# **COMMO BO. HE** <u>i U</u>  $\overline{\mathcal{R}}$ **S2.95/ CAN. \$3.35** NOVEMBER 1987

# ..YOUR PATH TO COMMODORE ENJOYMENT!

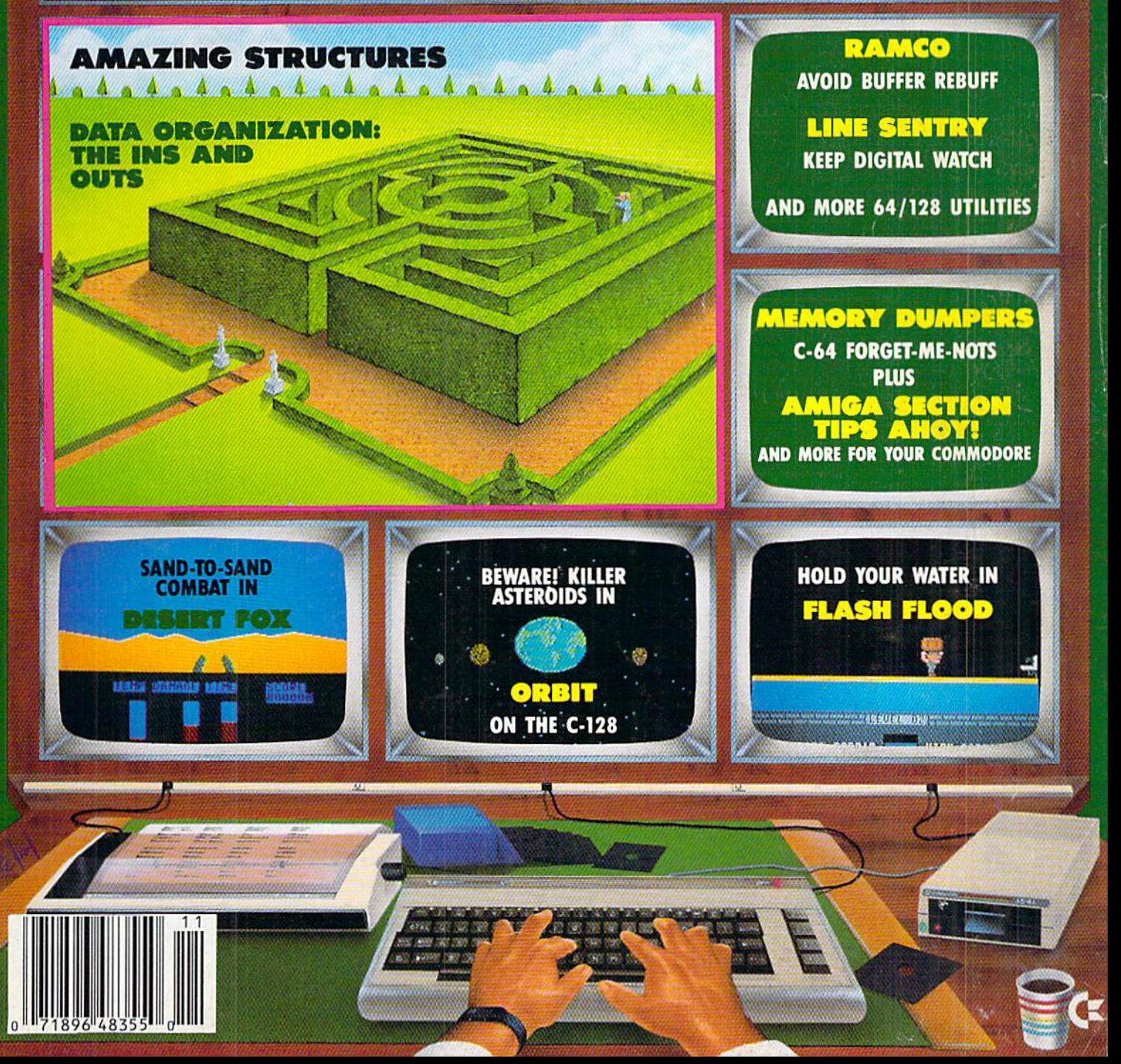

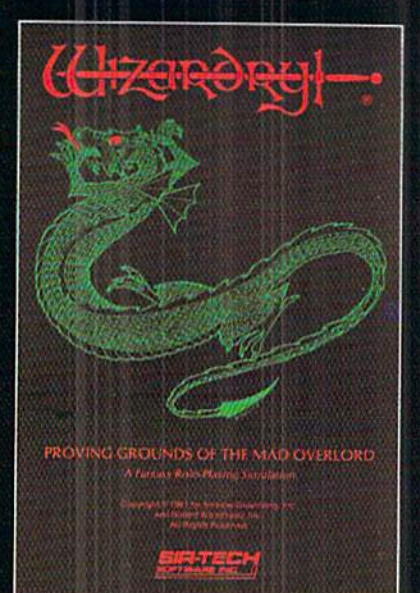

Also available for. Apple II Series. IBM PC compatibles, Tandy 1000 SX & EX,

# Now the world of Wizardry comes Commodore 64/1

With your Commodore 64 or 128 you can now experience an exciting initiation into the internationally-acclaimed world of the Wizardry Gaming System.

Begin with the first scenario\*: Proving Grounds of the Mad Overlord. It challenges you to overcome devious tricks and sudden traps, strange and mysterious encounters, maze upon maze of puzzles, stimulating and intricate sub plots and sophisticated themes. Ingenious multi level, mind-bending tests abound with vile creatures, unspeakable villains, courageous adventurers and strong allies to hinder and help you achieve ultimate victory.

> Sir-tech Software, Inc., P.O. Box 245, Ogdensburg, NY 13669 (315)393-6633

AY IT TO THE HILT!

<sup>®</sup> Registered trademark of Sir-tech Software, Inc. Cooyright by Sir-tech Software, Inc. Commodore is a registered trademark of Commodore International

Reader Service No. 144

Many other Wizardry scenarios coming for Commodore players.

THE **COMMODORE UBERS** 

hoy!

**reess** 

clipper

Ahoy! Readers:

This month we have some really terrific offers in your Clipper. You can SAVE 25% on your first order from Free Spirit, get a FREE T-SHIRT from Avalon Hill, SAVE 30% or get a FREE BOX OF DISKETTES from Emerald, SAVE 5% on the already low discounted prices from Floppy House, SAVE \$10 on an Ahoy! Disk Subscription, and even get a beautiful FREE WALNUT STORAGE BOX for your Amiga disks from Oxxi. Don't miss these golden opportunities! Order TODAY!

It all adds up to lots of great savings! And we'll have even more for you in your January issue.

Admirally yours,

be *tergeson* 

Joe Ferguson **Director** Ahoy! Access Club

#### SAVE 5% ON YOUR FLOPPY HOUSE SOFTWARE ORDER...

Every little bit helps...and when you can SAVE 5% OFF of already low dis counted prices, you're way ahead of the game. Floppy House in Palmyra, Penn sylvania sells all kinds of wonderful soft ware from arcade and adventure games to educational programs, utilities, and graphics programs. Until November 3D, 1987, when you order 2 or more pieces of software at Iheir already outstanding prices, you may take off an extra 5%! In addition, you'll receive a wonderful Bonus Gift, "an excellent public domain version of an arcade game hit on its own disk." Look for the Floppy House ad in this month's issue of Ahoy! for a listing of their current offerings. If you wish to order by phone with your VISA or Mas terCard (at no extra charge), simply call 1-800-633-8699, or if you're in Pennsyl vania, call 1-717- 838-8632. Be sure to identify yourself as a member of the Ahoy! Access Club to qualify for your added discount. If you prefer to mail in your order, use the handy Floppy House coupon on page 3 of this Clipper.

Please include \$2.50 for shipping and handling on all orders under \$100, and Pennsylvania residents need to add ap propriate sales tax. Floppy House fea tures 48-hour shipping on charge orders or upon receipt of a cashier's check or money order, but that's no reason to wait until the last minute, 'cause this great of fer will disappear after November 30, 1987.

#### SAVE \$1O AND YOUR FINGERS FOR BETTER THINQB...

Wouldn't it be wonderful if you never had to type in the hundreds of lines of Ahoy! programs ever again? Well, I have good news...now, you don't! Simply sub scribe to the Ahoy! Program Disk, and you'll avoid those hours of typing. Usually, the Ahoy! monthly disks cost S79.95 for a year of all of the programs printed in the magazine, but for you as a mem ber of the Ahoy! Access Club, the cost is only \$69.95. Use the Ahoy! Program Disk coupon on the opposite page of this Clipper to save time. But don't wait too long, because this offer expires De cember 30, 1987, and may never be re peated.

#### **25% OFF YOUR FIRST** ORDER FROM FREE SPIRIT...

For a while, Free Spirit Software's advertising has been gracing the pages of Ahoy! And now, thanks to your patronage. Free Spirit's product line is bigger than ever. Their experience has been that once you order from them, you'll im mediately appreciate the quality of the software and their reasonable prices, and you'll probably find another program in their catalog you can't live without.

Free Spirit Software's current topselling programs are 1) 1541/1571 Drive Alignment Program for the 64 or 128 at \$34.95; 2) Super Disk Utilities Package for the 128/1571 at \$39.95 and 3) The Communicator, a telecommunications program at \$39.95.

Whether you have one 1571 or two, Free Spirit's Super Disk Utilities Pack age includes an appropriate copy pro gram, plus DOS utilities like a file scratcher and a file unscratcher. With this neat program you can also change disk format without affecting data, erase a track or bulk erase a disk. There are CP/M Plus utilities like a disk copier and a disk editor. And there's much more, all for only \$39.95.

Their new telecommunications pro gram, The Communicator, does everything a modem program does and much more! It allows you not only to transport data, but also graphics, either as a graphics file or as a program. With The Communicator you may even download graphic images from a mainframe or a minicomputer to your Commodore. And The Communicator is a real bargain at \$39.95.

Free Spirit wants to give you 25% OFF your first order and send you their catalog. And, Free Spirit's policy is always to provide FREE SHIPPING AND HANDLING. You may either clip the Free Spirit coupon on page 3 of this Clipper, or call Free Spirit at (312) 352-7323. VISA and MasterCard are ac cepted, so why delay? This offer expires December 15, 1987, so send in your or der RIGHT AWAY!

#### ANNOUNCING COMPUTER DIRECT—A NEW DIVISION OF PRDTECTD...

Protecto Enterprizes, one of the leaders in the computer discount mail order business, proudly announces the launch of **Computer Direct**, a new division dedicated to serving you better. Family-owned and family-managed, the company's management includes four brothers, their sister and spouses. With the family keeping a vigilant eye on all phases of the operation, things contin ue running smoothly.

Recently, the company has been working on improving services. They've installed mini-computer and upgraded their phone system, while streamlining operations to serve you better.

You've probably noticed the large number of Computer Direct pages in each Ahoy! issue. That's because Computer Direct will consistently win your business with their exceptional support and unusual guarantees. Their 15 DAY FREE TRIAL policy on products includ ing software is among the best in the in dustry.

So give Protecto's Computer Direct a try. I know you'll be impressed, too!

#### FREE WALNUT DISK STORAGE BOX FROM OXXI...

Oxxi, a relatively new company whose name has become synonymous with landmark software for the Amiga. is pleased to announce their new Benchmark Modula-2: Software Con struction Set for the Amiga.

Oxxi's new language product delivers a highly efficient environment for developing programs, by integrating the pri mary tools used in software develop ment: an editor, a compiler, and a linker.

The lightning-fast compiler imple ments the entire Modula-2 language, as defined by Professor Wirth, creator of PASCAL and Modula-2 languages. Compilation of densely packed pro grams takes place at an average speed of 10,000 lines per minute with burst speeds of up to 30,000 lines per minute. Once the program is compiled, the edi tor automatically positions itself at the site of any errors, and displays an error message. The error can then be fixed, and the editor repositioned at the next error by pressing a key. Once all parts of the program have been compiled suc cessfully, the turbo-speed linker, built into the EMACS-style editor is activated by pressing another single key, while still in the editor. The program is then linked into a stand-alone executable file.

The Benchmark Modula-2: Software Construction Set has some terrific fea tures, besides those already mentioned: Amiga hardware/software support librar ies, including Intuition, ROM Kernal, Amiga DOS, to name but a few; Standard Modula-2 libraries, including File-System, InOut, Storage, Terminal, MathLibO, and more; demonstration pro grams showing the usage of many of the Amiga functions, such as windows, graphics, multi-tasking, menus, gadgets, and many others (some of the demo pro grams include a freehand paint program and a desktop calculator); and professionally written documentation, consist ing of a user's guide and a reference guide totaling over 800 pages.

For all of this Amiga innovation, you would expect the suggested retail price for the Benchmark Modula-2: Software Construction Set to be far greater than the mere \$199, Oxxi is asking. But to sweeten the deal even more, if you order using the Oxxi coupon from page 3 of this Clipper, Oxxi will send you ABSO LUTELY FREE, a Walnut Disk Storage Box valued at \$29.95. It's just perfect for storage of your 31/2" Amiga disks, and even has walnut compartments. With its recessed handle, it stacks really well. So don't delay. Send for your Benchmark Modula-2: Software Construction Set L and FREE DISK STORAGE BOX TO DAY!

#### GET A FREE T-SHIRT WITH NBA FROM AVALON HILL...

NBA is a new basketball game from Avalon Hill for the 64 or 128. The game offers three modes of play; Head to Head, Solitaire and Autoplay. Autoplay allows teams to accumulate several games in a row. NBA features a Stat Keeper Program. Individual players' per formances and other statistics are up dated "in real time" during the game, and may be displayed on the screen or typed by the printer. The price for NBA is only \$39.95, and when you clip the Avalon Hill coupon on page 3 of this Clipper. and send it along with the coupon from the NBA box, they'll send you a FREE Avalon Hill T-SHIRT! This offer expires December 15, 1987, so look for NBA at your favorite local software outlet soon. Please allow 6 to 8 weeks for delivery.

#### SAVE 3O% ON FREE BOX OF DISKETTES FROM EMERALO...

The FSD-2 Disk Drive from Emerald Component International is a real jewel of a drive. Its direct drive mechanism is more reliable than the belt-driven type found in the FSD-1 and the Com modore 1541. This enhanced reliability is reflected in the 1-year warranty, not just 3 months offered by Commodore. The well constructed FSD-2 has an ex ternal power supply, which virtually elim inates the possibility of overheating. It's about one-half the size of the Commodore drive with a slim-line design and metal chassis. With an improved oper ating system, you'll find it's somewhat faster and quieter than the 1541. And the FSD-2 even has a switch which allows you to change the device number at any time, with no case opening necessary. Emerald also has an excellent policy: Your SATISFACTION IS GUARANTEED.

Now and for a limited time, when you buy the FSD-2 from Emerald Compo nent International, you may take your pick of the following offers: 1) 10 FREE DISKETTES, 2) 30% OFF the Ouickshot II Joystick, regularly selling for \$19.95, but with discount only \$13, 3) 30% OFF their 300 Baud Modem, regularly \$30, 4) 3O°/o OFF their 1200 Baud Modem, regularly \$129, or 5) 30% OFF their Slimline Case, regularly \$29.95. Simply complete the Emerald coupon on page 3 of this Clipper, and send it with your order. You will need to add \$20 for ship ping and handling of the FSD-2, plus \$5 for shipping and handling on any of the hardware offers. If you wish to order by phone, you may call 1-800-356-5178, or in Oregon, 1-503-683-1154 and order with your credit card. But in order to get the savings, be sure to mention that you saw this offer in the Ahoy! Clipper. This offer expires December 15, 1987, so be sure to mail or phone in your order TO DAY!

#### SUBSTANTIAL SAVINGS ON COMMOOORE IBM-COMPATIBLE SYSTEM FROM LYCO COMPUTER...

Many of us have toyed with the idea of buying an IBM-compatible system, but heretofore, the cost has been pro hibitive. Well, now Lyco has an offer that is very tempting. For a limited time, Lyco is offering the Commodore PC 10-11, Commodore's IBM PC-compatible ma chine with the Thomson 4120 Color Monitor for only \$798.

The 10-11 features 640K in memory, and has two 51/4" disk drives. It comes packaged with Side Kick, a desktop program which my wife has found invalu able. Side Kick provides a notepad, a calendar, a calculator, an ASCII table and an auto dialer. The 4120 is an RGB Monitor, and comes with cables for IBM PC compatibles. The system comes with a full 1-year warranty. The suggested retail prices for the computer, monitor and program are \$899.95, \$348.95, and \$84.95, respectively, so you're SAVING OVER 40%!

In each issue of Ahoy!, you'll find two pages of great computer offerings from Lyco Computer. Lyco sells a wide variety of Commodore-compatible hardware and software at good prices. To get more details on shipping and handling for the Commodore PC 10-11 System, check out Lyco's ad in this month's issue of Ahoy! To order your Commodore PC 10-11 Sys tem, just clip the Lyco coupon on page 3 of this Clipper. For more information on other hardware and software, you may call them at 1-800-233-8760; in Pennsylvania, call 1-717-494-1030. They will accept phone orders on this offer, but you must mention your membership in the Club. This offer expires on De cember 15,1987, so hurry and complete the Lyco coupon right away.

7fie Ahoyl Access Clipper is published bimonthly by Ahoy! magazine and sent free to selected subscribers of Ahoy! Ahoy! is a monthly publication of Ion International Inc. The cost of a one-year subscription is \$23.00; two years are \$44.00. inquiries regarding subscriptions to the magazine should be addressed to ion Internationai inc., 45 West 34th Street, New York, New York 10001.

#### \$5 OFF DI-SECTOR FROM PRECISION PERIPHERALS

Mail to: Precision Peripherals and Software P.O. Box 20395 / Portland, OR 97220

For faster service, coll 1-503-254-7855. VISA and MC accepted.

YES, **Precision Peripherals**, I want to SAVE \$5 on Di-Sector. My payment of \$35.95, plus \$2 for shipping and handling, a total of \$36.95 is enclosed (or credit card information).

Name on Credit Card\_

Credit Card #\_ \_Exp. Date\_

Signature\_

#### 25% OFF FROM FREE SPIRIT

----------------------------------

Mail to: Free Spirit Software, Inc. 538 Souih Edgewood La Grange, IL 60525

For faster service, call 1-312-352-7323. VISA and MC accepted.

YES, Free Spirit, I want to SAVE 25% on my first order. I understand that you will also provide FREE SHIPPING AND HANDLING. My order is enclosed. Thanks!

Name on Credit Card

Credit Cord #\_ \_Exp. Date.

Signature

#### \$10 OFF AHOYI PROGRAM DISK

Mail to: Ion International Inc. 45 West 34th Street, Suite 500 / New York, NY 10001

YES, Ahoy!, I want to SAVE \$10 on your Program Disk. Enclosed is my payment of \$69.95. Now I can save my fingers for better things. Thanks!

#### FREE WALNUT DISK STORAGE BOX **FROM OXXI**

Mail to: Oxxi, Inc. / P.O. Box 4000 Fullerton, CA 92634

For faster service, call 1-714-999-6710. VISA and MC accepted.

YES, Oxxi, I want your FREE DISK STORAGE BOX, valued at \$29.95. Enclosed is my payment for your Benchmark Modula-2: Software Construction Set, \$199, plus \$4.50 for shipping and handling, a total of \$203.50.

Nome on Credit Card

Credit Card #\_ Exp. Dale.

Signature\_

#### FREE T-SHIRT FROM AVALON HILL

....................................

Mail to: Avalon Hill Inc. 4517 Harford Road / Baltimore, MD 21214

YES, Avalon Hill, I want my own FREE T-SHIRT. Enclosed is the coupon from my own copy of NBA. My size preference is indicated here:  $\square$  Small  $\square$  Medium  $\Box$  Large.

#### SAVE 30% OR GET A FREE BOX OF DISKETTES WITH FSD-2 PURCHASE FROM EMERALD COMPONENT INTERNATIONAL

Mail to: Emerald Component International P.O. Box 1441 / Eugene, OR 97401

For faster service, call 1-800-356-5178. Or in OR, coll 1-503-683-1154.

YES, **Emerald**, I want to take my pick of the options listed below. Enclosed is my order for the FSD-2 at \$159, plus \$20 for shipping and handling. I have indicated my choice of offer below, and I have added \$5 for shipping and handling on any of the hardware offers. Thanks!

□ I want to SAVE 30% on the Quickshot II. Enclosed is my additional payment of \$13, plus \$5 for ship ping and handling.

want my FREE BOX OF DISKETTES.

want to SAVE 30% on your 300 Baud Modem, regularly \$30. Enclosed is my additional payment of \$21, plus \$5 for shipping and handling. □ I want to SAVE 30% on your 1200 Baud Modem, regularly \$129. Enclosed is my additional payment of \$90.30, plus \$5 for shipping and handling. □ I want to SAVE 30% on your Slimline Case, regularly \$29.95. Enclosed is my additional payment of

\$21, plus \$5 for shipping and handling.

#### SAVE 5% ON SOFTWARE FROM FLOPPY HOUSE

Mail to: Floppy House Software 20 South Chestnut Street / Palmyra, PA 17078

For faster service, call 1-800-633-8699. Or in PA call 1-717-838-8632.

YES, Floppy House, I want to SAVE 5% on your already-discounted software. Enclosed is my order for two or more programs. Also, enclosed is \$2.50 for shipping and handling, if my order is under \$100. Thanks! Pennsylvania residents: please add appro priate sales tax. VISA and MasterCard accepted (at no extra charge).

Name on Credit Card\_\_\_\_\_\_\_\_

Credit Cord #\_ \_Exp. Date.

Signature\_

#### SAVE MORE THAN 40% ON COMMODORE PC 10-11 SYSTEM FROM LYCO COMPUTER

Mail to: Lyco Computer P.O. Box 5088 Jersey Shore, PA 17740

For faster service, call 1-800-233-8760. In PA, call 1-717-494-1030.

YES, Lyco, I want to SAVE MORE THAN 40% on the Commodore PC 10-11 System, complete with Thomson 4120 Monitor and Side Kick. My order is enclosed. CREDIT CARD ORDERS: PLEASE ADD 4%.

Name on Credit Card

Credit Card Exp. Date.

Signature\_

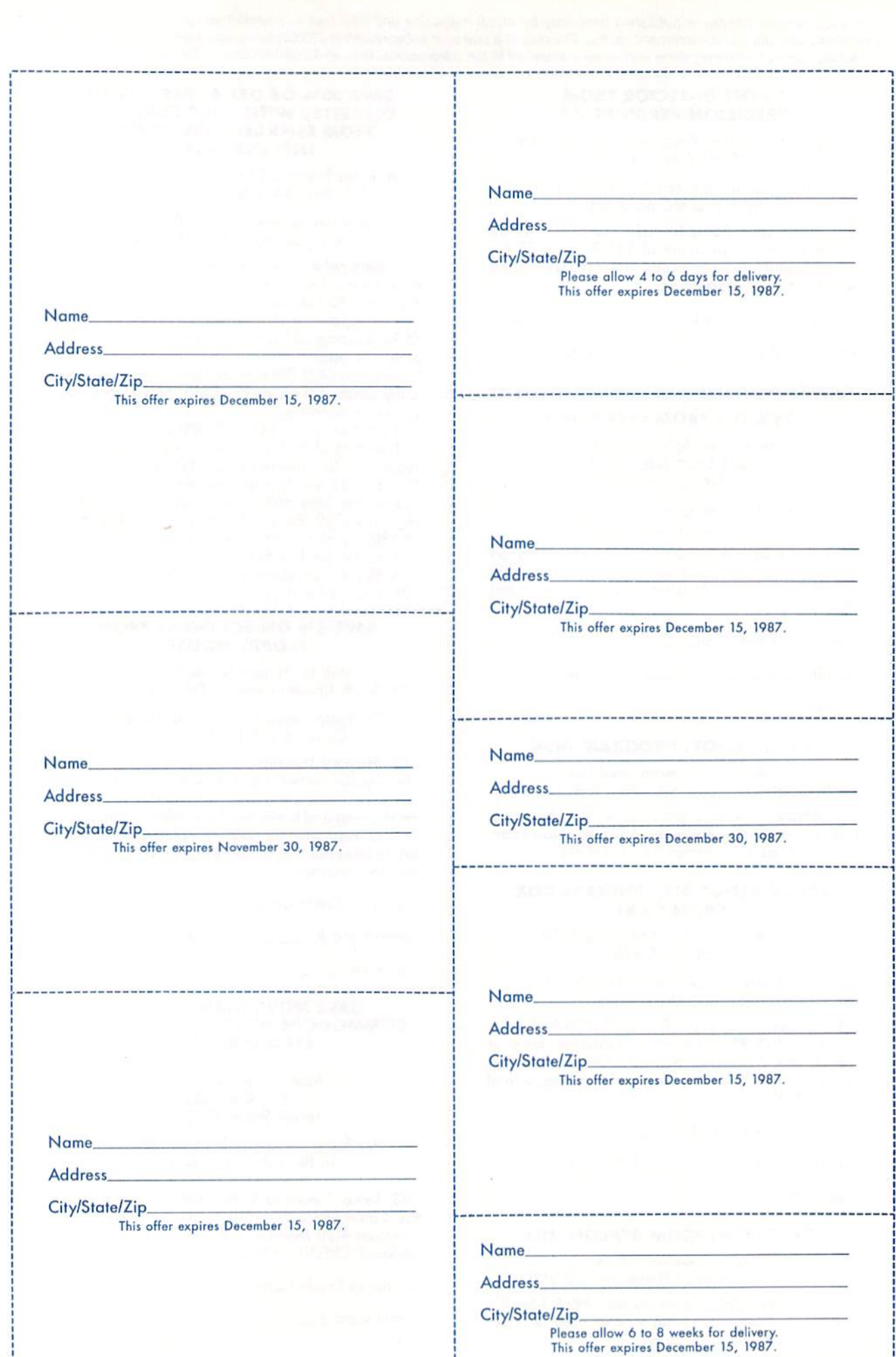

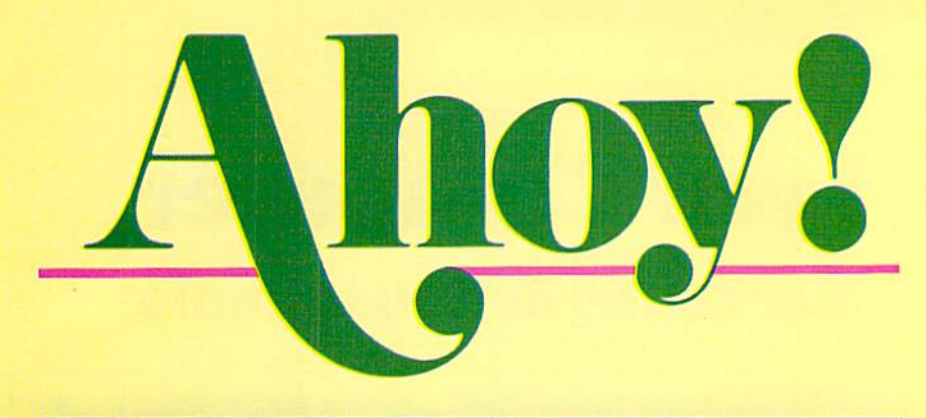

# **CONTENTS**

## DEPARTMENTS

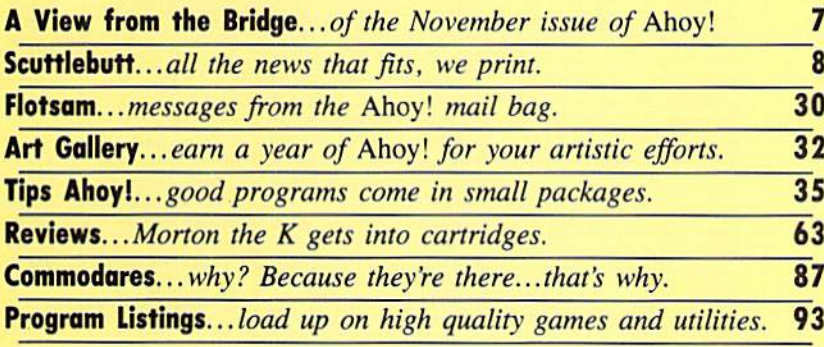

## FEATURES

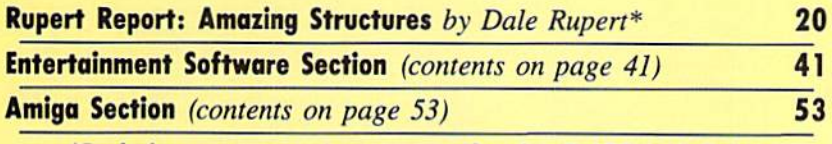

\*Includes program: Amazement (for the C-128 and C-64)

## PROGRAMS

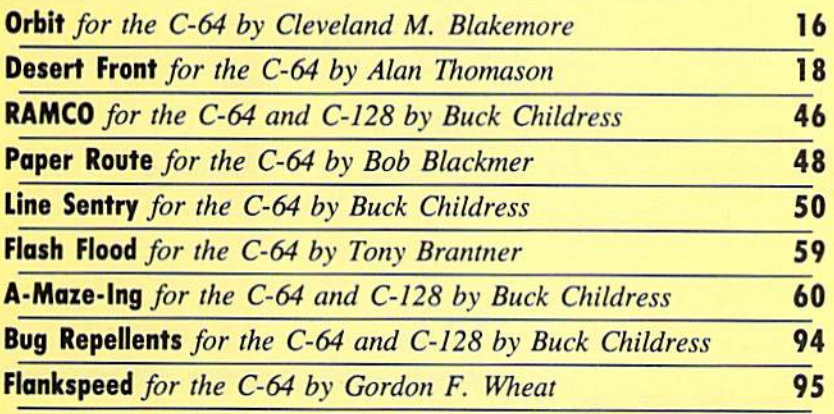

Cover art by James Regan and Josie Yee; photos by Michael R. Davila

President/Publisher Michael Schneider

> **Editor** David Allikas

Art Director JoAnn Case

Managing Editor Michael R. Davila

> Senior Editors Tim Little Tim Moriarty

Production Director Laura Pallini

Technical Editors David Barron Bob Lloret

Consulting Editors Ben Bova Morton Kevelson Dale Rupert

Entertainment Editor Arnie Katz

Art Production Christopher Carter Victoria Green Stacy Weinberg

Bulletin Board SYSOP B.W. Behling

Circulation Director W. Charles Squires

Advertising Director Lynne Dominick

Director of Promotion Mark Kammerer

> **Controller** Dan Tunick

Advertising Representative JE Publishers' Representative 6855 Santa Monica Blvd., Suite 200 Los Angeles, CA 90038 (213) 467-2266 Boston (617) 437-7628 Dallas (214) 660-2253 New York (212) 724-7767 Chicago (312) 445-2489 Denver (303) 595-4331 San Francisco (415) 864-3252

ISSUE NO. <sup>47</sup> NOVEMBER <sup>1987</sup>

Ahoy! (ISSN #8750-4383) is published monthly by Ion International Inc., 45 W. 34th St., Suite 500, New York, N.Y., 10001. Subscription rate: 12 issues for \$25.00, 24 is-<br>sues for \$44.00 (Canada \$30.00 and \$55.00 respective-<br>ly). Second class postage paid at New York. NY 10001 and additional mailing offices. <sup>©</sup> 1987 by Ion International Inc. All rights reserved. <sup>0</sup> under Universal International and Pan American Copyright conventions. Reproduction of editorial or pictorial content in any manner is prohibited. No responsibility can be accepted for unsolicited material. Postmaster, send address changes to *Ahoy!*, 45 W. 34th Street, Suite 500, New York, NY<br>10001. Direct all address changes or matters concerning your subscription to Ahoy!, P.O. Box #341, Mt. Morris, IL 61054 (phone: 815-734-4151). All editorial inquiries and materials for review should be sent to *Ahoy!*, 45 W. 34th<br>St., Suite 500, New York, NY 10001.

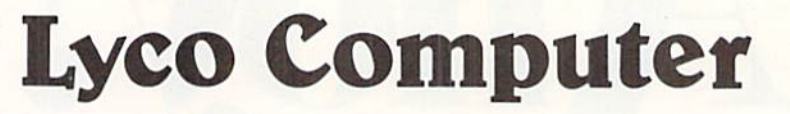

## **Marketing & Consultants**

## **Lyco Means Total Service.**

**Since 1981** 

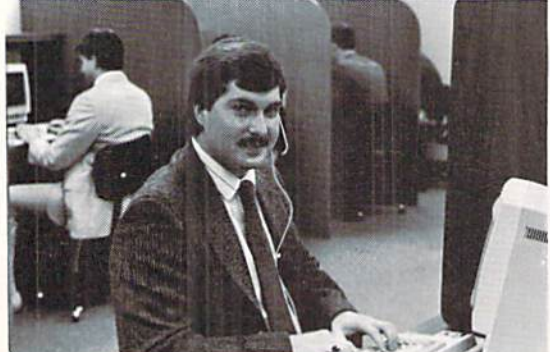

Mark "Mac" Bowser, Sales Manager

I would personally like to thank all of our past customers for helping to The mate Lyco Computer one of the largest mail order companies and a<br>leader in the industry. Also, I would like to extend my personal invitation to<br>ald computer enthusiasts who have not experienced the services that we pro about our diverse product line and weekly specials.

First and foremost our philosophy is to keep abreast of the changing<br>market so that we can provide you with not only factory-fresh merchandise<br>but also the newest models oftered by the manufacturers at the absolute best<br>po ware and accessories

Ware all accessories.<br>
Feel free to call Lyco if you want to know more about a particular item. I<br>
Feel free to call Lyco if you want to know more about a particular item.<br>
Companies have a toll-free number for ordering, b

Once you've placed your order with Lyco, we don't forget about you.<br>Our friendly, professional customer service representatives will find answers<br>to your questions about the status of an order, warranties, product availabi

Figure 2. Computer stocks a multimillion dollar inventory of factory-fresh Lyco Computer stocks a multimillion dollar inventory of factory-fresh house. And that means you'll get it fast. In fact, orders are normally shipp warranties

I can't see why anyone would shop anywhere else. Selection from our huge in-stock inventory, best price, service that can't be beat-we've got it all here at Lyco Computer.

TO ORDER, CALL TOLL-FREE: 1-800-233-8760<br>In PA: 1-717-494-1030<br>Hours: 9AM to 8PM, Mon. - Thurs.<br>9AM to 6PM, Friday — 10AM to 6PM, Saturday

For Customer Service, call 1-717-494-1670,<br>9AM to 5PM, Mon. - Fri.<br>Or write: Lyco Computer, Inc.<br>P.O. Box 5088, Jersey Shore, PA 17740

Risk-Free Policy; e full manufacturers warranties e no sales tax outside PA prices above 4% cash discount, add 4% for priority elevation of priority interactional and \$5 plus 3% for priority elevated clearance on personal

PRICE GUARANTEE

**Activision:** Aliens \$22.95 Colossus Chess IV ... Champion. Basketball . \$22.95 Elite \$9.50 Hacker Golden Path \$22.95 Hacker 2 Guild of Thieves

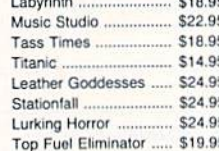

#### Broderbund:

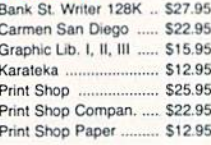

#### Access:

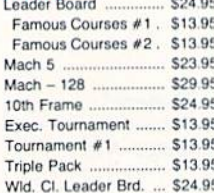

Timeworks: \$29.95 \$34.95

**Mon** 

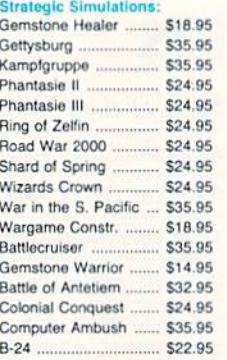

**COMMODORE SOFTWARE** 

#### Microleague Microleag. Baseball ..... \$24.95 General Manager \$18.95 **Stat Disk** \$15.95 '86 Team Disk... \$13.95 Microleag. Wrestling ...... SNew

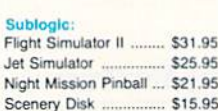

#### **Action Soft:** Up Periscope

Thunder Chopper ...... SNEW **Learning Company:** 

Reader Rabbit \$24.95

\$18.95

 $\theta$ 

### **Modems**

\$19.95

\$19.95

\$22.95

\$24.95 \$22.95

\$22.95

\$22.95

\$19.95 \$22.95

\$22.95

\$22.95

\$15.95

\$22.95

\$18.95

\$15.95

\$35.95

\$22.95

\$18.95

\$24.95

\$29.95

\$29.95

\$31.95

\$31.95

\$18.95

\$24.95

\$18.95

\$32.95

\$17.95

\$22.95

Pawn

Tracker Starglider

Sentry. Micronroy F-15 Strike Eagle ..

Gunship

Solo Flight

Geos

Deskpak I

Fontpak I

Geodex ...

Geofile ... Writers Workshop ...

Springboard:

Certificate Maker

Clip Art Vol. #1

Clip Art Vol. #2

Clip Art Vol. #3

Graphics Expander

Create A Calendar ......

Newsroom

Epyx

**Avatex:** 

Destroyer

Top Gunner.

Talking Teacher...

Kennedy Approach

**Berkeley Softworks:** 

Silent Service ...

## Û

- 
- Compatible with<br>and Commodore · RGB data cable

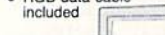

\$225 95

#### **1200i** \$99 1200hc Modern .. \$99.95 2400 \$219 2400 SCALL

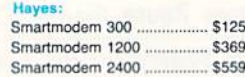

#### **SKC T120 VHS Video Tape:**

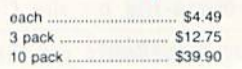

1-800-233-8760

23 45

**VISA** 

13

13

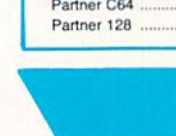

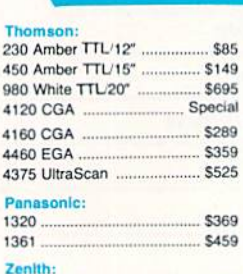

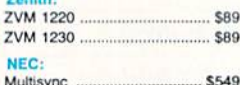

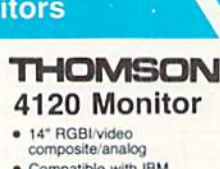

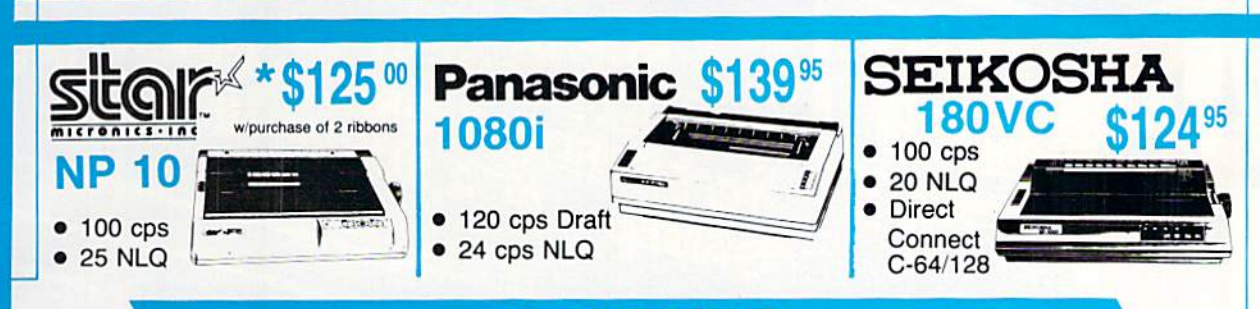

# **PRINTERS**

## **star**

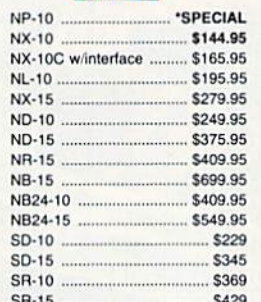

### **DIABLO**

D<sub>25</sub>

635

Printer ribbons available.<br>Priced from \$4.99

#### **Panasonic** Special 1080

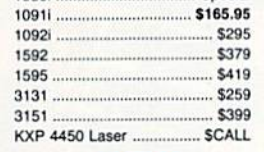

**NEW** Panasonic 1080i Mod. 2. \$154.95 Panasonic 1091i Mod. 2 ... 174.95

#### **OKIDATA**

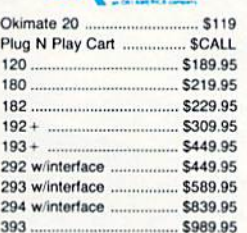

#### SEIKOSHA SP 180Ai .. \$124.95 SP 180VC ....  $...$ \$124.95 SP 1000VC \$135.95

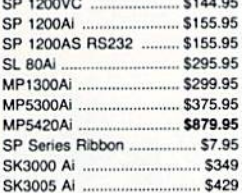

## **BROTHER**

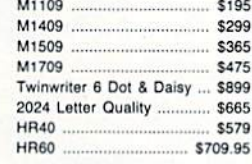

## **EPSON**

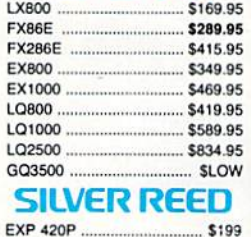

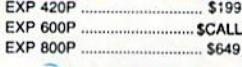

E

## **CHUZZEN**

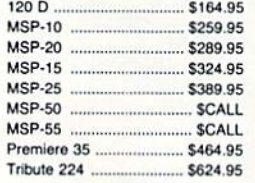

## **COMMODORE PC 10-1**

\$499

\$779

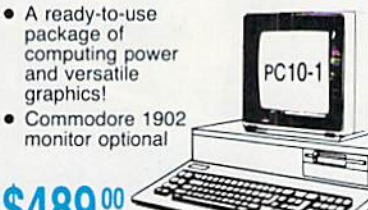

\$48900

## **COMMODORE**

#### 128 D System

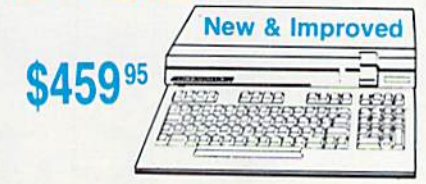

#### **COMMODORE** HARDWARE

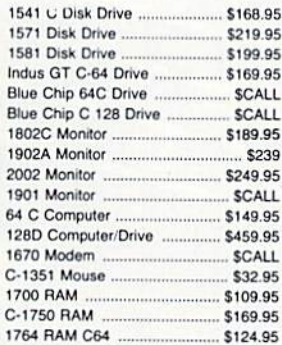

# **SP Seagate** BARD

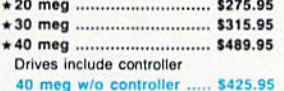

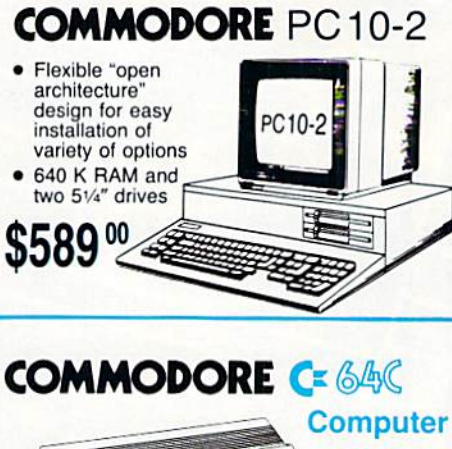

**Retent** 

样柱

\$149<sup>95</sup>

П

LAST MISSION Battle the alien armada with the most awesome array of firepower with the most awesome array of inepower<br>with the most awesome areaship.<br>ever displayed on a spaceship.<br>FIRETRAP Use your turb multitude of fires<br>FIRETRAP Use your the multitude of fires community of the financial contracts of the process of the process of the contract of the contract of the contract of the contract of the contract of the contract of the contract of the contract of the contract of the cont character, dodges crafty creatures as he<br>character, dodges crafty creatures as he<br>jumps up and down the pyramid. 1987 Data East U.S.A. Inc.<br>1987 Data East U.S.A. Inc.<br>1987 Data TNK III NVN K Corp.<br>1961 The Company Committee of the difference inc.<br>1992 The Committee of the Committee of the respectively.

TNK III TNK III is a one-tank army, You Dik III JAN III is a one-tain army, You enemy tanks, bonneers, and comparison shackled behind dungeon doors, When shackled behind dungeon doors, When<br>shackled behind dungeon doors, When<br>freed, they fight along your side.<br>par lose, CA 95112. (408) 286-7074.

Reader Service No. 291

ō

For the Commodore 64/128

For the Commodore 64/128

FRENCEP

ALL THE SUPER ACTION<br>ALL THE SUPERIT YOU'VE COME<br>AND EXCITEMENT VOU'VE AST<br>TO EXPECT FROM DATA EW PRICE!<br>GAMES... AT A SUPER NEW PRICE!

 $\alpha$ 

01#29

For the Commodore 64/128

 $\circ$ 

 $\overline{0}$ 

SENE

For the Commodore 64/128

For the Commodore 64/128

 $\mathfrak{P}$ 

ö

t least two or three times a week, we in the Ahoy! editorial offices look out over the sea of printing 128's, telecommunicating 64's, and multitasking Amigas and think how lucky we

HEW FROM THE BRIDG

are to be writing about microcomputers, rather than skin diving or cars or photography. This industry sometimes seems like a cross between the front page of The New York Times and an ABC miniseries, complete with scientific breakthroughs, corporate power struggles, and rags-to-riches stories by the dozen. Best of all, something new is al ways happening or about to happen. We feel privileged to be the ones who get to chronicle it all for you.

What's the point? What's the message? There is none. But even computer magazine editors can stop and smell the roses occasionally. At least, until roses are only delivered by modem. And by that time, who knows?

Stop and look over the contents of the November issue of Ahoy!:

Does you programming structure sometimes amaze your friends... for the wrong reasons? Dale Rupert will show you how to create Amazing Structures that amaze by virtue of their order and clarity, as this month's Rupert Report con-

tinues last month's investigation into ar rays, lists, and linked lists. (Turn to page 20.)

• We don't know about you, but watching Ollie North testify put us in the mood to gun down a commie or two. Desert Front satisfied the urge for us; try it! (Turn to page 18.)

Or, if you're one of those people who cherishes human life, Cleve Blakemore's Orbit lets you biast away without killing people, or even aliensjust fragments of an asteroid nearing a deadly collision with the Earth. (Turn to page 16.)

• But if the very act of shooting is what turns you off, you can battle the elements instead in Tony Brantner's Flash Flood. If the threat of a water logged basement doesn't strike you as momentous enough for a computer game, wait until you're a homeowner and have invested in deep-pile carpet ing. (Turn to page 59.)

• Not since Michael Jackson swept the '84 Grammies has a creative talent achieved a tour de force such as Buck Childress has in this issue of *Ahoy!* Not the usual one or two, but all three of this month's utility programs arc by the Buckster. RAMCO, for the C-64, C-128, !54i. and 1571 in any combination, will test five of the drive's RAM buffers for trouble. (Turn to page 46.)  $A-Maze-In$ g,

also in C-64 and C-128 versions, generates mazes for use in your original programs. (Turn to page 60.) And Line Sentry guards your program lines from inadvertent destruction. (Turn to page 50.)

Last month, Bob Blackmer brought you into the real world with Spray-Cam. This month he busts you down to a Paper Route, where the object is to complete your rounds while generating as few complaints as possible. (As opposed to real newspaper delivery, where the goal is to land the paper on die part of the stoop where the customer can't reach it without stepping completely outside.) (Turn to page 48.)

• Our thanks to Morton Kevelson and his lovely wite Anne, whose Vacation plans were altered slightly by his writ ing this month's Memory Dumpers Revisited during his week off. When it came down to meeting our deadline or making his plane, Morton put duty before pleasure, and never com plained. (Well, maybe once or twice...about how the chains slowed down his typing....) (Turn to page 63.)

As always, there's more in this month's issue than we have room to describe on this page. But you're under no such constraints. Write us a nice long letter about what you like and don't like in this issue. - David Allikas

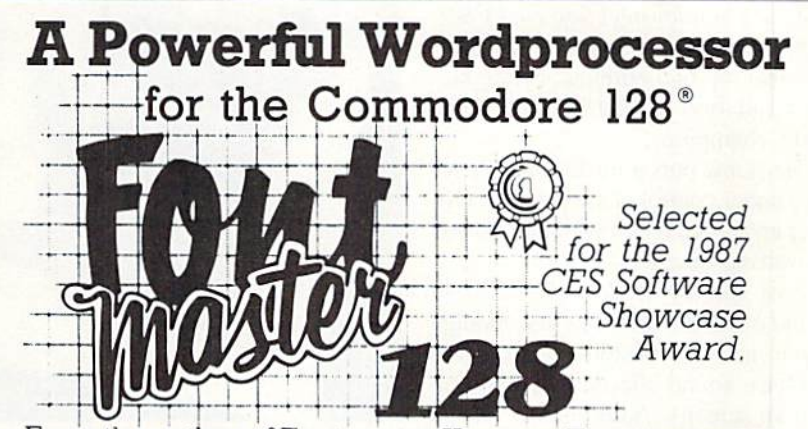

From the author of Fontmaster II comes Fontmaster 128. an enhanced version for the Commodore 128. This powerful word processor with its many different print styles (fonts), turns your dot matrix printer into a more effectual tool. Term papers, newsletters, and foreign languages are just a few of its many applications.

- \* Program disk with no protection uses hardware key
- Supplement disk includes foreign language fonts
- 56 Fonts ready to use
- Font editor/creator included
- On screen Font preview
- 80 column only
- Supports more than 110 printers

Commodore 128 is a registered trademark of Commodore Business Machines, Inc.

MULTS Inc. 2804 Arnold Rd. Salina, Ks. 67401 (913) 827-0685

3-D DRAWING . GEOS DEVELOPMENT . MIDI CONVENTION . EPSON BUFFER . CP/M DISKS . MOUSE CLEANER . GAMES FROM COSMI, ARTWORX, INFOCOM . 2400 BAUD MODEM . VIDEO CONTEST . PRINTER TUTORIALS . CALENDARS . GREETING CARDS . PRICE REDUCTIONS

**g**CUTTLEBUTT

IVI il continua all'internazionale di continua all'internazionale di continua all'internazionale di continua a

#### COMPUTER CALENDARS

The Digital Daydreams and Mac-Daydreams 1988 calendars feature computer generated graphic art on every page (the former from several computers including the Amiga, the latter from the Mac II), computer trivia, and computer hints. Price is S10.95 each, plus tax for CA residents.

Publishing Ink.. 818-500-7857 (see address list, page 14).

#### GAMES

From Cosmi for the C-64, priced at S24.95 each:

Shirley Muldowney's Top Fuel Chal lenge lets the player compete in a professional top fuel eliminator drag rac ing simulation against the three-time world champion.

Chernobyl puts a nuclear power reactor under control of the player's com puter and charges him with the mission of averting disaster.

Sieve Garvey vs Jose Canseco in Grand Slam Baseball lets you indulge in our national pasttime with hi-res graphics, sound effects, and scrolling TV-like screens. Additionally, Cosmi has reduced the list price of its Super Huey helicopter flight simulator to \$12.95.

Cosmi, 213-835-9687 (see address list, page 14).

Assuming that you can deal with the anachronism, Cycleknight (\$19.95) will plunge you, astride a high tech motorcycle, into a medieval world of magic, mystery, and danger. In search of your kidnapped Queen and her villagers, you'll enter a castle of over 2000 chambers where you'll rev engines one on one with the infamous Black Knight and barter with strange creatures. The C-64 game features five skill levels, 1-4 player operation, and the ability to generate your own castles.

Anworx. 800-828-6573 (sec address

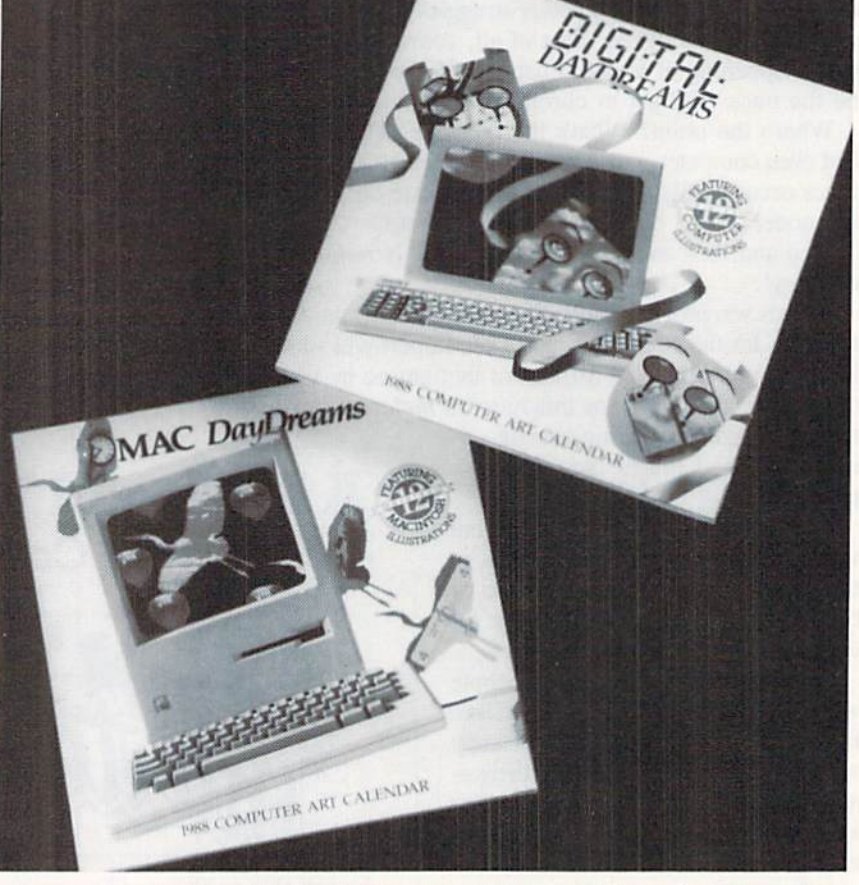

Along with graphics, MacDaydreams and Digital Daydreams feature computer trivia, step-saving hints, and artist profiles. READER SERVICE NO. <sup>103</sup>

list, page 14).

Elkon Enterprises, publishers of two Bard's Tale Hint Books (not to be con fused with Electronic Arts' own books), has released Hint Packs for The Pawn, Leather Goddesses of Phobos, Space Quest, Uninvited, and the King's Quest Trilogy. The paks, written in story for mat, are priced at \$5.50 each.

Elkon Enterprises (see address list, page 14).

Two from Infocom:

As the heroine of Plundered Hearts, sailing the 17th century seas toward your ailing father, you'll have to over come pirates, explosives, rocky reefs, a crocodile, and your passion for Nicholas Jamison, the handsome pirate captain. \$34.95 for the C-64; \$39.95 for the C-128.

Beyond Zork finds the Kingdom of Quendor in disarray. The wizards have disappeared, the Enchanter's Guild Hall lies in ruins, drunk men utter strange tales, and monsters haunt the streets of desserted villages. You, a lowly peasant, must unravel the meaning behind all this. S34.95 for the C-128: S39.95 for the Amiga.

Infocom. Inc.. 617492-6000 (see ad dress list, page 14).

 $RSVP$  (\$29.95) lets C-64 users test

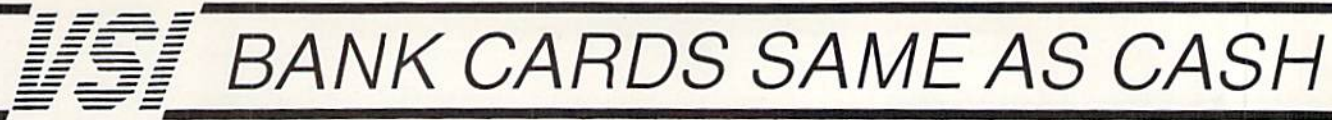

#### **WHAT AB SWITCHES DO**

AB switches allow the user to share equipment rather than buy costly duplication. Many configurations may be arranged, two computers to one disk drive and printer, or two printers to one computer etc., In our office we share a printer between a PC clone and a C128 via a parallel switch. No need to ever plug and unplug cables again, just turn a knob to swich from one peripheral to another. Below are the types we have in stock, remember if you need extra cables, we carry a large selection to meet your needs.

#### **\$SAVERAB**

VIC-20, C16, Plus 4, C-64, OR C128 compatible. Three female 6 pin sockets, rotary switch, all metal case.

#### **SUPER SAVER ABCD**

NEW LOW PRICE \$49.95 VIC-20, C16, Plus 4, C-64, OR C128 compatible, Four computers to one printer and or disk drive. Five female 6 pin sockets, rotary switch.

#### **PARALLEL or SERIAL AB**

NOW ONLY \$29.95

\$29.95

All pins switched, 3 female sockets, all gold pins for reliable contact, high quality rotary switch, heavy-duty metal case. Built to last for many years of dependable use. Parallel =  $36$  pins, serial =  $25$  pins.

#### **PARALLEL or SERIAL ABCD**

NOW ONLY \$39.95 All pins switched. Has five female sockets, all gold pins. guarantees positive contact, rotary switch, all metal<br>case. Parallel = 36 pins, serial = 25 pins.

#### **PARALLEL CROSSOVER Aa X Bb**

#### NEW \$44.95

All pins switched. Four female sockets, all gold pins, rotary switch, sturdy metal case. Two computers share two printers, either computer can access printer A or B.

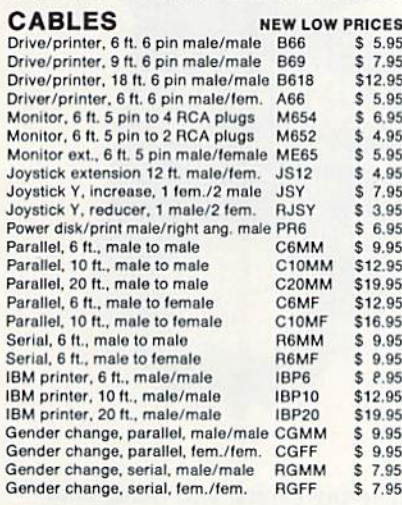

**INFORMATION:** For technical information or Oregon buyers phone: 503-246-0924.

TO ORDER BY MAIL: We accept VISA, MASTER CARD, money orders, certified, and personal checks. Allow 21 days for personal checks to clear.

SHIPPING: Add \$3.00 per order, power supplies \$4.00, power center \$5.00, \$3.00 ser-

vice charge on all COD orders (no personal checks). Foreign orders twice U.S. shipping charges. All payment must be in U.S. funds.

TERMS: All in stock items shipped within 48 hours of order. No sales tax or surcharge for credit cards. We cannot guarantee compatibility. All sales are final.<br>Defective items replaced or repaired at our discretion. Return authorization required. Prices and items subject to change without notice.

**VALUE SOFT INC** 3641 S.W. Evelyn Portland, OR 97219

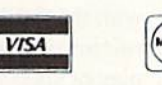

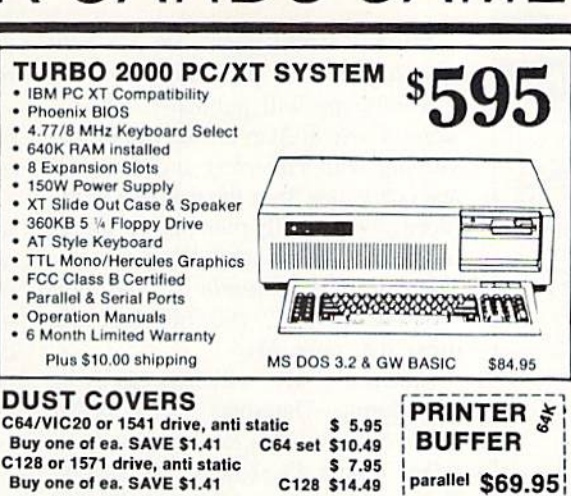

#### **POWER SUPPLIES**

MAXTRON C-54, dependable heavy duty replacement. Output: 5V DC, 1.7A, 9V AC, 1.0A. UL Approved. 90 day warranty \$29.95 PHOENIX C-64, fused, repairable, all metal case. Output: 5V DC, 1.7A, 10V AC, 1.0A. UL approved. 1 year warranty \$39.95 PHOENIX C-128, fused, repairable, all metal case, 3 sockets, spike<br>protection, EMI RFI filtering, lighted switch. Output: 5V DC, 6.0A, 10V AC, 2.0A. UL approved. 1 year warranty

**COOLING FAN** 

# **William**

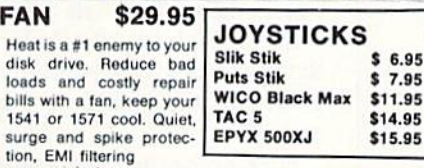

NEW LOW PRICE \$49.95

\$59.95

**WAS \$59.95** 

### tion, EMI filtering **POWER CENTER**

Heat is a #1 enem

disk drive. Redu

bills with a fan, ke

surge and spike

**The POWER CENTER provides** individual control of up

to 5 components plus master

on or off switch.

on or off switch.<br>System protection: EMI/RFI filtering, surge and spike protection. 15 AMP breaker, heavy duty cable, 3 prong plug. Lighted rocker switches, all steel case, size: 1 3/4 H x 12 1/4 D x 15 W.

#### **INTERFACES**

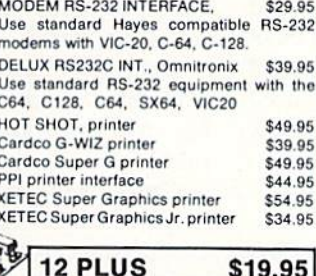

12 PLUS 12 in. cartridge port extension cable. Move boards and cartridges to the side of your computer. In stock.

#### \$3.95

Every once in a while, our buyers find one of those odd gadgets they just can't resist. The Joy Stick Reducer is odd and low-priced. It allows one joystick to be plugged into both ports at the same time. I know you are saying, what's it good for. Stop and think, how many times have you had to try both ports before finding the right one?

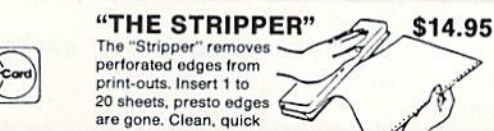

## **MODEMS, 1200 Baud**

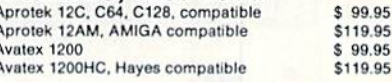

#### **40/80 COL. CABLE** \$19.95

One cable for both 40 or 80 columns on the C128. Flip a switch to change modes. Plugs to the back of the monitor for a sharp display. 16 colors in 40 column, black and white in 80. Not for RGB monitors or television sets.

#### **DISK DOUBLER** The original! All metal

Cuts an exact square notch in the disk. Same spot every time!

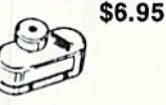

#### **READY RESET 64 NEW** \$11.95 A reset button that you place where you want, not some<br>out of the way place. Plugs into the serial port (of course

the port is replaced for your disk drive), the button is on the end of a 15 inch cable.

#### **BLASTER C64, C128** \$5.95

Add automatic firepower to your games, plug-in module that makes the fire button of your joystick have machine gun action. Adjustable speed control.

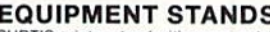

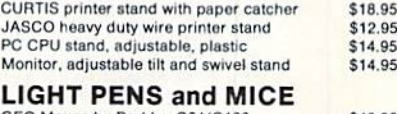

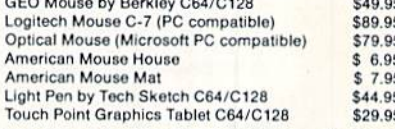

#### **BLACK BOOK of C128** \$15.95

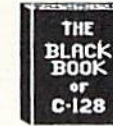

The best friend a C128 user ever had Includes C-64, C128, CPM, 1541. 1571, 261 pages of easy to find information. 75 easy to read charts and tables. The Black Book of C128 is very much like a dictionary, always ready to answer your questions.

#### PROTECTION REVEALED C 64 \$15.95

A beginners guide to software protection. Written to give you a fundamental understanding of a disk and BASIC protection. Identify what you are seeing when examining a disk. Become a master of illusion. Reveals countless tricks and tips that mystify the user. The book is 141 pages and includes a free disk of 21 utility programs.

#### **SAM's BOOKS**

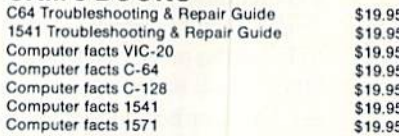

#### **"TOUCH ME BUTTON"** \$9.95

Static can KILL your COMPUTER and your PRO-GRAMS. Touch Me rids your system of harmful static like MAGIC before you touch your computer peripherals or other devices. The controlled electrical resistance of Touch Me, drains static charges harmlessly away to ground at low energy levels. Touch Me can add years of life to your equipment.

#### **GROUND FAULT IND.** \$5.95

Computer equipment is very sensitive to ungrounded household wiring. Disk drives have a bizarre way of mixing up data. The Ground Fault Indicator tells you if your outlet is properly grounded.

#### **MISCELLANEOUS**

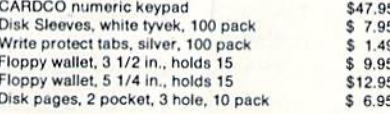

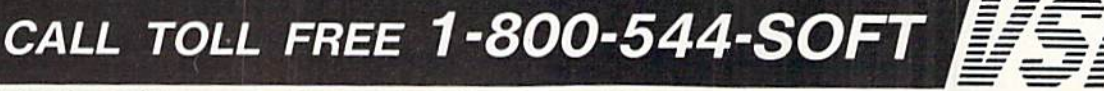

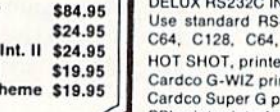

**INKWELL SYSTEMS** Flexidraw \$84.95

**Flexifont** Graphics Int. II \$24.95 Clip Art II **Holiday Theme \$19.95** 

**APROSPAND**  $$29.95$ 64

plugs into the cartridge port, has 4 switchable slots, fuse protected and a reset button

**JOYSTICK REDUCER** 

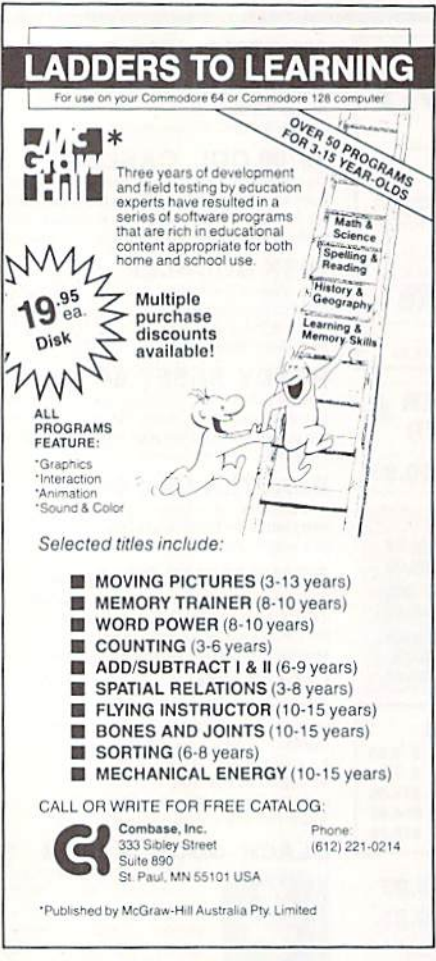

#### Reader Service No. 134

and expand their knowledge of manners. Players choose a career that takes them into national or international situations, then start at the bottom and work their way up through a series of interactions that require knowledge of manners and propriety. You may need to know the proper format for business letters, how not to offend your Japanese hosts, or how to handle tricky telephone situations.

Blue Lion Software, 617-876-2500 (see address list, page 14).

RSA has released two three-game disks for the Plus/4 and C-16. Adventure Pack I contains Jack and the Beanstalk, Computer Adventure, and Moon Base Alpha. Adventure Pack II has African Escape, Hospital Adventure, and Bomb Threat. \$9.95 each, plus \$1.50 postage per order. A free catalog is available.

RSA (see address list, page 14).

From Star Soft International comes The Pirates of the Barbary Coast (\$16.99), plus a selection of triple packs starting at \$7.99.

Star Soft International, 516-228-8210 (see address list, page 14).

Mindscape will publish C-64 versions of several Atari arcade games, beginning with Paperboy and Gauntlet and continuing "over the next few years" (does anyone really plan that far ahead in this business?) with Road Runner. Road Blasters, Gauntlet II, and 725. Mindscape, 312-480-7667 (see ad-

dress list, page 14).

Electronic Arts will henceforth be distributing Datasoft's 221B Baker Street and Alternate Reality: The Dungeon, Game Designers' Workshops' Road to Moscow, and Strategic Studies Group's Battles in Normandy, June-July 1944.

And bringing them still another step closer to their goal of acquiring all the computer game manufacturers that haven't already been acquired by Activision. Electronic Arts has also become the exclusive distributor of First Byte software. Six educational programs for the Amiga will be made available:

First Square teaches shape names and the difference between smaller and larger to children 3-8.

Smoothtalker converts English text in male or female speech.

KidTalk is a word processor for children aged 5-10.

MathTalk utilizes a drill and practice system that can be tailored to the child's lessons in school.

Speller Bee incorporates games of Scramble, Search, and Detective into the child's play to reinforce spelling rules.

Watch these pages. One of these months we'll be reporting on the fact that Electronic Arts and Activision have bought each other.

Electronic Arts, 415-571-7171 (see address list, page 14).

Broderbund's new line of Value Priced Software, consisting of selected titles at reductions of 50% or more, includes Lode Runner, Karateka, and Choplifter!/David's Midnight Magic at \$14.95.

Broderbund Software, 415-479-1700 (see address list, page 14).

#### **BOOKS**

Two from Abacus: Amiga for Beginners (\$16.95) introduces the new user to Intuition, the mouse, the CLI, and AmigaBASIC.

Amiga Machine Language (\$19.95) describes the 68000 processor, address modes, and instruction set. The reader is taught to access the computer's memory, operating system, and multitasking capabilities. Information is also provided on the Amiga libraries for using AmigaDOS, Intuition, and the computer's speech and sound facilities from machine language.

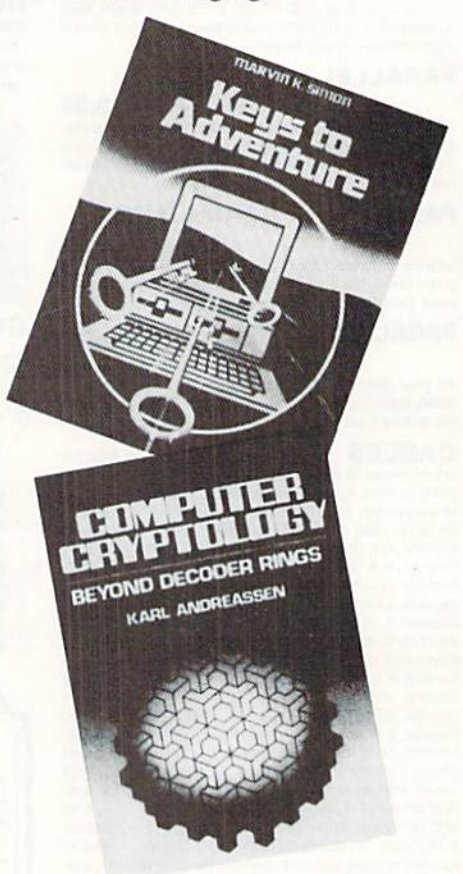

#### Deciphering games, encrypting data. **READER SERVICE NO. 104**

Abacus, 616-241-5510 (see address list, page 14).

Chip Talk: Projects in Speech Synthesis (\$14.95 paperback, \$24.95 hardcover) supplies step by step instructions for building seven speech synthesizers, each based on a different IC. Programs are provided for interfacing the projects with the C-64/128, as well as with other micros. An introduction to the principles of speech and speech synthesis is included.

TAB Books Inc., 717-794-2191 (see address list, page 14).

**NEWS** 

Two Prentice Hall paperbacks:

Keys to Solving Computer Adventure Games (\$19.95) provides clues and tips specific to such C-64 and Amiga text and graphic adventures as Trinity, Ballyhoo, and The Black Cauldron.

Computer Cryplology: Beyond De coder Rings (\$21.95) advises users of C-64s and other microcomputers on methods of disguising data through encryption and enciphering so that only authorized deciphering can recover the original information. The author dem onstrates computer creation of tables and derivations essential to speedy cryptogram use, with over 30 programs fully listed.

Prentice Hall. 201-592-2427 (see ad dress list, page 14).

#### VIDEO CONTEST

Aegis has extended the deadline for their Desktop Video Contest to Octo ber 10, 1987. So you still have a few days to create a short (under five minute) "movie" on your Amiga, in  $\frac{1}{2}$ " or 8mm format, using at least one Aegis product. Prizes range from S1000 for first place to \$100 for honorable men tions. More details can be obtained at your Amiga dealer, or by calling Aegis directly.

Aegis Development. Inc.. 213-392- 9972 (see address list, page 14).

#### MICROPROSE CHANGE

We're giving you plenty of notice, so don't come crying to us next summer when you can't find MicroProse games at your local software dealer. As a result of a lawsuit filed by and won by-MicroPro International, MicroProse will undergo a name change by June 16, 1988. Products released before that date may continue to carry the Micro-Prose name until June 16, 1991.

No new name has been decided on, though President Bill Stealey says the company is currently considering "hun dreds" and will soon begin narrowing down the choices. If you have any ideas, we're sure MicroProse would love to hear them.

MicroProse, 301-771-1151 (see address list, page 14).

#### 3-D DRAWING

3D Surface (\$39.95) lets the 64 us er graph topographic maps, spatial fre quency and distribution, subsurface geology, open pit mines, building sites, and logos, all in three dimensions. It is possible to rotate a graph 360 degrees, and move the elevation from +10 to  $+80$  degrees. Other parameters that can be adjusted are scale (apparent viewing distance), grid size, printer output size, and center of graph. All graphs can be compressed or expanded horizontally or vertically. Vertical and horizontal cross-sections can be printed or saved.

Digiscape Software, 214-241-9891 (see address list, page 14).

#### GEOS DEVELOPMENT

geoProgrammer (\$69.95) facilitates the development of application software for use with GEOS. Intended for pro grammers with a solid understanding

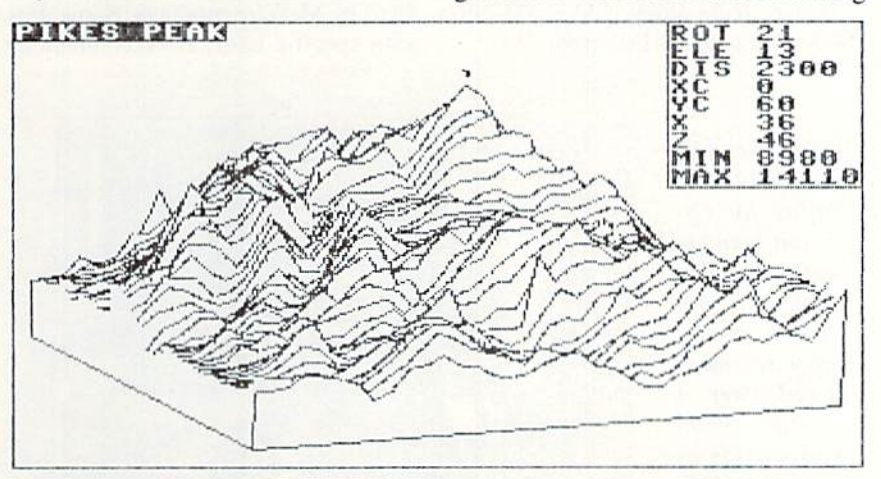

3D Surface: for graphically modeling and rotating 3-D topographic maps, building sites, logos, and more. READER SERVICE NO. 137

## **COMMODORE** AUTHORIZED **SERVICE**

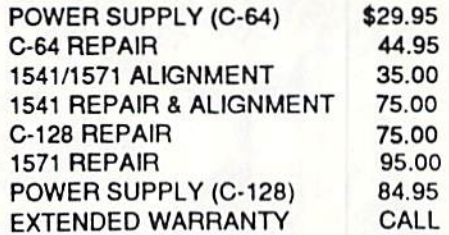

Free Return Freight - Continental US Add \$10 for APO, FPO, AIR Save COD charge - send Check or Money Order. (Purchase Order Accepted)

## Second Source Engineering

2664 Mercantile Drive Rancho Cordova, CA 95670 (916) 635-3725

Reader Service No. 139

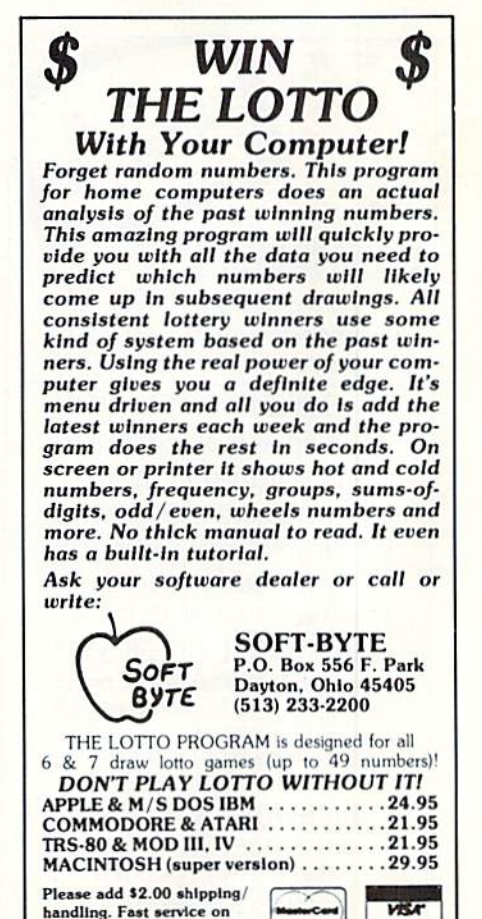

Reader Service No. 127

charge carda.

**OWEST DDAMES QUR SUPERMARKET SOFTWARE VALUES ORDER LINES** 800-345-CLUB 201-507-8889 **SEND FOR DETAILS NO OBLIGATION DISK-OF-THE-MONTH CLUB** 325 UNION AVE., RUTHERFORD, NJ 07070 **NAME** STREET ADDRESS CITY **STATE ZIP** .. Div. of UNLIMITED SOFTWARE INC . Reader Service No. 138 \* \* \* 工制品 CLADIAT FOR THE BEGINNER AND EXPERT TOO! A UNIQUE GAME WITH 16 LEVELS OF DIF-FICULTY PLUS 8 MORE EARNED LEVELS! The gladiator must prove his cunning and endurance in the coliseum of death. ALL THE SOUND AND ACTION OF THE ORIGINAL SPECTATOR SPORT For Commodore 64/128™ and Atari 48K 800, XLs and XEs disk only \$14 SPECIAL OFFER \$14\* Purchase the Gladiator and you receive the famous Ghost Hunter II game Free! SEND \$14 PLUS \$2 SHIPPING AND HANDLING (CA. RESIDENTS ADD 6% SALES TAX) PLEASE ALLOW 2-3 WEEKS FOR DELIVERY RICHWOOD SOFTWARE 3011 ALHAMBRA DRIVE, SUITE C CAMERON PARK, CA., 95682 916-677-6779 \*DEALERS PLEASE CALL FOR QUANTITY INFORMATION

of 6502 assembly language, the program utilizes Berkeley's geoWrite as the editor for its assembler. Three main functions are supported:

· geoAssembler reads source text from geoWrite documents. It supports 6502 assembly mnemonics and addressing modes, and permits the defining of over 1000 labels for each assembly module.

• geoLinker accepts link structure from the geoWrite document and reads relocatable object modules produced by geoAssembler. It also supports construction of GEOS SEO type and VLIR (module swapping) applications. and cross-references and evaluates unresolved arithmetic and logical expressions passed from the assembler.

• geoDebugger transforms the RAM Expansion Unit into a monitor so applications using maximum available memory can be debugged. Memory examination and modification commands are also provided, including symbolic line-disassembly and a line assembler for patching codes.

Berkeley Softworks, 415-644-0883 (see address list, page 14).

#### **EPSON BUFFER**

A print buffer from Image Technology mounts inside most Epson dot matrix parallel printers to allow you to store print jobs in your printer and get back to work while the printer operates at its own pace. One board can provide anywhere from 0K (you provide the RAM chips) for \$109 to 512K for \$157.

Image Technology, Inc., 303-799-6433 (see address list, page 14).

**Image Technol**ogy's internal buffer for Epson printers works like Epson's own, but has a greater capacity and is priced lower. A single board can provide as much as 512K. **READER SERVICE NO. 105** 

#### **MIDI CONVENTION**

Midi Expo, a digital music forum and marketplace, will be held December 5 and 6 at the New York Hilton. The event is built around an educational program of seminars and workshops on the interface of music and computer technology. In addition, a complete range of products, equipment, systems, and services will be showcased.

Expocon Management Associates, 203-259-5734 (see address list, page  $14$ ).

#### **CP/M DISKS**

INCA has made available 15 double-sided disks full of public domain CP/M programs, ranging from "golden oldies" to recent additions to the CP/M community. Each \$9.95 disk contains at least 250K and can be ordered in 1541 or 1571 format. A free catalog is available.

INCA, 619-224-1177 (see address list, page 14).

#### **MORE REDUCTIONS**

In addition to the games mentioned elsewhere in this month's Scuttlebutt. Broderbund has lowered the price of its Thinking Cap outline processor to \$34.95, Bank Street Mailer and Speller at \$24.95, and *Filer* at \$29.95.

Broderbund Software, 415-479-1700 (see address list, page 14).

#### **PRINTER POINTERS**

A line of book(let)s and software dealing with printer control for the  $C-64$ ,  $C-128$ , and Plus/4 is being offered by McWare products. Some deal with specific hardware combinations

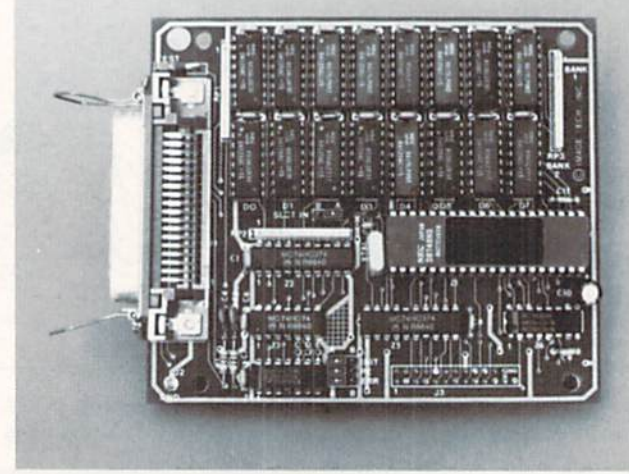

Reader Service No. 128

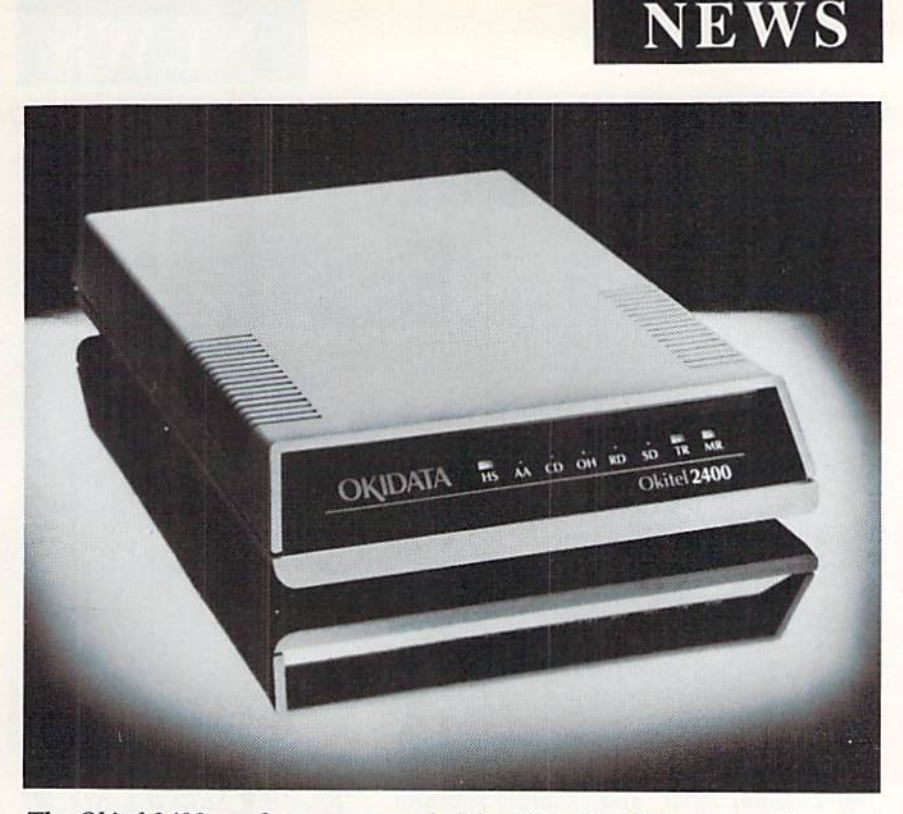

The Okitel 2400 can be programmed with a delay that bypasses spurious line interruptions like call waiting signals. **READER SERVICE NO. 106** 

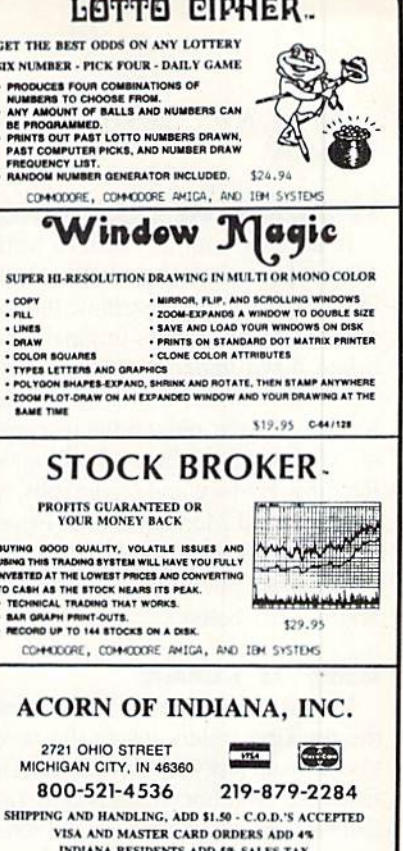

(such as the Plus/4 with Micrographix interface); others offer more general guidelines. Prices range from \$9.95 to \$49.95. A catalog is available.

McWare Products, 703-664-3433 (see address list, page 14).

#### **GREETING CARD MAKER**

Classic Compu has added "Season's Greetings" and "Merry Christmas" collections to their line of tractor-feed greeting cards in fan-fold form. Messages can be added to any of the illustrated cards. Each 50 card, 40 envelope collection will retail for \$9.95.

Classic Compu, 201-579-3369 (see address list, page 14).

#### **2400 BPS MODEM**

A 2400 baud modem that can be used with the Amiga, the Okitel 2400 (\$599) features automatic adaptive equalization and automatic disconnect. Its two modular phone plugs make it possible to hold a conversation on the phone and subsequently transmit data through the telephone outlet. Included is the Okitel II communications software, a custom version of Lindbergh's Omniterm, as well as an offer for free connect time and discounts worth up to \$150 on CompuServe or discounts on Dow Jones.

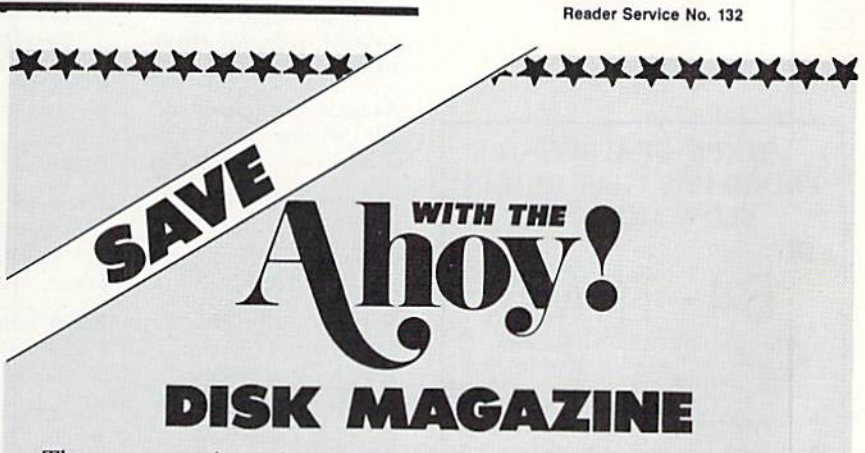

The money-saving subscription rates for *Ahoy!* magazine and the *Ahoy!* program disk are now even lower!

If you subscribe to the Ahoy! Disk Magazine - magazine and disk packaged together-you'll receive the two at substantial savings over the individual subscription prices!

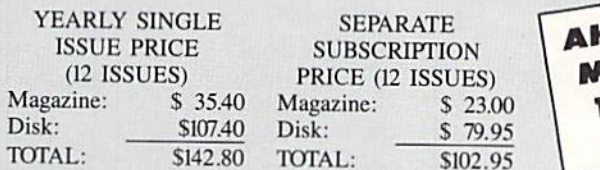

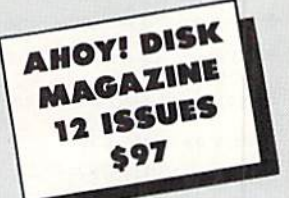

Use the postpaid card bound between pages 66 and 67 of this magazine to subscribe. (Canadian and foreign prices are higher.)

The Ahoy! Disk Magazine is also available at Waldenbooks and B. Dalton's bookstores, as well as other fine software outlets.

\*\*\*\*\*\*\*\*\*\*\*\*\*\*\*\*\*\*\*\*\*\*

# **NEWS**

Okidata, 609-235-2600 (see address list below).

#### **LADDERS TO LEARNING**

In keeping with the western world's current fascination with things Australian, Combase will distribute the Ladders to Learning series originally published down under by McGraw Hill. The series consists of over 50 programs for 3 to 15 year olds in the categories of Math and Science, Spelling and Reading, History and Geography, and Learning and Memory Skills. Price of each C-64 title is \$19.95.

Combase, Inc., 800-328-6795 (see address list below).

#### **KEEP IT CLEAN**

Mouse Cleaner 360° (\$16.95) cleans the tracking rollers inside the mouse to eliminate jerky movement and slow response. Solution is applied to a ball that's loaded into the mouse and rotated over a board of cleaning bristles.

Ergotron, Inc., 612-854-9116 (see address list below).

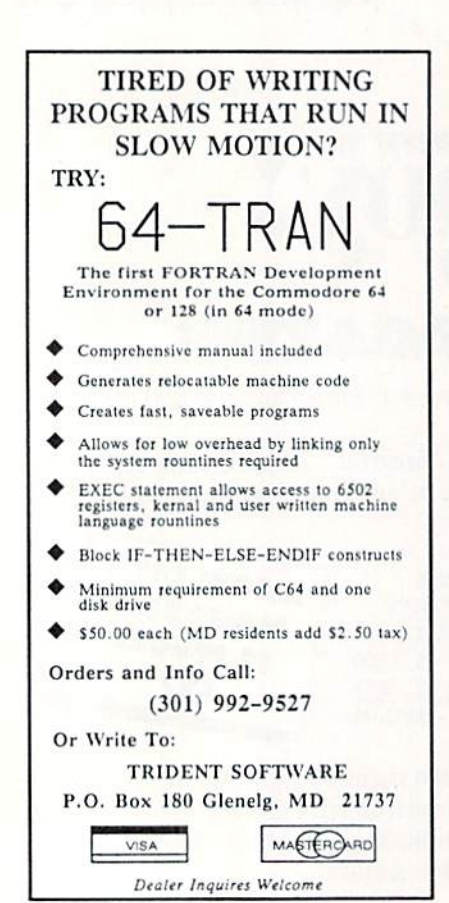

Reader Service No. 140

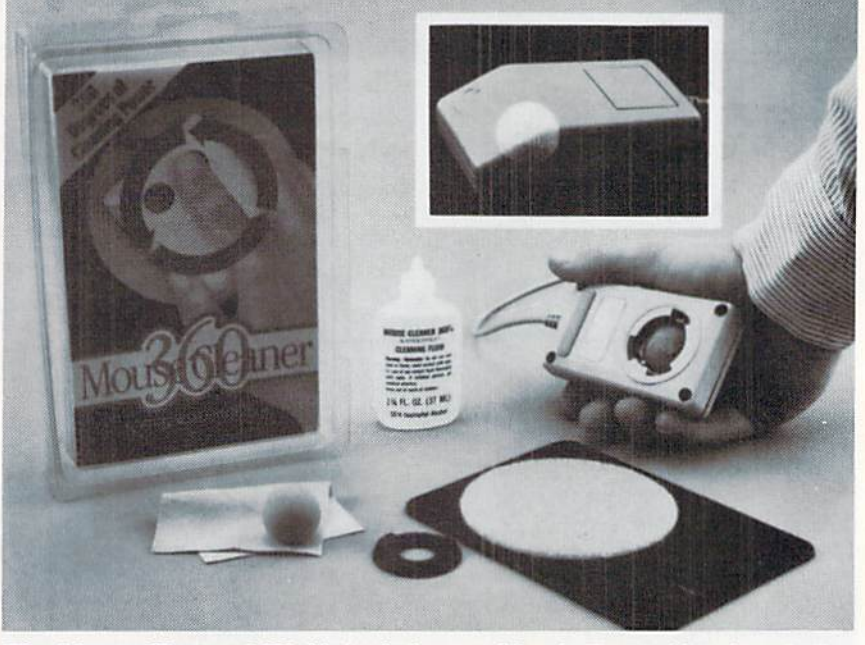

The Mouse Cleaner 360° kit includes scrubber ball, scrubber board, lintfree chamois cloth, and cleaning solution. **READER SERVICE NO. 107** 

#### **Abacus**

2201 Kalamazoo S.E. Grand Rapids, MI 49510 Phone: 616-241-5510

Aegis Development, Inc. 2210 Wilshire Blvd., #576 Santa Monica, CA 90403

**Artworx Software** 1844 Penfield Road Penfield, NY 14526 Phone: 716-385-6120

**Berkeley Softworks** 2150 Shattuck Avenue Berkeley, CA 94704 Phone: 415-644-0883

**Blue Lion Software** P.O. Box 650 **Belmont**, MA 02178 Phone: 617-876-2500

**Broderbund Software** 17 Paul Drive San Rafael, CA 94903 Phone: 415-479-1170

**Classic Compu** 122 Main Street Newton, NJ 07860 Phone: 201-579-3369

Combase, Inc. 333 Sibley St. - Ste. 890 St. Paul, MN 55101 Phone: 612-221-0214

Cosmi 415 North Figueroa Street Wilmington, CA 90744 Phone: 213-835-9687

#### **Companies Mentioned in** Scuttlebutt

**Digiscape** P.O. Box 113058 Carrollton, TX 75011 Phone: 214-241-9891

**Electronic Arts** 1820 Gateway Drive San Mateo, CA 94404 Phone: 415-571-7171

**Elkon Enterprises** 2914 Pennsylvania Wichita Falls, TX

Ergotron Inc. 1621 E. 79th Street Bloomington, MN 55420 Phone: 612-854-9116

**Expocon Management** 3695 Post Road Southport, CT 06490 Phone: 203-259-5734

Image Technology, Inc. 8150 S. Akron Street Englewood, CO 80112 Phone: 303-799-6433

**INCA** 1249 Downing Street P.O. Box 789 Imperial Beach, CA Phone: 619-224-1177

Infocom, Inc. 125 CambridgePark Drive Cambridge, MA 02140 Phone: 617-492-6000

**McWare Products** P.O. Box 2784 Fairfax, VA 22031<br>Phone: 703-664-3433

**MicroProse** 120 Lakefront Drive Hunt Valley, MD 21030 Phone: 301-771-1151

Mindscape, Inc. 3444 Dundee Road Northbrook, IL 60062 Phone: 312-480-7667

**Okidata** 532 Fellowship Road Mt. Laurel, NJ 08054 Phone: 609-235-2600

**Prentice Hall** Englewood Cliffs. NJ 07632

Publishing Ink. 521 State Street Glendale, CA 91203 Phone: 818-500-7857

**Robinson Software** 32 Knock Knoll Circle Willow Grove, PA 19090

**Star Soft International** 50 Charles Lindbergh Bd. Uniondale, NY 11553 Phone: 516-228-8210

**TAB Books Inc.** P.O. Box 40 Blue Ridge Summit, PA 17214 Phone: 717-794-2191

# ECHELON

**INCLUDED** WITH THE<br>GAME: Stik

**ACTUAL AMIGA GRAPHICS** 

# **3-D SPACE FLIGHT SIMULATC**

ECHELON . . . A top secret military facility where a few highly skilled pilots will be trained to operate the 21st Century's most awesome combat and exploration vehicle, the Lockheed C-104 Tomahawk. The C-104 spacecraft has the latest in advanced instrumentation, weaponry, and control systems.

**ACTUAL C-64 SCREENS** 

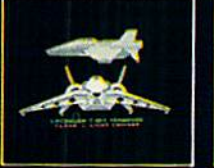

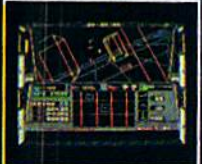

Available Now For C-64/128. Enhanced versions coming soon for APPLE, IBM, AMIGA, ATARI ST, and COMMODORE 128.

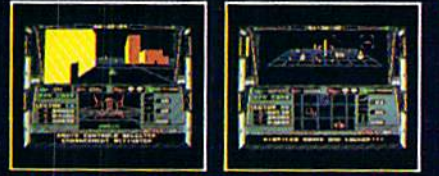

#### **ITS IMPRESSIVE ATTRIBUTES INCLUDE**

- 4 Different "State-of-the-Art" Weapons Systems
- 
- Billetein State-Or-tile-Art Weapons Systems<br>- Bi-Directional Transporter Unit<br>- Unmanned RPV (Remote Piloted Vehicle) Control<br>- Anti-Gravity Braking and Hovering<br>- Forward and Reverse Thrusters
- 
- 
- 
- Twin 3-D Screens<br>- Real-Time Infrared Vector Graphics<br>- Non Real-Time Computer Enhanced Graphics<br>- Computer Assisted Control Systems
- 
- 
- 
- Computer Information Data Link<br>On Board Sub-Atomic Analyzer/Decoder<br>Voice Activated Control Button
- 

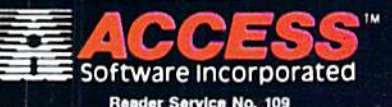

ECHELON is a true 3-D space flight simulator that puts you at the controls of the C-104 Tomahawk and in the heart of the action. You'll experience the excitement and thrill of real spaceflight through superience the excitement and this is before you go exploring on<br>superb three dimensional graphics. But, before you go exploring on<br>your own, it would be wise to go through the carefully designed training simulators. These rigorous courses will develop your skills in Transmitted the spacecraft, accurate selection and use of weapons,<br>control of RPV's, object retrieval and refuel and docking procedures.<br>Developing these skills are essential to your survival when<br>encountering hostile enem ECHELON is available now and offers you the Simulation Adventure of a Lifetime for only \$44.95.

**VOICE ACTIVATED** 

**CONTROL HEADSET** 

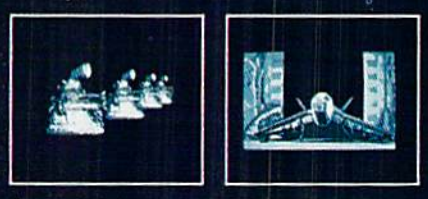

If you can't find our products at your local dealer, you can<br>order direct. For mail orders, enclose check or money order,<br>plus \$1.00 shipping and handling, and specify machine<br>version desired. Order by phone on VISA, Maste

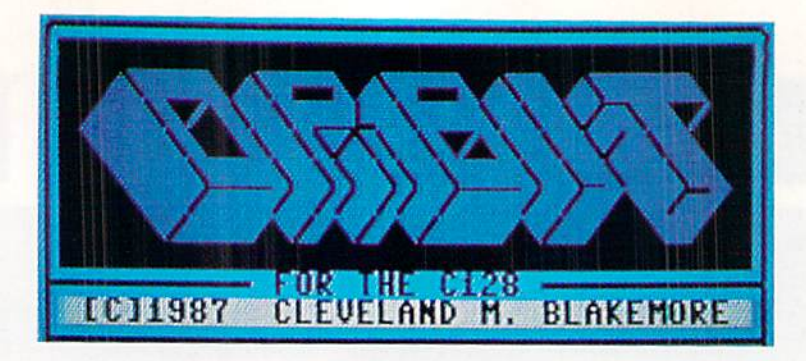

areless experimentation with the newly operational SDI weaponry in space has fractured a major asteroid close to the Earth!

The stray pieces have fallen toward Terra after being captured in our gravitational field. Now the Earth's greatest scientists have joined forces to construct a massive particle beam weapon at Cape Kennedy in Florida.

Your laser platform in Orbit' is a flashing

dot located on a scale reproduction of the Earth. You fire through an orbiting satellite mirror.

You are the weapon's controller. Using your precise knowledge of trajectory and velocity, you must shoot down all three chunks of orbiting space debris before they col lide with our planet's surface, killing thousands!

An orbiting satellite dish in space is the objective lens for the particle beam weapon on the surface. Your beam travels in a line from the ground into the atmosphere through the dish.

There are three different chunks, with the larger ones closest and the smaller rocks farther out. The tiniest asteroid is very difficult to hit.

Only you can prevent Earth from ending up as the largest piece of swiss cheese in the Galaxy.

I sort of created this game in a fit of nostalgic whimsy. If you ever had a copy of David Ahl's Basic Computer Games, you probably have played a text version of Orbit many, many times.

I can remember my first computer, a Tandy MC-10. This little whiz had color graphics, sound effects, and a nice BASIC subset which seemed enormously lavish at the time. I spent many happy hours playing the text version of Orbit on that micro, shooting at the Romulan craft while it glided around the Earth.

When I tired of the simple text game, one of my first projects was to create graphic version of it. That game alone taught me hi-res plotting, geometry, and animation tricks.

The MC-10 is long dead and buried, but I couldn't resist making a version for my seemingly inexhaustible C-128 in BASIC 7.0!

With the addition of sprites and the SID chip, this game is as fun as it ever was.

Your laser platform is a flashing dot located on a scale reproduction of the Earth, near Florida. A white dot represents the orbiting satellite mirror in space through which you fire the weapon at your target.

With a joystick plugged into Port 2, you push left to rotate the satellite clockwise, right for counterclockwise.

Push the fire button to activate the particle beam pulse. The beam travels slowly, so you'll need to "lead" your target.

You'll require a lot of practice to hit all three asteroids before they collide with the Earth. If even a single asteroid escapes past you and enters the almosphere, thousands will die and real estate values will drop drastically at the site of impact.

You can only fire the weapon once per Earth revolution, so make every shot count. The satellite dish is white when it is charged, red when depleted. Use this charging time to orient the dish for your next shot.

The game is in BASIC, and is another listing of the "short and sweet" variety, like Galactic Cab Co. and Wraiths in the May '87 issue. With a little creativity and some forethought to graphic layout, it is utterly amazing what can be created with a handful of 7.0 lines. Although BASIC 7.0 can be a chore to debug sometimes, the results are worth it. I encourage you to study all three games and to feel free to borrow main loops or central routines for your own ven tures on the C-128.

Giving credit where credit is due, the original text Orbit was designed in the 1960s at M.I.T. for the PDP-1000 main frame. (Another late night project that made microcom puting history.)

101 the bent of Diseases. **COMMANDO**<sup>\*</sup> As the crack, shot Commando, battle practice commandor parti the fortress. overvireming ones to reach the formers. EXPRESS RAIDER<sup>®</sup> Bandits have seized the Gold City Express. Rescue the passengers, save the train, BREAKTHRU - Your mission is to retrieve the Secret fighter plane stolen by renegades. VICTORY ROAD ~~ Our heroes from Ikari For Commodore 64/128." Warriors" are back to battle the most fearsome enemies of all For Apple II's series. IBM, and Commodore 64/128.

**KUNG-FU MASTER**\*\*Battle the evil forces to rescue the captive fair maiden. For Commodore 64/128" and Apple II" series. TAG TEAM WRESTLING® Title Matches on your quest for the belt. For Commodore

KARATE CHAMP Put on your black belt and **Enallenge your friends or the computer.**<br>Enallenge your friends or the computer. For Commodore 64/128" and Apple II"

> **NETY** Reader Service No. 292 RE ELECTE COMMOD

470 Needles Drive, San Jose, California DATA EAST USA, INC. 95112. (408) 286-7074.

SPEED BUGGY " Conquer a variety of courses by running into flags, jumping over obstacles. gain time and bonus points. For Commodore 64/128" and Atari ST."

are engaged in guerilla. Warfare as you battle your way through jungles. rivers, and ruins. For Commodore 64/128. Apple II<sup>\*</sup> series, and IBM. **KID NIKI, RADICAL**<br>KID NIKI, RADICAL "bad" punk dude is out to rescue his spike haired girlfriend from the clutches of the Stone Wizard! For Apple II\* series and Commodore

EAMTHRO

**GENERAL PROPERTY AND** 

be

IKARI WARRIORS"\* You and your partner

Out of the Accords<br>and Into Your Computer!

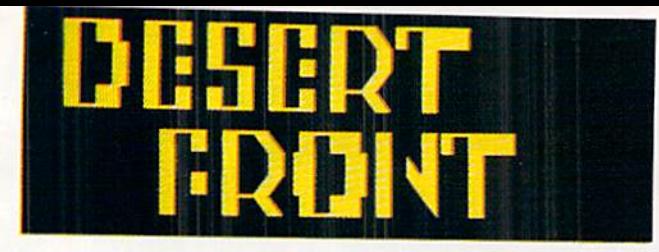

## For the C-64 **By Alan Thomason**

t is the year 1995 and the world is in turmoil. In a major tactical blunder, NATO field command left passageway of the highest strategic importance inadequately fortified. Through it, the enemy could strike a crippling blow to NATO's worldwide communications center. The war could be lost in the blink of an eye...unless enemy reconnaissance never finds the pass!

You are a small outpost armed with a Marksman IV antiaircraft system. You must keep the scout planes from get ting past you-the free world depends on it!

The graphics in *Desert Front* will knock you khakis off! A scrolling mountain range scenery, three dimensional movement, and fantastic sound give this game an arcadelike quality. You'll want to play it again and again.

#### TYPING IT IN

Desert Front is written entirely in machine language and

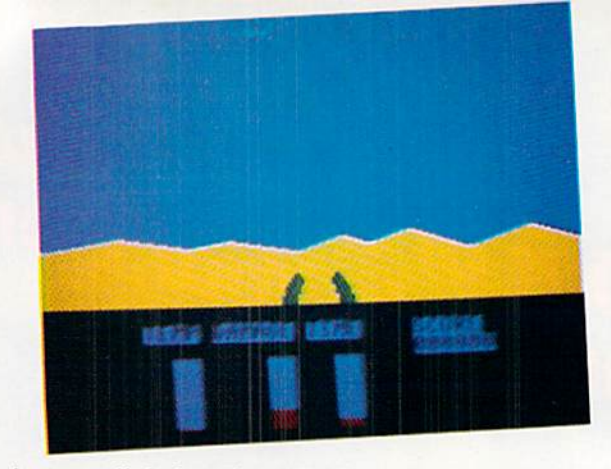

takes up a little less than 4K. To type it in you must use Flankspeed (see page 95).

After you are through typing in *Desert Front*, be sure to save at least two copies. Next, LOAD "DESERT FRONT", 8,1 and SYS 49152. The title screen should appear. If not, go back and check all your numbers.

#### PLAYING THE GAME

Playing *Desert Front* is simple-all you have to know is  $\leq$ to watch your instruments and (especially) the enemy scout.  $\frac{3}{8}$ A good strategy is to trap the plane near the ground so that  $\frac{a}{d}$ it can only move horizontally. You'll get points for each plane  $\overline{\omega}$ you hit and also for how much time, damage, and tempera ture you have left. To pause the action of the game, press  $\frac{3}{5}$ the space bar.  $\square$ 

SEE PROGRAM LISTING ON PAGE 100

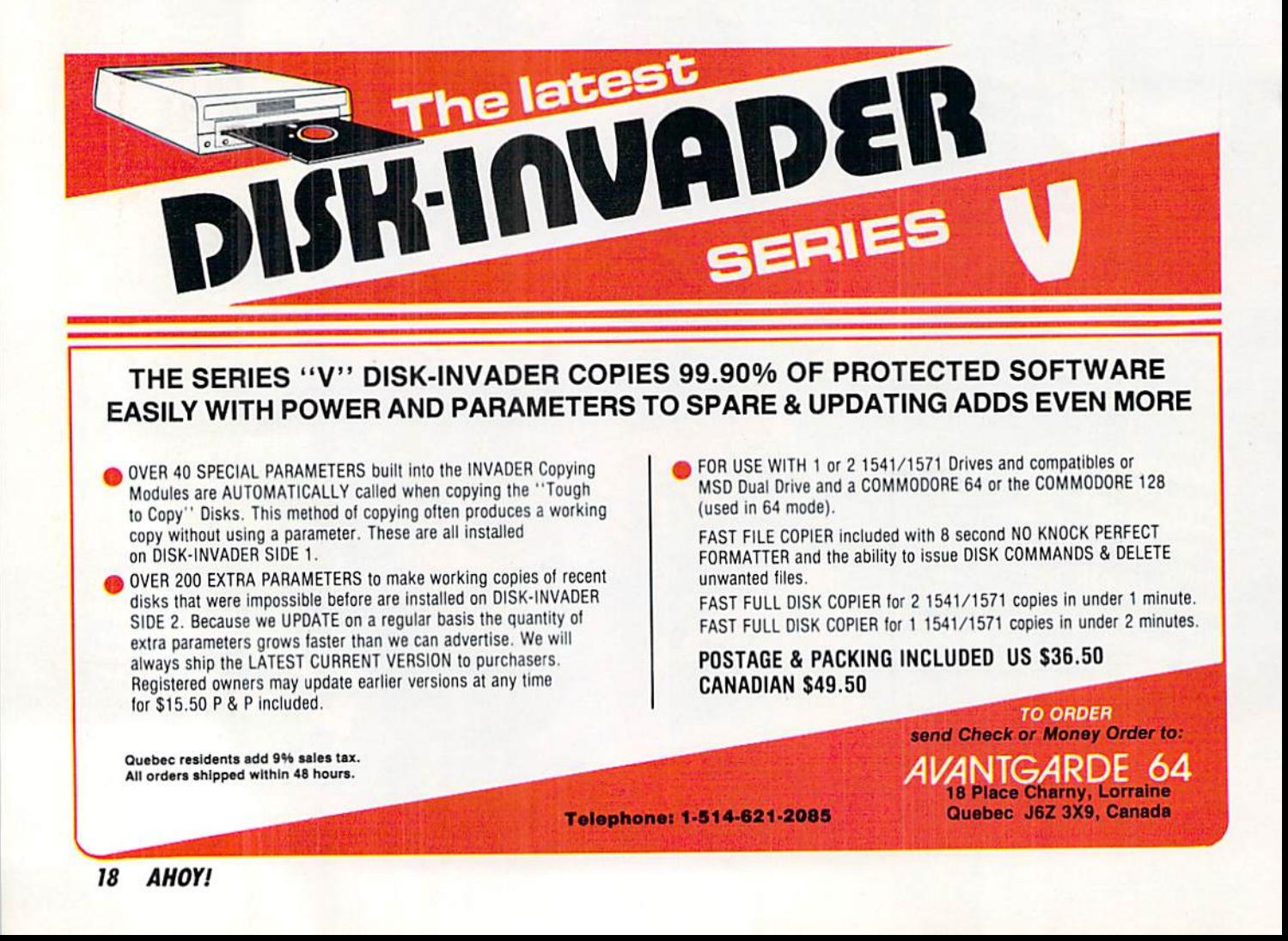

# **COMESTOE**

Now you can have the same quality software that for millennia has been available throughout the universe. With titles like THE GRAPHICS TRANSFORMER, MOVING PICTURES, QUACKDAS and LEXCHECK, that have been number one sellers

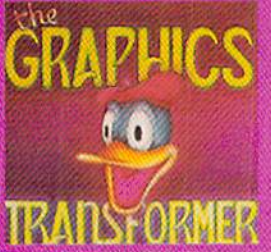

## THE GRAPHICS TRANSFORMER -\$34.95<br>(C-64/C-128)

★ ★ ★ ★ ★ (Megagalactic<br>Software Weekly)

THE GRAPHICS TRANSFORMER is the greatest graphics utility since the re-<br>Jease of OMNI-PAINT. It allows you to quickly and easily convert between ALL<br>of the popular drawing programs (over 25<br>supported), and does other neato things<br>as well - Inghly rec ners

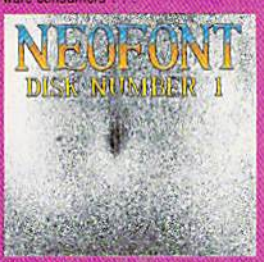

**NEOFONT - \$29.95**<br>
(C-64.0-128.0EOS compatible)<br>
Art & Design)<br>
Art & Design)<br>
NEOFONT is the most artistic and<br>
NEOFONT is the most artistic and<br>
well designed collection of fonts for the<br>
DEOS operating system. It cont

P.O. Box 1052, Yreka, CA 96097

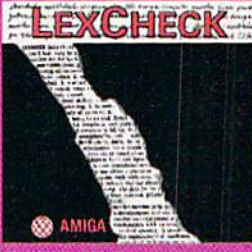

LEXCHECK - \$29.95

S S S S S (Business Software &<br>Galaxian Report)

state of the point of the probability of the probability of the probability of the probability speed to do with your level respectively. The probability speed to do with the probability speed to the probability of the prob

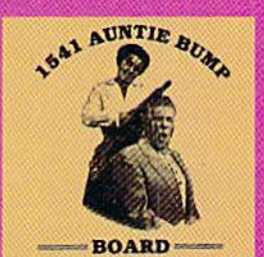

1541 AUNTIE BUMP BOARD - \$49.95

\* \* \* \* \* (Buyit Magazine)

A starting that the general matter and the starting that the distance to ELIMINATE the damaging knock on the 1541 disk crise before now. After fooking at the criminal the criminal part of the conclusion that they did it ar

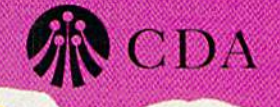

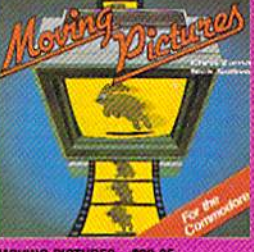

**MOVING PICTURES - \$29.95** 

(L-B4C-129)<br>  $\star \star \star \star \star$  (Transmission –<br>
The Intelligence Journal)<br>
Chits Zamara & Nick Sullivan (of<br>
Transactor Magazene, Earth) did it again<br>
with the most comprehensive animation<br>
program yet available for any sliteo

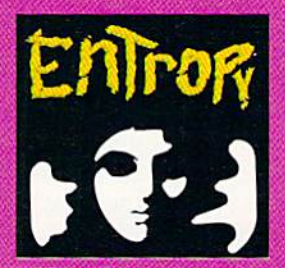

**ENTROPY - \$29.95** 

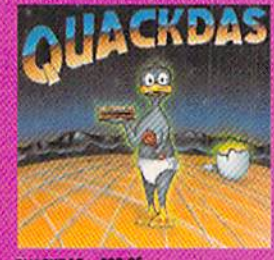

**QUACKDAS - \$39.95**<br>
CC-64/C-128 model-1641/1571 mode)<br>  $\star \star \star \star \star \star$  (Operating Systems & Intergratatic Insight)<br>
Imaginatic Insight)<br>
Imagin a carridge that speeds up<br>
SAVE's as well as LOAD's (last format, included FR

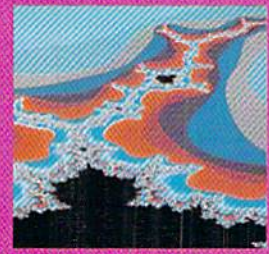

THE MANDELBROT POSTER - \$9.95 \* \* \* \* \* (Fractagalactic &

ter Weekly)

what can you say about a software<br>company, that markets posters. The fa-bled Mandelbrid Set is now captured on<br>raper (where analable — some restriction map) apper (where analable and some restriction<br>bloss might apply), u

Please include \$3.00 s/h<br>Catifornia residents add 6% sales tax

Deaters Inquiries Invited

Reader Service No. 111

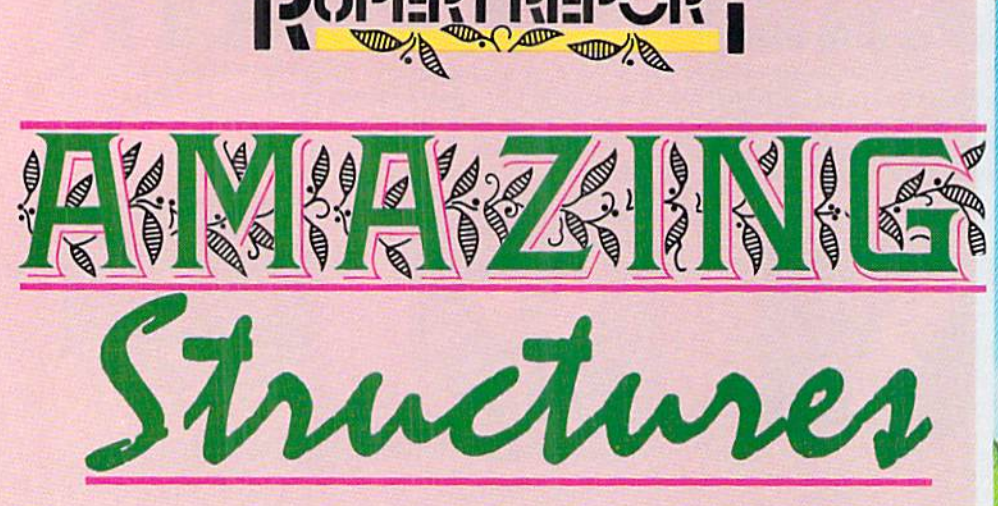

ou are lost in a maze, a tangle of criss crossed paths. You are going in circles be cause you don't know which paths you have

tried and which ones are left to explore. If this describes the last computer pro gram you wrote, perhaps you need more appropriate data structure. We will continue last month's investigation into linked lists, and look further into the realm of exotic data structures.

The way the data in a program is organized greatly affects the ease of writ ing, debugging, and modifying the pro gram. For many programs, simple nu meric and string variables suffice. Fre quently BASIC'S only other explicit data structure, the array, can untangle a mess of program lines and help to create better programs.

Some programming languages pro vide a rich variety of data structures, but as we saw last month, BASIC has the flexibility to duplicate these struc tures. All it takes is a little ingenuity and a few examples.

This month we will see a very important example of the singly linked list. We will also look at doubly linked lists and some variations on the linkedlist data structure.

#### START WITH THE BASICS

Whether or not you realize it, you are involved with linked lists every time you run a BASIC program. The BASIC language interpreter stores each pro

gram in memory as singly linked list. By understanding this structure, we can better appreciate what's going on be hind the scenes of the BASIC interpreter.

A BASIC program may be represented in graphical form, as in Diagram 1 on page 23. START is a two-byte pointer which stores the starting ad dress of the program. This program ex ample has three lines, each represen ted as a node in a linked list. Each program line node consists of four fields. The Link points to the start of the next node. Line# stores the program line number. This is followed by the Text of the program line which is terminated by a single byte of 0. The Link of the last program line points to two consec utive bytes of zero indicating the end of the program.

To see this structure on your com puter, run the following self-investigat ing program:

10 M=PEEK(45)+256\*PEEK(46) 20 FOR N=M TO M+56 30 PRINT N;PEEK(N),:NEXT

If you are using the C-64, change the 45 and 46 in line 10 to 43 and 44. (START from Diagram 1 is at addresses 45 and 46 on the C-I28; it is at ad dresses 43 and 44 on the C-64.) Type this program exactly as shown with no spaces in line 10, three spaces in line 20, and one space in line 30 (disregard ing the space after each line number).

When you run the program, you see 57 pairs of numbers which show how

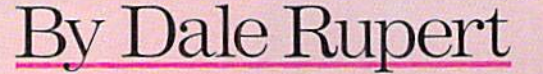

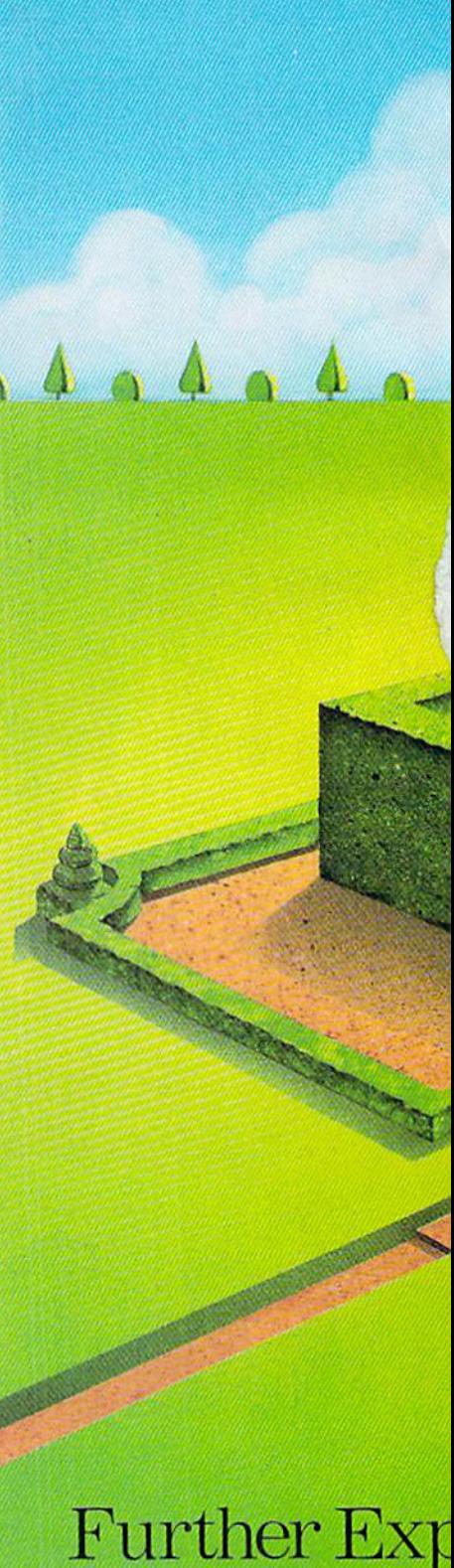

# Further Exp of Data Orga

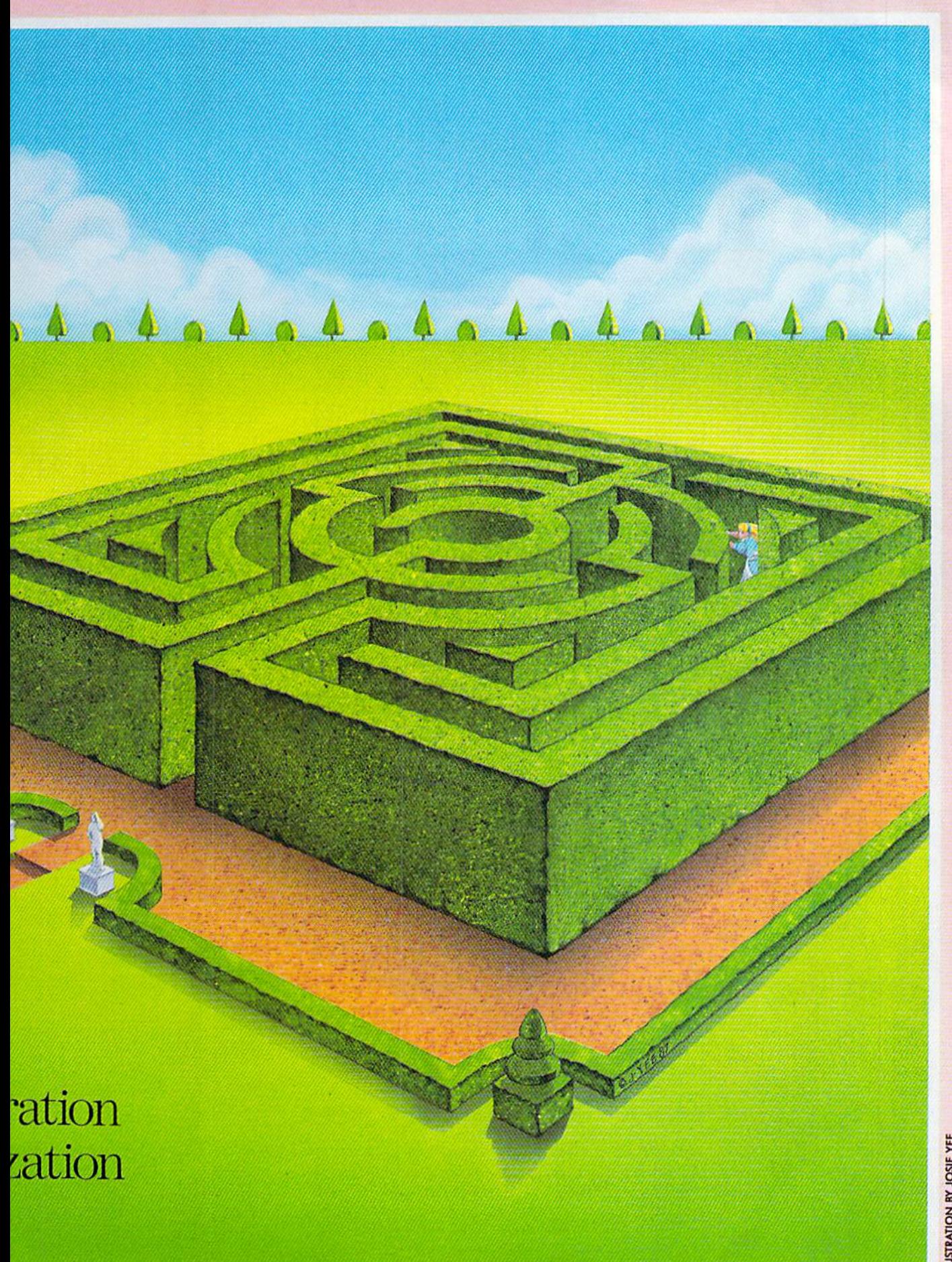

# While Keeping J.F. Compatibility ... availant and reliability and reliability and reliability ... DRIVE THE BEST

## NOTHING DRIVES THE COMMODORE 64 OR 64C BETTER THAN THE FSD-2 EXCELERATOR+ PLUS. COMPATIBLE. RELIABLE. GUARANTEED.

The FSD-2 Excelerator+Plus Commodore compatible disk drive. Faster, quieter and more reliable than the 1541 and 1541C. Breakthrough Direct Drive technology. Guaranteed 100% compatibility. It even enhances GEOS! Full One-Year Warranty.

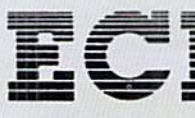

EXCELERATOR -

**Emerald Components International** P.O. Box 1441/Eugene, OR 97440  $\blacksquare$  S.  $\blacksquare$  S. In Oregon: 683-1154/Fax: 503-345-5037  $S<sub>BS</sub> = 1$  SS Telex: 23-499-6100 EUG SECSVC

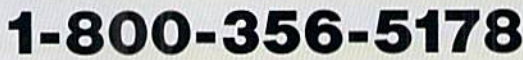

"Commodore is a registered trademark ol Commodore Business Machines, Inc. Reader Service No. 294

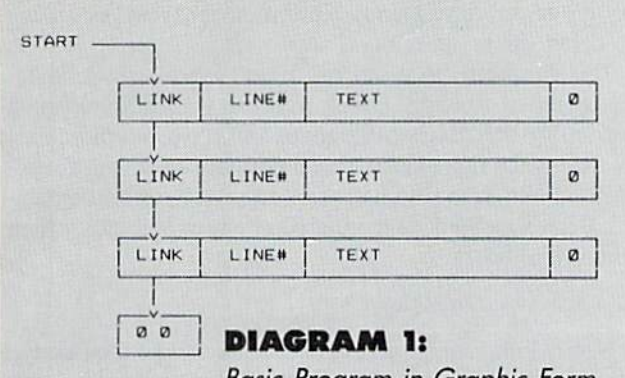

Basic Program in Graphic Form

the program itself is stored in memory. M is a pointer (START) which gives the RAM starting address of the pro gram. Its value depends upon which machine you arc us ing. On the C-128 it also depends upon whether the 40-column high resolution graphics screen has been allocated or not.

On the screen, the first number of each pair is an address. The second number is the decimal value stored at that address. On the C-128 without the graphics memory allocated (in direct mode, type GRAPHICS CLR to de-al locate it), the first few values are as follows:

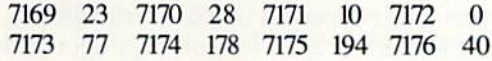

Although your sets of numbers may differ from these, we will use these values as an example.

The first two memory values at the start of this program are 23 and 28. These numbers form the link which guides the BASIC interpreter through the program. We will talk more about the link in a moment. The next two memory values, 10 and 0, represent the line number of this program line. BASIC calculates the actual line number by adding the first number to 256 times the second number  $(10 +$  $256*0 = 10$ .

The remaining values up to the first 0 at address 7190 on the C-128 correspond to the actual program text. For example, 77 is the ASCII value for M, and <sup>178</sup> is the spe cial tokenized value for "=". PEEK is stored as the single byte 194 and the left parenthesis has the ASCII value 40. Thus we are looking at the first part of line 10.

Now back to the first two values which form the link. Take the first number and add it to 256 times the second number with a result of 7191. This gives the starting address of the next program line in memory. If we look at address 7190, we see a value of zero. A single zero is a marker at the end of each program line. Line 10 ends at address 7190. The next line starts at address 7191.

The bytes beginning at the start of the second line look like this:

7191 40 7192 28 7193 20 7194 0 7195 129

The first two bytes are the link (also called a pointer) to the start of the third line. The 20 and 0 represent the line number  $(20 + 0*256 = 20)$ . The 129 is the token for the

FOR statement.

The value of the link is  $(40 + 256*28)$  which is 7208. The next line must start at 7208. Also there must be a zero byte at address 7207. Sure enough, there is.

If we take the two bytes starting at 7208 (56 and 28) and convert them into a link value, we get  $(56 + 256*28)$  which is 24. When we look at 7224 and 7225 for the next link, we see a pair of zeroes. The link after the third program line has a value of 0, indicating that we have reached the end of the program. In fact there are three zeroes at the end of the third line, the standard "end of line" zero and the two zero-value link bytes.

The BASIC interpreter is able to step its way through the program lines the same way that we have. (You should be able to follow the sequence we have just discussed with different numbers for the C-64.)

Locating specific lines in a program is a sequential process. In order for BASIC to execute the subroutine called by the statement GOSUB 5000 for example, it starts at the first program line and follows the links until it finds a line with a line number of 5000. If there are 4999 lines to check, finding line 5000 may take a while. That is the reason some people put their frequently-used subroutines at the start of the program.

We have previously discussed the BASIC program struc ture most recently in BASIC Magic (January 1987 Ahoy!). Refer to that article for some of the tricks you can play with this !inked-list program structure.

Just to give an idea of the types of applications you can write once you understand the structure, study this simple example. It prints the line numbers in a program along with their starting locations in memory:

- 10 DEF FNP(X)=PEEK(X)+256\*PEEK(X+1)
- 20 PRINT "ADDRESS", "LINE# "
- 30 AD=45 : IF DS\$="" THEN AD=43
- $40$  AD=FNP(AD)
- 50 IF FNP(AD)=0 THEN END
- $60$  LN=FNP(AD+2)
- 70 PRINT AD.LN
- 80 GOTO 40

Line 10 defines a function which calculates the value of the link (pointer) or the line number at a given address. Line 30 sets up the initial address for the C-128 and chan ges it if the program is being run on the C-64. Recall that DSS is a special disk-status variable for the C-128, but it has a null value (unless otherwise defined) on the C-64.

Initially line 40 gets the starting address of the program, just as we discussed earlier. Once we reach the double ze roes at the end of the program, the link at that address is zero, and line 50 causes the program to end.

Line 60 evaluates the line number for the current program line in memory. From our earliest discussion, we saw that the first two bytes of each line are the link, and the next two bytes (at  $AD+2$  and  $AD+3$ ) are the line number. Line 70 prints the results, and line 80 goes back for more.

The program is deceptively simple. You should carefully study it to fully understand the process of accessing links and line numbers. You could expand upon this program to perform various other tasks. For example, search for REM tokens and list {or skip) only the lines containing them. Routines like these could be added to longer programs to aid in debugging.

#### TWO LINKS ARE BETTER THAN ONE

That is enough of a review of singly linked lists. Did you ever wonder why you can't scroll backward while editing a BASIC program as you can through a document in your word processor? Perhaps one reason is that the BASIC program is stored with single, forward-pointing links. If each program line held a link to the previous line in memory as well as to the next line, perhaps the BASIC editor would back-scroll.

That brings us to the concept of doubly linked lists. Each item or node in the list has two links. One indicates the preceding node and the other indicates the next node.

Sec if you can translate the following sentence which is stored as doubly linked list. Each node contains an infor mation field and two links. The starting node is number 4.

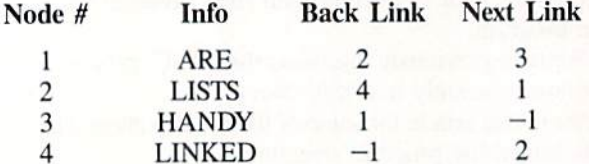

The information in the first node number 4 is "LINKED". The Next Link at node number 4 is 2. Therefore the second word in the sentence is "LISTS" at node 2. The Next Link pointer at node 2 leads to "ARE" at node 1. Finally, node l's Next Link pointer brings us to node 3 which is "HANDY". Its pointer has the null value shown as  $-1$  indicating the end of the list. The decoded sentence is "Linked lists are handy."

Obviously we do not need the Back Links to interpret the sentence. In fact with some effort we could even read the sentence backward without the Back Links. Here is how we might do it. We could search the Next Links until we found the pull value  $-1$  at node 3. This tells us that the last node in the list is number 3 ("HANDY").

Then we could search through the Next Links until we found the node that pointed to node number 3, namely node 1 ("ARE"). We then look for the node with a Next Link value of 1. This is node 2 ("LISTS"). Another search shows that node 4 ("LINKED") points to node 2. One more time through the Next Link list shows us that no node points to node 4. Therefore we have completed our backward jour ney through the list with the result "Handy are lists linked."

If this were a 10,000 word document, it would be very time consuming to search through the list each time to find every preceding node. The Back Links make the backwards search as easy as the forward search.

Start with the last node number 3 ("HANDY"). Its Back Link points to node number 1 ("ARE"). That node points back to number 2 ("LISTS") which leads back to number 4 ("LINKED"). Node #4's Back Link has a null value, signifying the end of the list. Ai the expense of additional memory usage, we have greatly simplified backward searching by using Back Links.

The algorithm discussed last month for inserting and de leting nodes of singly linked lists can be readily adapted for doubly linked lists. With back links, we can more eas ily delete any node since we do not have to perform a se quential search for the node preceding the one to be dele ted. The Back Link of the node to be removed tells which node precedes it.

#### GOING IN CIRCLES

Singly linked and doubly linked lists can be modified in various ways to create other types of data structures. A circular list is easily implemented, for example. Simply change the null value of the Final Next Link so lhat it points back to the first node. With the doubly linked list, also change the first node's Back Link to point to die last node in the list.

Most word processors and editors have separate forward search and backward search functions. I have come across one editor which implements the search function in the fol lowing very useful manner: the editor begins searching for ward from wherever the cursor is within the text. When it reaches the end of the document, it jumps to the start of the text und continues searching until it comes back to the cursor position.

If the document to be searched is stored as a circular list, it would be easy to mark or store the cursor position and then step forward through the list until arriving once again at the marked position. In the process, the entire document will have been searched. Every editor should be equipped with this capability.

Another major category of data structures are trees. With the tree structure, each node may have links to two or more succeeding nodes. Many types of data ranging from genea logical family trees to algebraic expressions are readily rep resented in terms of the tree structure.

The best-known authority on trees and data structures in general is the book Fundamental Algorithms which is volume 1 of The Art of Computer Programming by Donald Knuth (Addison-Wesley, 1973). The book is packed with algorithms and examples of numerous data structures. There are many other excellent sources of information on these topics under the category of programming and data struc tures at the library or book store.

#### INTO THE MAZE

We will wrap up our discussion of amazing data struc tures with a program which uses doubly linked lists to help the computer find its way through a maze. Refer to the program Amazement on page 98. The program allows the computer to follow paths through a maze until it finds a path which reaches the exit. The allowed paths through the maze arc specified in the DATA statements beginning line 1210. A 0 indicates that the cell is inaccessible. A  $1$  shows that the cell is accessible. Somewhere in the maze should be a 3 indicating the starting cell and a 4 indicating the ending cell. The computer replaces a cell status value with 2 once it lands on the cell.

The comments at line 1100 describe the array data struc-

MONEY-BACK GUARANTEE \* TOLL-FREE 24 HOUR ORDER LINE WIDE SELECTION \* NO-NONSENSE LOW PRICES \* FREE CUSTOMER SUPPORT \* FRIENDLY & KNOWLEDGABLE STAFF \* IMMEDIATE SHIPPING **PERSONAL ATTENTION \* FOREIGN, CANADIAN, & SCHOOLS WELCOME...** 

#### **LET US EARN YOUR BUSINESS!! NEED WE SAY MORE?**

 $$12$ 

69

**AMIGA** 

**Gold Spell** 

PERSONAL

Bridgemaster (Radarsoft)

Cardio Exercise (Bodylon)

30

30

 $17$ 

 $12$ 

45

79

49

25

45

49

16

19

 $25$ 

39

45

45

50

50

50

 $30$ 

 $17$ 

53

10

39

59

29

39

39

 $\overline{35}$ 

49

39

29

22

29

35

35

 $22$ 

33

49

69

10

29

45

59

69

59

26

65

65

30

 $30$ 

Beat The SAT - Verbal Video

18

**GRAPHICS & CAD** Anti-Glare Screens \$18 **Banner Machine (Cardinal) BASIC 8 (Patech) SCREEN F/X (Solo Unimtd) Billboard Maker (Sol Unimtd) CAD 3D (IHT)** Cadpak-64 (Abacus) Cadpak-128 (Abacus) Colorez 128 (B-Ware) Cybervideo (Touchstone) Doodle (Crystal Rose)<br>Flexidraw 5.5 (Inkwell) Lightpen 170C Lightpen 184C FlexiFont Gallerias - each Holiday/Clip Art I/Clip Art II/ Borders/Animals/Futuristic/ **Needlegraphics** Graphics Integrator 2 (Inkwell) Graphic Label Wizard (Kra Jax) Graphics Transformer (CDA) Home Designer 128 (Kendall) Icon Factory (Solo Unimtd) **Moving Pictures (CDA)** Perspectives II (Kira) Picasso's Revenge (Progress) Photo Finish (Sol Unimtd) Pop-Up Greetings (Patech) Printmaster Plus (Unison) Art Gallery I or II

39

29

39

29

45

 $12$ 

30

75

49

24

 $21$ 

25

19

25

45

29

 $20$ 

39

49

25

34

25

 $17$ 

29

19

29

30

45

29

43

25

 $32$ 

39

59

29

39

10

 $13$ 

9

 $17$ 

13

 $17$ 

29

29

 $17$ 

52

#### **AIDS/UTILITIES**

1541/1571 Dr Align (Free Sp) 40/80 Column Switch Cables Assembler/Monitor (Abacus) Basic 8 (Putech) **BASIC Compiler 128 (Abacus) BASIC Compiler 64 (Abacus) BBS Construction Set (Kira)** Big Blue Reader (Sogwap) **Big Blue Reader CP/M** Bobsterm Pro 64 (Progress)<br>Bobsterm Pro 128 (Progress) Gnome Kit 64/128 (Kira) Gnome Speed 128 (Kira) Gnome Mac 128 (Kira) How To Get Most GEOS Book How To Get Most GEOS Disk Kracker Jax Volumes 1-6 FACH K Jax Shotgun K Jax Loaded Shotoun K Jax C128 Cannon K Jax MSD Dual Cannon K Jax Bull's Eye Kyan Pascal 64 or 128

Phy Exam 1541 or 1571 (Card) \$29 Power Assembler 64/128 (Sp) Power C 64/128 (Spinn) Programmer's Tool Box (Spinn) 30 Prototerm 128 29 Super C 128 or 64 (Abacus) Super Graphix (Xetec) Super Graphix Jr. (Xetec) Superkit 1541 (Prism) Super Rascal 128 or 64 (Abac) Super Snapshot (K Jax) Troubleshoot & Repair C64 Book  $\begin{array}{c} 29 \\ 29 \end{array}$ Turbo Load & Save Cart (Spinn) CPM Kit 128 (Inca) **TSOS Super Assembler HOME/BUSINESS** Accountant 128 (KFS) 119 BEST A/P 64 **BEST A/R 64 BEST G/L 64 BEST Inventory 64 BEST Project Planner Business Form Shop (Spinn)** Checkbook 128 (Nu Age) **CMS Accounting 128** 129 **Inventory Module** Easy Working Flier/Planner or Writer (Spinn) Fleet System 2 + (Professional) Fleet System 4 (Professional) Fleet Filer 64 (Professional) FlexFile 64 or 128 (Cardinal) Fontmaster 128 (Xetec) Fontmaster II 64 (Xetec) GEOS 128 (Berkeley) Add-ons call GEOS 64 (Berkeley) Geoprint Fontpak I Geodex Geocalc Geofile Desk Pack I Writer's Workshop Pocket Superpak 64 (Dig Sol) Pocket Superpak 2 64/128 Pocket Dictionary (Dig Sol) Pocket Writer 64 (Dig Sol) Pocket Writer 2 (Dig Sol) Superbase 64 Superbase 128 Superscript 128 ThoughtForm 64 (Gallery) Vizistar 128 Viziwrite 128 Wordpro 128/Spell/Filepro

Celebrity Cookbook (Merrill)  $25$ Classical Music -10 diff. disks (Strider) FACH  $\mathbf{q}$ Crossword (Radarsoft) 12 Disk/Video/Mag Catalogue 128  $29$ Dream Analayzer (Merrill) 25 Enhanced Stress (Bodylog) 199 Family Tree 128 or 64 (Genco) 39 Muscle Development (Bodylog)<br>Sexual Edge (Merrill) 54  $\overline{20}$ Standard Stress (Bodylog) 89 Tempo Typing (Radarsoft)  $12$ T-Shirt Shop (Spinn) 39 **EDUCATIONAL Fisher Price** Peter Rabbit Reading (3-6) 19 Peter & Wolf Music (3-7) 19 Jungle Book Reading (6-9) 19 First Men on Moon Math  $(9 + )$ 19 Widham Classics Graphic Adven Treasure Island  $(10 + 1)$  $22$ Alice in Wonderland  $(10 + )$ 8 Wizard of Dz  $(10 + )$ 22 Swiss Family Robinson (10+) 22 Below the Root  $(10 + 1)$  $22$ Hayden Score Imp For SAT Math  $17$ Verbal  $17$ **Practice Exams**  $17$  $All3$ 35 Spinnaker Facemaker-Amiga (3-8) 39 Alphabet Zoo (3-7) 18 Kids on Keys (4-9) 18 Math Busters (8-14)  $22$ Kidwriter (6-10)  $22$ Homework Helper Math  $(10 + 29)$ Homework Helper Write  $(10 + 29)$ Alpha Build (3-8) 6 Counting Parade (3-8)  $\mathbf{6}$ Early Learning Friends (3-8) 6 Grandma's House 6 **Educational Videos-Sninnaker** Readers of Lost Alpha (5-8) 12 Adventures of Time Taxi (5-8)  $12$ Search for Stolen Sentence  $12$ Close Encounters of Math Kind12 Captain Kangaroo Videos Right Thing To Do (3-8) Favorite Adventures (3-8) Tales From Mother Goose (3-8) 9 Silly Stories/Scary Tales (3-8) 9

#### \* COMBINATION SPECIALS \*

Wordpro 64/Spell/Turbo

Gnome Kit + Gnome Speed - \$59 Photo Finish + Icon Factory + Billboard Maker - \$69 Syntech BBS + Games Module - \$59 Flexidraw 5.5 + 170C Pen - \$100 Flexidraw 5.5 + 184C Pen - \$75 Graphics Integrator 2 + Graphics<br>Transformer + Icon Factory - \$75 Doodle + Moving Pictures - \$48 KFS Accountant 128 + Add-on Module - \$169 Gallerias with Flexidraw and Pen - \$19 each Basic 8 + Prototerm - \$39

Maps Europe + USA + World - \$50 Any 3 Widham Classics - \$60 Kids on Keys + Early Learning<br>Friends + Grandma's House - \$28 Easy Working Planner + Filer + Writer - \$26 Any 3 Fisher Price Educationals - \$52 Viziwrite 128 + Vizistar 128 - \$125 184C Pen with ANY Graphics Pak - \$43 Any 3 Kracker Jax Volumes - \$45 Bridgemaster + Crossword + Tempo Typing - \$29 3 or more Classical Music Disks - \$7 each

ORDERING INSTRUCTIONS: VISA, MasterCard, Personal Check, Money Order or COD are welcome.<br>Shipping USA: \$3.00/ground, \$5.00/2nd Day, \$14.00/overnight. C.O.D. add \$2.00. Canada/<br>Mexico: \$6.00 Air Mail. Foreign: \$12.00 (for A

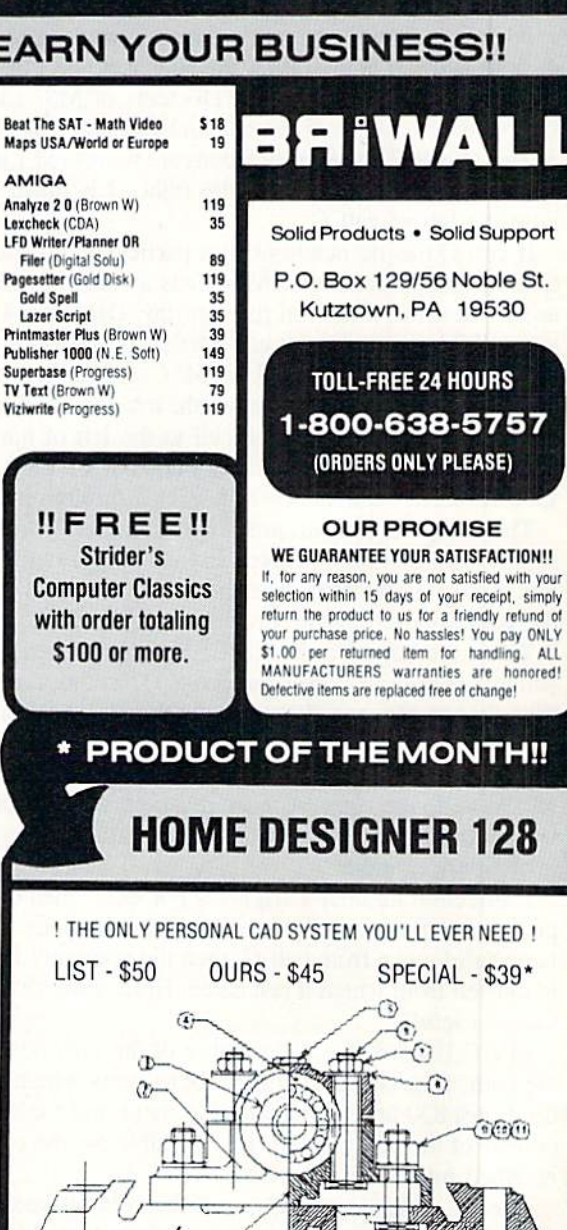

Home Designer is the ONLY object-based CAD package available for your C128. This gives YOU near-plotter resolution on your dot-matrix printer. Print accurate drawings in ANY scale! With over 50 powerful commands, 5 drawing layers, mouse support, library figures and much more, this package is perfect for house plans, schematics, engineering and virtually any application requiring precise detail

#### **DEALER INQUIRIES WELCOME** \* OFFER GOOD UNTIL 11/30/87

For CUSTOMER SERVICE please call us: Monday thru Friday, 9:30 a.m. - 4 p.m. EST  $1 - (215) - 683 - 5699$ 

O)

Call or write for our FREE CATALOG. describing in detail, hundreds of fine products for your Commodore

Reader Service No. 126

ture of the maze. The cells are in a 10 by 10 square, numbered from 1 to 100. The top row is numbered 1 through 10, second row is <sup>11</sup> through 20, and bottom row is 91 through 100.

For cell number C. its maze structure status MS(C,0) has the value shown in the DATA statements at line 1210 as dis cussed above. The other four elements of MS() for eel! C give the numbers of the cells adjacent to cell C. With respect to cell C, the four directions are numbered 1 through 4. Direction 1 is up, 2 is to the right, 3 is down, and 4 is to the left of cell C.

If cell C has no neighbor in a particular direction, the corresponding element of  $MS($ ) has a value of 0. For example, consider cell  $7$  in the top row. Direction 1 is up, and cell  $7$  has no adjacent cell above, so  $MS(7,1)$  is 0. The cell to the right is number 8, so MS(7,2) is 8. The cell be low number 7 is number 17 (since the maze is 10 cells wide), and  $MS(7,3)$  is 17. Since the cell to the left of number 7 is number 6,  $MS(7.4)$  is 6. The FOR-NEXT loop at line 1340 calculates the values of MS(C,1) through MS(C,4).

The computer's moves are stored in a doubly linked list  $MV($ ). In this doubly linked list,  $MV(C,0)$  is a forward link indicating the next *direction* to move, and  $MV(C,1)$  is the back link telling the previous cell number.

When the cursor is in cell C,  $MV(C,0)$  keeps track of which direction to move from cell C. The computer always tries first to move in direction number  $1$  (up) from each cell, if it can. If an upward move is not valid, then  $MV(C,0)$ is incremented to 2 in line 320 indicating that the computer will move to the right. A move in a certain direction is invalid if that cell is inaccessible or has already been visited in the current path.

If direction number  $2$  (right) is not valid, then the computer tries directions  $3$  (down) and then  $4$  (left). If there is no valid move from cell C, then the computer backs up to the cell from which it just came. Here is where the back link is useful.

MV(C,1) stores the cell number of the previous cell on the path. Line 820 uses this value to know where to back up. Lines 830 and 840 restore the status and the direction pointer of the cell just left. It is possible for the cell to be revisited on a different path.

The  $X($ ) and  $Y($ ) arrays store the column and row information for putting the cursor on the screen at the prop er position. They are assigned beginning at line 1500.

The data structures make this program very easy to write and modify. The main loop is contained in lines 170 through 250. Each move is selected by the subroutine at line 300. There the direction pointer of the current cell  $MV(C,0)$  is incremented in line 320.

The subroutine at line 400 determines if the selected di rection is less than or equal to 4. If not, all paths from this cell have been tried unsuccessfully, and the only thing to do is retreat. The BKUP flag is set to indicate this.

If the direction is a valid number (less than 5), line 430 uses the forward link to calculate the cell number in that direction. Line 440 checks the status of that cell. If it is inaccessible (0), occupied (2), or the starting cell (3), the move is invalid, and the routine at line 610 resets the GDMOVE Hag.

Line 620 checks to see if we are back at the starting cell and have tried all possible directions from it. If so, all paths have been exhausted, there is no solution to the maze, and the NOSOLN Hag is set.

If the cell in the chosen direction is the exit cell (4), the exit routine at line 710 is called. If the next cell chosen is not the exit cell, the valid move routine at line 510 is called instead. It is almost the same as the exit routine except that the status of the next cell MS(NXTCELL,0) is changed to occupied (2). The XIT flag is set when the exit cell is reached.

Once the move is determined, the main routine calls the screen update routine at line 900. It positions the cursor and blinks it in the selected cell. The maze is originally drawn during the initialization by the routine at line 1700.

On the screen, an inaccessible cell in the maze is shown as a dot. An unoccupied accessible cell is an asterisk. The start and end of the maze are shown as S and E. As the computer moves through the maze, its position is shown by a blinking O. The current path is shown by O's.

Once the end of the maze has been reached, line 230 of the main loop calls the routine at line 3010 to step back ward then forward along the chosen path. Line 3020 shows how easily the back links MV(C,1) can be used to step back ward through the maze. Line 3040 shows how the forward direction link  $MV(C,0)$  can be used to move forward through the maze.

Feel free to modify this program. Change the amount of delay between blinks of the cursor in line 120. The num ber of cells in the maze NC can be changed in line 50. You must use a square number for NC or the screen display will not be correct.

If you change the number of cells, you should change the lengths of the DATA statements at line <sup>1210</sup> to match. There are some interesting results from changing the al lowed paths through the maze. For example, if there are four I's (asterisks) forming a square on a path in the maze, the cursor seems to perform a dance as it navigates the path in all possible sequences.

As written, the program stops once it finds the first so lution. It would be possible to modify the program to con tinue, keeping track of the length of each solution, until all possible paths have been exhausted. Then the shortest (or iongest) path could be displayed.

You might add some more intelligence to the movement algorithm. For example, have the computer look at all ad jacent cells each step of the way. Notice when you run the sample maze listed, the computer goes right past the exit cell in its feebleminded attempts to "go in direction 2, if possible, before going in direction 3."

It would be possible to create a program similar to this without linked lists. Perhaps a stack or a tree data structure would be more efficient than the doubly linked list used here. No single data structure is best for all applications. familiarity with the possible data structures is certainly to your advantage for writing readable, debuggable, and effi cient programs. Put an end to those spaghetti-coded, en tangled programs. It is amazing what the proper data structures can do.  $\square$ 

SEE PROGRAM LISTING ON PAGE <sup>98</sup>

# "SOMETHING TO BYTE INTO"

#### **ABACUS**

 $0000$ 

Rasic 128

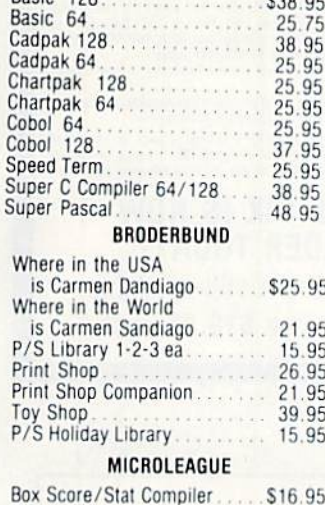

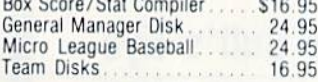

#### RIBBON

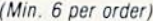

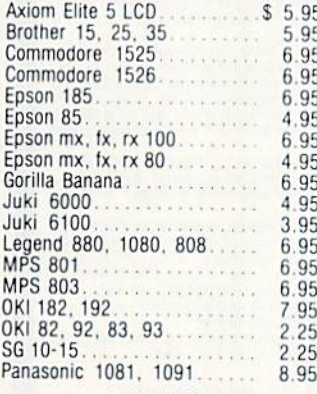

#### **DATAEAST**

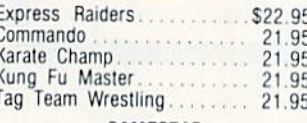

#### **GAMESTAR**

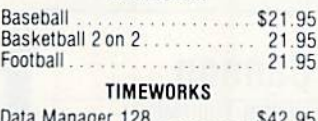

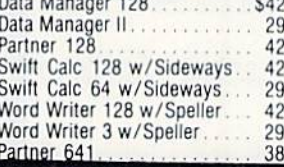

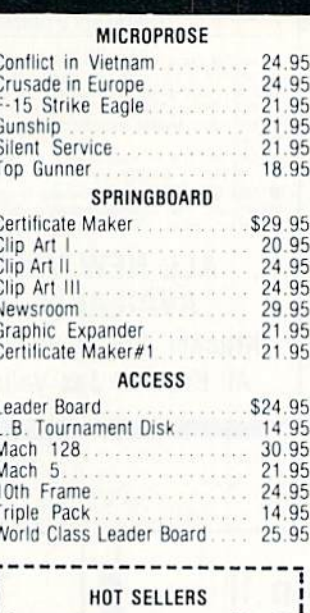

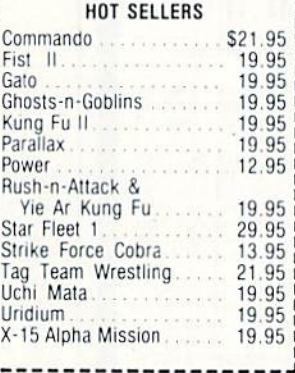

#### **DATASOFT**

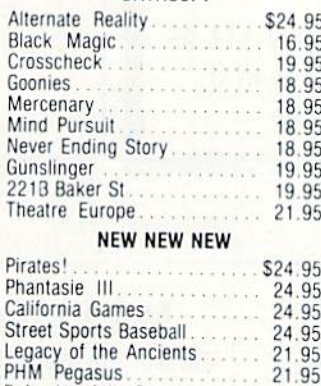

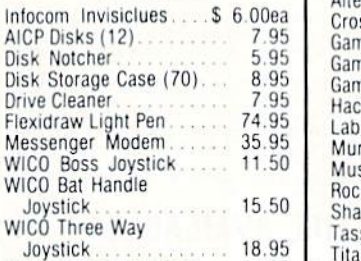

54.95 34.95

#### ELA

Xetek Graphic Interface...

Xetek Graphic Jr. . . . . . . . .

**ACCESSORIES** 

Infocom AICP Dis

Messen

Joyst

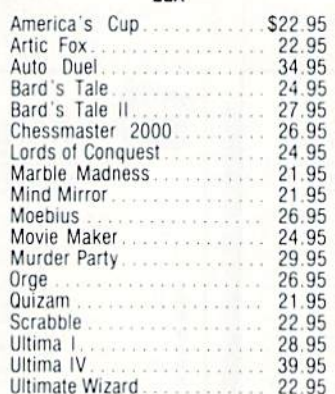

#### MINDSCAPE

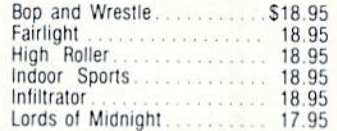

#### **BERKELEY SOFTWARE**

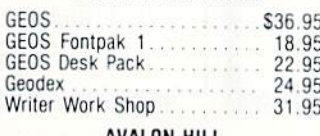

#### **AVALON HILL**

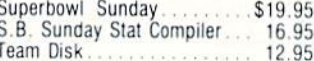

#### ACCOLADE

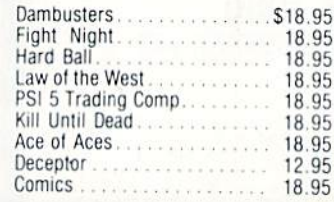

O

R

D

E

R

L

N

F

O

#### **ACTIVISION**

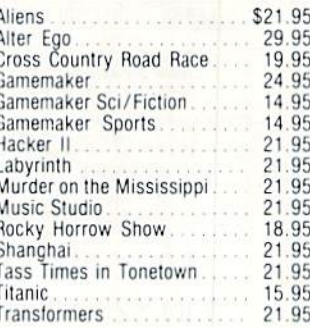

#### EPYX

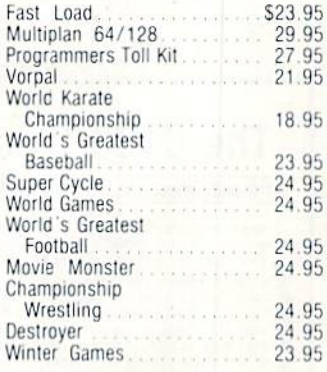

#### **FIREBIRD**

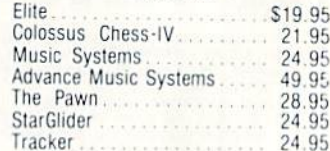

#### SSI Battle of Antietam. \$29.95 Carrier Force 36.95 Phantasie II 24.95 Rings of Zelphin... 24.95 Wizard's Crown 24.95 Roadwar 2000 24.95

## **SUBLOGIC**

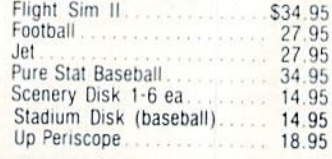

# **Orders** Ķ Only

21.95

21.95

31.95

24.95

8.95

8.95

8.95

**Customer Service** 718-351-1864 10AM to 6PM **E.S.T.** 

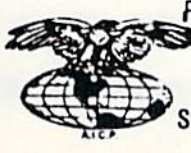

P

Geofile

Jeopardy.

Family Feud

Wheel of Fortune

Defender of the Crown

Super Star Ice Hockey

95

.95

95

.95

.95

95

.95

 $.95$ 

.95

**QF** 

AMERICAN INTERNATIONAL **COMPUTER PRODUCTS** P.O. Box 13-1861 Staten Island, N.Y. 10313-0010 Reader Service No. 289

In stock items shipped within 24 hours for prepaid orders (cert. Check, visa, medical number of the please and \$4.00, must be cash or cert, check<br>ONLY. NYS residents and 8%% sales tax. Advertised prices reflect a 4% discount for cash, credit card add 4%. All orders add \$3.50 shipping and handling<br>withing the Continental U.S. Personal checks allow 2 wk. for clearance.<br>Availability and pricing subject to change without notice. Free shippin Finanzial U.S. on software orders over \$150.00. DEFECTIVE EXCHANGE ONLY<br>FOR SAME PRODUCT. Restocking fee on unopened no-defective tems returned.<br>Returns accepted within 15 days of shipping date only. All returns require Return Authorization numbers. WE DO NOT GUARANTEE COMPATIBILITY.

## Kracker Jax Revealed: **BOOK II**

#### LEARN ABOUT COPY PROTECTION FROM THE EXPERTS!

Our knowledge of protection schemes has made us famous. And we can pass that knowledge<br>on to you! Kracker Jax Revealed: BOOK II is our latest release in a series of tutorial guides<br>designed to instruct you in the fascinati

BOOK II continues the tradition which began with the original: with nothing more than a basic **Solution** and the transition of the market today! Here is what the may may may of machine language, you can learn to control some of the newest, most advanced copy protection routines on the market today! Here's what you'

#### **BOOK I IS STILL AVAILABLE!** Only \$23.50 each. Please allow 2 weeks for delivery. Orders outside of North America must add \$7.50 for shipping!

## The C128 Cannon

IT'S JUST WHAT YOU'VE BEEN WAITING FOR!

Here's the package that you C128 owners have been<br>waiting for! The C128 CANNON gives you more power than<br>you ever hoped for! Just look at some of these utilities;

you ever hopes for! Just look at some of these utilities:<br>
■ NIBBLER—Works with single or dual 1571/1541 drives!<br>
■ FAST COPIER—Use for data disks or Kracker Jax!<br>
■ FILE COPIER—Easy file maintenance and mainplation!<br>
■ 1 hottest parameters!

You've seen nibblers alone that sell for thirty-five or forty<br>dollars. And the 100 KRACKER JAX parameters are a twenty<br>dollar value. Yet the entire C128 CANNON package sells for just \$34.95. Never before has this much power been<br>integrated into a single, affordable product. If you own a<br>C128, you don't need to feel left out in the cold anymore. User, you won't need to rest lett out in the COO anymore.<br>Other companies may ignore you, but at KRACKER JAX, we<br>know a powerful machine when we see one.<br>Let US show YOU just how powerful your C128 really is.<br>Order your C1

Only \$34.95

**ALLW** Shotqun II THE DOUBLE BARRELED NIBBLER IMPROVED!

We've taken The Shotgun, our popular nibbler, and completely rewritten it to provide more power, more speed, and even more features than before! The result is Shotgun II, the new standard in high powered nibblers.

The Salmon of the Capital Control of Capital Control Capital Capital Capital Capital Capital Capital Capital Capital Capital Capital Capital Capital Capital Capital Capital Capital Capital Capital Capital Capital Capital C ٠ ē ٠ Allows you to list directories from either disk drive!<br>Superfast new "True Dual" two drive copier mode!<br>Capable of copying Rapidlok<sup>TM</sup> programs automatically! ē

And here's the good part; we've increased the<br>performance WITHOUT increasing the price! Like the original,<br>Shetgun II is available in either of two formats, 1) The<br>Shetgun II, which is the utility described above. 2) The Shaded Shadgun II, which is the same utility packaged along<br>with 32 of the hottest **Kracker Jax** parameters ever produced<br>And if you already own the original Shotgun, just send us<br>your disk along with \$9.95 for Shadgun II.

Either way you order it, Shotgun II will do the job for you!

## The Shotqun II: Only \$14.95 The Loaded Shotqun II: **Only \$19.95**

# **ALLW**

## **Kracker Jax**

#### THE REVOLUTIONARY ARCHIVAL SYSTEM!

**Kracker Jax** is the powerful parameter-based copying system that has taken the country by<br>storm! What IS a parameter? It's a custom program that allows your 1541 or 1571 disk drive to<br>strip ALL copy protection from your e

Maybe.<br>But don't take our word for it—if you want the REAL story on how good **Kracker Jax** is, just<br>ask one of our customers. Don't worry. You won't have any problem finding one.<br>Note that the present the present of the pr

■ Easy to use—no special knowledge is required! ■ Powerful—will easily back up titles that inbblers can't! ■ Superfast—strips protection in a matter of seconds! ■ Great value—each volume has approx. 100 parameters! ■ Curr

## ALL NEW VOLUME SIX IS NOW AVAILABLE-ORDER TODAY! Kracker Jax Volumes 1-5 are still available. All Kracker Jax Volumes are \$19.95 each.

# The Bull's-Eve

SO GOOD, EVEN WE CAN'T BELIEVE IT!

Rapidlok<sup>TM</sup>. It's one of the toughest copy protection<br>routines on the market today, and it's being used by several<br>major software houses to copy-prohibit some of the finest

mapr software houses to copy-prohibit some of the finest<br>titles available for the C64.<br>Now, you could go broke buying expensive "official"<br>backups of programs you've alleady paid for. Or, you can<br>exercise your legitimate r

expensive software!<br>
we've included several custom Rapidlok<sup>2</sup> we consider the verse that we created ourselves, just to get you started. **Bull's-Eye** also<br>
we created ourselves, just to get you started. **Bull's-Eye** also<br>

features a powerful new GCR nibbler developed specifically<br>for this system to GCR nibbler developed specifically<br>for this system for GEOST<sup>M4</sup>. It is the first copy<br>exystem to be used exclusively within the GEOST<br>environm

target dead center-right in the Bull's-Eye!

Only \$19.95

GEOS™ is a registered trademark of Berkeley Softworks.™

## On-Line Help WORKING IN BASIC? LET YOUR COMPUTER HELP!

Picture this: you're hard at work on your latest program when, right in the middle of line 520,<br>you need some obscure bit of information. You know you've got the info somewhere. . maybe in a<br>book or a magazine, maybe it's

from!<br>
2011-LINE HELP gives you 17 screens of info, including:<br>
ASCII character set **III** POKEs **III** color codes **III** selected DOS commands **III** useful memory<br>
commands **III** ABSIC keywords, abbrevations, and token val

**MSD Dual Cannon** POWERFUL UTILITIES FOR POWERFUL EQUIPMENT!

If you own an MSD dual drive, you own a superb piece of high tech equipment. But if you<br>don't own the right utilities, you're not getting all of the performance that your MSD drives can<br>deliver. What kind of utilities? How

- 
- 
- 
- **■** A FIBBLER—copies protected programs bit by bit<br>
 A FIAST COPIER—won't write errors/perfect for data!<br>
 A FILE COPIER—won't write errors/perfect for data!<br>
 FILL AUTO MODE—copy disks without your computer!<br>
 KECTOR
- 

**EXECUTE AND APPEARAME LEAS**-32 of our best parameters!<br>These utilities are special. For example, both the inbibler and the fast copier can copy a disk in<br>about a minute. The file copier can tile copy an entire disk in jus

We've even included 32 free Kracker Jax parameters. We're making it very easy for you to own the best-order yours today!

Only \$34.95

**Only \$19.95** 

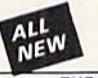

## C128 Helper

#### THE FIRST ELECTRONIC C128 REFERENCE MANUAL!

If you've ever found yourself needing information while right in the middle of programming.

If you've ever found yourself needing information while right in the middle of programming,<br>have we got a utility for you!<br>The C128 Helper is the first electronic reference manual for the C128. Let's say that you're<br>right

The CH2B Helper is corrected<br>that with your BASIC program. With it, ALL BASIC 7.0 commands and functions are detailed with full explanations and examples. It also allows you to perform a<br>screen dump from BASIC.

Subsection and the single most exciting teature is this: the program is user definable. Not only can you modify the C128 Helper itself, but you can actually edit and create your own custom The program quides you with promp

worth. Get your copy today!

-ELECTRONIC HELP FOR ALL BASIC 7.0 COMMANDS-

 $-$ PLUS $-$ 

ASCII Code set! ASCIC keywords! A Screen POKE codes! BASIC abbreviations!

**Only \$24.95** 

## **SYSRES<sup>™</sup> Enhanced**

**ALL**<br>NEW **WE'RE GOING TO CHANGE YOUR MIND ABOUT BASIC!** 

Maybe you've never paid much attention to BASIC. Figured it was just a low powered<br>nguage for kids and beginners. If that's what you think about BASIC, then you've never heard<br>SYSREST\*...

of SYSRES<sup>1\*\*</sup> resides in memory, out of the way. It is the ULTIMATE BASIC enhancement<br>SYSRES<sup>1\*</sup> resides in memory, out of the way. It is the ULTIMATE BASIC enhancement<br>system for the C64 or C128 in the 64 mode. SYSRES<sup>1\*</sup>

SYSRES". In additional professional control of the program in the control of the state of the SYSRES". In the system of the programmers, but not to the programmers with the system of the system in the system in the system expert BASIC programmer what the best C64 BASIC extension system on the market is-he'll say

APPEND **or delete of list of River Systems Commands—**<br>EXEC **or merge or list of River or Auto or Dump or load or Save or Bload**<br>OLD **or trace or close or brun or find or mon or setp or change or get<br>WHY** ٠

SYSRES<sup>TM</sup> is unprotected and comes complete with over 110 pages of comprehensive<br>documentation bound in an attractive, durable three ring binder. If you're REALLY interested in<br>programming, order SYSRES<sup>TM</sup>—and discover a

#### Only \$39.95

# **Hacker's Utility Kit**

USE THE SAME TOOLS THAT THE EXPERTS USE!

Are you ready to take control of your software? Let us<br>help! Our Hacker's Utility Kit contains the most impressive<br>array of tools ever assembled in a single package!

array of tools ever assembled in a single package!<br>The distribution of the state of the state of the state of the state is the state of the state of the state is the state work with—and then went to work creating the perfe

WHOLE DISK SCANNER-usage, error, density into fast! **■ WHOLE DISK SCANNER—usage, error, density into last!**<br>■ GCR EDITOR—wire ware data the way your system sees it!<br>■ FAST DATA COPIER—absolutely will NOT write errors!<br>■ TOR 2 DRIVE NIBBLER—tast & powerful/state of the art! addresses!

Professional mechanics and programmers have one thing<br>in common: they both use the finest tools available. These<br>tools were developed specifically to meet the demanding<br>needs of our **Kracker Jax** programmers. They are util for you

### **Only \$19.95**

Super Snapshot Slideshow Creator

THE DYNAMIC NEW COMPANION UTILITY FOR SUPER SNAPSHOT 64 OWNERS!

Ē ē

п

ē

H

## **SuperCat** THE ULTIMATE DISK CATALOG SYSTEM!

Are you tired of searching endlessly through your disks to<br>find the one title that you're interested in? Frustrated by<br>catalog programs that run out of memory or storage space<br>every time your disk library grows? Then NOW i

system available for your Commodore 64!<br>System available for your Commodore 64!<br>SuperCat allows you to catalog up to 640 disk<br>directories—up to 1,280 with two drives! You can index and directores—up to 1,280 with two drives! You can index and<br>algohabetize over 5,000 titles—and up to 10,000 with two<br>drives! SuperCat will accept disks with diplicate ID's. With a<br>printer, you'll be impressed by the variety

SuperCat comes with a comprehensive, illustrated, indexed<br>manual, although you probably won't need it much—our<br>extensive menus and help screens see to that.

## **Only \$24.95**

REQUIRES the Super Snapshot cartridge to create!<br>Does NOT need Super Snapshot cartridge to display!<br>Display at least 12 slides with 1541 or 24 with 1571!<br>Slideshow can even be ported to the new 1581 disk drive

Super Snapshot Slideshow Creator supports two drives!<br>Includes fade in/out and pop on/off special effects!<br>10 fonts available for custom scrolling text displays!

Built in fast loader routine for high speed displays!<br>Amazing low price-ORDER YOURS TODAY!

**Only \$14.95** 

## **Graphic Label Wizard**

#### THE GREAT NEW GRAPHICS LABEL UTILITY!

Oh boy. Another graphic labeling utility. Zzzz.<br>Don't kid yourself. We're the same people who brought<br>you SuperCat, and we couldn't make a boring utility if our<br>lives depended on it! Able to use Print Shop?", Print<br>masses.

**IDENTIFY** a graphic & up to 8 lines of text on a mailing label!<br> **Example A** graphic & up to 8 lines of text on a mailing label!<br> **Example A** disk to disk for later modification & printing!<br> **Example A** disk for later mo

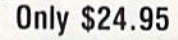

**NEW Graphic Art Disks** HOT NEW CLIP ART FROM SOFTWARE SOLUTIONSTM!

Let's face it: you can be a bright, talented, creative<br>son-and STILL not be able to draw a straight line with a personruler

Well, we can help. Each of our Graphic Art Disks features

Well, we can help. Each of our Graphic Art Disks features<br>100 outstanding hir res graphics, covering a wide range of<br>subjects and topics, created by professional artists.<br>We've got graphics for holidays, graphics for sport

#### **DISKS 1-5 AVAILABLE** Only \$14.95 each

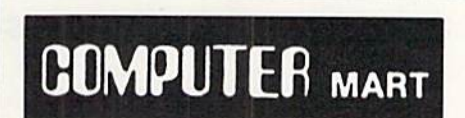

This is HOT! You know that Super Snapshot 64 can capture a multicolor or hi res display on your screen and save<br>to this a striffer. To un rew Slideshow Creator lets you<br>display a series of these images, with dynamic options such display a series of these images, with dyn

as sale in and our, snutter on and off and pop on and off, and<br>your choice of 10 different lonts for creating your own custom<br>scrolling captions! We've even included programming to<br>allow you to easily integrate hi res or m

Need more info? Call or write for our free catalog Program submissions wanted! Good Commissions-

National Marketing

CHECKS, MONEY ORDERS OR VISA/MASTERCARD. Mail your order to: Computer Mart 2700 NE Andresen Road/Vancouver, WA 98661 Phone orders welcome: 206-695-1393 Same day shipping/No C.O.D. orders outside U.S.

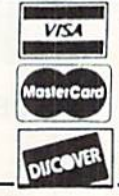

PLEASE NOTE: Free shipping & handling on all orders . C.O.D. add \$4.00 to total order . All orders must be paid in U.S. funds.<br>Washington residents add 7.30% sales tax to order. Orders outside of North America add \$4.00 pe **DEALERS-WE HAVE THE SUPPORT YOU'RE LOOKING FOR!** 

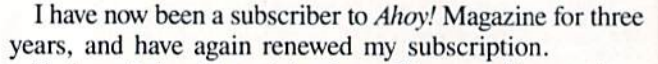

Perhaps I should explain, I am  $72$  years of age and an avid computerist and have been thoroughly disgusted be cause, no matter how I tried, I could NOT enter your programs from the magazine and make them run.

That problem is solved, THANK YOU, with the help of Buck Childress and your excellently updated and improved Bug Repellent programs.

I had to write and compliment you on the above, and especially for the fine articles, programs, and excellent coverage of the Commodore line.

Again, many thanks for your past help and my wishes for your continued success.

> -Thane Weisberg Portland. OR

 $\blacksquare$ LOTSA

There is an unfortunate similarity in name as between our company and Schneider Software, concerning which you printed a "Buyer Beware" mention in the August 1987 issue of *Ahoy!*, page 61. There is no connection whatsoever between Schnedler Systems and Schneider Software. We at Schnedler Systems have always tried to be highly responsive to our customers, to deliver good value, and to always have advertised products in stock. Among the en closed materials you will find two reprints from the "In side Commodore" column of Computer Shopper magazine

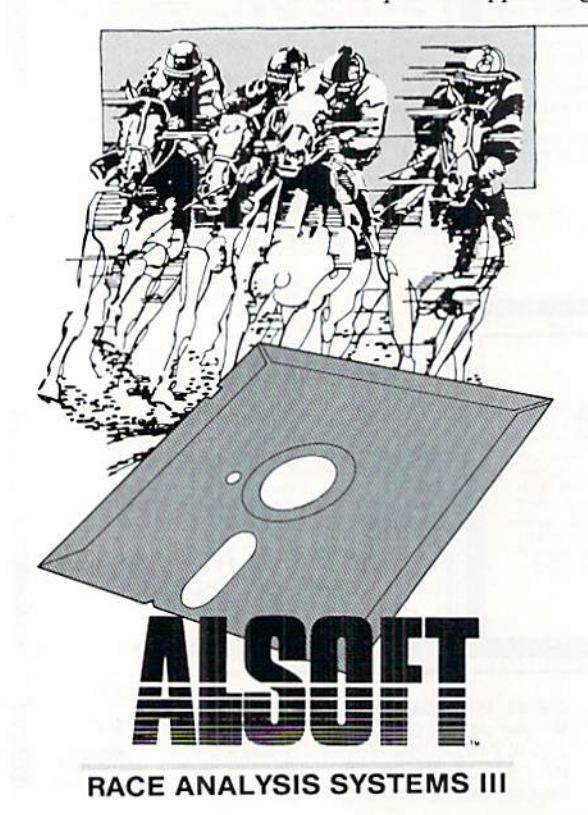

which are evidence of the type of product and customer service we offer.

The mention in *Ahoy!* has in fact caused us problems. Several recent customers have referred to it before placing orders, expressing hesitancy, and required reassurance that we are in fact a different company before they would proceed. While there is no way of knowing, I suspect there are others who have been dissuaded entirely from any contact with us whatsoever. It is easy to see how persons become confused: Schneider and Schnedler appear very simi lar, especially if not familiar with either, and in both cases the initials are "SS."

I am asking you therefore if you would try and remedy this situation by printing an explanation in a future issue, pointing out that we are in fact different companies. Any consideration we can be shown along these lines would be greatly appreciated. -Steven C. Schnedler

Schnedler Systems 25 Eastwood Road, P.O. Box 5964 Asheville, NC <sup>28813</sup>

We're truly distressed that Schneider Software's failure to fulfill orders has resulted in problems for Schnedler Sys tems. Schnedler Systems has advertised in Ahoy! numerous times in the past, and we've received no complaints con cerning them from readers. We request that anyone reading this spread the word via user's groups, bulletin boards, etc.

Introducing Race Analysis Systems III. As in all three in eluded (Harness, Thoro, Greyhound), for one low price

But don't let the low price fool you. Systems III utilizes state-of-the-art Database Management System that capable of storing the past performance lines of mor than 2000 race entrants on a single 5¼" floppy disk With an average record retrieval time of only four sec onds, fast, accurate handicapping is virtually guaranteec

There is more. Systems III performs a Complete Wage Analysis'" on every race. Checking the viability of eleve different wager types. Pin-pointing the most efficier way to wager on a given race.

Other features include full support of the C-128's nu meric key-pad; screen dumps to printer; betting tips Quickcapper<sup>™</sup> mode; built in fast-loader, and much much more.

C-64/128 Disk .................... ONLY \$49.9

## 30 DAY MONEY BACK GUARANTEE

Race Analysis Systems III is part of The Alsoft Team of exceptional handicapping software. To Order: Ask you local retailer or call (412) 233-4659 for MasterCard & Visa orders. To order by mail send check or money orde to ALSOFT, 305 Large Avenue, Clairton, PA 15025. Price includes shipping. All Orders are shipped within 2 hours of receipt. The contract of the Mo. 113

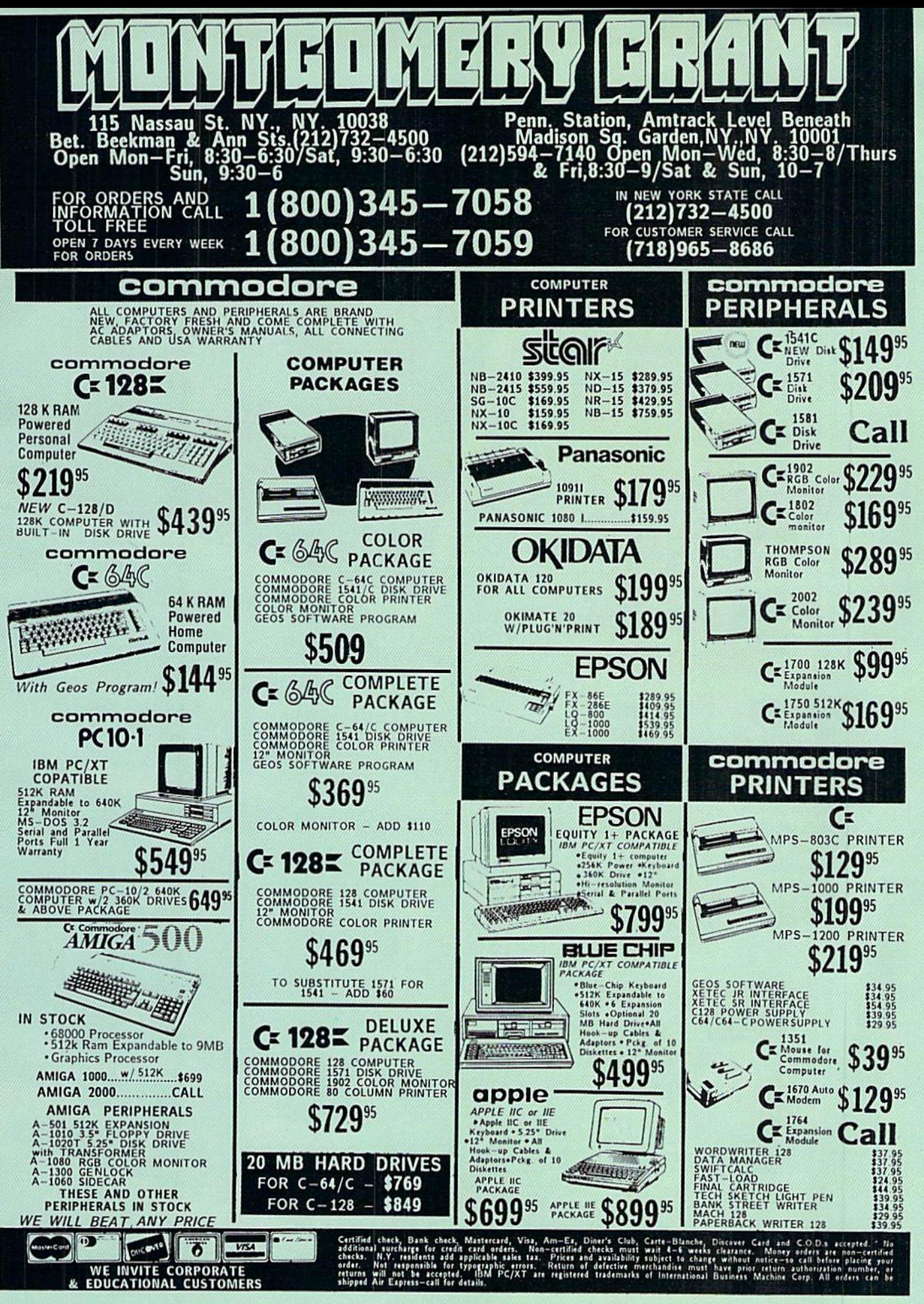

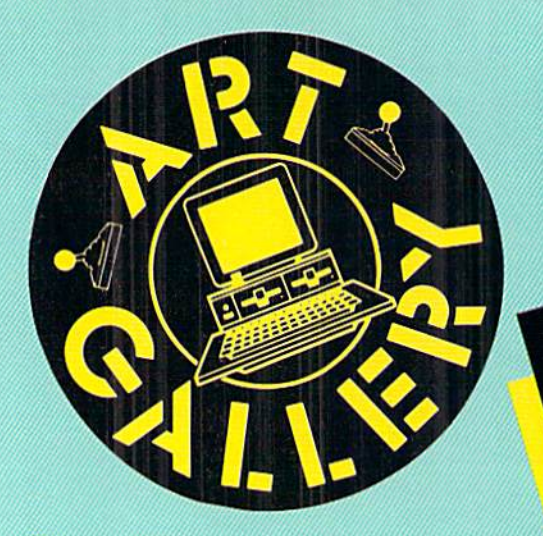

#### Art Gallery Disk Sale

Selected Art Gallery images are available on disk. Multicolor images are supplied in Koala format, while high-resolution images are in DOODLE! format. Included are a slide show for easy viewing, along with a bit map dump for your 1525 printer or properly interfaced equivalent. A sample Art Gallery disk with slide show and printer dumps is \$10; or send a stamped and self-addressed envelope (business size) for a listing of available Art Gallery collection disks. Prices shown are for US and Canada. All others add \$3 per disk. New York State residents please add appropriate sales taxes. Disks may be ordered from Morton Kevelson, P.O. Box 290260, Homecrest Station, Brooklyn, NY 11229-0005.

#### **Contribute to Ahoy!'s Art Gallery**

The Ahoy! Art Gallery offers the opportunity for fame and fortune to any and all aspiring Commodore artists. Simply send Morton (see address above) your work on disk indicating ihc drawing package or file format of the images. Inclusion of a self-addressed post card will guarantee an immediate response. All graphics produced on the C-64/C-I28, Plus/4, and Amiga computers arc eligible. If your image is published, you will receive a free one-year subscription to Ahoy! If you are already a subscriber, your subscription will be extended by one year.

Note that the Art Gallery is not a contest. Published pictures are selected in an arbitrary and capricious fashion by the Ahoy! Art Director based solely on the artistic merit of the individual images.

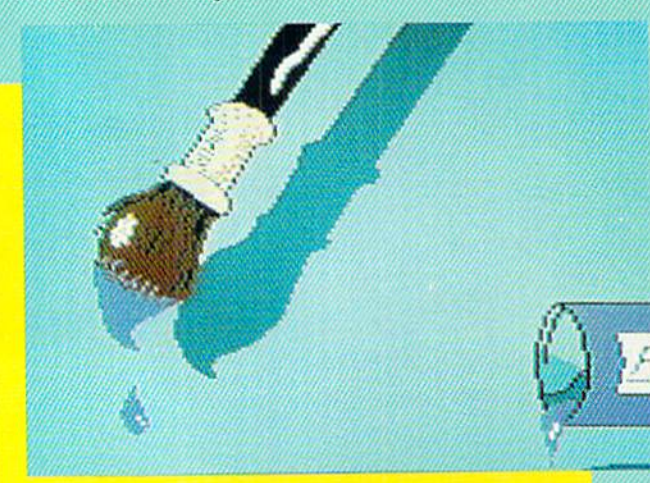
At extreme lower left is Brush, given to us by Peter leontescu {Bronx, NY). The other two on the facing page are **Dragon by Wong, Chin Wah (Quezon City, Philippines)**one of a group submitted by the Society of Commodore Users of Manila (S.C.U.M. for short) - and Flight by Michael J. Garze (Edison, NJ). To the right is Chinese Cartoon, also by Peter Leontescu. Everything mentioned thus far was drawn on the 64 with Koala. Below are two Deluxe Paint-ed Amiga graphics: Quest by Glenn S. Adkins (Palm Beach, FL) and Sundance by Kiernan Holland (Roanoke, TX).

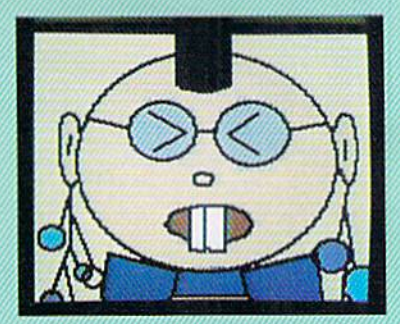

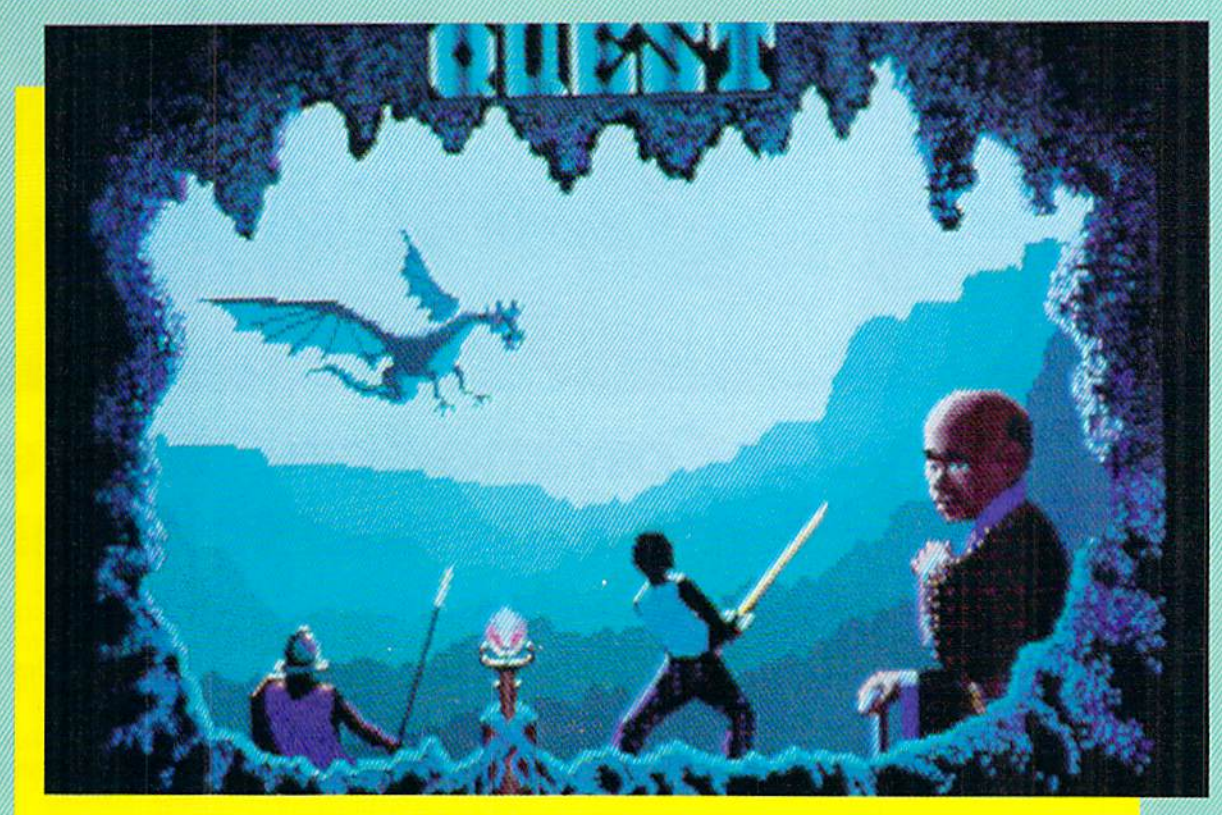

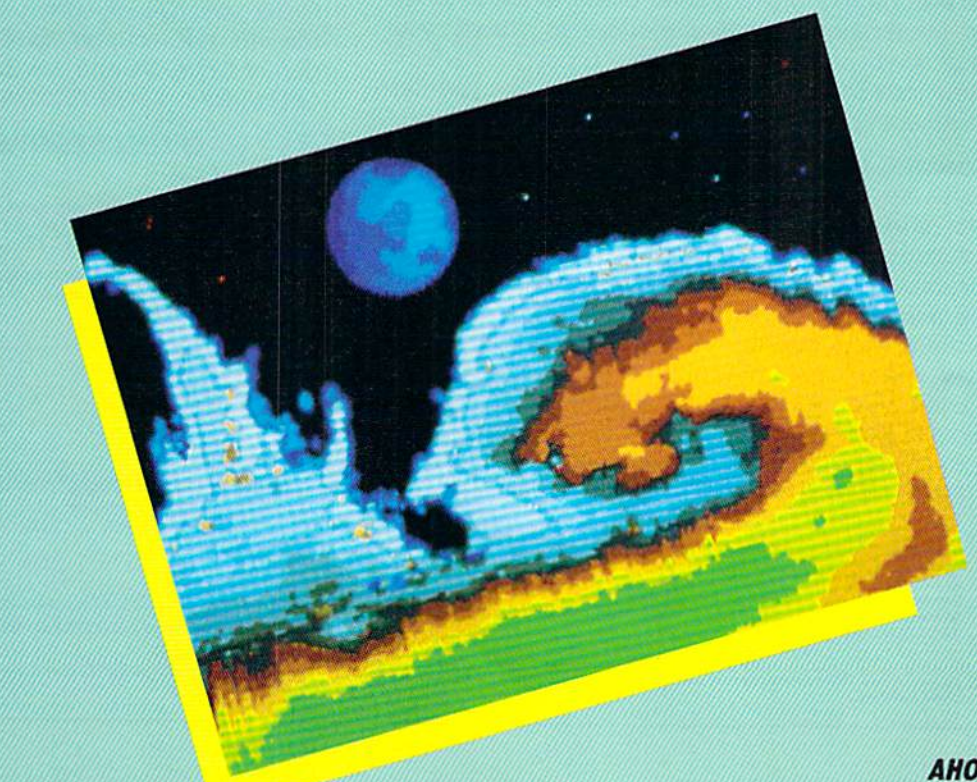

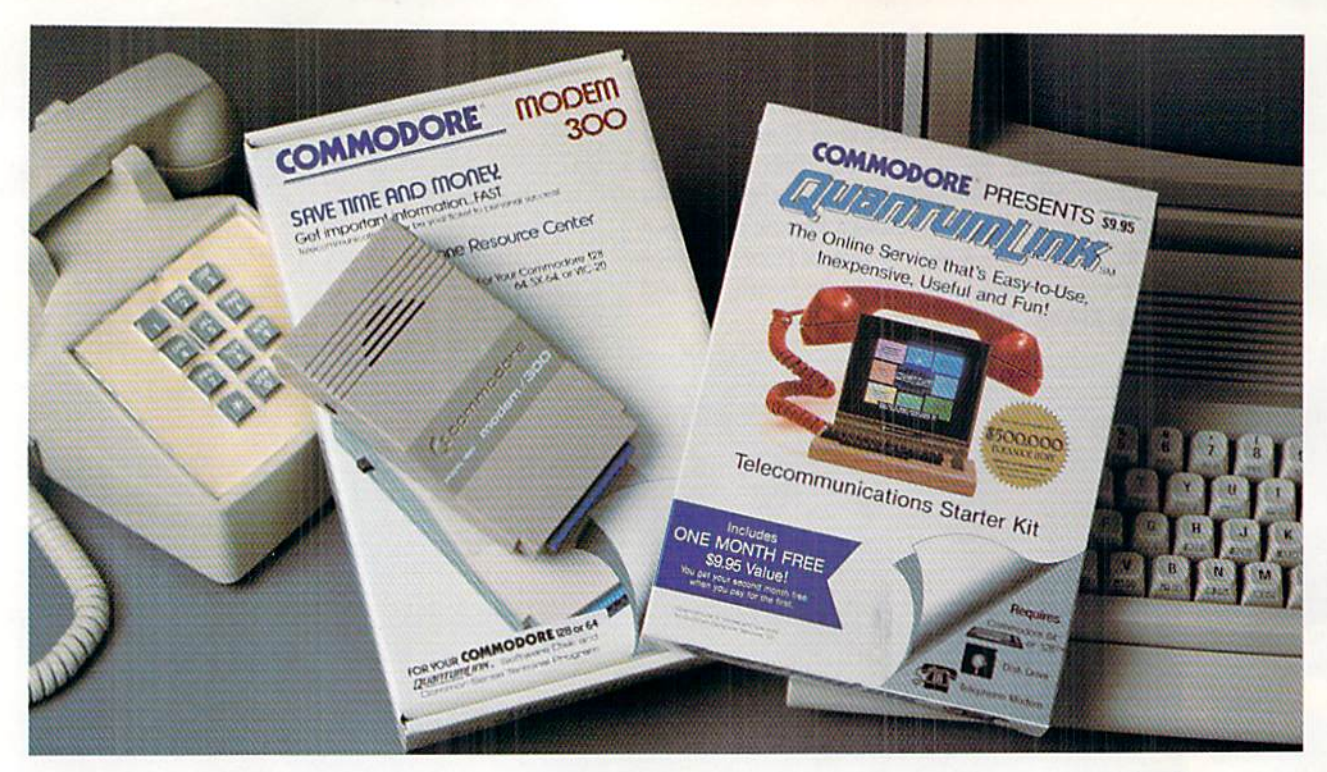

# Bring your Commodore<sup>®</sup> to life with a FREE modem and software!

Now you can plug your Commodore into an exclusive network that's useful, easy, fun and inexpensive. Join Q-Link now and we'll give you a free modem and software to get you started.

Enjoy unlimited access to a wide range of Q-Link "Basic" services for a set fee of only \$9.95 a month. Get help from Commodore experts - use the Hotline to ask Commodore questions, or search the database of information from Commodore to answer your questions on the spot. Access Grolier's Academic American Encyclopedia<sup>™</sup>, the latest news and entertainment updates.

Special Q-Link "Plus" services let you expand your software library with more than 10,000 public domain programs - games, graphics, business and educational software and much more! Also, you can preview new copyrighted software before you buy. Get answers toyour softwarequestions from Berkeley Softworks, Electronic Arts and Activision, to name a few. Participate in full-color, multi-player games like Casino (includes Blackjack, Poker, Bingo and the Slots), Chess and Bridge. "Plus" services cost only an extra 6 cents per minute - and your first hour of "Plus" service usage each month is free!

Offer valid in the continental U.S. and Canada for new members only. Expires 6/30/88. Prices subject to change without notice. There is a communication survivelaye for<br>connection to Q-Link from Canada: 6 cents (U.S.) per minute from Montreal,<br>Vancouver, Ottawa, Toronto, Quebec, Windsor, Kitchener and Calgar the DATAPAC network

Commodore is a registered trademark of Commodore Electronics, Ltd. Q-Link is a servicemark of<br>Quantum Computer Services, Inc. Grolier's Academic American Encyclopedia is a trademark of Grolier Electronic Publishing.

With Q-Link, you can sharpen your computer skills.. .connect with people... discover new ways to get smart... save money every day... plus have a lot of fun!

No-risk guarantee. Try Q-Link without risk. If, at any time, for any reason, you are not completely satisfied, you may cancel your membership.

Order your Q-Link software and modem today by mailing this coupon to Q-Link, 8619 Westwood Center Drive, Vienna, VA 22180 or for faster service call toll-free: 1-800-782-2278 Ext. 1205

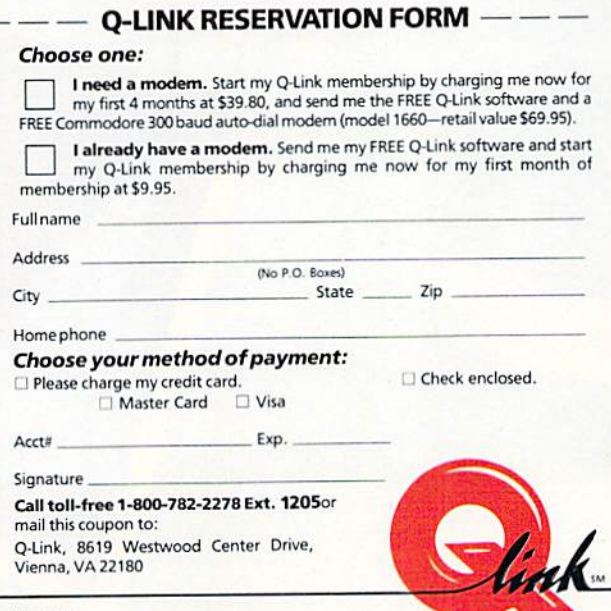

Reader Service No. 290

The Commodore Connection.

# Compiled by Michael R.

IPS AHOY

Contributors to Tips Ahoy! will be compensated at highly competitive industry rates immediately upon acceptance. Send your best programming and hard ware hints to Tips Ahoy!, c/o Ion International Inc., 45 West 34th Street-Suite 500, New York, NY 10001. You must include a stamped and self-addressed en velope if you want your submissions returned.

### TECHHI-TITLES

You can brighten up the sometimes bland look of title screens with this simple program which can be used as a subroutine. Put your title text into data statements one word at a time. The LEN and RND functions work to print your titles in a variety of technicolor characters.

Depending upon your screen's current background color, you may need to eliminate text colors that don't look right. To test your color schemes, add a REM statement in LINE 80, remove the first one in LINE 70, and run Techni-Titles. Numbers in black are the keyboard color numbers. For those colors you don't like, just add new values in the "IF  $V =$ " lines between line 40 and line 60.

After your testing, be sure to put LINE 70 and 80 back into original REM condition. — Gene Majewski Bellwood, IL

- •10 REM \*\*\* TECHNI-TITLE \*\*\*
- •15 REM \*\*\*\*\*\*\*\*\*\*\*\*\*\*\*\*\*\*\*\*
- •20 PRINT"[CLEAR]":K=(PEEK(53281))-240
- •25 READA\$:IFA\$="XX"THENPRINT"[c 7]":END
- •30 L=LEN(A\$):FORX=1TOL
- $-35$  M\$=MID\$(A\$, X, 1)
- $\cdot$ 40 V=INT(RND(1)\*16):IFV=0THENV=4
- $-45$  IFV=10THENV=11
- $-50$  IFV=9THENV=11
- ■55 IFV=KTHENV=V+1:IFV=16THENV=1
- $-60$  POKE646, V
- $•65:$
- $\cdot$  70 REM PRINTM\$; "[BLACK]"; V; " ";: REM \* C OLOR TEST///TEST: REMOVE REM IN 50 ADD I N 60
- $-75:$
- •80 PRINTMS;
- •85 NEXT:PRINT" ";
- •90 GOT025
- •95 DATA THIS,IS,A,COLORFUL,TECNI-TITLE.X X

## THE AMAZING C-128 INDESTRUCTIBLE SCREEN CLOCK MONSTER

Everybody has seen interrupt-driven screen clocks in computer magazines before. Everybody knows what is usu ally wrong with the program that makes it hardly worth typing in...it is never immune to RUN STOP/RESTORE, which the average computer hacker hits about every 15 seconds while debugging!

The short machine language program below will keep you updated on the time all through the night, with no weird SYS commands to reactivate it! Type the data statements in carefully, and run the BASIC loader. The computer will prompt you for the time in 9 digit format, and will boot the machine language up for you. The time appears in the upper right hand corner of the screen. You can hit the RE STORE sequence 5000 times without the interrupt-driven clock missing a millisecond. It is CIA operated, so I/O also has no effect on clock operation. The only way to destroy this monster is with a system reset, or turning the computer off! I know the program will come in handy to all those late-night hackers out there. - -Cleve Blakemore Richmond, VA

- •10 REM C-128 INDESTRUCTIBLE SCREEN CLOCK
- 20 F0RX=3072T03188:READA:POKEX,A:I=I+A:N EXT
- ■30 IFI<>10127THENPKINT"ERR0R IN DATA[6"! "]":ST0P
- •40 INPUT"ENTER TIME (HHMMSS):";T\$:P0KE56 331,16\*VAL(MID\$(T\$,1,1))+VAL(MID\$(T\$,2,1 )):P0KE56330,16\*VAL(MID\$(T\$,3,1))+VAL(MI D\$(T\$,4,1))
- •50 P0KE56329,16\*VAL(MID\$(T\$,5,l))+VAL(MI D\$(T\$,6,1)):POKE56328,O
- •60 SYS3072:SYS3171:PRINT"SCREEN CLOCK NO W IN OPERATION.":END
- ■3072 DATA120,169,13,141,20,3
- •3078 DATA169,12,141,21,3,88
- •3084 DATA96,169,186,141,34,4
- -3090 DATA141,37,4,173,ll,220
- •3096 DATA41,16,74,74,74,74
- •3102 DATA9.176,141,32,4,173
- •3108 DATAll.220,41,15,9,176
- •3114 DATA141,33,4,173,10,220
- •3120 DATA41,240,74,74,74,74
- ■3126 DATA9,176,141,35,4,173
- -3132 DATAIO.220,41,15,9,176
- •3138 DATA141,36,4,173,9,220 •3144 DATA41,240,74,74,74,74
- 
- •3150 DATA9,176,141,38,4,173
- •3156 DATA9, 220, 41, 15, 9, 176
- •3162 DATA141,39,4,173,8,220
- •3168 DATA76,101,250,169,110,141
- •3174 DATAO,10,169,12,141,1
- •3180 DATA10,96,32,0,12,76
- •3186 DATA3,64,255,255,144,128

# SPRITE PRINT 128

Sprite Print 128 is a short utility for the Commodore 128 that lets you display a grid pattern on any sprite. After typing in and running the program, you will be asked for

demonstration or to end the program. Before choosing the demo, make sure your primer is on. After hitting the space bar, you will be asked to enter the number of the sprite you wish to display. Answer this prompt and hit RETURN. The sprite will then be displayed on the printer in a grid formation. This enables you to see the direct correlation between pixels of the sprite.

A small machine language routine is used to print the binary equivalent of each byte of the sprite. To incorporate this routine into your own programs as a binary converter, simply follow these steps. First, change the hexadecimal value CF in line 60 to a 30 and the value A6 in line 70 to a 31. After the machine language has been entered in memory by RUNning the BASIC loader, simply use SYS SL (a decimal value between zero and 255 or your own variable). To see what I mean, carry out the above steps. When you encounter the error message, simply ignore it. In immediate mode, type SYS SL.200. You will then see the binary equivalent of decimal number 200. NOTE: This machine language routine uses device three as the output device, which defaults to the screen. —Michael Jaecks Alamogordo, NM

- •10 REM SPRITE PRINT 128
- $\cdot$ 20 SL=4864 : REM STARTING ADDRESS
- 30 FORI=0TO36:READA\$:A=DEC(A\$):POKESL+I, A:B=B+A:NEXT
- •40 IFB<>5362THENPRINT"ERROR IN DATA STAT EMENTSI":ENB
- •50 DATA 85,FA,A2,03,20,C9,FF,A2,08,A5
- •60 DATA FA,29,01,D0,04,A9,CF,D0,02,A9
- •70 DATA A6,48,46,FA,CA,DO,EE,A2,08,68
- •80 DATA 20,D2,FF,CA,D0,F9,60
- •90 RRM DEMO
- •100 PRINT "HIT <SPACE BAR> FOR DEMONSTRA TION OR":PRINT"ANY OTHER KEY TO END":PRI NT:GETKEYA\$:IFA\$<>" "THENEND
- ■110 SP=3584:REM STARTING ADDRESS FOR SPR ITE #1
- •120 INPUT"SPRITE NUMBER";A:IFA>8THEN120:  $ELSE:A=A-1:B=A*64:SP=SP+B$
- $\cdot$ 130 OPEN3,4:FORI=0T060STEP3:PRINT#3,CHR\$ (15);:F0RJ=0T02:SYS(SL),PEEK(SP+I+J):NEX TJ:PRINT#3,CHR\$(165);CHR\$(8):NEXTI
- •140 FORI=0TO23:PRINT#3,CHR\$(15);CHR\$(163 );:NEXTI:PRINT#3:CL0SE3:END

### SCROLL-A-MATIC

Ever wish your 64 could scroll the screen down? Maybe you need to add something above, or perhaps you just want to watch everything head south for a change. Unfortunately, Ol' Reliable doesn't remember the adage, "What goes up must come down." Well, by golly, Scroll-a-Matic will pack it into its memory. Scroll-a-Matic enables your 64 to scroll the entire screen down with case. It can also scroll up with equal agility.

After saving a copy, run Scroll-a-Matic. Once the loader POKEs the data into memory, type SYS 53000. dien press RETURN. To scroll down, press SHIFT and Fl. The screen

pops down a line. Press them again to scroll another line down. If you want a continued downward scroll, press SHIFT and F3. The screen rolls downward like a cannonball on a slide. SHIFT and F5 scrolls up a line at a time. SHIFT and F7 shoots the screen up like an Atlas rocket.

Scroll-a-Matic waits until the cursor is off before doing its work. This keeps the cursor's footprint from inadver tently being carried along for the ride. So, if the screen doesn't move the instant you prss the keys, hang tough. It will in a flash (what pun?!).

If you happen to be in quote or insert mode, Scroll-a-Matic won't budge. This lets you use the function key graphics in your programs.

Scroll-a-Matic is set to load at 53000. If you want to put it somewhere else, just change the variable S in line 4. It occupies 168 bytes, so be sure you have room in your new location.

If you really want to have some fun, place four or five lines in the middle of your screen. Press SHIFT and F3 (fast down), then quickly press SHIFT and F7 (fast up). Continue back and forth like this and see how long you can watch the lines go up and down before you get dizzy and fall out of your chair.

RUN STOP/RESTORE deactivates Scroll-a-Matic. SYS 53000 (or wherever you've placed it) reactivates it.

Give Scroll-a-Matic a spin. You'll have the first Commodore 64 yo-yo on the block. -Buck Childress Salem, OR

- •2 PRINTCHR\$(147)"L0ADING DATA ";
- $\cdot$ 4 S=53000:REM \*\*\* CHANGE S TO RELOCATE \*  $**$
- $-6$  FORJ=STOS+167: READA: POKEJ, A: X=X+A: PRIN TCfiR\$(42);: NEXTJ :PRINT: PRINT
- •8 IFX<>22661THENPRINT"ERROR IN DATA[3"." ]":END
- •10 PRINT"DATA OK [3"\*"] SYS"S"TO ACTIVAT  $E[3"$ ."]"
- 12 B=INT(S/256):POKES+1,S-(B\*256)+13:POK ES+3,B:END
- 14 DATA169,21,162,207,120,141,143,2,142, 144,2,88
- •16 DATA96,173,141,2,201,1,208,40,165,212 ,208,36
- 18 DATA165,216,208,32,165,207,208,28,165 ,203,166,2
- •20 DATA133,2,201,4,240,21,201,5,240,25,2  $01,6$
- •22 DATA240,13,201,3,208,6,32,234,232,32, 240,233
- •24 DATA76,72,235,228,2,240,249,201,6,240 ,239,169
- 26 DATA152,162,7,160,219,133,251,133,253 ,134,252,132
- ■28 DATA254,169,192,133,63,133,65,134,64, 132,66,160
- ■30 DATA39,177,251,145,63,177,253,145,65, 136,16,245
- •32 DATA165,251,56,233,40,133,251,165,253

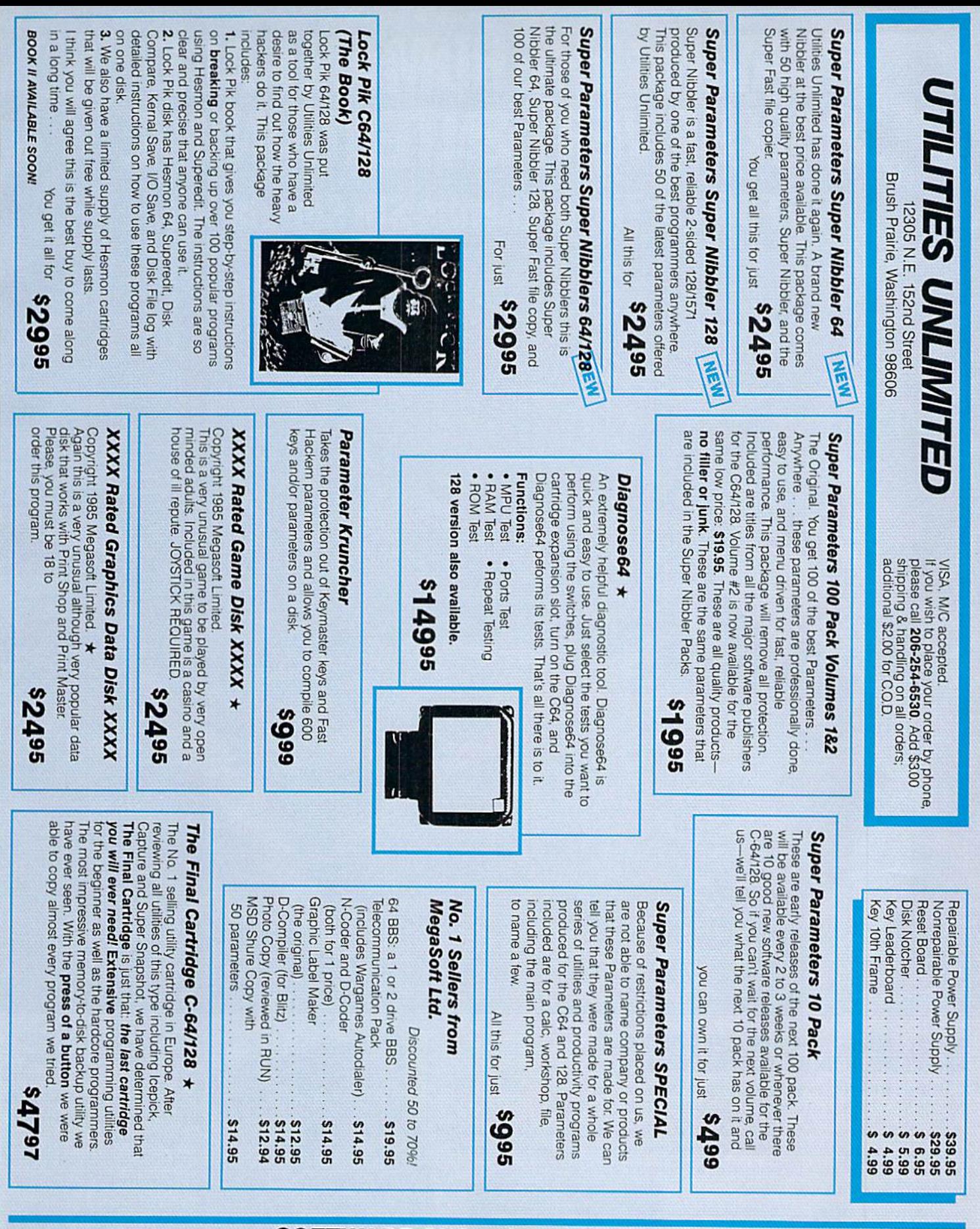

# **SOFTWARE SUBMISSIONS INVITED!**

We are looking for hacker stuff . . . parameters, print utilities, telecommunications and the unusual.

\* Policy statement concerning sale of third party software: Utilities Unlimited will bring you the best possible utilities available, and this means from time to time we will offer exceptional utilities and unusual programs from other sources

# SAVING THE HUMAN RACE<br>CAN BE VERY ENTERTAINING. DEFCON 5: The Authentic SDI Simulation.

# ENEMY LAUNCH DETECTED ALPHA ZULU 13:43. EXPECT VIOLATION US. AIRSPACE 14:09.

YOU are at the controls of America's "Star Wars" space-based missile defense system. DEFCON 5 is an authentic simulation of our Strategic Defense Initiative.

Your computer is in command of a network of orbiting visual reconnaissance satellites and an awesome arsenal of sophisticated space-based weapons. The fate of the world is in your hands. You make the split-second decisions necessary to detect, intercept and destroy incoming enemy warheads.

Using realistic military commands you control 9 separate weapon systems, including orbiting lasers, neutral particle beam emitters, electro magnetic launchers, and nuclear-pulsed x-rays. We're at Defcon 5 and counting. Impact is imminent. Will you destroy the missiles in time to save the human race?

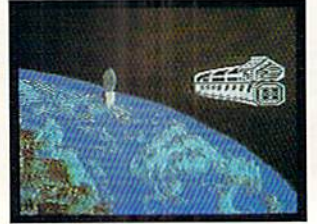

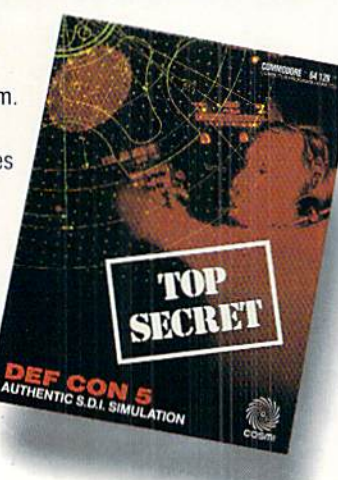

Call TOLL-FREE for the COSMI dealer nearest you. or to order direct.

DEFCON 5 is by Paul Norman. creator of the Super Huey flight simulator series.

DEFCON 5 for C-64/128 is priced at S1995. For IBM PC. S24 95

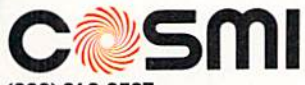

(800) B43-D537 In California (800) 654-8829 415 N. Figueroa Street Wilmington, CA 90744 Reader Service No. 293

,56,233,40

- •34 DATA133,253,176,4,198,252,198,254,165 ,63,56,233
- •36 DATA40,133,63,165,65,56,233,40,133,65 ,176,4
- •38 DATA198,64,198,66,165,252,201,4,176,1 97,169,32
- •40 DATA160.39,153,0,4,136,16,250,76,72,2  $35,0$

### NO LOADS

When typing in BASIC programs on the C-128, I sometimes accidentally hit the SHIFT and RUN STOP keys. This executes a BASIC load from a disk drive and runs the program. If that happens, your current program is lost. By typ ing in and running the following one-line program, you can redefine the SHIFTed and RUN STOP key to only run a program and not load anything from the disk drive.

> -Michael Jaecks Alamogordo, NM

•10 FORI=OTO8:READA:POKE4159+I,A:NEXTI:DA TA 82,85,78,13,0,0,0,0,0

# SHORT SLEEP

This little quirk that I have found in the Commodore 128's sleep command will allow you to use the sleep command for tenths of a second as well as full seconds. This short subroutine will effectively count down an onscreen timer from one minute to zero. The program also shows the versatility of the DO-LOOP command. The program, for some reason, will only work in 80 columns. Also, make sure that you type in all five 9's in line 50.

- $\cdot$ 10 PRINT"[CLEAR]":X\$="##.#":X=60
- $-20$  DO
- •30 PRINT"[HOME]";
- •40 PRINTUSINGX\$;X
- •50 SLEEP.99999:REM USE ALL FIVE 9'S
- $-60$  X=X-.1
- •70 IFX<OTHENEXIT
- •80 LOOP
- •90 END

I also found out that if you use more or fewer 9's after the decimal in line 50, you can vary the length of the pause. -Keith Abramovitz

Cassville, MO

### SMOOTH MOVE

Have you ever tried to make something move across the screen by using TAB statements, and ended up being dis appointed because the symbol didn't move smoothly enough? If so, this tip is definitely for you.

This program makes use of a scries of built-in graphics symbols that when put in the right sequence create a seemingly hi-res movement. You will be amazed at how beauti fully the tiny vertical bar glides the width of the screen.

-Marty Grebing

Cape Girardeau, MO

- •5 REM SMOOTH MOVE
- •10 PRINT CHR\$(147)
- •20 G\$="[c G][s T][s G][s B][s H][s Y][c M]"
- •30 FOR G=l TO 37: FOR A=1TO7: A\$=MID\$(G\$ ,A,1)
- -40 PRINTCHR\$(19)TAB(G)" "A\$

•50 NEXT A:NEXT

### THE COUNT

Are you the curious type? Ever want to know how many lines are in your BASIC programs? I always do. The way I see it, I let the lines reside rent-free in my RAM. So an occasional count to keep me informed on the number of those residents isn't too much to ask. Unfortunately, count ing them the old-fashioned way is a real pain in the neck. It could drive a person batty. The longer the program, the bigger the pain...until now. Here's The Count.

The Count takes the byte out of this once gruesome chore. It goes straight for that pain in the neck by instantly telling you the number of lines in your BASIC programs. There's a version for the C-64 and C-128

Just load and run The Count. It remains undisturbed in a free area of memory while you load, save, or work on your BASIC programs.

To use *The Count*, type SYS 700 for the C-64 or SYS 3072 if you're on the C-128. Now press RETURN. Voila... you'll instantly see how many lines your masterpiece has hanging from its neck!

Both versions can easily be relocated if you want. Just change the variable  $A$  in line 2 to your new starting address. Don't forget to SYS there if you do.

> -Buck Childress Salem, OR

### C-64 VERSION

- •1 REM \*\*\* THE COUNT...C-64 \*##
- $\cdot$ 2 A=700:REM \*\*\* CHANGE A TO RELOCATE \*\*\*
- •3 PRINTCHR\$(147)"LOADING";
- •4 F0RB=AT0A+38:READC:POKEB,C:D=D+C:PRINT ".";:NEXTB
- •5 PRINT:PRINT:IFD<>6713THENPRINT"ERROR I DATA[3"."]":END
- $-6$  PRINT"OK  $*$  SYS"A"TO COUNT[3"."]": END
- •7 DATA160,0,132,251,132,252,165,43,166,4 4,133,253
- •8 DATA134,254,200,177,253,240,13,230,251 ,208,2,230
- ■9 DATA252.170,136,177,253,184,80,234,165 ,252,166,251
- •10 DATA76,205,189

### **C-128 VERSION**

- ■1 REM \*\*\* THE COUNT...C-128 \*\*\*
- $\cdot$ 2 A=3072:REM \*\*\* CHANGE A TO RELOCATE \*\* 火
- •3 PRINTCHR\$(147)"L0ADING";
- •4 FORB=AT0A+48:READC:POKEB,C:D=D+C:PRINT

".";:NEXTB

- .5 PRINT:PRINT:IFD<>7698THENPRINT"ERROR I DATA[3"."]":END
- •6 PRINT"OK SYS"A"TO C0UNT[3"."]":END
- •7 DATA169,63,141,0,255,160,0,132,251,132 ,252,165
- ■8 DATA45,166,46,133,253,134,254,200,177, 253,240,13
- •9 DATA230,251,208,2,230,252,170,136,177, 253,184,80
- •10 DATA234,165,252,166,251,160,0,140,0,2 55,76,50,142

# NO SCROLL! 64

Whenever I issue a LIST command, I wish I had a way to pause the listing while I write down a note or two. The I28's NO SCROLL key serves this purpose fine, hut it only works in 128 mode on a C-128. It was for this reason that wrote No Scroll! 64. And No Scroll! 64 also acts as a complete pause feature, so you can also pause your programs execution at anytime.

Note that No Scroll! 64 is immune to the RUN STOP/RE STORE reset sequence. It also doesn't work well with enhan cer cartridges such as the Fast Load cartridge from Epyx, but works quite well with most BASIC programs and a lot of ML programs. But probably most important —NEVER activate No Scroll! 64 during a disk operation as it will inevitably result in a lockup. - Jim Partin Cincinnati, OH

- •10 REM NO SCROLL! 64 BY JIM PARTIN
- 20 FORT=679TO766:READA:POKET,A:NEXTT
- •30 SYS679
- •40 DATA169,178,141,24,3,169
- •50 DATA2,141,25,3,96,72
- •60 DATA138,72,152,72,173,13
- •70 DATA221,16,3,76,114,254
- •80 DATA173,254,2,208,55,32
- •90 DATA188.246,32,225,255,208
- -100 DATA15,32,21,253,32,163
- •110 DATA253,32,24,229,32,167
- ■120 DATA2,108,2,160,169,l
- •130 DATA141,254,2,238,32,208
- $-140$  DATA32, 159, 255, 165, 203, 201
- •150 DATAl.240,3,76,227,2
- •160 DATA206,32,208,169,0,141
- •170 DATA254.2,169,0,133,198
- •180 DATA76,188,254,0

# CAPS-LOCK 64

What do the C-128 and Amiga have that the C-64 doesn't? Well instead of giving a complete list, I'll give one example-a CAPS-LOCK feature. We 64 users have to use SHIFT-LOCK. SHIFT-LOCK is fine if you're just typing letters of the alphabet in capitals, but if you're also typing numbers of other symbols, you'll find yourself in a constant flurry of clicking that old SHIFT-LOCK key up and down to get the symbols you need. So what's the solution to your dilemma? Caps-Lock 64, of course!

Caps-Lock 64 will set up a Caps-Lock feature in your 64 that's activated by holding down on the CONTROL (CTRL) key and hitting the Fl key. Likewise, it's deactiva ted by holding down on the CONTROL key and hitting F3. When the Caps-Lock feature is invoked, all letters of the alphabet that you type will appear as capitals, but all numerals and other special symbols will retain their non-SHIFTed appearances. Also, please note that holding down on the RUN STOP key and hitting the RESTORE key will de activate the feature completely. If you wish to reactivate after doing this, just type SYS 53000. - Jim Partin Cincinnati, OH

- •10 REM CAPS-LOCK FOR THE C-64 BY JIM PAR TIN
- •20 FORT=49152TO49198:READDT:POKBT,DT:NEX TT
- •30 SYS49152:P0KE49153,O:POKE49154,224:P0 KE49156,0:P0KE49157,224
- •40 P0KE49162,255:POKE49192,255:SYS49152
- 50 F0RT=53000T053053:READA:POKET,A:NEXTT
- •60 F0RT=193TO218:READAD:POKE60289+AD,T:N EXTT
- •70 SYS53000
- •80 PRINT"CTRL-F1 TO ACTIVATE CAPS-LOCK"
- •90 PRINT"CTRL-F3 TO DEACTIVATE":END
- •100 DATA173,0,160,141,0,160,172,5,192,19 2,191,240,23,238,1,192,238,4,192
- •110 DATA173,4,192,240,3,76,0,192,238,2,1 92,238,5,192,76,0,192,172,4,192,192
- •120 DATA255,240,3,76,13,192,96
- •130 DATA120,169,21,141,20,3,169,207,141, 21,3,88,96,165,197,201,4,240
- •140 DATA7,201,5,240,17,76,49,234,173,141 ,2,201,4,208,4,169,53,133
- 150 DATA1,76,49,234,173,141,2,201,4,208, 4,169,55,133,1,76,49,234
- •160 DATA10,28,20,18,14,21,26,29,33,34,37 ,42,36,39,38,41,62,17
- •170 DATA13,22,30,31,9,23,25,12

### ROCK 'N ROLL

Looking for a way to put some flare in your action scenes? Maybe you have a program with cars crashing, earthquakes, or someone falling out of a chair. Wouldn't it be nice to add some rocking and rolling to the impact? Rock 'n Roll will!

Your screen comes alive as the characters bounce around like popcorn in a frying pan. Rock 'n Roll really adds punch to those crucial scenes on your C-64. Here's how to use it.

Add Rock 'n Roll to your own programs. It begins with line 63000, so appending will be easy. Have your program GOSUB or GOTO it to load the data into memory. Then, when the critical moment arrives (car crash, etc.), your program can SYS 53000. The characters on your screen will rock quickly around and gradually slow to a stop. Rock 'n Roll then returns to your program.

You can see a demonstration of Rock 'n Roll by itself. Just run it to load the data. Now list it so you'll have some Continued on page 113

## DARKHORN

## The Avalon Hill Game Co. Commodore 64 Disk; \$30.00

Are you the future monarch of Darkhorn? Find out by taking control of one of the four armies which are struggling for domination in this fantasy strategy game with optional action elements.

The most appealing thing about Darkhorn is that it can be played soli taire or by up to four people. The real time command control system elimi nates waiting while other participants enter orders, so Darkhorn moves along rapidly.

Each player becomes the leader of one of the four armies warring for con trol of Darkhom: Bait (Human), Grum (dwarf). Aura (elf), and Dred (change ling). The computer controls all arm ies for which there is no human player.

Each race has unique capabilities. Humans are all-purpose fighters, dwarves are invulnerable to elvish ma gic, and elves use ranged weapons and magic to offset their weakness in handto-hand fighting. (The changeling is not a race, but rather an amalgam of all three.) Each commander can recruit members of the same race more eco nomically, and also gets a combat bonus for defending on certain types of terrain. Humans are stronger in towns, elves in woods, and dwarves in hills.

The playfield is a non-scrolling terrain map with home towers in each of the four corners. Each army's forces are represented by a special symbol: globes (Balt), crown (Grum), lion (Aura), and eye (Dred).

The graphics get the job done, but they could have looked a little better on the screen. Avalon Hill has obvi ously striven to avoid the look of a wargame map, but some military tidiness would have improved the appearance of the main display.

Darkhom can be enjoyed as a onemap battle or an eight-map campaign. The program comes with one complete set of eight playfieids, but a special module generates new maps. The gam er can save these customized battle-

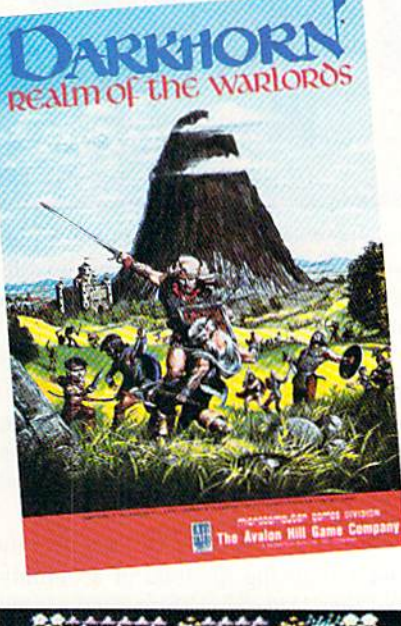

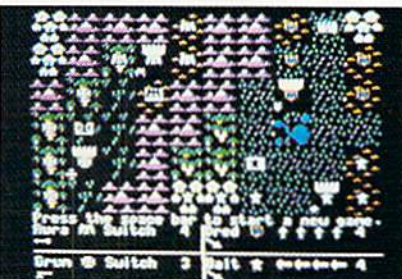

Strategy is the strength of Darkhorn. READER SERVICE NO. 282

fields to disk.

Each army symbol stands for a party of warriors. An oversized symbol in dicates that the commander of the army can use the joystick or keyboard to con vey orders to that specific party. The "switch™ command shifts control to an other party, and the symbols change size to reflect this.

There is an information box for each army below the map. It shows the com position of the active party and presents the command choices. These allow an army to move, split a party into smaller ones, fortify a position, or recruit more soldiers.

Darkhorn incorporates two combat systems. Players can cither put the bat tle in the hands of the computer or fight it out, encounter by encounter.

# ENTERTAINMENT **OFTWARE SECTION**

**Featured This Month:** Darkhorn ........................41 Into the Eagle's Nest..........41 Captain Zapp...................42

The combat system is very simple. The computerist aims high or low and chooses the instant to thrust. The first blow frequently decides the issue. Since the side-perspective graphics are not especially exciting, many players may prefer to put the battles on auto matic and concentrate on the intricate interplay of strategic elements at the core of Darkhorn.

And make no mistake, the strategy is the main strength of Darkhom. It won't dazzle players with incredible audiovisual effects, but this multiplayer contest has the power to challenge and stimulate. Darkhorn is solid family entertainment.

The Avalon Hill Game Co., 4517 Harford Rd., Baltimore, MD <sup>21214</sup> (phone: 301-254-9200) - Arnie Katz

# INTO THE EAGLE'S NEST Mindscape Commodore 64 Disk; \$29.95

Military intelligence reports that the Germans have massed six divisions in the mighty fortress known as Eagle's Nest. Saboteurs assigned to penetrate this stronghold have not returned, and your superiors fear a Nazi counter-offensive. Your mission: Rescue the cap tives, blow up the fortress with hidden caches of explosives, and save as many stolen art objects as possible.

Into the Eagle's Nest takes place in a four-level fortress which is displayed in overhead perspective. Each level is multiscreen room-maze filled with chests, art objects, piles of ammuni tion, and a seemingly endless supply of German soldiers and officers.

The graphics are excellent. The muzzle of the hero's chopper blazes on each shot, a nice bit of visual feedback. It's too bad that the German soldiers aren't similarly animated, because it is

# ENTERTAINMENT OFTWARE SECTION

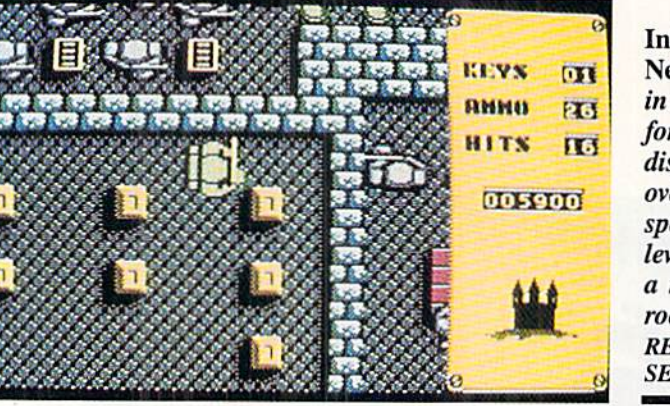

Into the Eagle's Nest takes place in a four-level fortress which is displayed in overhead per spective. Each level consists of a multi-screen room/maze. READER SERVICE<sub>NO.</sub> 283

sometimes hard to tell when a German is shooting at the hero.

The program warns the gamer that the hero has received too much dam age. The drawing of the character flash es when the total number of hits exceeds 40.

The sounds give Into the Eagle's Nest an aura of substance and solidity. The crack of the commando's weapon and the echo of booted feet clomping down passageways are especially effective.

A scoreboard occupies the righthand quarter of the screen. It monitors the player's inventory of keys and am munition, tracks the score, and shows how many "hits" of damage the char acter has taken.

The joystick controls the movement of the onscreen commando. Pressing the action button fires the hero's machine gun. It's important to shoot care fully, because a saboteur can only carry 99 rounds at a time, and ammo dumps aren't always located in the most convenient places.

The action is reminiscent of the clas sic Castle Wblfenstein by Silas Warner. The commando stalks from room to room, blowing away enemy soldiers who get in the way. Treasures, either lying carelessly on the floor or hidden in chests, increase the computerist's score.

The artificial intelligence behind the German soldiers is primitive. They move in straight lines and always turn 90 degrees when they change direction. They rush the hero without regard for their own safety. They often line up for the slaughter like so many ducks in shooting gallery.

The German troops make up in numbers what they lack in smarts. The program even "cheats" a little by creating new foes during the course of play, so cleaning out an area is no guaran tee that the hero won't get ambushed the next time he goes there.

Some chests contain explosives but the commando must shoot off the lock to examine the contents. Unfortunate ly, the explosives detonate with lethal effect if the hero blasts one from close range.

Medical kits and cold food heal the hero, reducing the total of accumula ted hits. Attacking from semi-protec ted positions reduces the damage from German fire, but those hits mount up fast.

A vanity board ranks players according to score. The original British ver sion of Into the Eagle's Nest must have been programmed for tape, because the high scores vanish once the player turns off the computer. Surely Mindscape could have removed this needless limi tation for the US disk version.

Into the Eagle's Nest is one of the fin est shoot-em-ups published for the Commodore 64 in a long time. It's a "boot and bash" extravaganza which de livers riveting nonstop action.

Mindscape. Inc., 3444 Dundee Rd., Northbrook, IL 60062 (phone: 312- 480-7667). - Arnie Katz

# CAPTAIN ZAPP Mastertronic Commodore 64 Disk; \$9.99

An evil genius named Targ wants to destroy the Earth. To this end, he has equipped his very own jungle planet, complete with a hidden fortress, robot guards and, of course, a supply of "planet-killer missiles" which he is go ing to launch in 24 hours right at us.

Of course, Targ could just launch the darn things and be done with it, but

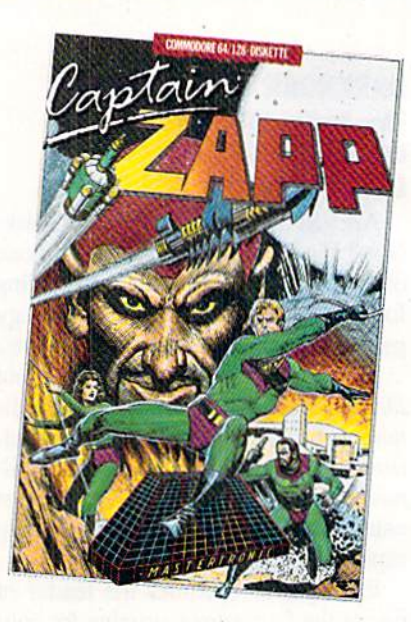

### distinctly British action/adventure. READER SERVICE NO. 284

noooo, he has to gloat about it. This gives Earth a chance to send its primo superhero, Captain Zapp, on a desperate one-man mission to Save The World.

This is the comic book plot which drives the rousing (and distinctly Brit ish) action-adventure, Captain Zapp. The player controls the good Captain, whose spacecraft has crash-landed on Targ's primeval planet stronghold and who now finds himself on foot travers ing a hostile environment. The player uses a joystick to make Zapp walk, fire his weapon, duck, jump, kick, and punch. At crossroads, he can be ori ented to north or south.

The Captain's handgun holds only 12 rounds, but Targ has stashed caches of bullets all over the planet. In the ini tial scenario. Captain Zapp explores the planet in search of Prince Goram's cave kingdom. Surviving that long takes some skill and practice; hostile natives leap from trees, killer spiders and other insects drop from vines, and deathdealing ducks wobble through the skies while great pits and chasms threaten to swallow up reckless wayfarers.

Once Zapp locates Goram, he must persuade the leader of the cave people to provide him with transportation and directions to Targ's headquarters. Gor-

# **Preview The Future!**<br>PROJECT: STEALTH FIGHTER

Stealth aircraft... the hottest topic of discussion in aviation circles today. Space age technology and engineering make these aircraft virtually undetectable by enemy radar. Stealth fighters are believed to now be operating from top secret military bases, flown only on the most sensitive missions and only by the most experienced pilots.

Precise information about this next generation of Air Force jets is highly classified. But extensive research has enabled the aviation experts at MicroProse to incorporate the potential design and performance characteristics in a powerful new simulation.

Slip into the cockpit of PROJECT: STEALTH FIGHTER and familiarize yourself with the advanced "heads-up display"(HUD) and sophisticated 3-D out-the-cockpit view. At your disposal is a dazzling array of state-of-the-art electronics, weapons and countermeasures.

But remember, flying a stealth aircraft takes more than just fighter pilot reflexes. The real challenge is mastering the jet's electromagnetic profile to avoid enemy radar, while executing a deep-strike mission into North Africa or conducting delicate photo reconnaissance over Eastern Block seaports. Also featured are carrier and land-based takeoffs and landings, as well as land, sea, and air targets and threats.

PROJECT: STEALTH FIGHTER combines the combat action thrills of the best-selling F-15 STRIKE EAGLE with the sophisticated flight environment pioneered in GUNSHIP. Add the danger and suspense of clandestine missions in an innovative "invisible aircraft" and you have PROJECT: STEALTH FIGHTER, the latest flying challenge from Micro

**PROJECT: STEALTH FIGHTER is available from a "Valued MicroProse Retailer" (VMR) near you. Call us for locations!** 

For Commodore 64/128, IBM-PC/compatibles and Apple II/e/c. Call or write for specific machine availability, and for MC/VISA orders if product not found locally.

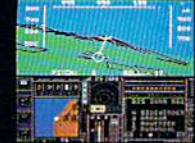

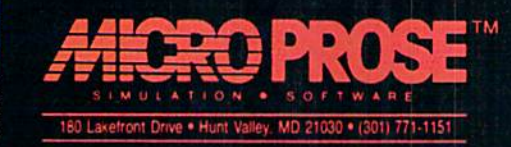

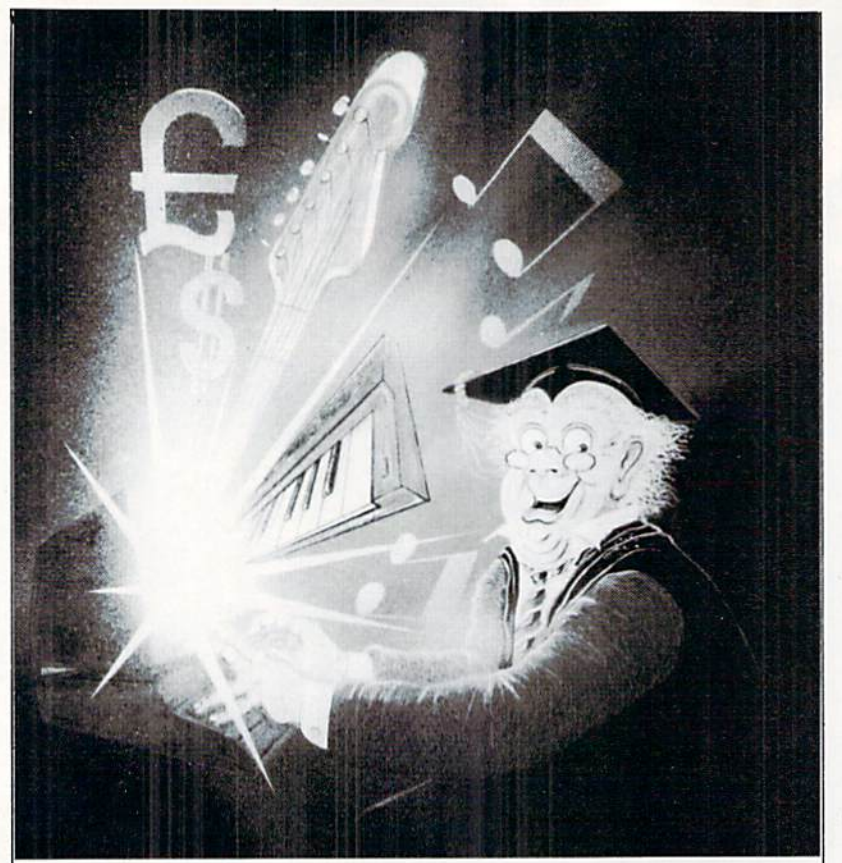

# Unlock your hidden musical genius

 $\mathbf{Y}_{\text{ou can create and}}$ play real music even if you've never played before.

If you can hum it, you can play it with the Colleen Music Compendium. Experiment, edit, and compose with a complete complement of instrumentation sounds up to the full potential of your computer sound chip. When you're done, save your composition in a file that can be integrated later into your own programs. And, do it all without knowing how to play a single note on a musical instrument

This remarkable program won the prestigious Oskar for best product of the year in the UK for 1986, and is one of seven on the single disk. Separate programs teach music theory, guitar, provides a sound effects master with over a thousand sounds, and furnishes rhythm<br>accompaniment in four styles.

The Colleen Music Compendium will let you explore the limits of your creative potential while you're still learning the basics.

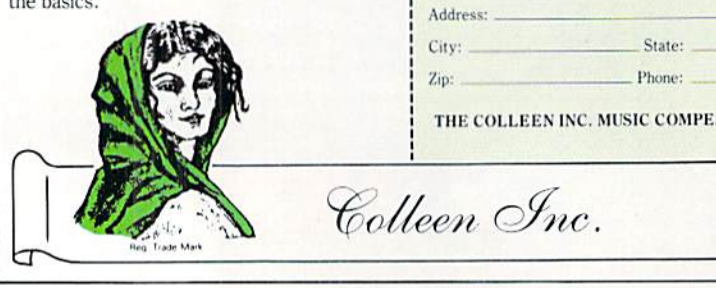

Program runs on Commodore 64 and 128, and Atari 800 and 130

For a demo disk of the program's capabilities, For a denio das of the programs capabilities,<br>send \$5.00 (plus \$3.00 postage and handling) to:<br>Colleen Inc., 8383 NE Sandy Blvd., Suite 320H,<br>Portland, OR 97220. Call toll free 1-800-225-2796

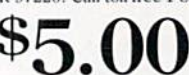

When you order the Colleen Music Compendium we'll apply your \$5.00 to the purchase price. **DEALER INQUIRIES INVITED** 

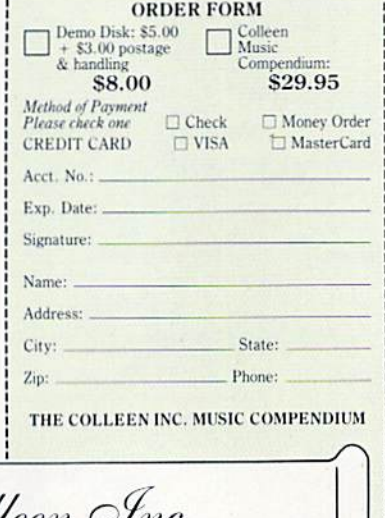

ENTERTAINMENT **OFTWARE SECTION** 

am, however, isn't impressed by anything but physical prowess; it takes a kung fu battle royal for Zapp to prove his worthiness.

Finally, the Captain must board one of Goram's motorcyclelike vehicles and take on Targ's robot guardians in an attempt to breach the villain's sanctum and short-circuit the killer missiles.

The first scenario, on the surface of Targ's world, is handled through a side view display dominating the top half of the screen, with a map, bullet-counter, and clock along the bottom. The timer counts off the 24 hours remaining before Targ pushes the panic button. If Zapp gets zapped, he has the power to reconstitute himself, but the process uses up precious moments, and once the 24 hours elapse, so does the game.

The second scenario, a martial arts combat with the cave people, also uses a side perspective, with a power meter displayed at the base of the screen. The final game-within-a-game switches to a first-person perspective. At the bottom of the screen, Captain Zapp's gloved hands can be seen gripping the handlebars of his vehicle. The rest of the screen displays, from the Captain's point of view, the chessboard landscape of Targ's dominion and the robotic winged attackers that protect it.

The graphics are sometimes a little muddy, and the play mechanics are a trifle hoary, but Captain Zapp is still a delight. The game's spirited design and comic book epic plot invest it with a compelling quality that holds up even after extensive play.

As usual with Mastertronic products, the packaging is marginal; documentation is slim and the cover artwork is borrowed from old Alex Raymond "Flash Gordon" work. But don't judge this book by its cover; there's a great piece of budget-priced software inside!

Mastertronic, Mesa Business Center, Unit 9G, 711 West 17th St., Costa Mesa, CA 92627 (phone: 714-631-1001). -Bill Kunkel

# **Upcoming Game Reviews:**

- · NBA
- **California Games**
- **Sanxion**
- **RabbitJack's Casino Games**
- **Maniac Mansion**

# ..Announcing

THE **COMMODORE USERS** 

MORE PROGRAMS THAN EUER BEFORE!

2.50/ CAN. 53.00

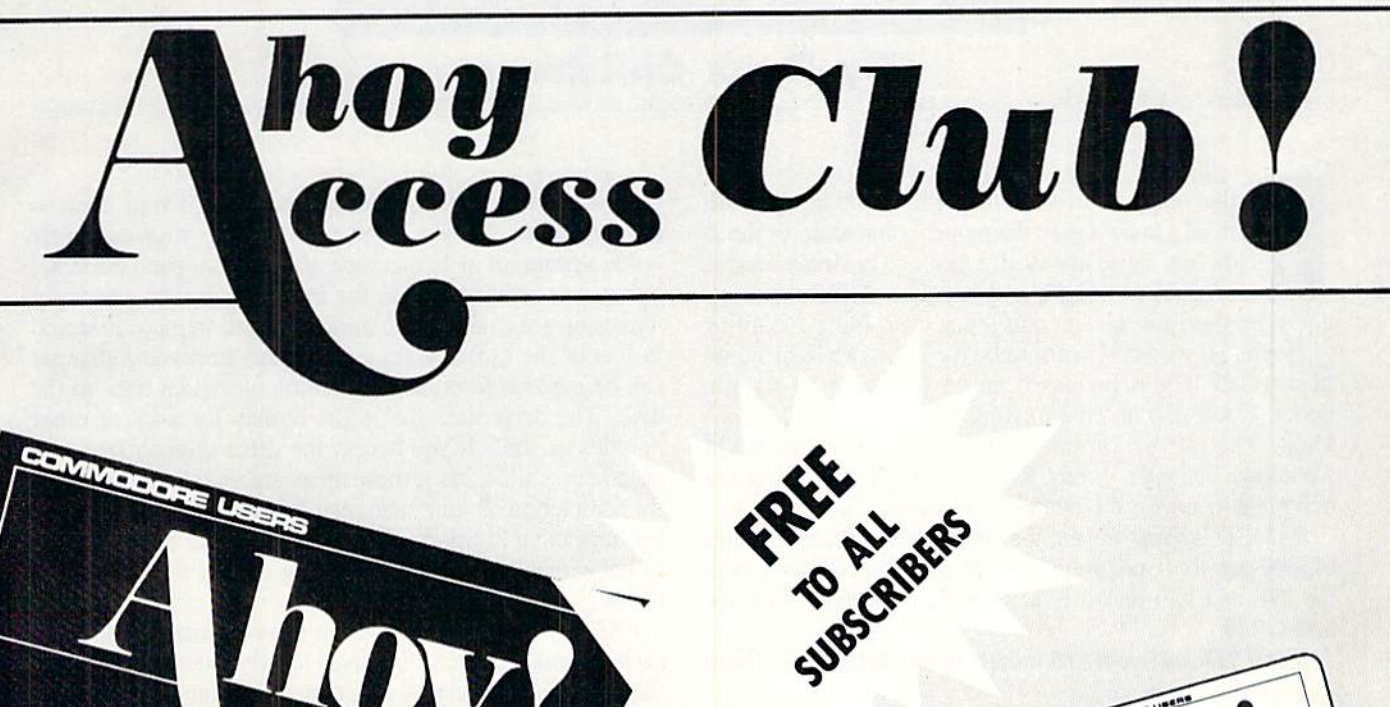

An incredible offer from the publishers of Ahoy!...The Ahoy! Access Club. The Ahoy! Access Club offers members: discounts, rebates, coupons on products and services for your Commodore, a Commodore calendar of events, and much, much more! Members will also receive "The Clipper," an exclusive bi-monthly news bulletin. But the best thing about the Ahoy! Access Club is that it's FREE! to all Ahoy! subscribers. Subscribe today! and along with your first issue of Ahoy! you'll receive your official Ahoy! Access Club membership card... your ticket to super savings and bonuses you can only get from Ahoy! Don't miss out on this fantastic offer. The Ahoy! Access Club...if you own a Commodore - this club is for you!

ERBHIP CARD  $Weled that$ 

# THE COMMODORE MAGAZINE THAT OFFERS YOU MORE

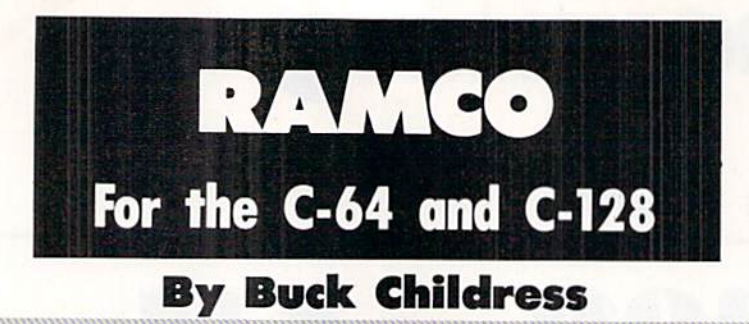

s that ol' disk drive error light flashing again? It sure is! I know I gave the proper command...or did I? Now my curiosity is at a peak. My drive head is in alignment and the unit passed a performance test not more than a week ago. I'm doing everything according to Hoyle, so why do I seem to be having more light shows than usual? The drive has been on for about <sup>10</sup> straight hours. Could the heat be melting the drive RAM? I don't know. The instruction book doesn't have a "Drive RAM Meltdown" chapter. Is my RAM turning to jam after the drive has been on for awhile? Let's check it out.

RAMCO is great for the job. It'll search for any puddles of jelly-goo that once were drive RAM. RAMCO tests both the 1541 and 1571 disk drives. There's a version for the C-64 and C-128.

RAMCO tests five RAM buffers in the disk drives. These

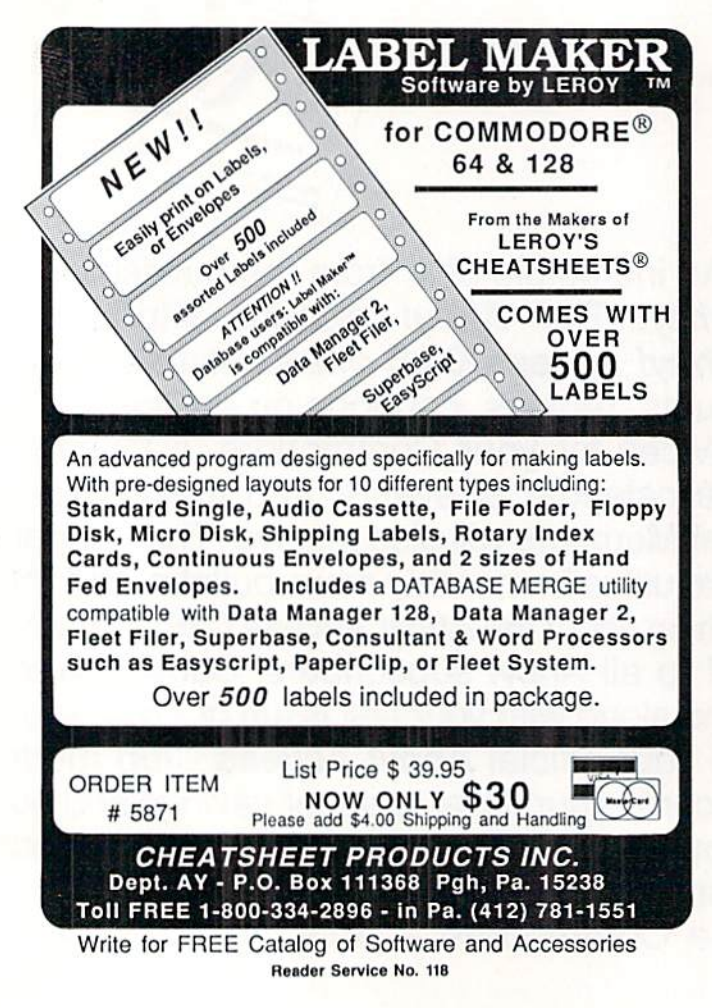

buffers arc where data is held when you tell your drive to do something. They're similar to the way your computer holds a program in its memory. Validate is a good example. When you validate a disk, the information that eventually makes up your new BAM (block allocation map) is stored in one of the buffer areas, so that any necessary changes can be made before the information is written back to the disk. The drive uses the RAM buffers for a lot of other goodies as well. If you access ihe drive directly (for ran dom access files, etc.), these areas are vital to the success ful completion of your attempted missions. The RAM buffers have to be in tip-top shape. If you're like me, you want to know that everything is working A-OK. So, let's check it out.

RAMCO works by attempting to store various values in each memory location. If a given location successfully holds the value placed there, RAMCO moves to the next location. The RAM buffer area currently being checked is displayed and, if all locations in that area are fine, you'll see "OK." Should some jelly-goo be encountered, "ERROR" is repor ted. In either case, RAMCO then moves to the next RAM buffer to be checked. When all five RAM buffers have been given a thorough exam, the test is over. The whole process takes about 20 minutes. While running, RAMCO gives a video display of the values being stored in each memory location. It also displays the current location within the buff er being tested.

After you've entered and saved a copy of RAMCO, run it. The loader POKEs the data into memory and checks for errors. If all is well, type SYS 49152 for the C-64, or SYS 4864 for the C-128, and press RETURN. RAMCO will begin hunting for jelly-goos. (Hopefully it won't find any!) If for some reason, you want to stop RAMCO before it's completed the task, the STOP key will bring it to a halt.

By the way, it doesn't matter which drive is connected to what computer. Whether your C-128 is connected to 1571 or a 1541, or your C-64 is hooked to a 1541 or 1571, RAMCO doesn't care. It just wants to make sure your drive isn't afflicted with meltdown. If you happen to be using a C-128, be sure your monitor is in the 40 column display. After the check is completed, be sure to turn your compu ter and drive off. then back on before running any other program.

Both my <sup>1571</sup> and <sup>1541</sup> drives are fine. I'm confident yours will be, too. But, won't it be nice to know for sure?

In case you're wondering about my light show...for some strange reason, when I finally remembered to format a new disk I was attempting to use, the light flashed no more. Imagine that!  $\Box$  SEE PROGRAM LISTING ON PAGE 108

# WELCOME TO COMPUSERVE.<br>THE LARGEST COMPUTER INFORMATION SERVICE IN THE UNIVERSE.<br>(As FAR As WE KNOW.)

More people use CompuServe than any other online computer information service on Earth.

Over 375,000 members access hundreds of information, communications and entertainment services online.

Thousands with similar interests and special expertise converge regularly and exchange ideas on an ever-expanding list of special-interest Forums.

They have access to a combination of more financial information, a greater variety of shopping services, and deeper research resources than any other online computer service. Anywhere.

Of course, it's conceivable that there's a service like ours somewhere that could give you more for your money. But you may have to travel a few light-years to find it.

Instead, all you have to do is visit your nearest computer dealer today. To order CompuServe direct, or for more infor mation, write: CompuServe, 5000 Arlington Centre Blvd., Columbus, Ohio 43220. Or call 800 848-8199. In Ohio and Canada, call 614 457-0802.

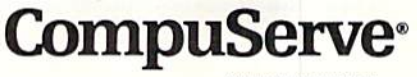

AN HAR BLOCK COMPANY

# **APER ROUT** Extra! Extra! Read All About It! Newspaper Delivery Simulation for the C-64!

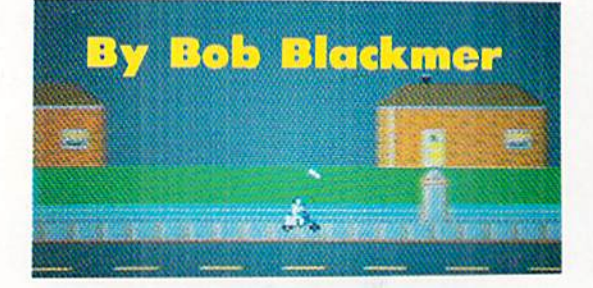

aper Route is an arcade game for the C-64 that features sprite animation, smooth scrolling, and music score. The object of the game is to deliver as many newspapers as you can while

keeping customer complaints to a minimum.

As the game begins, you will start to pedal your bicycle down ihe sidewalk. Using your judgment as to the right moment, press the fire button of a joystick plugged in Port 2 to take a paper out of your bag and flip it toward your customer's porch. This wouldn't be too difficult after awhile, as one could learn the exact spot to be in to flip the paper. However, it seems the only option homebuyers in this sub division had was the placement of their front entrance. You must concentrate as a house comes into view to pick the right spot to flip the paper, based on the location of the porch.

There are six houses on each block, and since you don't carry any "extras," the program allots you six newspapers per block. If you miss the customer's porch or don't deliver a newspaper, a complaint will be lodged against you. As each block ends, the number of blocks completed and total complaints will scroll by on the screen. If you have a dozen or more complaints, you will be relieved of your paper route and the game will end.

These are tough customers, and they show little patience if their paper isn't on the porch. The only time I found them forgiving for missing a porch was when the paper landed next to the porch on ihe side the door opens.

Paper Route is written entirely in machine language and must be entered using *Flankspeed* (see page 95). After typing in and saving Paper Route, reset the computer and LOAD "PAPER ROUTE",8,1. Then SYS 49152 to start.  $\Box$ SEE PROGRAM LISTING ON PAGE <sup>105</sup>

# Looking for a Supercartridge?? Don't finalize the deal!!

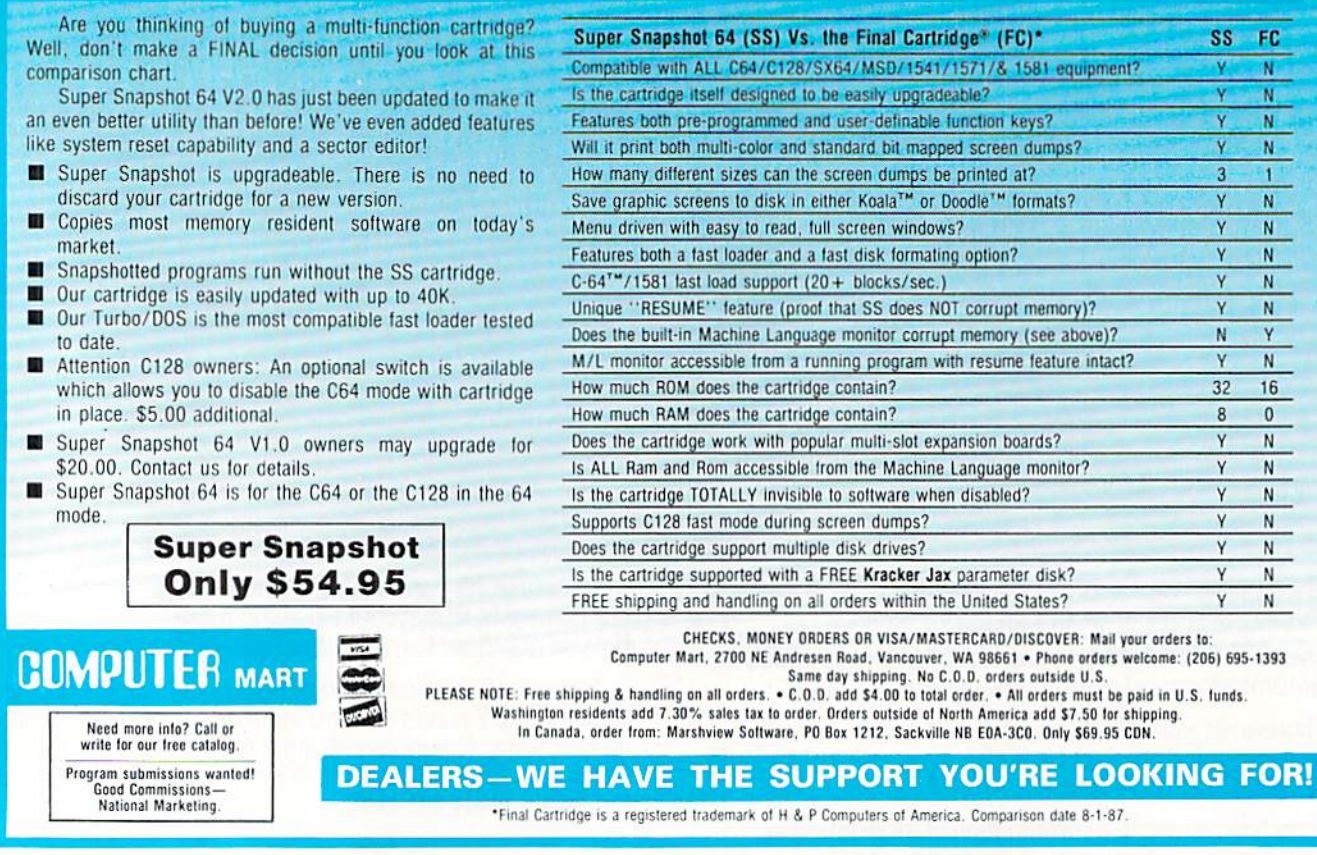

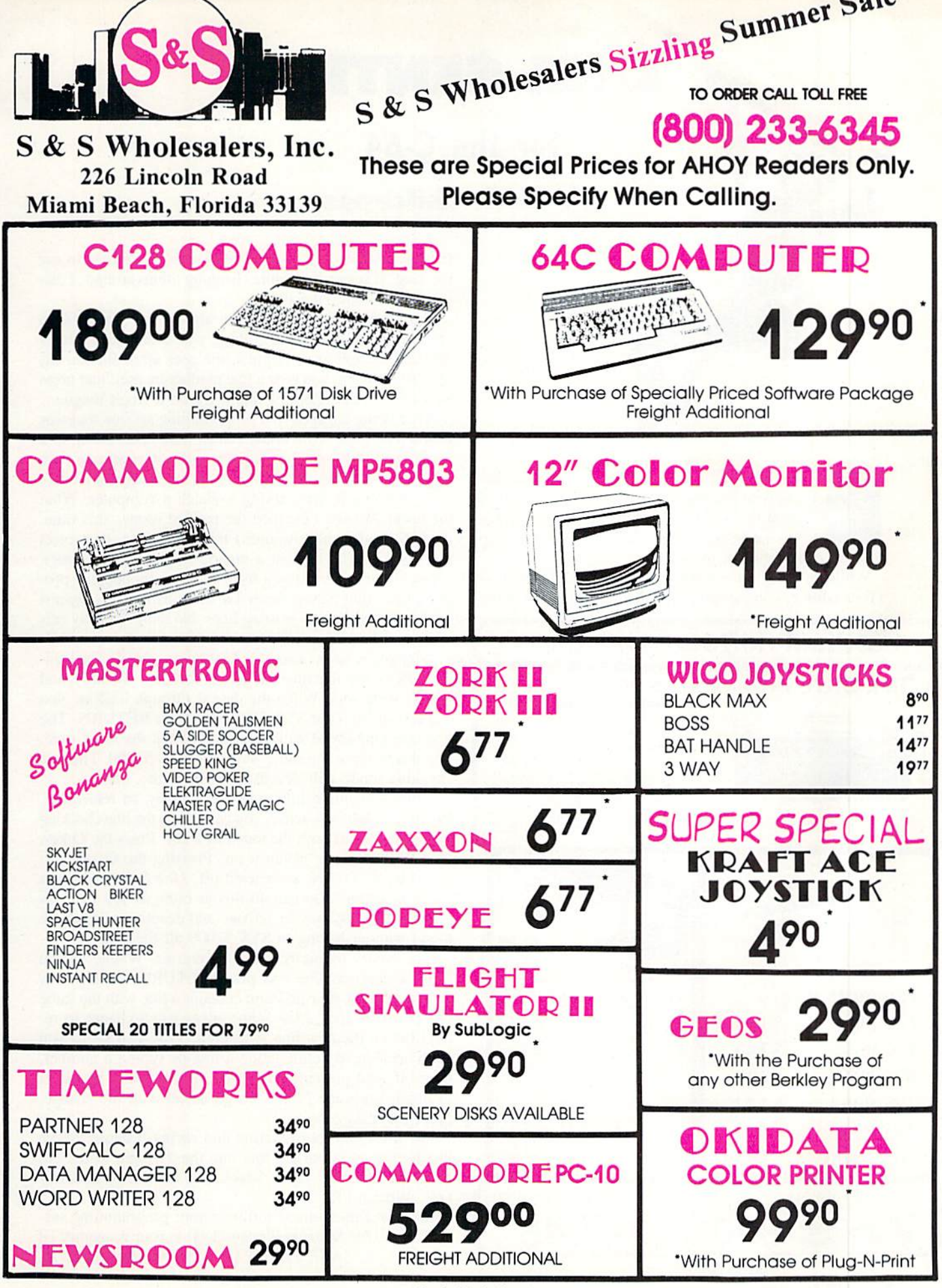

# **E SENTRY**

# For the C-64

By Buck Childress

xcuse me while I scream like a wounded banshee. I'll be with you in a moment, just as soon as these men in their white suits take that oversized but terfly net off me...there, that's better. Well, I suppose an explanation is in order.

While working on my latest program, I decided to do a little editing. I changed this and that, line after line, num-

#### Cardinal Software Gift Ideas Disk Drive Problems? SAVE Time and with Physical Exam Test Speed. Alignment and Slop posilion on your Com modore Disk Drive. Com plete illustrated instructions to make necessary adjustments yourself! Specify drive, 1541, 1571, 8050, 8250, 4040, SFD 1001. Physical Exam SCREEN READ CUT  $0.007$  $339.93$  each  $\pm$  shipping. **SATISFACTION** 1000 EX-BOO **OEF** W Epson Printers Professional Signs created<br>with your C64/128 and with your C64/128 and<br>printer. Great for school LX-800 \$196 Great for school presentations, pointing oui FX-86E \$384 locations, advertising events<br>and sales. The Banner FX-286 Machine: with 5 letter styles \$499 in 8 sizes. Format left, center, EX-800 \$454 right, tab and justify. 8 sizes of borders and 15 textured LQ-800 \$399 background shades. Banners can be saved on disk. The<br>Banner Machine \$49.95 GQ-3500 \$1449 Cardinal Software 14840 Build America Dr. Woodbridge, VA 22191 Info: (703) 491-6494 800 762-5645 VISA Reader Service No. 121

ber after number. The results were a bit frustrating, to say the least. It seems that while changing things around, I disintegrated some vital lines.

You know how it goes. If you already have line 100 in your program and. while editing, you inadvertently enter another line 100. your original line goes up in smoke. Or, without thinking, you type a line number by itself and press RETURN. Poof! Zapped like a fly on a frog's tongue.

After being engaged in a programming session that was plagued by these afflictions, I must have been acting in a peculiar manner. All I remember is the strange men with the net mentioning something about me sitting on a bird's nest, in a nearby tree, trying to hatch a computer. What the heck! At least I escaped the padded room...this time. And, I decided there wouldn't be a next time. I'd protect me from myself. I'd post a guard. I'd enlist Line Sentry.

Line Sentry prevents you from accidentally popping pro gram lines into Never-Never Land. It also guards against inadvertent changes to existing lines. No more butterfly nets to dodge! Let's check it out.

After you've saved a copy of Line Sentry, run it. The loader POKEs the machine language data into memory and checks for errors. When the data is through loading, you can activate it. Type SYS 52000 and press RETURN. The line checking mode will become active at the same time. You deactivate it the same way, with SYS 52000. The line checking mode will deactivate at this time, also.

Here's something important, and handy, to remember. When *Line Sentry* is active, you can switch the line checking mode on and off with the touch of a key. Press the O key, then RETURN, to switch it on. Pressing the  $Q$  key, followed by RETURN, switches it off. Line Sentry tells you if it's on or off. You can do this as often as you like. It's a quick and easy way to activate and deactivate the check mode without having to SYS 52000 all the time.

Line Sentry monitors your line entries. Whenever you enter a program line and press RETURN, Line Sentry checks to see if your program contains a line with the same number. If it does, *Line Sentry* gives you a chance to retreat before the new line is entered. This also keeps you from accidentally eliminating a line by typing a number, by itself, and pressing RETURN. If you feel a retreat is in order, press the  $N$  key. To go ahead with the change, press the Y key.

Just think, no more ranting and raving because you've just hurled an important line into the Twilight Zone. No more men in their funny white suits and weird butterfly nets. What a life!

Don't let forgetfulness infiltrate your programming sessions. Let Line Sentry pull guard duty on your programs!  $\Box$ SEE PROGRAM LISTING ON PAGE 112

# SUPER DISK UTILITIES

for the C128 & 1571

Super Disk Utilities is the ultimate utilities disk tor ihe 1571 disk drive and C128 computer Super Disk Utilities isa full featured disk utility system that will perform virtually every CBM DOS function available. No need for numerous utility disks to perform various functions. SDU does it all'

- Copy whole disks (with 1 or 2 drives)
- Perform many CP/M and MS-DOS utility functions
- Edit any track or sector with the Super Disk Editor
- Perform numerous DOS functions such as rename a disk, rename a file, change disk format (without affecting data), scratch or unscratch files, lock or unlock files, erase a track or a whole disk, create auto-boot and much more!

SDU helps you learn the inner workings Of the <sup>1571</sup> drive with Ihe <sup>1571</sup> Memory Monitor and unique RAM Writer. With these options you can assemble, disassemble any section ol drive RAM or ROM. Use the Ram Writer to program the <sup>1571</sup> RAM yourself! SDU uses an options window to display all possible choices available at any given time. No need to memorize hidden commands. SDU fully supports a second 1571 drive. Many of the utility functions also work on the <sup>1541</sup> drive. SDU performs many MFM utility functions including analyze MFM disk format, format MFM disks, read CP/M + directory, format in CP/M + (GCR format) and more. Super Disk Utilities is available for only \$39.95!

# THE COMMUNICATOR

Fastest, easiest, most efficient, most feature-packed terminal program for the C64. Among its many features are

- Menu selected options
- User selected/defined baud rates
- **very large buffer capacity**
- Macro Key options
- Send/receive files with or without X-modem protocols
- Video attribute options including 40, 64, 80 column display
- File conversion options include text to BASIC. Pet-ASCII to ASCII, program to image
- Terminal emulation capability includes Tektronix -4010 graphics protocol
- Alarm Clock/Timer
- Autodial features
- DOS Command menus, file copy utility
- Written 100% in assembly language
- Easy to use instruction manual

All these features and more for only \$39.95!

Super Disk Librarian - Full featured disk cataloging & library system for the C128 in  $128$  mode - \$29.95

Super 64 Librarian - Disk cataloger for the C64 - \$29.95

Mr. Quizzer - Test making program for the C64 or C128  $-$  \$19.95

Spirit Writer - Word processor for the C64. Includes 30,000 word spelling checker. Only S29.95!

Fun Biorhythms - Print personalized Biorhythms on your printer. For the C64. Only \$9.95!

Free Spirit Software, Inc.

538 S. Edgcwood LaGrange, IL 60525 (312) 352-7323

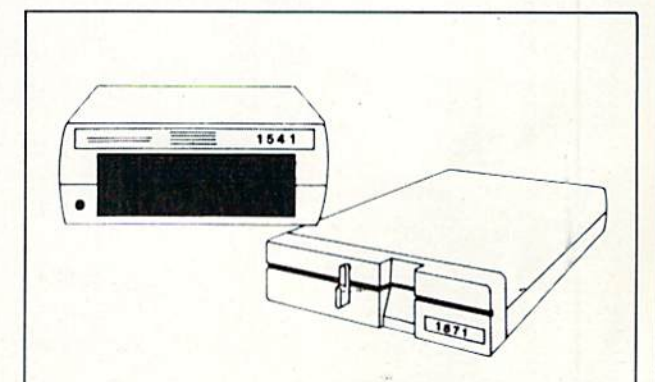

### 1541/1571 Drive Alignment

1541/1571 Drive Alignment reports the alignment condition of the disk drive as you perform adjustments. On screen help is available while the program is running. Includes features for speed adjustment and stop adjustment. Complete instruction manual on aligning both 1541 and 1571 drives. Even includes instructions on how to load alignment program when nothing else will load! Works on the C64, SX64, C128 in either64 or 12 mode. 1541, 1571 in either 1541 or 1571 mode! Autoboots to all modes. Second drive fully supported. Program disk, calibration disk and instruction manual only 34.95!

## CHRISTMAS CLASSICS

Place your C64 or C128 in a holiday mode with Free Spirit's renditions of these all-time Christmas favorites. Joy to the World. Deck the Hall, Twelve Days of Christmas; O Tannenbaum and Jingle Bells are among the over 40 songs included. Only \$9.95!

# FREE SHIPPING & HANDLING!

Order with check, money order. VISA/Mastercard. Illinois residents add 8% sales tax

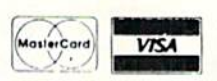

# hoy! DISK

Why type in the listings in this month's Ahoy! when we've done it for you? All the programs in this issue are available on the current Ahoy! Disk for \$8.95. Isn't your time worth more than that?

Use the coupon at the bottom of this page to order disks for individual months,<br>disk subscription, or the special anthology disks described below.<br>for an also subscribe to the *Ahoy! Disk Magazine*... a disk subscription, or the special anthology disks described below. (You can also subscribe to the *Ahoy! Disk Magazine*—<br>disk and magazine packaged together at a special reduced rate. See the card bound<br>between pages 66 and 47 disk and magazine packaged together at a spe cial reduced rate. See the card bound

between pages 66 and 67.)

**BEST OF '84** Address Book (5/84) Air Assault (5) ir Apiner (6184)<br>Checklist (7184)<br>Checklist (7184)<br>Construction Co. (12184)<br>Construction Co. (1018) Alpiner (6/84)<br>Alpiner (7/84)<br>Checklist (7/84) Construction<br>DOS (9/84)<br>Emerald Elephant (5/84)<br>Emeral Biorhything Construction DOS (9184)<br>Emerald Elephant (5184)<br>1 Got Biorhythm (5184)<br>1 Got Biorhythm (4184)<br>1 Hander (5184) Got Biorry (10/84)<br>Lawn Job (10/84)<br>Lunar Lander (8/84)<br>Math Master (8/84)<br>Math Minder (8/84) Math Master (5184)<br>Math Master (8184)<br>Micro Minder (8184)<br>Micro Minder (4 Math Masinder (8)84)<br>Micro Minder (8)84)<br>Multi Draw & Star (4)8<br>That Star (8) Micro Minue 64 (1/84)<br>Multi Draw 64 (1/84)<br>Name That (6/84)<br>Name Time (6/84) Aulil Drama<br>Name That Star (4194)<br>Post Time (6184)<br>Post Time (6194)<br>Salvage Diver (9184)<br>Space Lanes (64) (3184)<br>Space Patrol (12184)<br>Space Patrol (12184)<br>Space Patrol (12184) Name That Star<br>Post Time (6/84)<br>Post Time Diver (9 Space Patron<br>VIC 40 (10/84)

**PHARRICK** 

**BEST OF '85**<br>Anoy! Dock (9/85)<br>Auto Line Numbers (3/85) Anoy! Dock (9/85)<br>Anoy! Dock (9/85)<br>Auto Line Numbers (12/85)<br>Directory Manipulator (12/85)<br>Filterwart (2/85)<br>Fontasia (2/85)<br>Futurewart (12/85) Fontasia (2185)<br>Futurewar! (2185)<br>Futurewar! (1219) Futurewart (2185)<br>Futurewart (12185)<br>Gameloader (3185<br>Gameloader (12185 Futurewader (12/85)<br>Gameloader (3/85)<br>Home Budget (12/85)<br>Howel Quest (14/85) Jameloaudget (385)<br>Home Budget (1285)<br>Jewel Quest (1285) amme Budget (1285)<br>Jewel Quest (1285)<br>Jewel Quest (1285)<br>Lightning Light)<br>Middle Tubr (1895)<br>Muteic Tubr (1895)<br>Muteic Tubr (1895)<br>Muteic Tubr (1895) Midprim Tutor (185)<br>Salmon Run (3/85)<br>Salmon Dump (8/8) Salmon Run (385)<br>Salmon Rump (885)<br>Screen Dump (885) Salling Dump<br>Screen Dump<br>Telelink (2/85) Tile Time (5/85)

**BEST OF '86**<br>Disk Cataloger (8/86) Cataloger (Brook)<br>Disk Cataloger (Brook)<br>Poggalis Music School (7/86)<br>Fidgli (8/86)<br>Eagl (8/86) Disk Cataloger<br>Dogcatcher (9/86)<br>Dogcatcher (9/86) pogratche Music School<br>Flaglis Music School<br>Flagli (8/86)<br>Guardian (11/86)<br>Highlight (8/86)<br>Highlight (8/86) Head to Head<br>Head to Head<br>Highlight (8/86) Head to Highlight (8/86)<br>Highlight (8/86)<br>JCALC (4/86)<br>Meteor Run (8/86)<br>Mario Canyon Mac Highling (486)<br>Mateor Run (9186)<br>Meteor Run (9186)<br>Mountaineer (486)<br>Mountaineer (486)<br>Mountaineer (486)<br>Mountaineer (486) Star Strike (8189)<br>Step On It (8186)<br>Syntax Patrol (9186)<br>Syntax Patrol (1186)<br>Teleporter (1186)<br>Tenpins (1186)<br>1641 Alignment Check (2186)

**BEST UTILITIES BEST UTILES**<br>Auto Append (4/85)<br>BASIC Trace (4/85)<br>BASIC Trace (4/85) auto Appena (4/85)<br>BASIC Trace (4/85)<br>Base Conversions (9/84)<br>Base Conversions Editor uto Appento (4185)<br>BASIC Trace (4185)<br>Base Conversions (9184)<br>Base Conversions (9185)<br>Booter (4185)<br>Commodore Font Editor (9184)<br>Commodore DOS (9/84) DOS (9/84)<br>Fastnew (9/85)<br>Fastnew (8/8) Fastnew (9/85)<br>Formatter (8/85)<br>Formatter (19/87) Fastnew (8/85)<br>Formatter (8/85)<br>Lucky Lottery (7/85)<br>Maestro (10/85)<br>Maestro (10/86) ucky Lucky<br>Maestro (10/85)<br>Micro Minder (8/84)<br>Micro Mindel (7/85) Maestro (1966)<br>Micro Minder (8/84)<br>Printat (7/85)<br>Printat (7/85)<br>Screen Magic (6/85)<br>Screen Magic File Addre Alcro Minus<br>Printat (7185)<br>Screen Bit Dump (6185)<br>Screen Magic (6185)<br>Screen Magic (6186)<br>Start & End File Address (6185)<br>Start Column Directory (6185) creen Magic (Bioxy Screen Magic (Bioxy Screen Magic (Bioxy Screen)<br>Start & End File Address (Bios)<br>Two Column Directory (10/85)<br>Two Column (Bios)<br>Ullilly (10/85) creet End File<br>start & Clumn Directory (5185)<br>Two Column Directory (10185)<br>Windows (8185)<br>1541 Cleaning Utility (10185)

Alarm Clock (1/86) Alarm Clock (1/86)<br>Alarm Clock (1/86)<br>BASIC Relocator (1/86) Narm Clockhor (1996)<br>BASIC Relocator (1996)<br>Bigprint (5/86)<br>Chrono-Wedge (4/86)<br>Chrono-Wedge (10/86) Sigprint Wedge (4/80)<br>Chrono-Wedge (10/86)<br>Disk Checkup (10/86) Christophe Checkup (10186)<br>Fallsafe (5/86)<br>Long Lines (11/86)<br>Long Lines (10<br>Crogrammer's Aid Tailsafe (5180)<br>Long Lines (1186)<br>Long Lines (1186)<br>Programmer's Aid (3186)<br>Programmer's (7186) ong Linear's Aid (300)<br>Programmer's (10/86)<br>Quick Change (10/86) ongrammer's (10/86)<br>Programmer's (10/86)<br>Quick Change marks (7/86)<br>Reversed Henti (7/86)<br>Reveen Sieutow (4/86) Reversed Remarks<br>Reversed Sleuth (786)<br>Screen Window (418 Reversed Huth (786)<br>Screen Window (486)<br>Screen Window (486)<br>Screech64 (9/386) Screen Window<br>Screen 64 (9/86)<br>Speech64 (12/8) Screen 64 (9/86)<br>Speech64 (12/86)<br>The Editor (6/86) Trackdown (6/86) peerator (1216)<br>Trackdown (6186)<br>Trackdown (6186)<br>Very Able (3186)<br>128 to 64 Autoboot (10186)

# BEST GAMES

**BEST GAMES**<br>Alpiner (6/64)<br>Construction (6/65)<br>Construction (6/65)<br>Construction (6/65) Apiner (blom Co. (12)<br>Construction (8/85)<br>Disintegrator (8/85)<br>Dragon Type (8/85)<br>Dragon Type (8/85)<br>Cuck Snot tephant<br>Emerald Snakes Tragon Type (9/85)<br>Dragon Shoot (6/85)<br>Duck Shoot (6/81)<br>Emerald Elephaes (8/85)<br>Emers N Snakes (8/85) ragon<br>
public Shoot (6)<br>
Emerald Elephant (10/85)<br>
Gators N Snoxes (8/85)<br>
Gators N Snoxes (8/85)<br>
Gravinauts (10/84)<br>
Crawinauts (10/84)<br>
Lawn ob (10/84)<br>
Mystery at Mystar (4/84)<br>
Mystery at Mystar (8/84)<br>
Name That (8/8 The Shoot Unant (1018)<br>Emerald Elephant (10185)<br>Gators N Snakes (8185)<br>Gatorinauts (10184) Nysier That Star<br>Post Time (6/84)<br>Post Time Diver (9) Vame 11me (6/84)<br>Post Time (6/84)<br>Salvage Diver (7/85)<br>Script Analysis (1/84) Post Time Diver (984)<br>Salvage Diver (185)<br>Script Analysis (1874) Salvage Dalysis (1891)<br>Script Analysis (1894)<br>Space Patrol (185)<br>The Time (5085) Space Patrol (5/85)<br>Tile Time (5/85)<br>Tile Time of Im (7) Space Free (5/85)<br>Tile Time (5/85)<br>Wizard of Im (7/85)

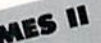

Actionauts (4/86) Actionauts (4/86)<br>Air Rescue (4/86)<br>Air Rescue (3/8) Actionaure (4/86)<br>Air Rescue (3/86)<br>Brickbusters (3/86)<br>Brickbusters (5/8 Rickbusters (2)<br>Brickbusters (2)<br>Crabfight Darts (5) Brickbuster<br>Crabfight (2/86)<br>English Darts (5/86)<br>English Match? (6/86) Crabfight Darts (5/86)<br>English Darts (6/86)<br>Got a Match? (1/8<br>Got a Match?) English Datch? (6/80)<br>Got a Match? (6/80)<br>Haunted Castle (1/86) Haunted Castle<br>Head On (7/86)<br>Head On (1/86) Head On (186)<br>Knockout (186) Hand On (7180)<br>Knockout (1/186)<br>Knockout (1/186)<br>Micro City (1/1828)<br>Minotaur Maze (1/186)<br>Minotaur (1/186) Minotaur Maze<br>Penguins (10/86)<br>Penguins (5/86)<br>Civi Folly (5/86) Penguins (10166)<br>Ski Folly (5/86)<br>Ski Folly (5 Penguino (5/86)<br>Ski Folly (5/86)<br>Star Search (5/86)<br>Star Search (4/86) Ski Search (Star<br>Star Search (Swoop (4/86) Star Search<br>Swoop (4/86)<br>The Last Ninja (9/86)

BEST C-128 Ahoy!Term (3/86) Ahoy!Term (3/86)<br>Dark Fortress (1/87)<br>Dark Fortress (9/86) hoy!Term (3/89)<br>Dark Fortress (1/87)<br>Dual Dump (9/89)<br>Extended Background Mode (4/87)<br>Extended Background Mode (4/87) Ahoy!Tentress (187)<br>Dark Fortress (9/86)<br>Dual Dump (9/86)<br>Extended until Extended Bay<br>Intotiow (4/87) Extended Back<br>
Extended Back<br>
Informatter (4/87)<br>
List Formatter (128 (2/87)<br>
More BASIC 128 (2/87)<br>
More BASIC 1487) follow Formatter (128 (2187)<br>More BASIC 128 (2187)<br>More BASIC 128 (1786)<br>Nebergall Run (1786)<br>Planet Duel (4187)<br>Planet (1286)<br>Cueerie 128 (3187)<br>The Artist (1786)<br>The Artist (1786) ist Formatic 128 (210)<br>More BASIC 128 (210)<br>Nebergall Run (2187)<br>Nebergall Ruel (4187) Rescue 128 (3181)<br>Rescue 128 (12/86)<br>The Artist Manage Rescue 129<br>Rescue 12 (12/86)<br>The Artist (12/86)<br>Variable Manager (3/86)<br>Variable Manager (10/16) Variable Manage:<br>Variable Manage:<br>Wordcount (7/86) he Analysis<br>Variable Manager<br>Wordcount (7/86)<br>128 to 64 Autoboot (10/86)

We've collected Ahoy! 's best programs onto the Anthology Disks described here. Please note that many of these programs will be unusable without the documentation printe in the issues of Ahoy! listed in parentheses.

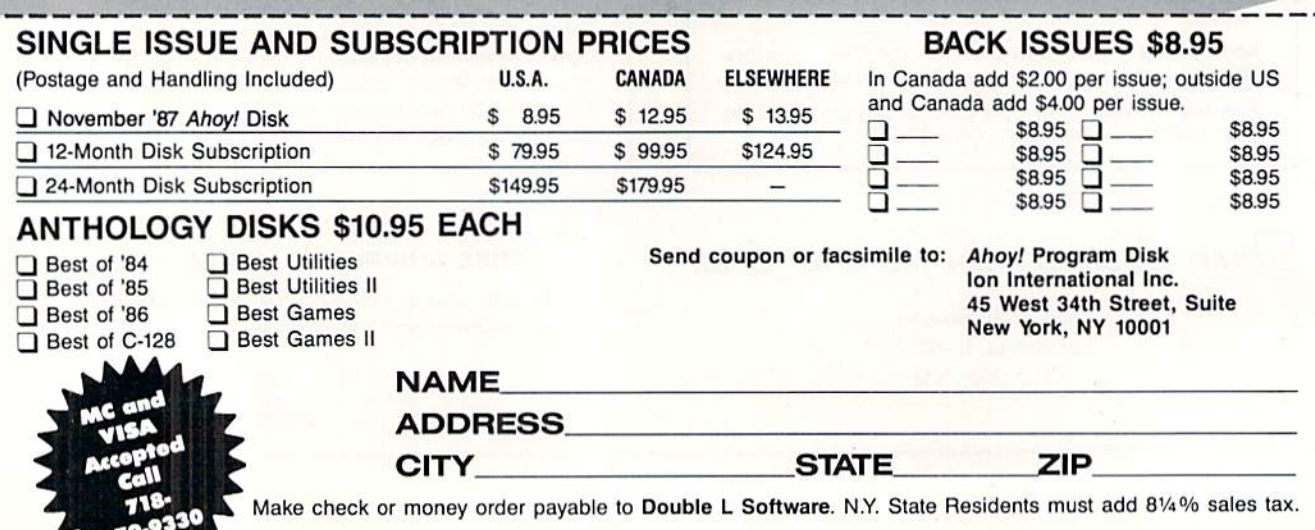

# **Featured This Month:** Sinbad and the Throne the Falcon.., Sculpt 3-D......................57

# SINBAD AND THE THRONE OF THE FALCON Cinemaware/ Mindscope Amiga (512K) Disk; \$49.95

Don the garments and pick up the sword of mythology's most famous sail or. Dastardly plots are afoot, and evil deeds have been done-it will take a hero to set the world back to rights!

Sinbad and The Throne of the Falcon brings characters of legend to life. As the heroic mariner, the computerist moves through a colorful world filled with dream (or nightmare!) characters. There's a kingdom to be saved, a mysterious spell to be removed, gorgeous gals, a hag, a prince, pirates, slaves, and a menagerie of beasts such as are seldom seen outside of Harryhausen's animation studios.

Sinbad follows the pattern established by Cinemaware Productions' first software adventure, Defender of the Crown. The game by Bill Williams provides spectacular graphics as the background for a sweeping adventure. As Sinbad, the computerist sails through the ancient seas and explores the islands and continents in a search for information and help.

Times arc tough in the kingdom of the Caliph. When the Princess Sylphani entered her father's room, instead of her papa, she found only a falcon. Although none of the court physicians or wise men can say how or why, they do know that the falcon is the ruler, transformed into his frail form by conjurer's spell.

The court magicians try to reverse the spell, but there's no help for itthe king's a crow, and they can't change him back. In fact, they judge that if the spell isn't neutralized soon, the ruler will be stuck forever in his flighty form.

There's not a lot of hope until Sylphani summons Sinbad, her childhood sweetheart. Although the sailor hasn't seen her since she was a knock-kneed preteen, he responds to her call and sets

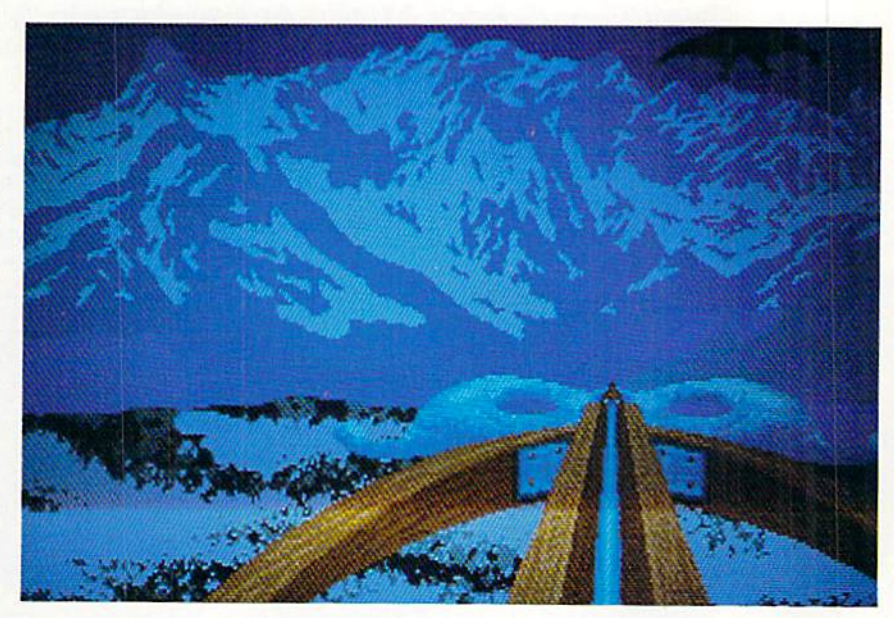

By use of pull down menus, Sinbad can converse with other charac ters, view maps of the city and the world, or travel to other towns, islands, and continents. READER SERVICE NO. 288

sail for Damaron, capital city of the Caliph's kingdom.

MIGA SECTION

The computerist joins the fray when Sinbad reaches Damaron. As Sinbad, the player must question every person, sail every sea, and explore each island and continent in a search for the solution. On his journeys, Sinbad will meet a host of characters, both human and monster. He'll battle with sword, sling, and bow, cope with shipwrecks, land slides, and various other disasters, and coax secrets out of characters as he seeks clues to the mystery.

The screen opens with a view of a

giant hourglass. When Sinbad starts his journey, sand begins to slide through the glass. When all the sand has passed to the lower chamber, time runs out, and the Caliph's fate is sealed forever.

Pull-down menus across the top of the screen provide Sinbad with his op tions. He can talk to anyone who is present; when the game commences, the prince and princess are his only companions. As he questions each of them, he picks up a few hints of what to do next.

Sinbad can look at a map of the City. This shows the area surrounding the

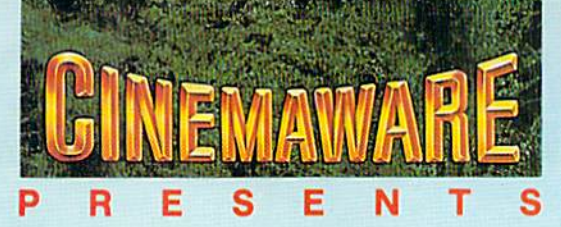

**AWARD WINNING GRAPHICS** 

Best Graphics: 16 Bit Division.-The Software Publishers Association, 1986

Award For Special Artistic Achievement In A Computer Game. -Computer Gaming World, 1987

> Stunning graphics, life-like animation, and a good soundtrack add to the feeling of a movie-like story... -Computer Entertainer

software product of 1986... with

graphics that make your computer

into a home movie theater.

-Chicago Tribune

ACTUAL C64 SCREEN

**ACTUAL AMIGA SCREEN** 

ACTUAL AMIGA SCREEN

detailed, most graphically brilliant, most beautiful software program ever released for any microcomputer. -The Guide to Computer Living

Defender (of the Crown) is the most

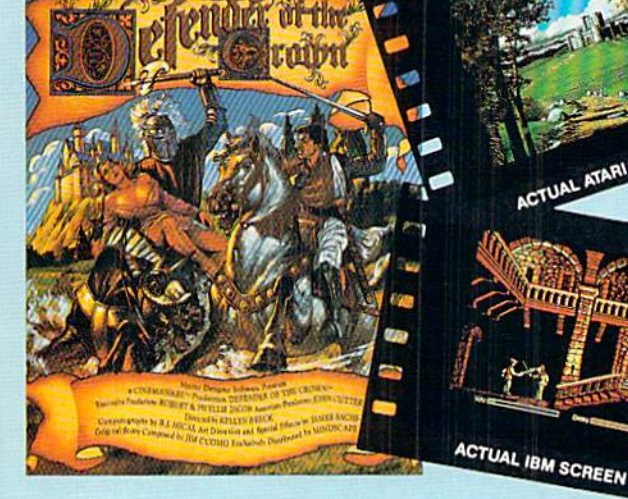

**ACTUAL ATARI ST SCRI** 

ACTUAL IBM SCREEN

**ACTUAL ATARI ST SCREEN** 

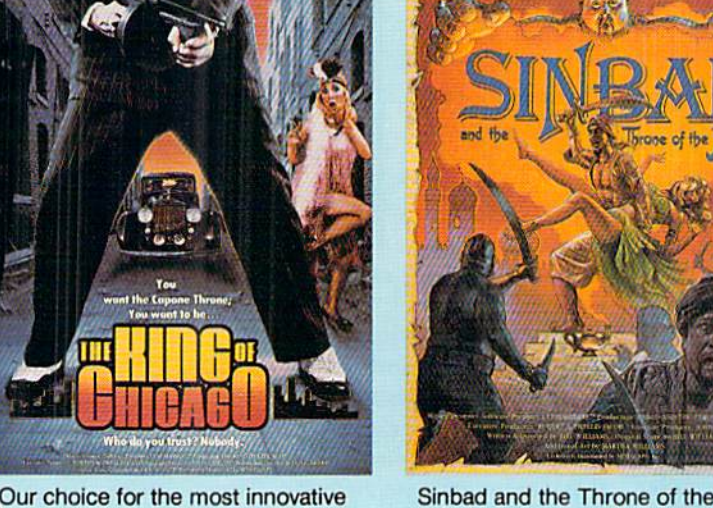

Sinbad and the Throne of the Falcon is a brilliant tribute to those masterful films... I've never seen anything like it. -Computer Gaming World

# NOW PLAYING AT A SOFTWARE DEALER NEAR YOU

Exclusively distributed by Mindscape, 3444 Dundee Road, Northbrook, IL 60062 Call toll free in Continental U.S. (except IL): 1-800-443-7982 Illinois: 1-312-480-7667

Available for Arniga, Atari ST, MacIntosh, Appleligs, IBM PC and Commodore 64, which are trademarks respectively of Commodore-Arniga, Atari Inc., Apple Computer, Inc., International Business Machines and Commodore Electron

palace and keeps track of troop move ment in the area. The Caliph's army surrounds the kingdom. As enemy kingdoms learn of the Caliph's condi tion, they try to take advantage of the situation by attacking. Their armies ap pear on the hexagonal map, and the Ca liph's defenders must receive combat orders. The armchair general directs the troops, moving armies one hex block at a time. Army units can move over all types of terrain, including wa ter, but their mobility ratings change according to the terrain. Combat oc curs when two units occupy the same hex block, then continues until one army is destroyed or either army moves out of the block.

The second map shows the entire world, with Sinbad's location marked. A closeup lens operates just like a magnifying glass. Holding down the left mouse button superimposes the lens over the map, so he can read the names of the towns, islands, seas, and other information needed to travel around the world.

When Sinbad is looking at the hourglass, he can converse with any per sons at that location. The Talk To menu highlights the names of the people pres ent. Sinbad clicks on the name and the scene changes to a closeup of the location, with the person pictured against the exotic background. Conversations are conducted with the mouse. The character makes a remark, depicted in a comic book style word balloon. Then Sinbad chooses his answer from a menu of comments and clicks on the one he wants to say.

Each character musi be handled dif ferently. For example, the Princess Sylphani has a crush on Sinbad, so she tries real hard to come up with answers, no matter what he says. The prince is less intrigued by Sinbad; if the gamer makes remarks that the prince thinks betray a cavalier attitude toward the kingdom's jeopardy, he'l! be cranky and unresponsive. If Sinbad treats the situation with appropriate seriousness, the prince will pass on some valuable insights.

The characters that Sinbad meets are a lot of fun. Perhaps the most intriguing is Libitina. This sensational temptress can endow Sinbad with strength if he gains her favor. But she's a temperamental type. If Sinbad approaches her the wrong way, and fails to respond to her sultry come-ons. she'll be angry and unhelpful. This is major loss to the sailor. Not only does the lady have the ability to make him stronger, but she also is uncom monly fond of Sinbad, whom she has known since he was a boy. Old and somewhat senile, the Gypsy has to be cozened and coaxed to tell Sinbad what she knows.

The final pull-down menu lets Sin bad move to adjoining towns, islands, or continents, or embark on sea voy ages. Clicking on the location name changes the scene. If Sinbad goes to a location where there is no one, an onscreen message advises that he found the island deserted, so he can sail on. If one of the monsters or persons or objects are present, that location is pic tured with the encounter, for Sinbad's interaction.

The encounters may be beneficial. Sinbad may bump into one of the ben evolent characters, like the Gypsy, the Shaman, or the Genie. However, it's even more likely that he'll run into en emies-there are a lot of enemies in this game! If so, the screen prompts the gamer to "pick up thy joystick" and an action game must be won before the adventure continues.

Like the previous Cinemaware re lease, Sinbad contains a number of joystick-operated games. When Sinbad encounters one of his human oppo nents, his joystick controls a sword through four moves, to deliver a high swipe, normal thrust, or low lunge, or to guard self. Each opponent has his own technique, and Sinbad must tailor his methods appropriately. The fights are difficult and bloody. Most likely Sinbad will lose his life several times before the gamer gets the hang of it. One thing that helps is Libitina's favors. If the seductress has endowed Sinbad with extra strength, he'll do a lot better in the battles.

When Sinbad encounters the nasty Pteranoxos bird, the joystick controls a bow. The fowl bird is actually a spy, working for the Black Prince. If the bird flies away, the Prince will be told Sinbad's current location. In no time, this deadly adversary wiil be there, sword in hand, to try to kill the hero.

The cyclops can only be killed with the sling, and the joystick directs the **MIGA** ECTION

stone. This is a difficult skill to master; it's hard to judge the precise mo ment to loose the stone that crushes the cyclops. Unfortunately, the monster has a sling also-and he doesn't have any trouble at all learning to hurl stones!

The game is stuffed with monsters, seawrecks, disasters, and strategic pos sibilities. As Sinbad travels over sea and land, he gradually gains informa tion that may lead to the eventual solu tion to the kingdom's plight. But he'll have to learn a great deal, and master the fighting techniques, or he'll never stand a chance against the denizens of this mythological land.

The superb graphics turn the game into something special. The action con tests are a lot of fun, difficult enough to be a challenge, but easy enough that everyone should be able to master them. The conversational game is intri guing. Each character has good sized body of information, and the gamer can chat with them over and over be fore all the data is extracted. Perhaps the best of all is the strategic game that

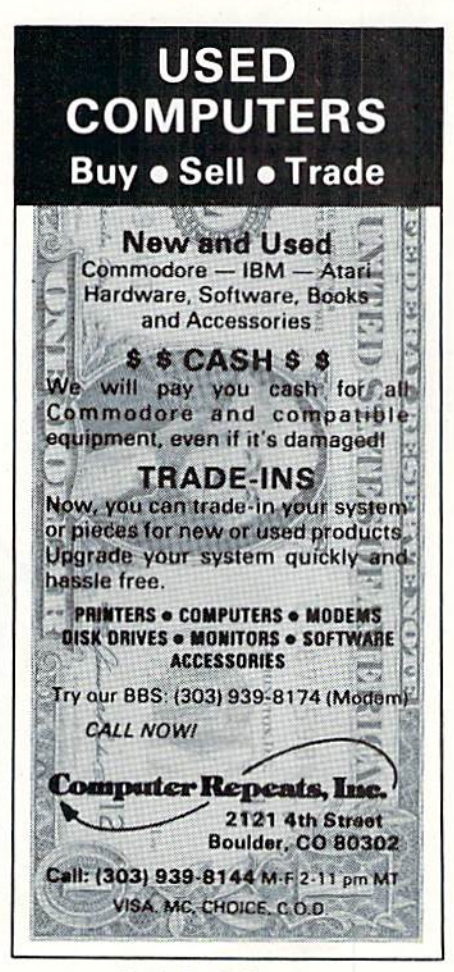

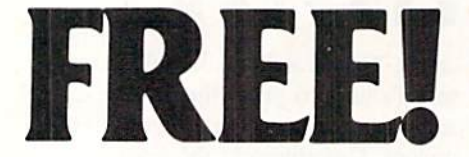

# BONUS GIFT WITH ANY SOFTWARE ORDER - AN EXCELLENT PUBLIC DOMAIN VERSION OF AN ARCADE HIT GAME ON ITS OWN DISK.

#### ARCADE GAMES

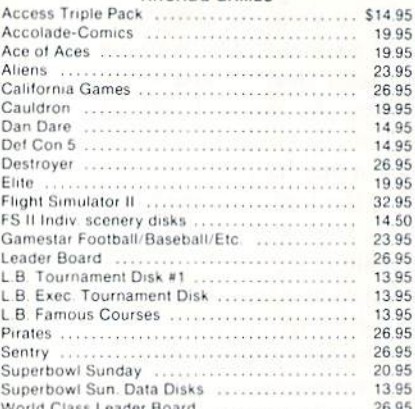

#### **ADVENTURE AND MIND GAMES**

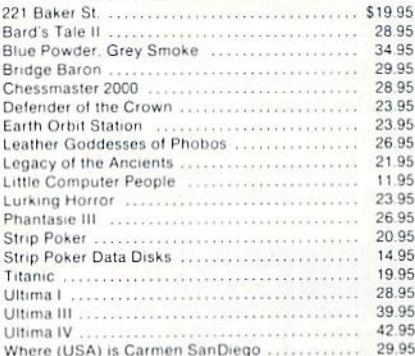

#### **EDUCATIONAL PROGRAMS**

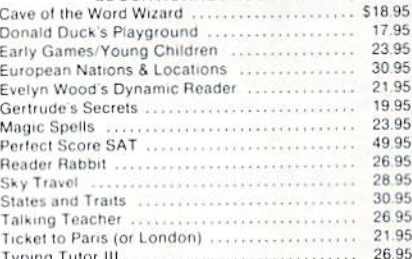

#### **WORD PROC.-DATA BASES** ADSHEETS-BUSINESS

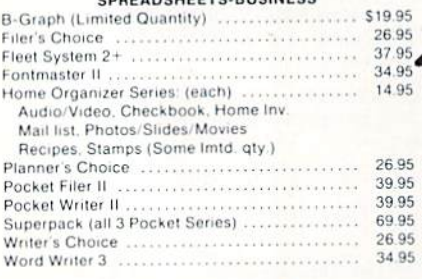

#### **GRAPHICS & MUSIC**

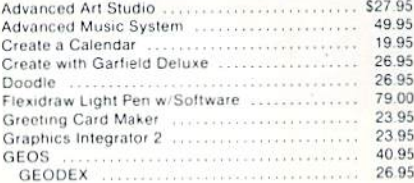

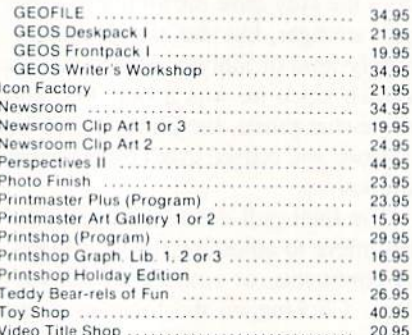

#### **COMMODORE 64 MISC.**

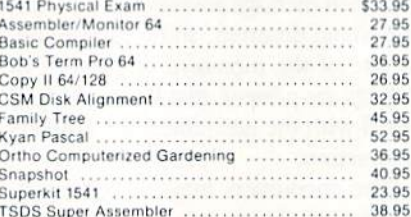

#### **COMMODORE 128 SOFTWARE**

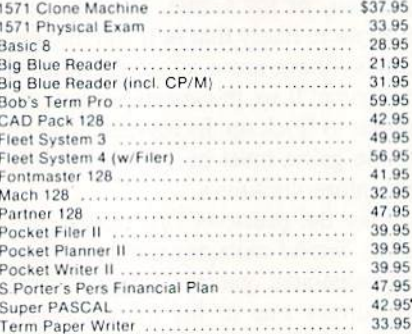

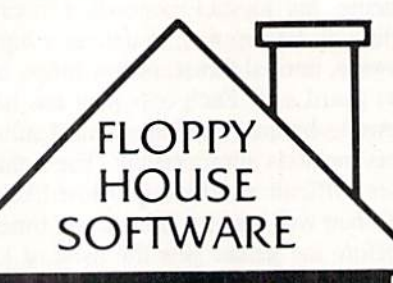

20 S. Chestnut Street **Box 308** Palmyra, PA 17078 **TOLL** IN PENNA. FREE **CALL** 717-838-8632 1-800-633-8699

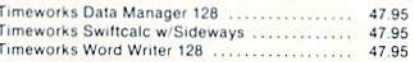

### AMIGA SOFTWARE - CALL

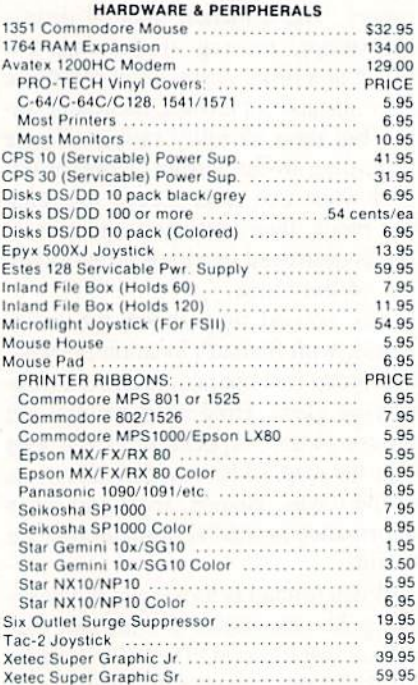

#### LEROY'S C-64 CHEATSHEETS \$2.95 ea.

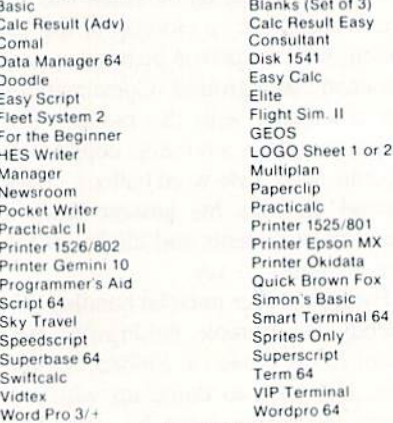

# Write Now

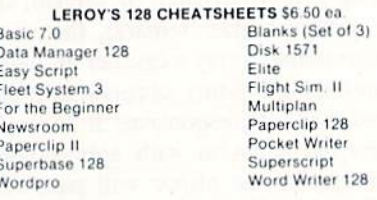

# **ORDERING & TERMS**

- . VISA & MasterCard no additional charge \$2.50 Shipping charge - Shipping free on orders over<br>\$100.00
- 
- LEROY'S total mailing charge \$1.00 for any quantity<br>• C.O.D. orders add \$1.90 extra<br>• PA residents add 6% Sales Tax<br>• FPO & APO no additional charge
- 
- 
- We try to keep our prices as low as possible to serve our<br>valued customers. In order to do this we are prosecuting<br>credit card fraud to the full extent of the law.

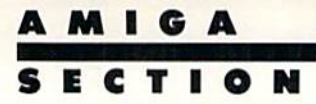

overlays the entire adventure. If Sinbad ignores the battle raging for con trol of Damaron. he can lose the en tire kingdom, no matter how well he does with his seafaring, sword-swinging adventures.

Sinbad and The Throne of the Falcon is a superior game that Amiga owners will delight in demonstrating to their envious friends. Like its pre decessor, Defender of the Crown, it shows the computer to absolute best advantagc. But even more, it contains so much gameplay and strategic interest that the computerist will want to play it many times as Sinbad explores his world.

Cincmaware/Mindscape. 3444 Dun dee Road. Northbrook. IL 60062 (phone: 312-480-7667).

—Joyce Worley

# SCULPT 3-D Byte by Byte Price: \$99.95

I've just been on the edge. And on the inside looking out. No, this isn't Dear Abby. It's a coffee cup. A threedimensional coffee cup that you can view from any angle-complete with variable light source and shadows.

This cup is one of the simpler mod els included with Eric Graham's Sculpt 3-D. More than a paint program and different from a CAD system, Sculpt 3-D is described as "an interactive sol id modeling editor, combined with ray tracing software to generate full color images."

Like any hacker worth his salt, the first thing I wanted to do was load some samples to see how clever this program really is. I wasn't disappointed. And that was before I had even touched the manual.

Four of the five images shown on the package are on the disk-a head right out of "THX-1138," an F-15, a rocking chair, and a block of stone partially chiseled into the shape of an Amiga. Each object is shaded, is in perspec tive, and casts a realistic shadow. Only the front cover, a juggler, is missing. C'mon. guys.

If you have 512K, you may think all you can view are a stick house, a bridge, and a coffee cup. That's because Sculpt 3-D hides the really good images off in a drawer named 1Meg. But look there anyway. The images display fine.

You just cannot edit or manipulate them in 512K.

While learning to use the program, that's just what you'll do—manipulate existing scenes. To Sculpt 3-D, an image is the picture you take of your model, and a scene is a three-way view, a stick drawing, that you create and edit to get the perfect image.

Anyone who took drafting in high school will be comfortable with Sculpt 3-D, It starts you off with three two-di mensional views of your object, each in its own window. You simultaneous ly see your drawing from the front, side, and top.

The borders of each window contain more than a dozen gadgets to help you position your drawing. You can pull back, move closer, center, rotate an object, or move your drawing in any di rection you choose.

When you're finished drawing, you'll save the scene you have created. It real ly is more than just a drawing. In addition to the three views, you will want to include an observer, a target, ground and sky, and what I'll call photograph ic tricks.

Obviously, you can't just tell Sculpt 3-D "Paint me an image of the whizbang I just designed." It would have no idea of what direction or angle to shoot the image from.

So imagine that you can have a tiny photographer (or observer in Sculpt 3-D's vernacular) walk around your ob ject. He can find the perfect angle to view the object. Then, like a good photographer, he'll pick the exact direction (target) he wants to aim in order to frame the picture perfectly. And of course he'll position his studio lights (lamps) for the maximum dramatic ef fect of shading and shadows.

You too will select all these things using the mouse to position the cursor and selecting options from simple pull down menus. What could take the photographer an hour, you'll do in seconds.

Sculpt 3-D simulates a good auto-focus camera, but it also lets you use all the photographer's tricks in creating your image. You can choose the length of your lens, from telephoto to fisheye, select an exposure, even tip your cam era at dizzying angle. You can also control resolution, interlace, number of bit planes, anti-aliasing (to blur jag ged edges), and image size.

Image size and mode are especially important as you experiment to get the perfect picture. Five image sizes, from postage stamp to overscan, are avail-

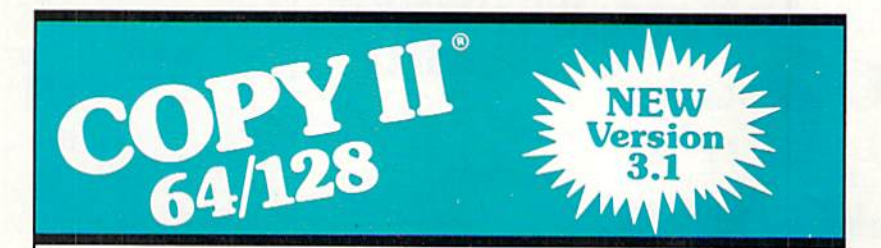

### BACKUP PROTECTED SOFTWARE FAST.

From the team who brought you Copy II for the Apple, the Macintosh and the IBM comes a revolutionary new copy program for the Commodore 64/128 computers.

- Copies many protected programs automatic ally. (We update Copy II 64/128 regularly to handle new protections; you as a registered owner may update at any time for \$15 plus \$3 s/h.)
- Copies even protected disks in under 2 minutes (single drive).
- Copies even protected disks in under 1 minute (dual drive).
- Maximum of four disk swaps on a single drive.

• Includes fast loader, 12-second format.

Requires a Commodore 64 or 128 computer with one or two 1541 or 1571 drives.

Call 503/244-5782, M - F, 8 - 5, (West Coast time) with your war in hand. Or send a check for \$39.95 U.S. plus \$3 s/h, \$8 overseas.

# \$39.95

Central Point Software, Inc. 9700 S.W. Capitol Hwy. #100 Portland. OR 97219

Central Point Software

Call for a catalog of our full product line. This product is provided for the purpose of enabling you to make archival copies only.

able. Four modes, from two-color, wire frame drawings to 4096-color, ray traced images with shadows, can be se lected. A tiny wire frame figure will take only seconds, while an overscanned ray traced masterpiece may be hours in the making (or, more precise ly, in the calculating).

### The Rubber Meets the Road

So far, we've just toyed with Sculpt

3-D's sample scenes and images. That's a fun way to spend an evening, but can a regular person actually use this program or do you have to be a mathematician or an artist?

That was certainly my fear. Looking at the sample images, I couldn't imagine myself producing anything so awe some. Not and see the light of day for a year or so. But Sculpt 3-D provides you with all the tools you'll need to pro-

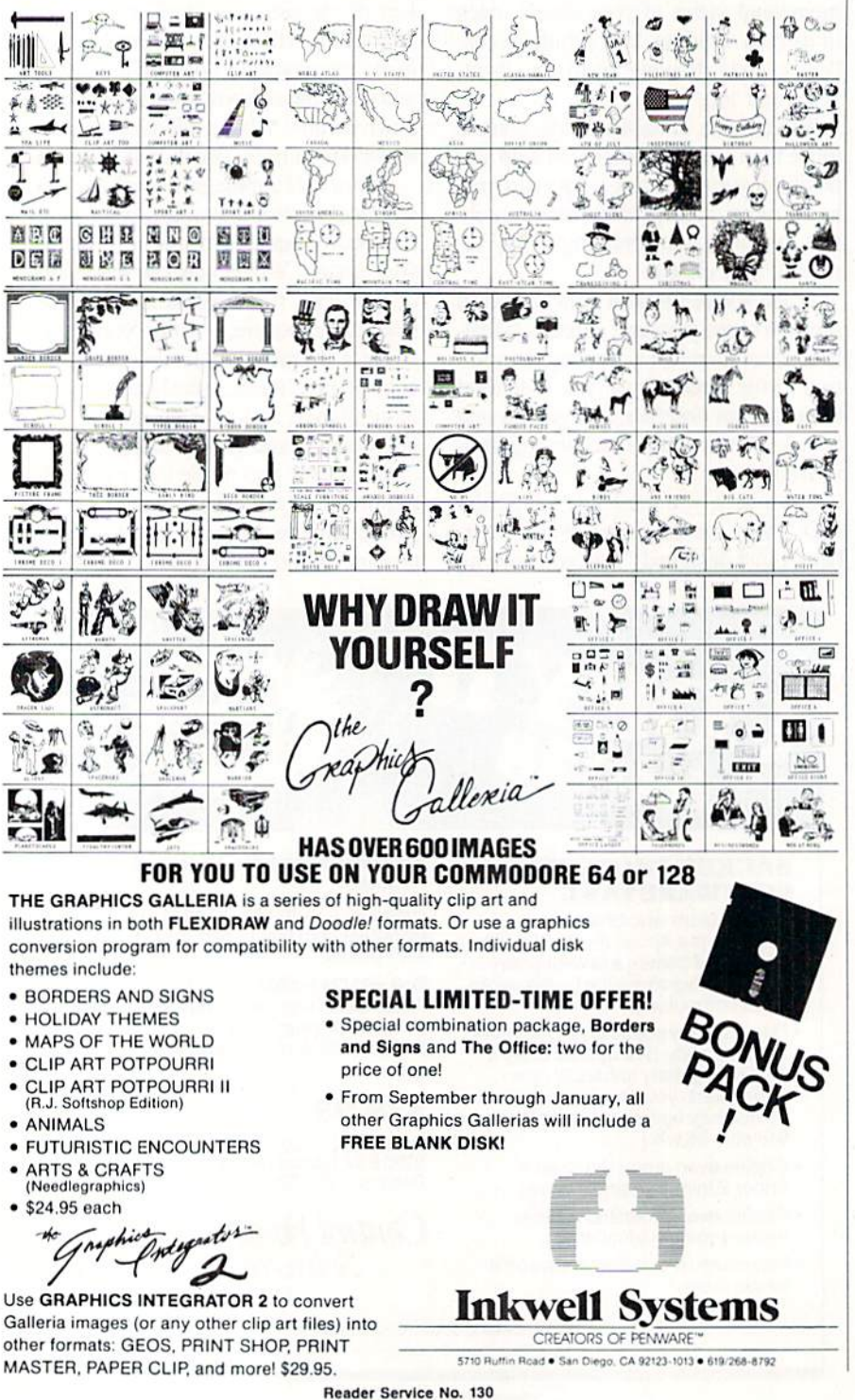

# **MIGA** ECTION

duce complex images quite painlessly and in relatively short order.

Everything is drawn in triangles. Even a sphere is just a smoothed-over geodesic shape. Each triangle forms face, for which you can specify color, texture, and smoothness. Color can be selected from any of those the Amiga is capable of producing. Texture con trols reflection and glint; choose among dull, shiny, glass, mirror, and lumin ous. Smoothness can curve a face to blend with each adjacent face. To change any of these characteristics for an existing object, you must reset the menu value, select the faces involved, and edit them from the menu.

Now building 3-D shapes from trian gles would be tough-without good set of tools. And tools are exactly what Sculpt 3-D provides. You can crank out sci-fi images in less time than you'd imagine once you learn how to use this program.

Sculpt 3-D can automatically create spheres, hemispheres, cones, cylinders (closed ends), tubes (open ends), disks (single round face), and circles (cir cumference only, no face). Those are the very basics. The Curve option will allow you to build an open or closed curve without triangles.

My all-time favorite is the Spin op tion. Build a curve, then spin it around an axis for a solid shape. This is great. Or you can Extrude a shape. Just like those Play-Doh factories, you build curve and push it out into a long tube.

If your shape has two symmetrical sides (like a human head), you can just draw one side, then use Reflect to com plete the picture. Reflect produces a mirror image which can be part of, or separate from, your original object.

You can expand or contract any object in 1, 2. or 3 dimensions. You can even grab selected points and pull or push them to shape your object. The Magnet option will attract or repel too, but the points farthest from the mag net won't move as far, so it builds gradual curve.

For really complicated shapes, try Unslice. Make an imaginary slice through the object you want to draw and reproduce the outline with Sculpt 3-D. Take another slice. And another. Stack 'em up and let Sculpt 3-D connect them all into a solid three-dimension-Continued on page 113

# FLASH FLOOD For the C-64 For the C-64

# By Tony Brantner

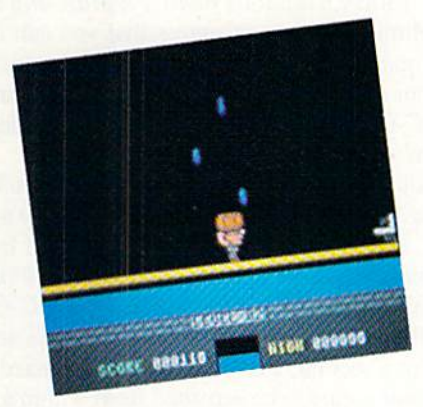

lash Flood marks the return of Smilin' Stan, first introduced to *Ahoy!* readers as the insect-hunting hero of Bugout (January '87).

This time we find Stan spending a peaceful day at home. At least it was peaceful until the slorm moved in. Thanks to a leaky roof, water has begun to drip from the ceiling. If the rain continues for very long, the water will seep through the floor, and eventually flood the basement. Armed with only a bucket and two fast feet, can Stan keep his basement dry?

Flash Flood is an arcade style game written in machine language for the Commodore 64. After using Flankspeed to type in and save a copy of the program, plug a joystick into Port 2 and SYS 49152 to play. The opening screen displays ihe title above the room, along with <sup>a</sup> scrolling mes sage to press the fire button. Once the button is pressed, the title is erased, and Stan enters the room from the left side, carrying a bucket overhead. The object of the game is to keep the basement dry by moving Stan back and forth across the room, catching the raindrops that fall from the ceiling.

Each drop is worth <sup>10</sup> points multiplied by the current level, which is shown above the score, and the high score for the session. As an added bonus, the basement is automatically drained every 10,000 points. At the bottom cen ter of the screen is a meter which shows the water level within the bucket. Once the bucket is full, raindrops can no longer be caught. You must empty the bucket by touching the sink on the right side of the room (You don't have to wait for the bucket to fill before emptying it. Actually, your best strategy is to empty it whenever possible).

The game features 20 levels, which range from a light shower to a torrential downpour. Use the SHIFT-LOCK key to freeze the game. Once the basement is flooded, Stan quickly exits the room, and the program returns to the  $\sim$  0.000  $\sim$  0.000

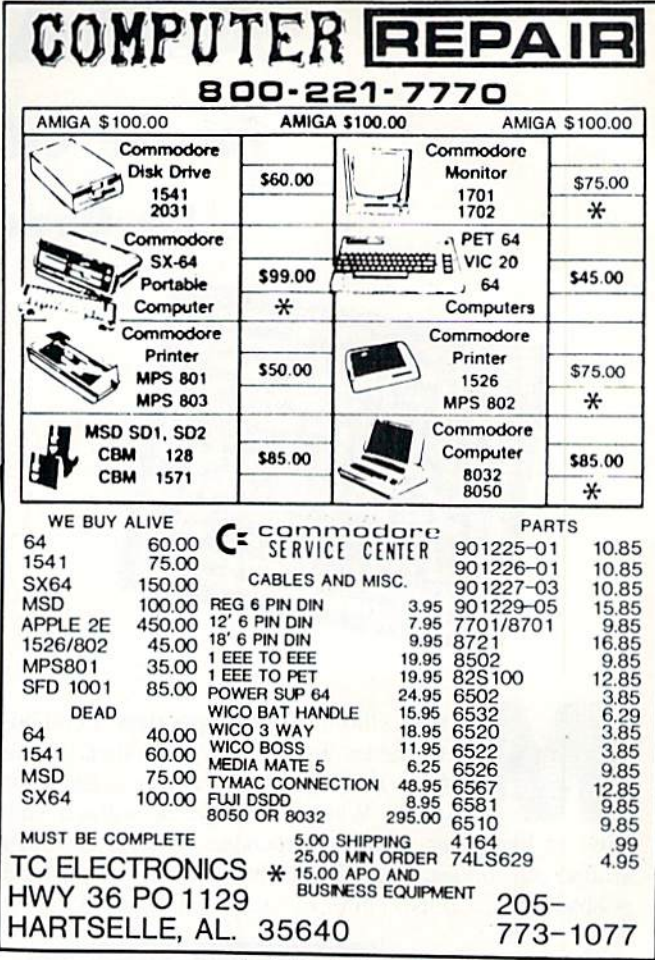

Reader Service No. <sup>101</sup>

### **RENTING SOFTWARE** RENTING SOFTWARE ISN'T HARD! ISN'T HARD!

It's as easy as picking up the phone and giving your order. If you have a credit card, it's even easier. The hardest part may be waiting for the mail to come!

We have software for ATARI, COMMODORE, IBM, APPLE, 520ST and AMIGA. 520ST and AMIGA.

> CALL NOW FOR COMPLETE LIST

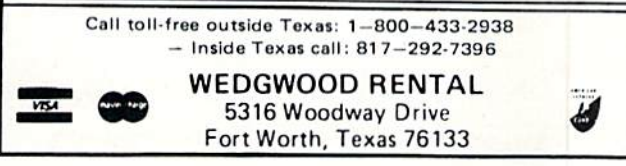

# A-MAZE-ING

# For the C-64 and C-128

# **By Buck Childress**

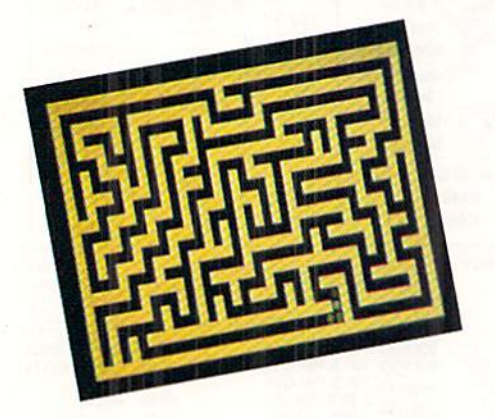

azes.. .those slaunch supporters of compu ter games. In one form or another, they've been holding up their end of gaming for years. Where would we be without 'em?

Kind of like pants without suspenders. They'd be down around our ankles. Pac-Man probably never would have gobbled up his dots! Think of the possibilities.

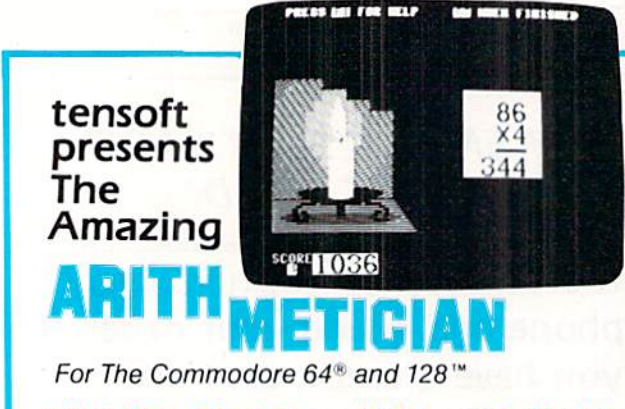

# "AT LAST a Math Game Kids Love to Play!"

JOHNNY CANT ADD? Suzy wishes she could outdo her friends in math? They'll both improve fast with ARITHMETICIAN! Here is a math game that kid's come back to—a game that quickly builds tfieir arithmetic skills.

li features continuous fully orchestrated music and animated cartoons, a wide choice of skill levels from single digit addition through seven digit long division, and plenty of incentives. rewards and surprises. All for an incredibly low \$24.95

#### NO RISK-Complete satisfaction or your money back. Order TODAY and begin improving THIS WEEK!

Order by phone TOLL FREE with Visa or MasterCard 1-800-828-1829. In California call 1-800-626-6126 

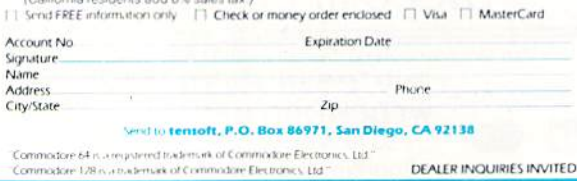

Reader Service No. 124

If you like programming maze games, try something A-Maze-Ing. (Sorry, I couldn't resist.) A-Maze-Ing creates an almost unlimited variety of mazes that you can include in your own games. As a matter of fact, you can append it right to your programs, if you want. There are versions for both the C-64 and C-128 (in 40 column display mode). Here's how to use it.

After you've entered and saved a copy of A-Maze-Ing, run it. The loader POKEs the data into memory and checks for errors. Both versions are placed high up in free RAM, in case you have something else you want to POKE down below. If all is well, type SYS 52800 for the C-64 or SYS 6700 for the C-128 and press RETURN. The screen will go blank for a second, then reappear with a maze onboard. A-Maze-Ing is meant to be activated from within a program. If you SYS to A-Maze-Ing in direct mode (no line number), the screen will scroll in order to print the READ prompt.

As I mentioned earlier, you can append A-Maze-lng right to your own programs. That's why the loaders are kept as short as possible and begin with line 60000. Your programs can GOSUB 60000 to POKE the data into memory. Then they can SYS to A-Maze-Ing to activate it and place characters, or whatever, inside the maze it created. It's really simple.

The starting point of each maze is always 1105 in screen RAM. so you could put your dot gobbler, or whatever, there. Since you don't know what shape of maze will pop up at a given time, here's an easy trick to place characters about its confines. Let's say you want a ghost somewhere around its middle, approximately <sup>1524</sup> screen RAM. Just have your program PEEK (1524) to see if it's a blank space (character code 32). If it is...bingo. Place it there. If not, PEEK the general vicinity until you find a vacancy, then make the deposit. You can place all kinds of characters everywhere, from within your program, using this technique.

The walls of the maze are character (CHRS) code 160. So, if you're moving things around, PEEKing for !60 will let you know whether or not you've bopped your pale on wall.

There's a little five line demonstration program for each version of A-Maze-Ing that lets you check out the maze. After you've run the A-Maze-Ing loader to get the data into memory, just load and run the demo. Be sure to use ihe correct version for your computer. You can watch a ball  $\leq$ roll endlessly about a maze. The STOP key halts the demo.  $\frac{2}{3}$ RUN [RETURN] will restart it, this time with an entirely  $\frac{\omega}{n!}$ different maze.

Put your maze programming sessions in high gear with  $\frac{12}{5}$ A-Maze-Ing. Who knows? With it, and a little ingenuity on  $\ddot{\Omega}$ your part, you might create the next Pac-Man.  $\square$ SEE PROGRAM LISTINGS ON PAGE <sup>104</sup>

# **PRICED TO SAVE YOU MONEY, BEST**<br>SHIPPED FAST ANYWHERE. PRICES:

# Lotus 123 \$195

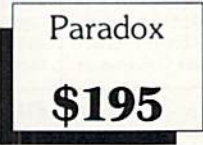

Graphics<br>CHARTMASTER

**DIAGRAM MASTER** 

CLICKART

**DIAGRAPH** 

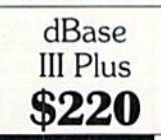

\$135

 $$77$ 

\$200

\$122

\$194

\$233

\$96 \$200

\$155

\$168

\$142 \$122 \$135

\$70

\$159 \$122

\$ 90 \$ 77

\$181

\$161

\$220

\$161

\$168

 $$B3$  $$64$ 

 $$90$ 

\$ 55 \$83 \$ 70

\$ 80

\$64

 $$35$ 

\$454

\$304

\$259

\$304

\$200

 $$311$ 

\$226

\$103

\$265

\$259

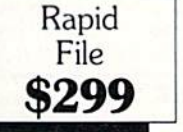

D

 $\mathbf{H}$ 

 $\circ$ 

S

H.

 $H$ 

Ü

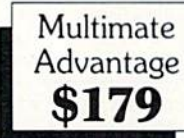

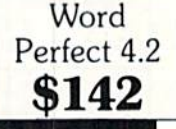

\$103

\$278

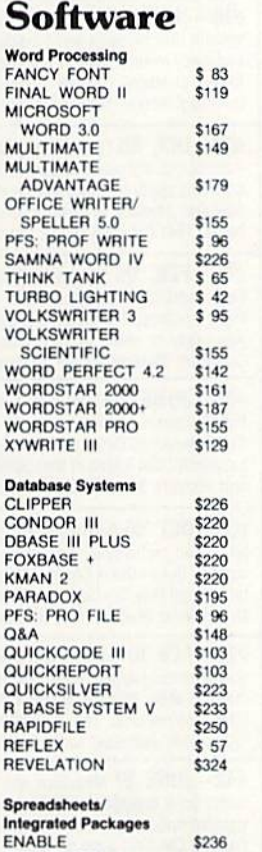

 $\mathbf{v}$ 

V<sub>1</sub>

 $R$ 

 $S<sub>i</sub>$ In

**FRAMEWORK II** 

OPEN ACCESS II

SMART SYSTEM

SPREADSHEET

**AUDITOR** 

**SYMPHONY** 

**VP PLANNER** 

**TWIN** 

SUPERCALC 4

JAVELIN

**LOTUS 1-2-3** 

**MULTIPLAN** 

#239

\$300

\$195

 $$81$ 

\$148

\$285

\$ 64

\$187

\$291

 $$51$ 

 $$38$ 

Plus

154

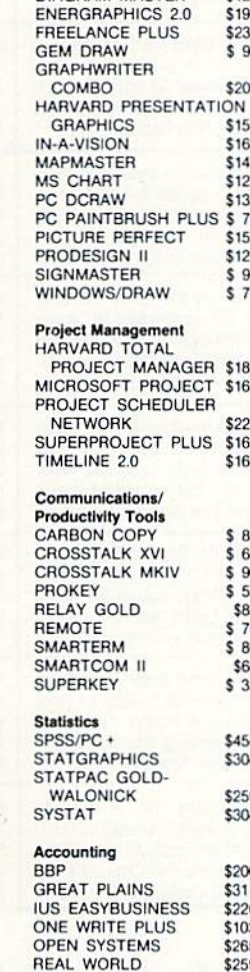

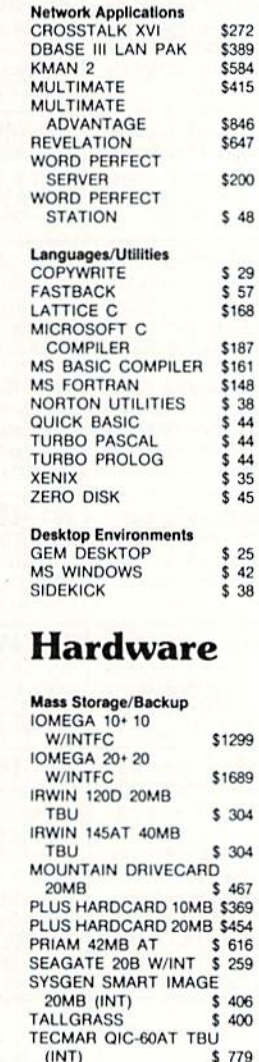

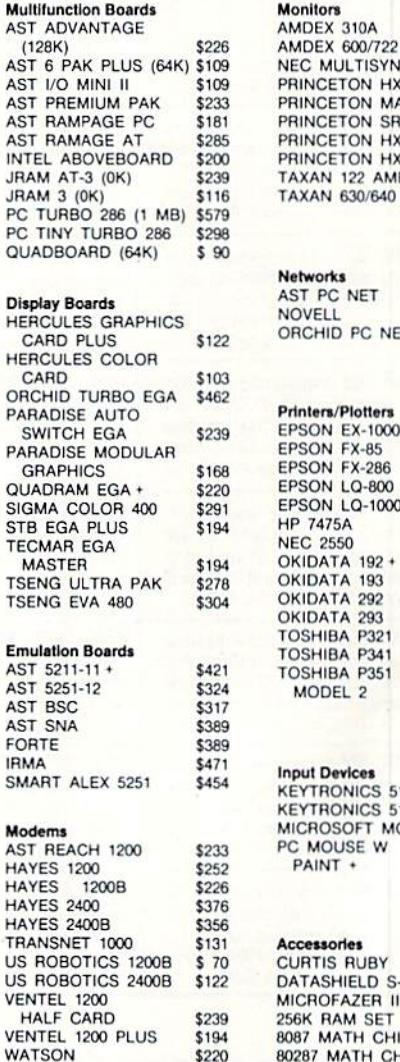

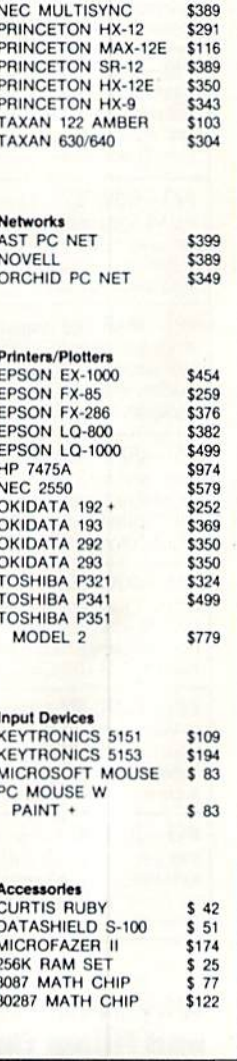

**IRMA** 

Board

\$471

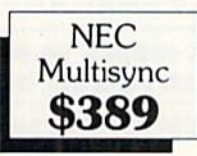

OUR COMPANY POLICY

All orders must be prepaid. Company and<br>Personal Checks Accepted. Allow 10 working days for checks to clear. No Sales Tax Added. Allow 10 days<br>for refund on all returned items. All prices are Fixed. All Products have an unconditional Money back Guarantee upon return with receipt<br>of purchase. Allow Four to Six Weeks for delivery

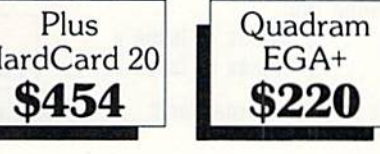

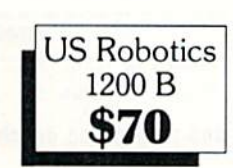

\$ 779

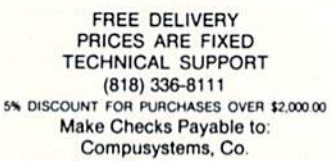

Reader Service No. 125

# **COMPUSYSTEMS**

**US Robotics** 

2400B

\$122

279 South Beverly Drive Suite 320 Beverly Hills, CA 90212-3898

# **BACK ISSUES OF A hoy!**

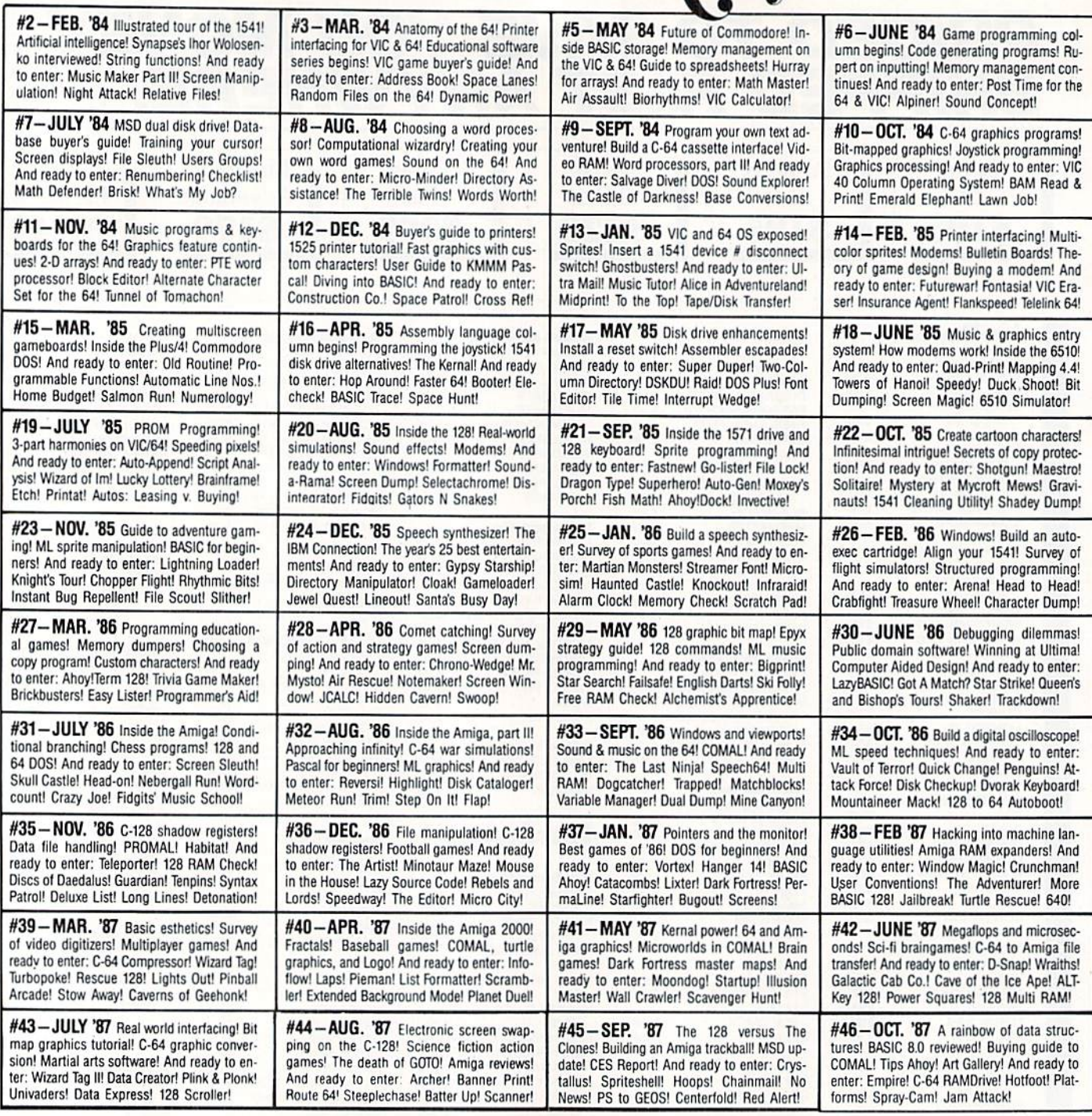

# Why settle for reading Ahoy! only once a month? Order the back issues listed above and fill up those boring in-between weeks with all the programs, articles, and reviews you've missed! Use the coupon below to order your issues while limited supplies last.

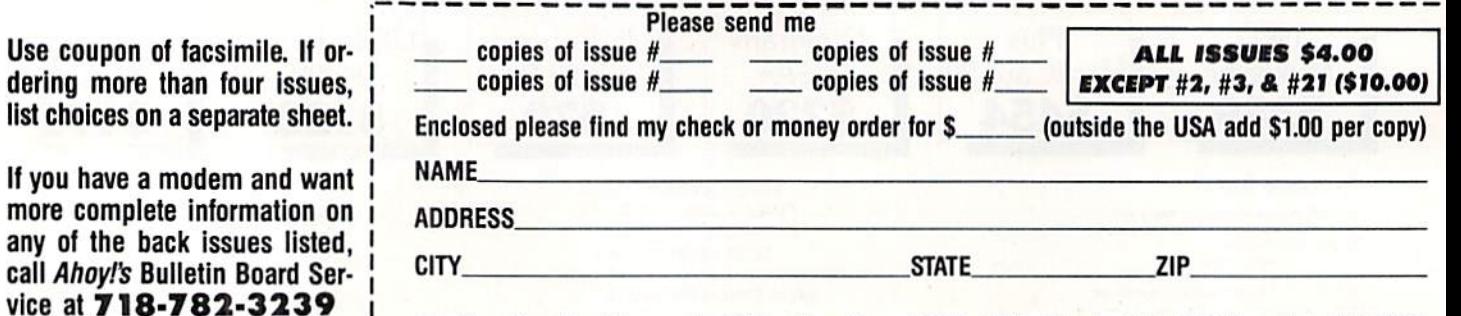

Send to: Ahoy! Back Issues, Ion International Inc., 45 West 34th Street-Suite 500, New York, NY 10001.

# MEMORY DUMPERS REVISITED

**PEVIEW** 

# The Latest Forget-Me-Nots for the C-64

Text and Photos by Morton Kevelson

t has been over a year and a half since we looked at Memory Dumpers for the C-64 (March 1986 Ahoy!), an interval which

is normally considered as half a lifetime for a computer. We are pleased to note that substantial improvements have been made for this type of utili ty. The latest memory dumpers provide many features in addition to the basic task of snaring the current contents of memory and storing it onto disk.

We suggest that you take a look at the memory dumper reviews in the March 1986 issue, along with the  $Ise$ pic review in the October 1985 issue. The information presented there, along with the current material, will provide an overview of memory dumpers for the C-64 as they have evolved in this country.

# THE FINAL CARTRIDGE Home & Personal Computers of America Commodore 64 Price: \$44.95

Many sophisticated Commodore products seem to be originating over seas. The Final Cartridge, which originates in Holland, is another example of what is being done by the international Commodore community. H & P computers have packed a complete C-64 utility package, in addition to the subject memory dumper, into a standard size C-64 cartridge.

Externally, the presence of paired pushbuttons distinguishes The Final Cartridge from the run of the mill pro gram pack. Inside we found a 16 kilo byte PROM and a modest collection of logic and control chips.

The right hand pushbutton simply grounds the C-64's reset line when de-

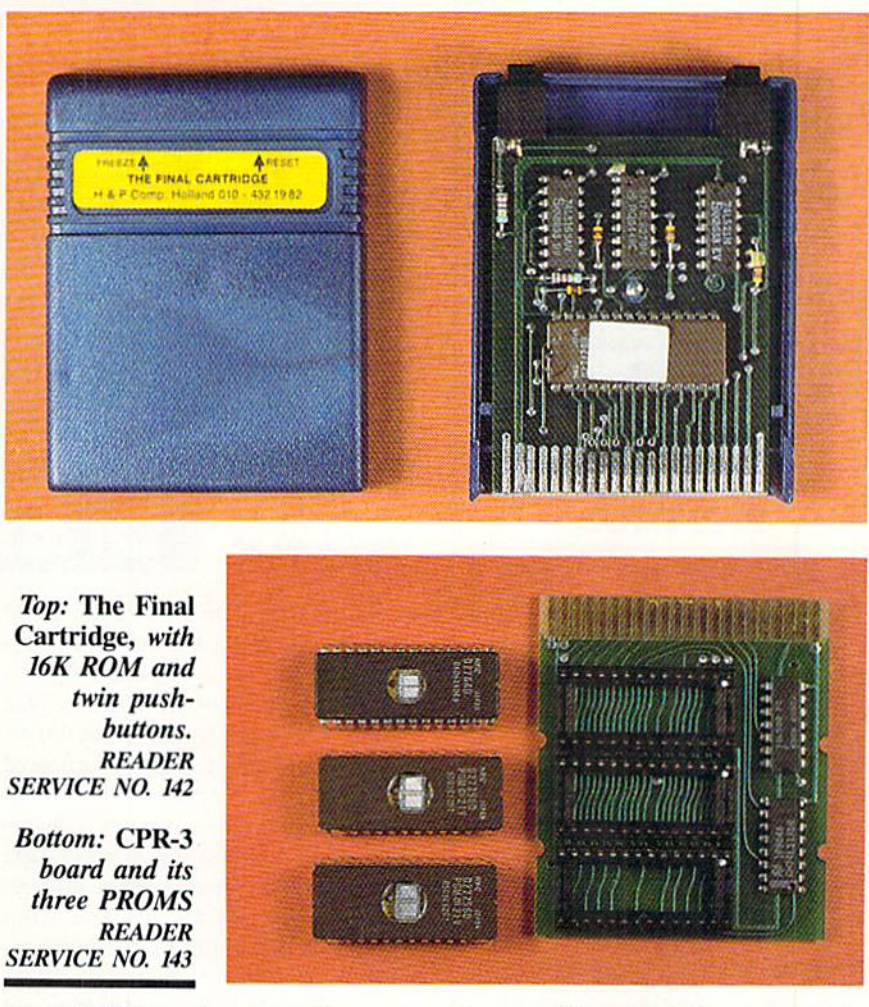

pressed. This action, sometimes referred to as a cold reset or a hard reset, restores the C-64 to power up con ditions. The Reset button comes in handy when the computer crashes for some reason, or if you wish to quick ly break out of a program. The primary difference between ihe Reset button and turning off die computer is that die contents of memory remain for the most part intact. It will generally be possible to retrieve any programs and data which were in memory prior to

the reset, if you have the proper tools and skills. The Final Cartridge makes it easy to recover BASIC programs by adding an OLD command to the C-64's repertoire.

The left hand pushbutton interrupts the currently running program and ac cesses the first of several menus which initiate the various functions provided in The Final Cartridge. All menu options are selected via the function keys. Two of the selections on the first menu dump the current contents of memory

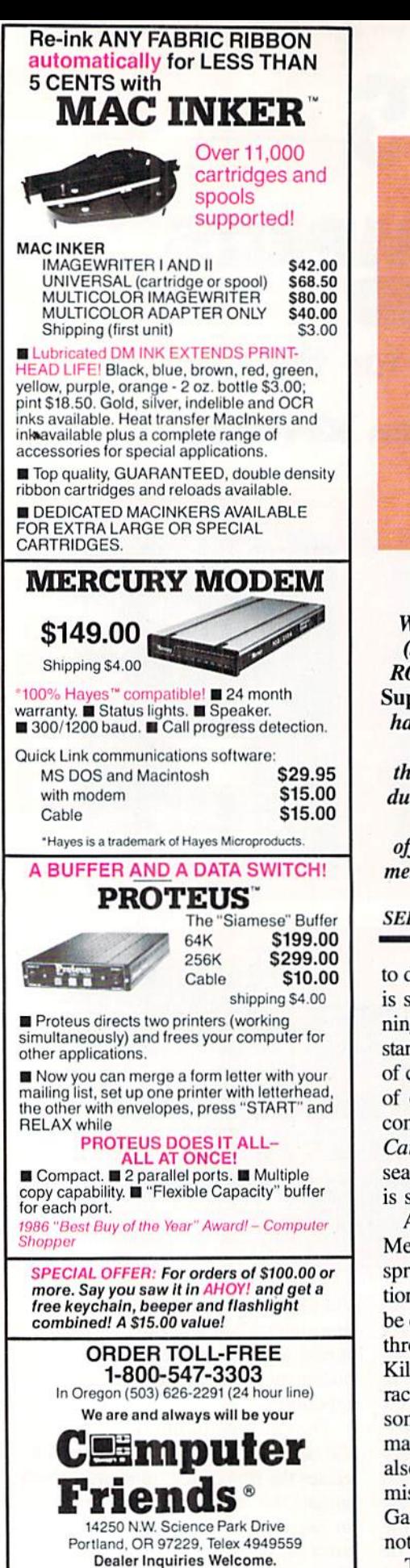

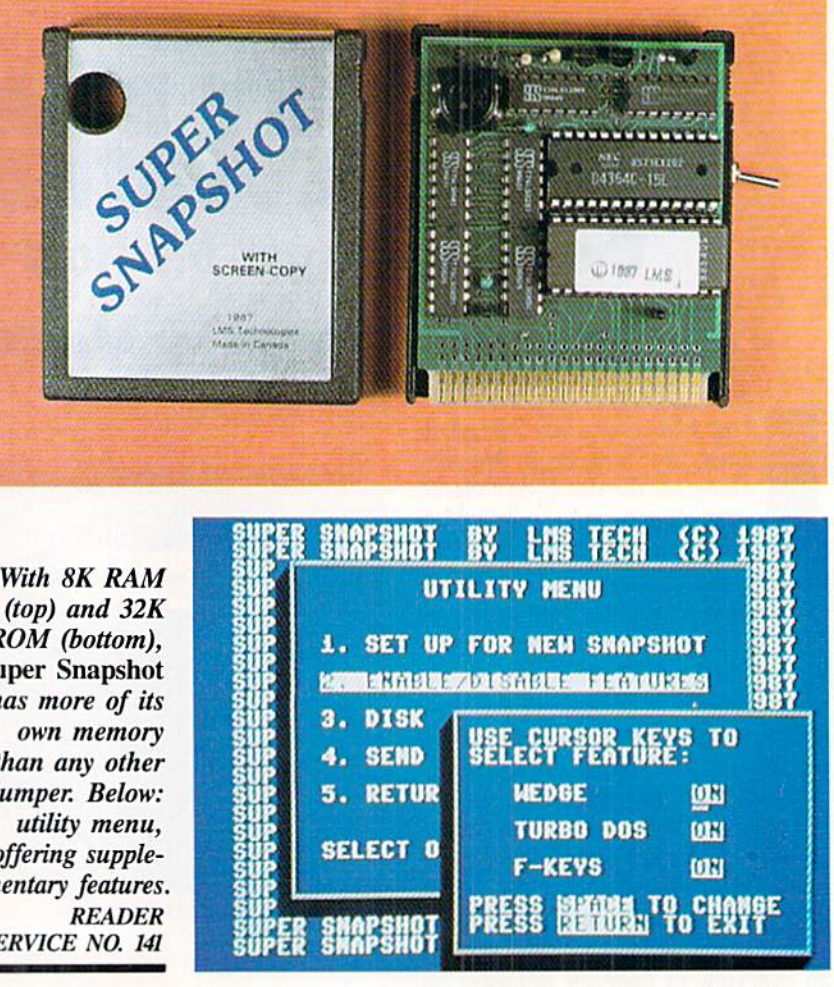

lisk or tape. The form of the dump uch as to allow the currently rung program to be reloaded and reted at the point of interruption. This course will get around many forms copy protection. The presence of mplete tape support in The Final rtridge is an indication of its overs origins. Across the Atlantic, tape still a major form of mass storage.

Among the options available from enu.2 is the ability to kill sprite-toite or sprite-to-background detecn. Both sprite collision detectors can disabled, but it will take two cycles ough the Freeze menus to do so. ling collision detection may let you k up some phenomenal scores with ne games, as your playing piece is de immune to enemy fire. It may o immunize the enemy to your own ssiles, resulting in a stalemate. mes which do not use sprites will be affected by this function.

The Run selection on Menu.2 lets you restart a program which was interrupted by the Freeze button. This is the only time and place from which an in terrupted program may be restarted af ter pressing the Freeze button. The Re set selection drops you into the next menu.

The Reset menu lets you restart the computer with The Final Cartridge enabled or disabled. There is also an op tion to jump into a user-defined reset sequence. The built-in machine lan guage monitor may also be entered from the reset menu.

The Final Cartridge includes a very powerful machine language monitor (MLM). It is equal to most public do main and commercial machine lan guage monitors, with a similar command format to most of the others. In cluded is the ability to examine mem ory in hexadecimal and PETSCII for mat, a mini assembler and disassembler for writing and examining machine language programs, and the ability to easily direct output to the screen or printer. The memory and disassembly

### displays may be scrolled both forward and backward. The usual MLM func tions for manipulating the contents of memory by filling, moving, compar ing, and hunting are available.

Easy disk access is available while in the monitor via the wedgelike  $@$ command. There is even a simple disk monitor capability where a disk block can be read into the computer's mem ory, manipulated by the monitor, and written back out. The default disk buffer is the 256 byle block starting at SCFOO, but this may be changed.

Additional monitor features include hexadecimal to decimal conversion and the bank switching of the C-64's mem ory. This last feature let us discover some interesting facts about The Final Cartridge. We noticed that when the monitor is active, The Final Cartridge's operating system ROM is in the \$8000- \$BFFF ROM block in the C-64. Thus the BASIC ROM and the 8K of RAM at \$8000 are switched out. Using the monitor's bank switching facility we were able to examine the entire contents of RAM in the C-64, including the RAM under the Kernal. However, the ROM structure of The Final Car tridge makes it impossible to examine the contents of the BASIC ROM.

We now move back up several paragraphs to the last selection on the first menu. This brings us into the first of two Print menus. The first option lets you manipulate what turns out to be the text and border colors of the text screen. According to the manual, this should have been the foreground and background colors. If a multicolor image is displayed, the border and some of the screen colors may be cycled. If hi-res image is displayed, color con trol turns out to be limited to the bor der and menu text colors while the im age colors are not affected. The print menu is left by selecting a normal or reverse screen dump.

The second Print menu lets you reset ihe printer vectors in case the program has overwritten them, adjust line feed spacing for some IBM compatible printers, and select between a Centronics or Serial port dump. The Serial port dump is for use with a Commodore printer such as the VIC-1515/1525,  $MPS-801/3$ , or a dot matrix printer  $\cdot$ connected via an interface which em-

ulates these Commodore printers. Text screens are dumped as such. Multicol or screens are printed in a pseudo gray scale using printer dot patterns. Hi-res images are sent out as a straight bit map dump. Images are printed in horizontal format. The size of a printout was 8" wide by 5½" high on our Gemini 10X in 1525 mode.

The Final Cartridge will drive a Centronics printer directly. To do so you will have to install a cable between the user port and the printer.  $H \& P$ will provide a suitable cable for \$19.95. We used the cable we described on page 65 in the November 1986 Ahov! We found that the Centronics connection worked just fine with text, but we were unable to get a proper screen dump on our aging but still service able Gemini 10X. The Centronics dump on The Final Cartridge is intended for an Epson or Epson-compatible printer. We guess that our Gemini 10X just isn't Epson-compatible enough. Since the Centronics dump uses the Epson's double density graphics capa bility of 960 dots per line, as compared to the MPS-801's maximum of 480 dots per line, we expect the quality of the screen dumps to be somewhat better on ihe Centronics printers.

When the C-64 is first powered up with The Final Cartridge in place, there is no indication as to its presence, as the computer displays the usual opening message. It is only when you start working with the computer that the various enhancements become ap parent. To start with, program loading times were from two to four times as fast as with an unadorned 1541 disk drive. Save times were also enhanced by a factor of 3 to 5. Actual improvement seemed to be dependent on file size and disk organization.

The C-64's function keys acquire some useful assignments with The Final Cartridge. These are summarized in the following table:

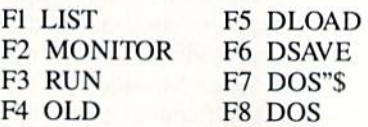

These commands, which may also be entered directly from the keyboard, are a subset of the programmer's aid

# REVIEWS

commands included with The Final Cartridge. The remainder of these commands are as follows:

AUTO—automatic line numbering DEL-delete a range of lines

RENUM-renumber the program in memory

FIND-locate a text string or keyword

APPEND-program from tape to program in memory

DAPPEND-ditto from disk

HELP-displays offending line after syntax error

DVERIFY-the disk verify against program in memory

KILL-disables The Final Cartridge The RENUM command will work on APPENDed programs, even with overlapping line numbers. However, the RENUM of branching instructions, such as GOTO or GOSUB, may not be

what is expected. Be sure to RENUM your programs to compatible line rang es before using APPEND. The DLOAD command performs a non-re-

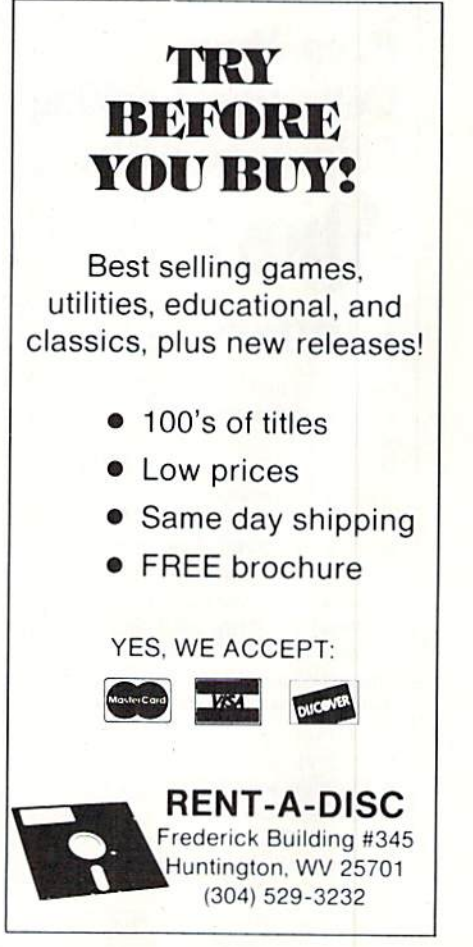

locating load to the original address from which the file was saved. As the DLOAD command executes it displays the program's start and end addresses.

Since H & P made the point that  $The$ Final Cartridge "Docs NOT use existig memory." we decided to look into the matter. It is true that The Final Cartridge's operating system does lie in the external cartridge ROM bank from \$8000 to \$BFFF. Many of The Final Cartridge's operations require the use Of system working RAM in page zero or in memory below \$400. The Final Cartridge does attempt to swap out what it needs and restore what it took out when finished. Since The Final Cartridge does not have any onboard RAM, the swap area has to be in free RAM in the computer. Thus, strictly speaking, The Final Cartridge must make use of the C-64's existing RAM.

The lack of onboard RAM will limit The Final Cartridge's ability to successfully Freeze and save some C-64 pro grams. All programs are frozen by The Final Cartridge with the file names FC

# Keep Your Collection Looking Shipshape with

# Binders

Don't be caught at sea the next time you need valuable pro gramming informa tion from a back is-

sue of Ahoy! Our official binders turn a year's worth of Ahoy! into a textbook on Commodore computing! These qualityconstructed binders use metal rods to hold each magazine individually, allow ing easy reference to any issue without removal. Sporting a navy blue casing with a gold Ahoy! logo imprinted on the spine, these binders will be the pride of your computer bookshelf.

To order, send \$12.45 (US funds) for each binder desired to: Ahoy! Binders 45 West 34th Street-Suite 407 New York. NY <sup>10001</sup> (Outside Continental US add \$2.50 per binder. Allow 4 to 6 weeks for delivery.)

and -FC. These may be renamed with more meaningful titles.

Overall we were quite pleased with the operation of The Final Cartridge. We encountered no problems when us ing a C-64 with a 1541 disk drive. With C-128 and an SX-64 we occasionally encountered a glitch where we had to hit the Reset button to get back the ma chine. With the C-128 we found that after several resets right after power up, the problems seemed to go away. We also found that The Final Cartridge would not work with our 1571 until we installed the disk drive's upgrade ROM. In fact, *The Final Cartridge* would crash with the <sup>1571</sup> even when we were not performing a disk drive operation. With the SX-64 we used the KILL command, which still left us with acces to the Freeze button.

Home & Personal Computers of America, 154 Valley Street. South Orange. NJ 07079 (phone: 201-763- 3946).

# SUPER SNAPSHOT Computer Mart Commodore 64 Price: \$54.95

Once again we find ourselves exam ining an imported product. In this case it had less of a way to go, as it originated just north of the border. Super Snapshot is a product of LMS Technologies up in New Brunswick. It is distributed in the USA by Computer Mart. If you saw our original presen tation on memory dumpers, you may recall the review of Snapshot or Clonebusier which was also made by LMS Technologies. Although Super Snapshot is based on that earlier release, it has far more features than the original. As a result we feel that it merits a separate review.

Externally Super Snapshot looks like any other C-64 game cartridge. Its only distinguising feature, aside from the la bel, is a flush mounted pushbutton in the upper lefthand comer. Our sample of Super Snapshot also included a miniature toggle switch. This \$5 op tion disables Super Snapshot for use with the C-128. Of course this switch makes Super Snapshot invisible to the C-64 mode as well.

Inside Super Snapshot we found a 32 kilobyte PROM, 8 kilobytes of static RAM, and an even half dozen logic and control chips which glue the works together. The <sup>32</sup> kilobyte PROM is socketed for easy replacement by the user. This opens the way for low cost upgrades of *Super Snapshot*. The 8 kilobyte RAM chip is crucial to the op eration of Super Snapshot. This RAM provides the essential external storage area for critical data which allows Su per Snapshot to restart virtually any C-64 program after interruption.

Super Snapshot displays its own opening menu when the computer is turned on or reset. This menu may be bypassed by holding down the F7 or F8 key on power up. The former opera tion brings ihe computer directly into BASIC with all Super Snapshot enhancements in place. The latter op eration does the same with Super Snapshot's enhancements turned off. Holding down the Commodore key while pressing the Super Snapshot button will generate a system reset. The combination of the Control key and the Super Snapshot button goes directly to the built-in machine language monitor.

The opening menu provided five op tions. The first option fills memory with a predetermined pattern and exits to BASIC. The second option is re served for future expansion. The third option merely displays the Super Snapshot version number (2.0 in our sample) and a brief commercial message. The last two options exit to the system with all features on or off. All options arc selected via the function keys.

Super Snapshot has three more function screens. The first of these is the Sub-System menu which appears when the Super Snapshot button is pressed. At this point you may toggle subsequent Super Snapshot disk operations to device 8 or 9. If you choose to snapshot the program, you will be prompted for a program name and identifier. The name is displayed when the snapshot is reloaded. The identifier is used for the snapshot disk files.

The second choice on the Sub-Sys tem menu leads to the Screen-Copy menu. The screen which was displayed at the time when the Super Snapshot button was pressed may be now be sent to the printer, and in the case of bit map screens it may also be saved to disk as a Koala or DOODLE! format file. We are especially pleased to see the bit map file save option as it was included at our suggestion. Once saved as a Koala or DOODLE! file, the image may be converted or manipulated by any of several programs or utilities.

The Screen-Copy menu offers a choice of three printers: the 1525, 1526, or Epson-compatible. The 1525 ind Epson dumps are vertically orienicd, which allows for a larger dump and better defined dot patterns for a higher contrast gray scale. We did not try the 1526 dump. Selecting the 1526 gen erates a warning message which includes the length of time it will take to do the dump. This could be as long as 35 minutes. For the C-I28 you have the option of running the dump in 2.0 MHz mode, which may speed things up a bit for all printers. Three dump sizes are provided. All graphics are printed in gray scale except for the small size hi-res dump which uses a straight bit map representation.

The medium and large sized dumps in 1525 mode were the same width but of different lengths. The proportion of the dump will depend on the printer you are using. On a 1525 the medium sized dump was nearly square, while the large sized dump was properly pro portioned. On the Gemini 10X in 1525 mode, the medium sized dump was properly proportioned and the large sized dump was elongated.

Using the Gemini 10X as an Epson compatible, we were able to generate small and medium sized dumps. The large size dump apparently used the Epson's high density print codes which did not work with our Gemini I0X. Size of the multicolor bit map dumps are approximately 4.5 by 3.25", 6.75 by 6.75", and 8.75 by 7.5" for the small, medium, and large on an Epson-com patible printer. The hi-res dumps were about the same for the small size and 9 by 6.75" for the medium size.

Getting back to the Sub-System menu, you may enter the Utility menu. At this point you may set up for a new snapshot or selectively enable or dis able the three categories of Super Snapshot features. These consist of the Wedge, Turbo DOS, and Function Keys as described below. The Utility Menu also lets you view the disk di rectory and issue commands to the disk drive.

# REVIEWS

The built-in machine language mon itor is accessed via the Sub-System menu. All standard MLM functions are supported, including alternate out put to the screen or printer. Leading zeros may be omitted from all param eters. The only noticeable shortcom ing is the lack of scrolling via the cursor keys. A rudimentary track and sector editor is included by reading a single block into RAM which may be modified and written back to the disk. Direct access to the I/O registers is also provided.

The MLM does an excellent job of manipulating the C-64's layered mem ory. It is possible to examine all of RAM including that under the BASIC ROM, the Kernal ROM. and the Char acter Generator, as well as under the I/O section. Bank switching is accom plished by manually changing the val ues in the lower three bits of the C-64's memory address 1. This address is ac tually an I/O port built into the 6510 microprocessor which is used to con trol the C-64's memory configuration.

Interestingly enough, we were not able to locate any of the Super Snapshot's operating code in the C-64's memory map. We suspect that Super Snapshot uses some snappy memory bank and data swapping between the C-64's RAM and its own 8 kilobytes. We found some evidence of this in a very noticeable screen flicker when ex amining some parts of RAM. This type of flicker is indicative of extensive use of interrupts and bank switching on the C-64.

The last option on the Sub-System menu lets you resume execution of the interrupted program. This is a very powerful tool, as it allows for the ex amination and manipulation of the computer's memory and the testing of the results. This option is always avail able following any of Super Snapshot's operations, as all the menus exit to the Sub-System menu. We tried the resume option on numerous programs without any problems.

Super Snapshot provides a fullfeatured DOS wedge which includes commands for toggling Turbo DOS, displaying the function keys, and tog gling the function keys. Turbo DOS does a fast load at about five times the speed of a 1541. Super Snapshot checks the disk drive and turns off'Turbo DOS

# READER SERVICE INDEX

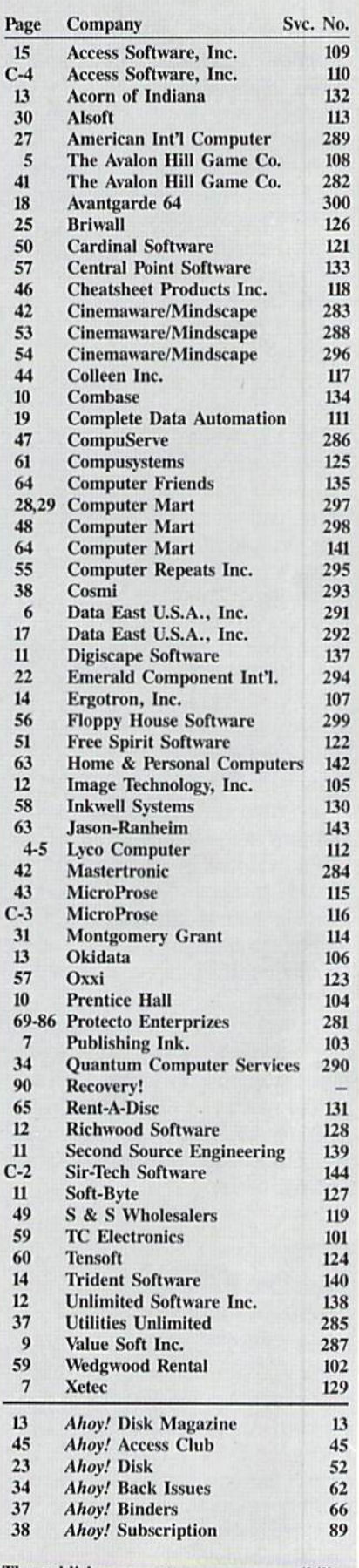

The publisher cannot assume responsibility for errors in the above listing.

# REVIEWS

if it is not compatible. There is also built-in fast format which prepares a disk in about 30 seconds. The function keys contain the following com mands on power up:

- Fl —loads first program on disk
- F2—displays current function keys
- F3 —disk directory
- F4—selective directory
- F5-RUN
- F6-SAVE
- F7-L1ST
- F8-enter the monitor

The contents of the function keys may be changed at any time.

Not all programs are amenable to the Super Snapshot process. For example, software which uses specialized disk drive routines cannot be Snapshot. To get around this problem Super Snapshot includes a disk with 40 parameters. These are a sampling of the most popular parameters from the hundreds on the Kracker Jax utility disks distributed by Computer Marl.

LMS Technologies has certainly packed a lot into Super Snapshot. They appear to be quite serious about sup porting their product. The 32K ROM is presently little more than half full and they are planning to install addi tional functions in the available space. Owners of Super Snapshot Vl.O may upgrade their <sup>16</sup> kilobyte ROM by re turning the cartridge with a \$15 service fee. Future ROM upgrades should cost even less.

Overall we were very pleased with Super Snapshot. Its memory dumper function is probably the most advanced on the market at this time.

Computer Mart, <sup>2700</sup> NE Andresen Rd.., Vancouver, WA <sup>98661</sup> (phone: 206-695-1393).

# CAPTURE

# Jason- Ranheim Commodore 64 Price: \$39.95

We would be remiss in our duties if we did not mention Capture as one of the currently available memory dump ers for the C-64. If nothing else. Capture is the only native-born memory grabber at this time. We will be brief as detailed review was presented in the March 1986 Ahoy!

Capture is a no-frills memory grabber. It does not contain a machine language monitor or any extensions to BASIC. Capture's primary purpose is to interrupt a currently running pro gram and save it to disk, something which it does very well, as it does have its own 8 kilobytes of static RAM as well as an 8 kilobyte operating system on ROM.

A Captured program is saved to disk as a series of 2 kilobyte program segments with a separate segment for the I/O section. Each segment is neatly la beled so you can examine the files to find out what is going on. The program disk also contains disk also contains built-in fast loader for the 154! disk drive. The fast loader is automatically bypassed on other drives. A supplementary utility is available which com bines the files into one for a slightly improved loading time. The Capture cartridge works well on both the C-64 and the C-128. The problems we experienced with the earlier samples on the C-128 have been cleared up. Capture is normally invisible to the computer until its button is pressed, al which time it takes control of the ma chine. This means that Capture will not force the C-128 to boot up into C-64 mode.

Capture does have a unique option: the ability to create an autostart car tridge from a Captured program. This feature, which was not yet implemen ted for our last review, is now fully operational. As an example we have used it to place version 1.2 of GEOS into an autostart cartridge. The program is now available less than two seconds af ter power on. The most recent versions of GEOS are not amenable to memory grabbers, as they download code to the disk drives. Disk drive code cannot he preserved in a restartable fashion by the memory grabber cartridges at this time. However, Capture does provide the option to save the contents of the disk drive's RAM to a disk file for subsequent analysis.

To create an autostart cartridge you will need Jason-Ranheim's Promenade Cl (S99.95) and one or more CPR3 (S29.95) cartridge kits. Jason-Ranheim offers reduced priced sets consisting of Capture. Promenade, and CPR3 for \$149.95 and an additional CPR3 with model DR EPROM eraser for \$199.95. The Promenade C1 is a versatile PROM programmer which can

handle a wide range of PROM types and capacities, including chips as large as 512 kilobits (64 kilobytes). A detailed review of Promenade along with a feature on PROM programming was presented in the July 1985 Ahoy!

The CPR3 cartridge kit consists of a standard-sized C-64 cartridge circuit board and companion plastic case. The board contains three sockets which accept a 2764 (8 kilobyte) core EPROM and two 27256 (32 kilobyte) data EPROMs. Two additional logic chips complete the control circuitry. A set of three EPROMs is also supplied with the CPR3.

Creating a cartridge is not a difficult process. Capture and the Prom enade should be installed before pow ering up. Press ihe Capture button and preconfigure memory before loading and running the application program in the usual fashion. At the appropriate time press the Capture button to inter rupt the program and select option 4 on the Capture menu. Capture will then prompt you to insert the PROMs in sequence and will proceed to auto matically program them. You will have to supply Capture with the appropri ate control words for your EPROMs. This information is supplied with the CPR-3 kit. The 2764 core EPROM and one of Ihc 27256 data EPROMs will always be required. The second data EPROM will only be used for larger programs.

Since the CPR-3 circuit board is fit ted with sockets, it is possible to program additional chip sets and swap them when desired. However, integra ted circuit sockets are not really de signed for the repeated insertion and removal of the chips. The CPR-B cir cuit board (a CPR-3 without the chips) is available for \$12.95. Keep in mind that PROMs may be damaged by the discharge of static electricity and should be handled accordingly.

We have been keeping an eye on Ja son-Ranheim for more than two years, and we are pleased to see a company which has been actively supporting and developing their products. The Prom enade and its related applications are unique and useful series of products.

Jason-Ranheim, 1805 Industrial Drive, Auburn. CA 95603 (phone: 800-421-7731; in CA 800-421-7748; tech support 916-823-3284).
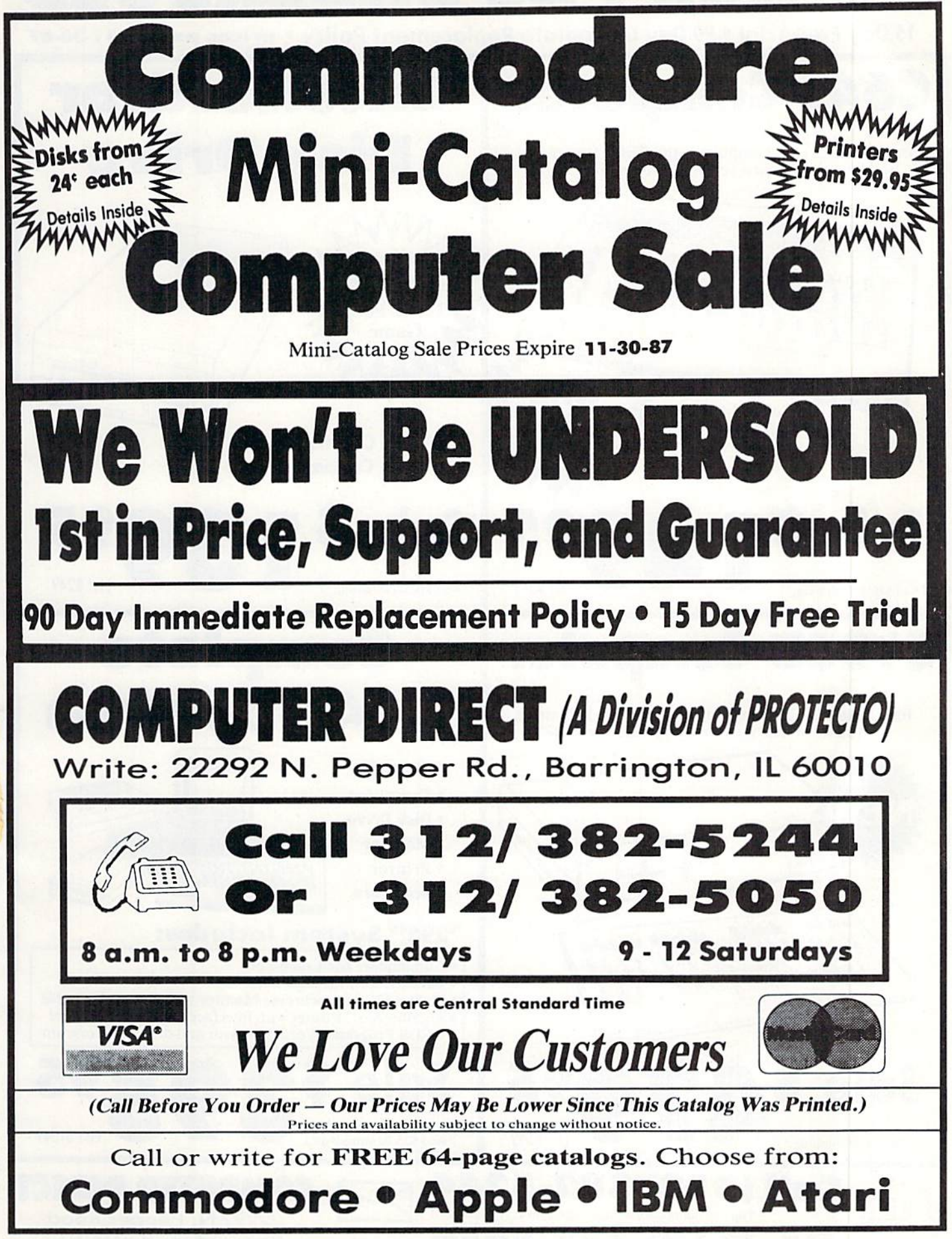

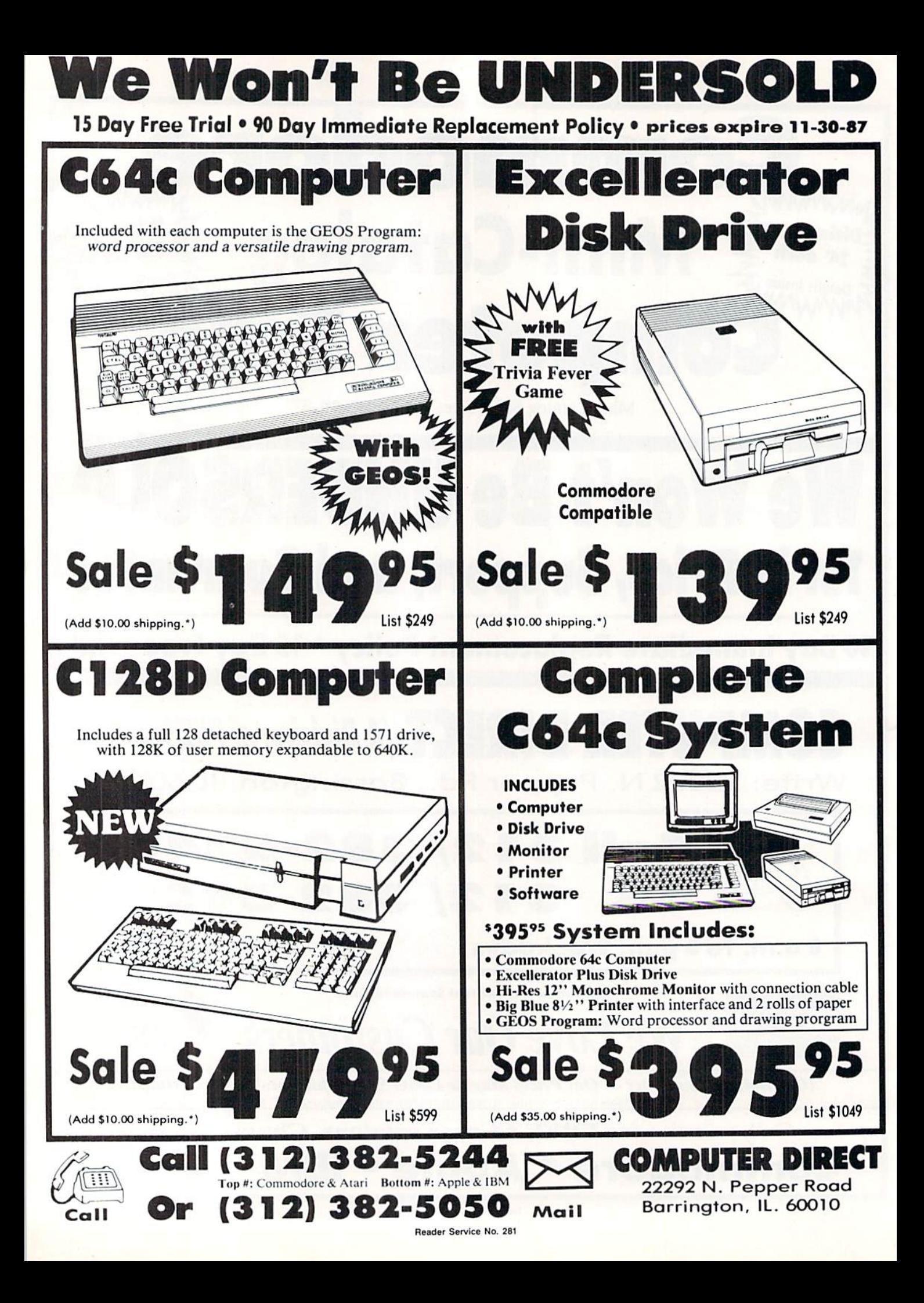

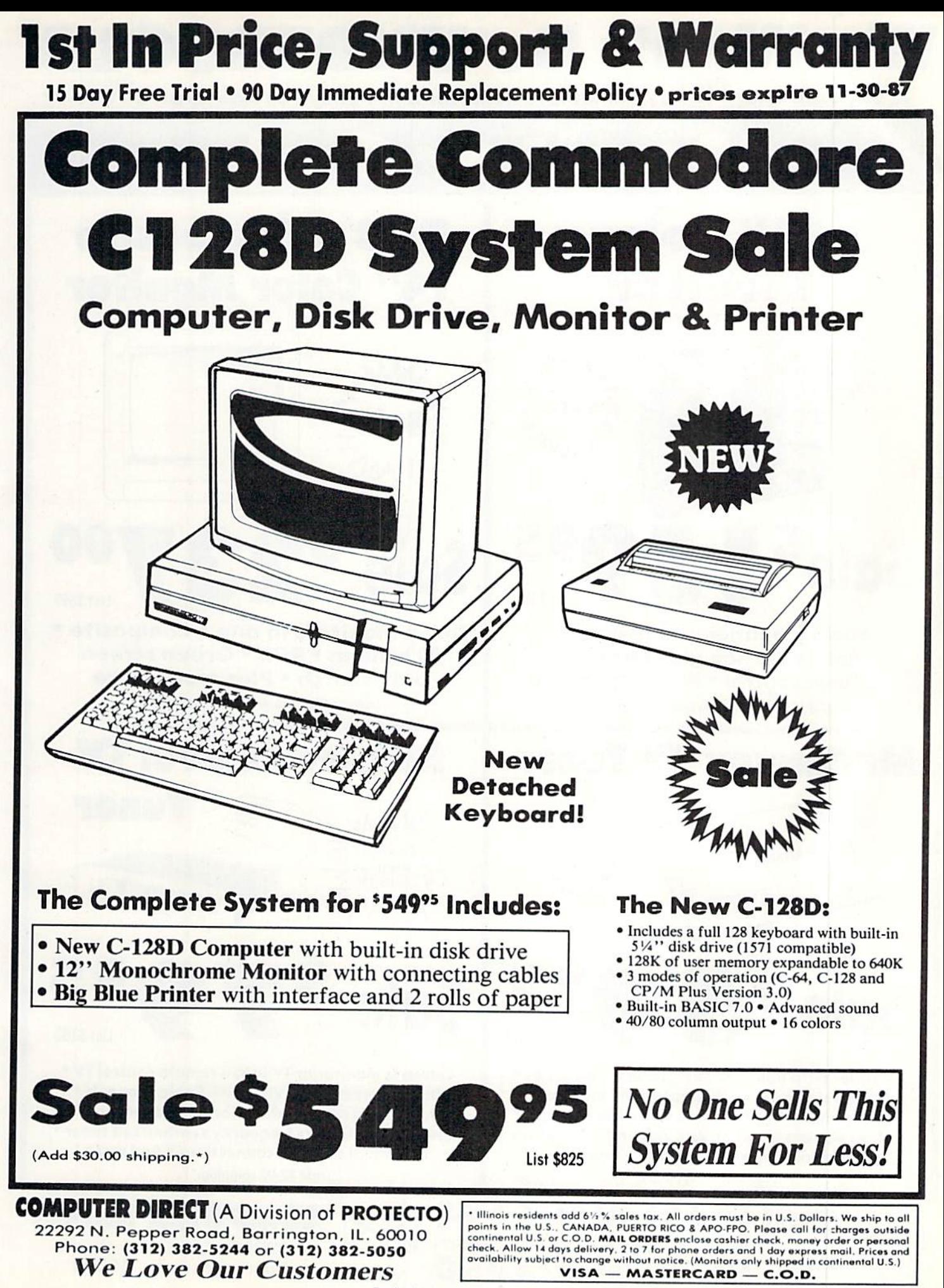

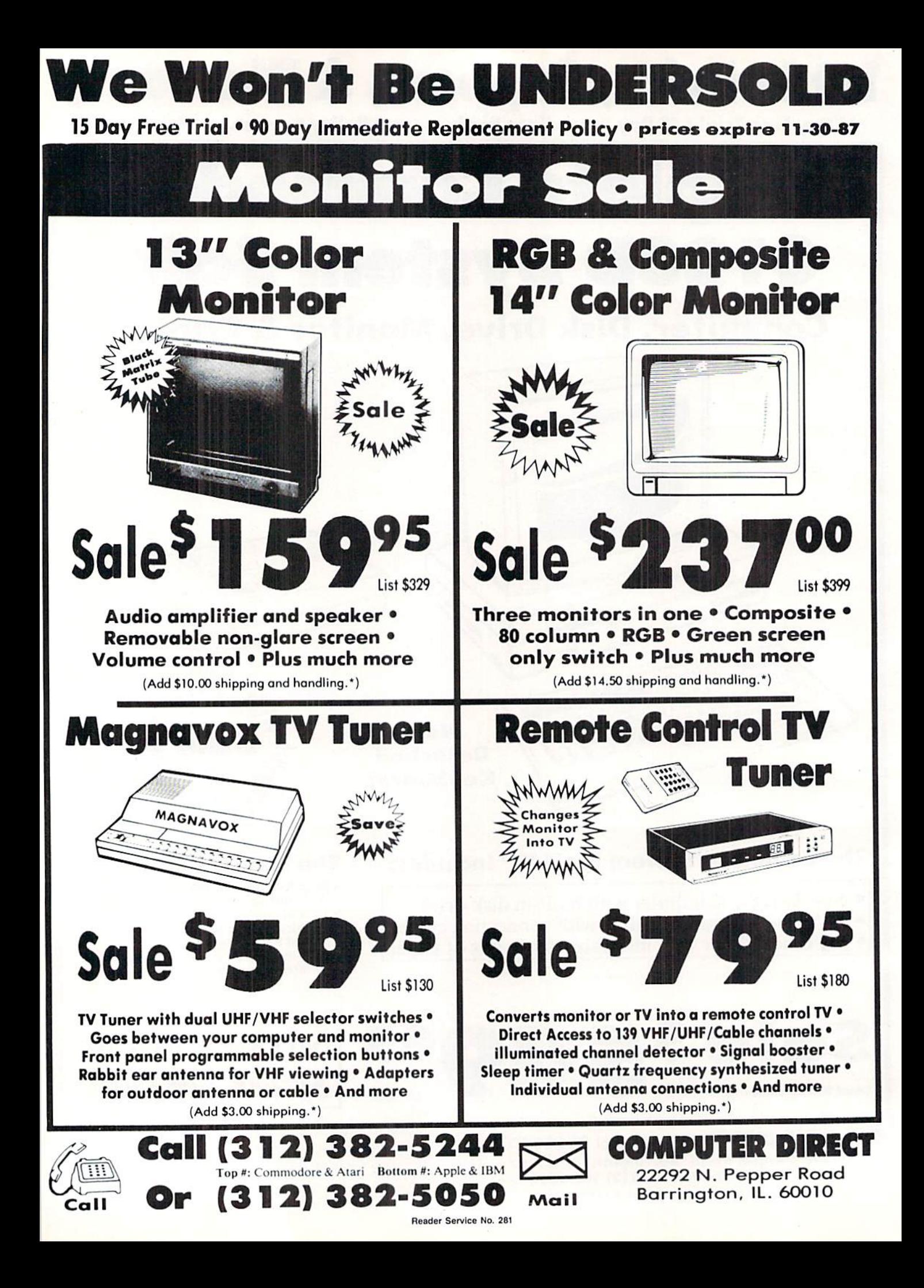

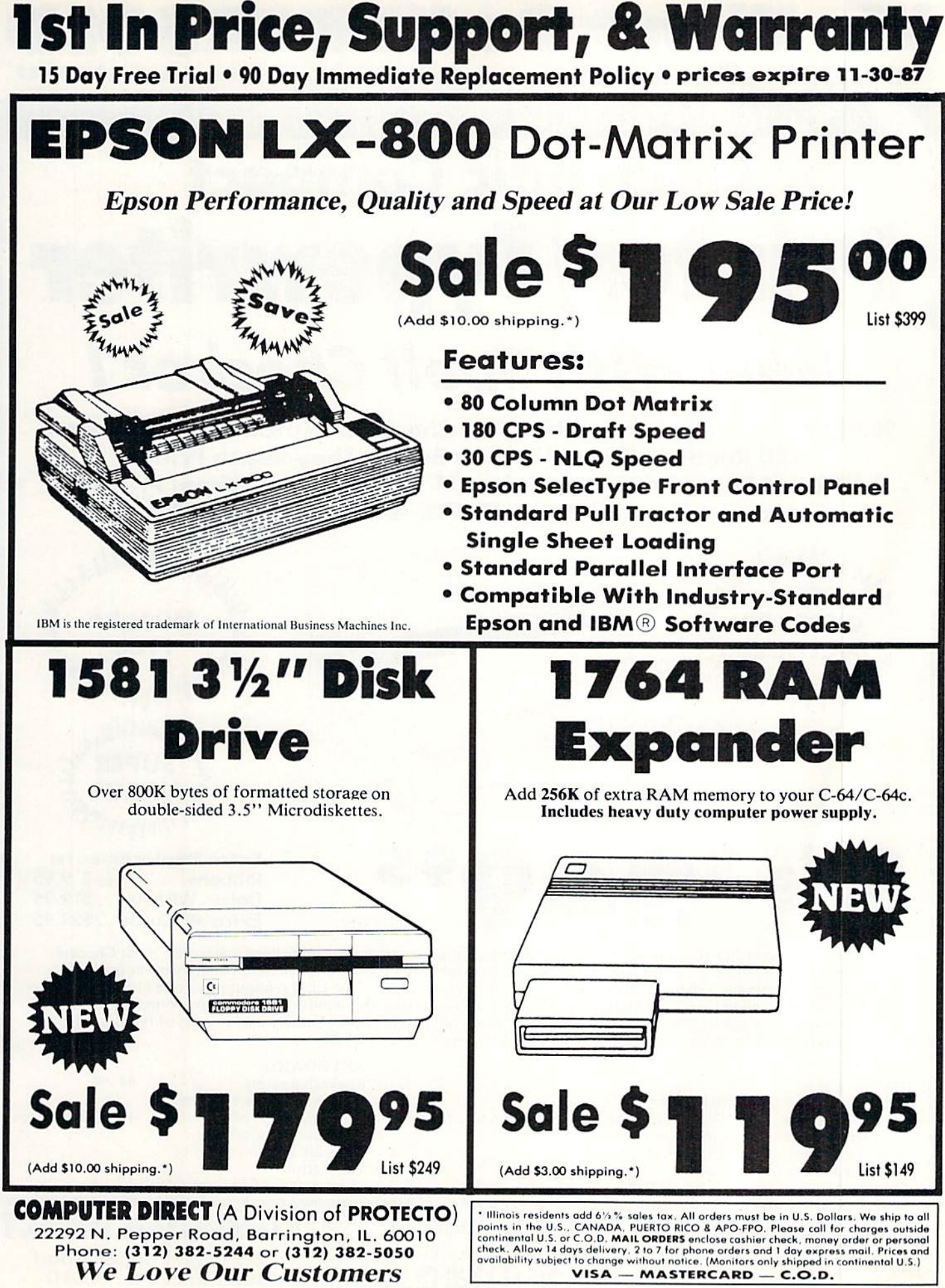

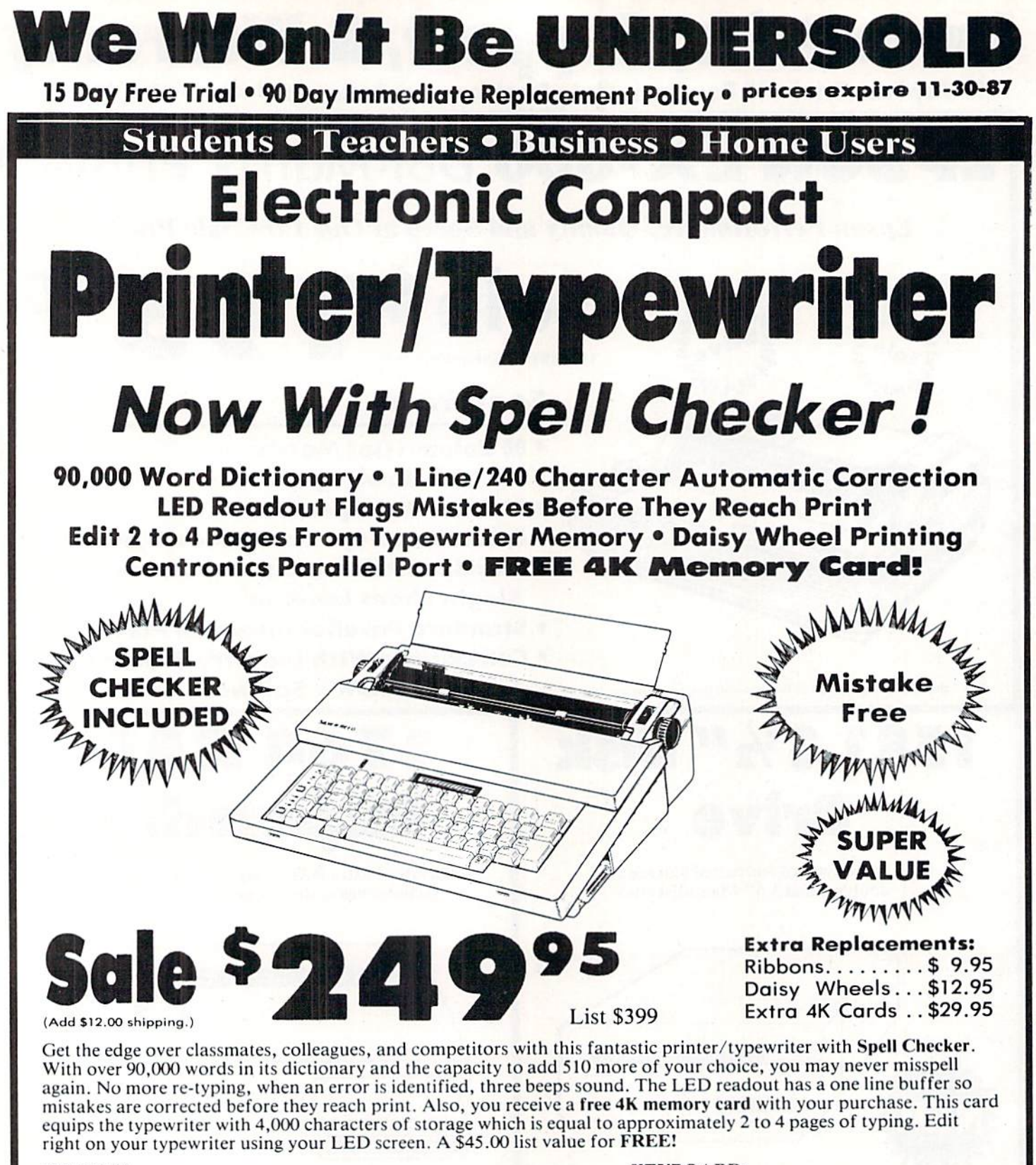

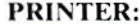

Call

Paper width Printing width Cassette ribbons Correcting tapes Line space lever Keyboard selector Print pitch

12 inches 10 Inches Correctable film, one-time film, and fabric Lift-off and cover-up  $0, 1, 1 - \frac{1}{2}$ , and 2 I and II 10,12, and 15

Call (312) 382-5244  $\sim$  7 COMPUTER D

Reader Service No. 281

Top #: Commodore & Atari Bottom #: Apple & IBM 22292 N. Pepper Road

382-5050 Mail Barrington, IL. 60010

KEYBOARD: Keys/characters Automatic carrier return Automatic correction Automatic underline Relocate key Tabulation  $\frac{1}{2}$  back space key

44/96

line/240 ch.

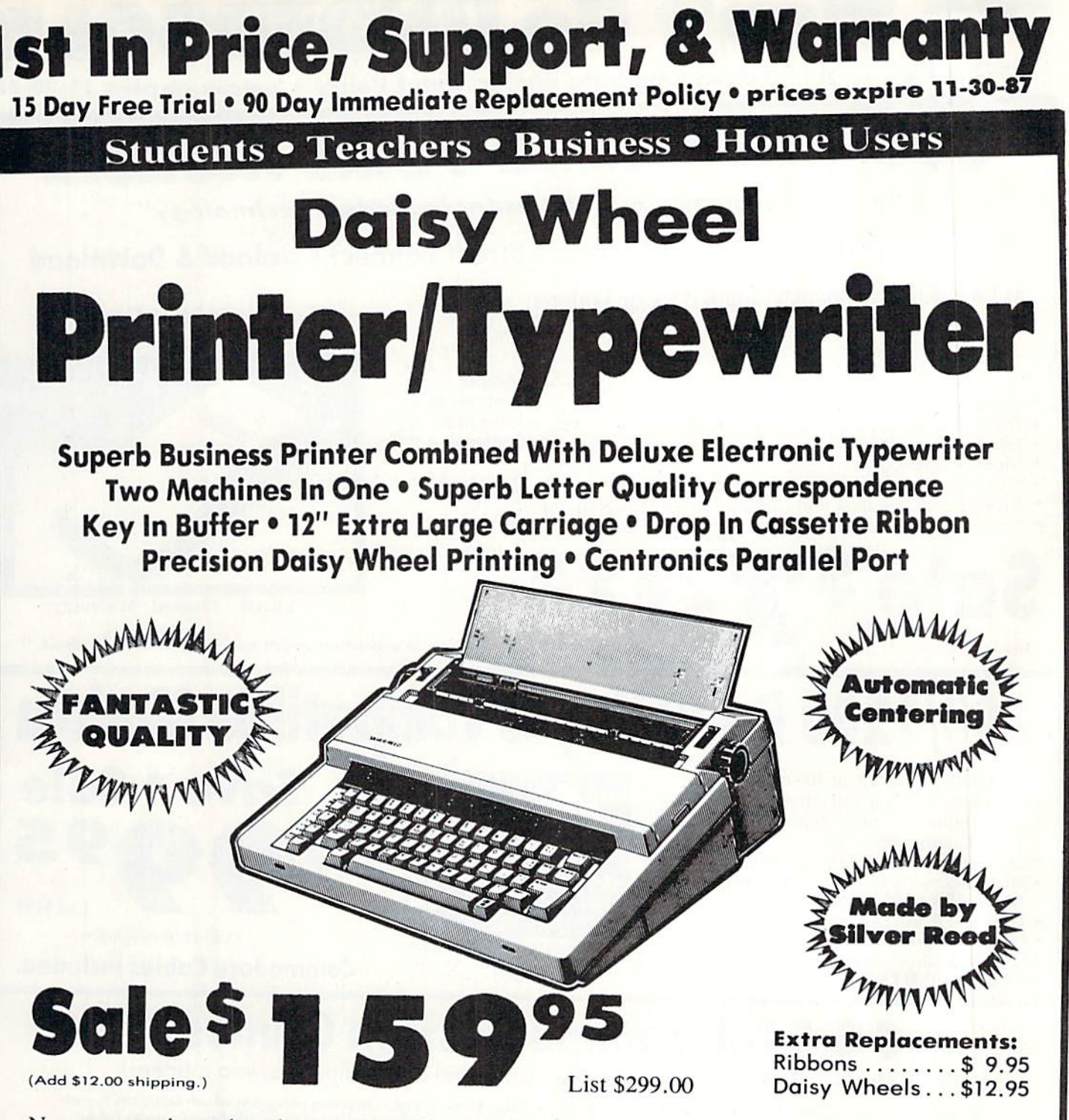

Now you can have the advantages of a letter quality Daisy Wheel printer and the convenience of a typewriter for one low cost. Use your wordprocessor to type the letters, then with just a push of a button, your typewriter can type the envelopes. This is a fantastic Printer and a fantastic Typewriter. Every student and home business needs this machine.

#### **PRINTER:**

Paper width Printing width Cassette ribbons **Correcting tapes** Line space lever Keyboard selector Print pitch

12 inches 10 inches Correctable film, one-time film, and fabric Lift-off and cover-up  $0, 1, 1 - \frac{1}{2}$ , and 2 I and II 10,12, and 15

**KEYBOARD:** 

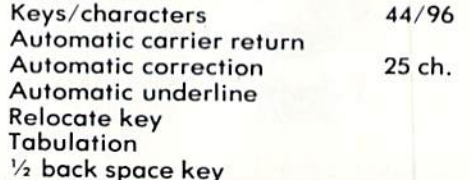

**COMPUTER DIRECT** (A Division of PROTECTO) 22292 N. Pepper Road, Barrington, IL. 60010 Phone: (312) 382-5244 or (312) 382-5050 **We Love Our Customers** 

. Illinois residents add 6½% sales tax. All orders must be in U.S. Dollars. We ship to all Tillinois residents and 6%% sales tax. All orders must be in U.S. Dollars. We ship to all points in the U.S., CANADA, PUERTO RICO & APO-FPO. Please call for charges outside continental U.S. or C.O.D. MAIL ORDERS enclose ca VISA - MASTERCARD - C.O.D.

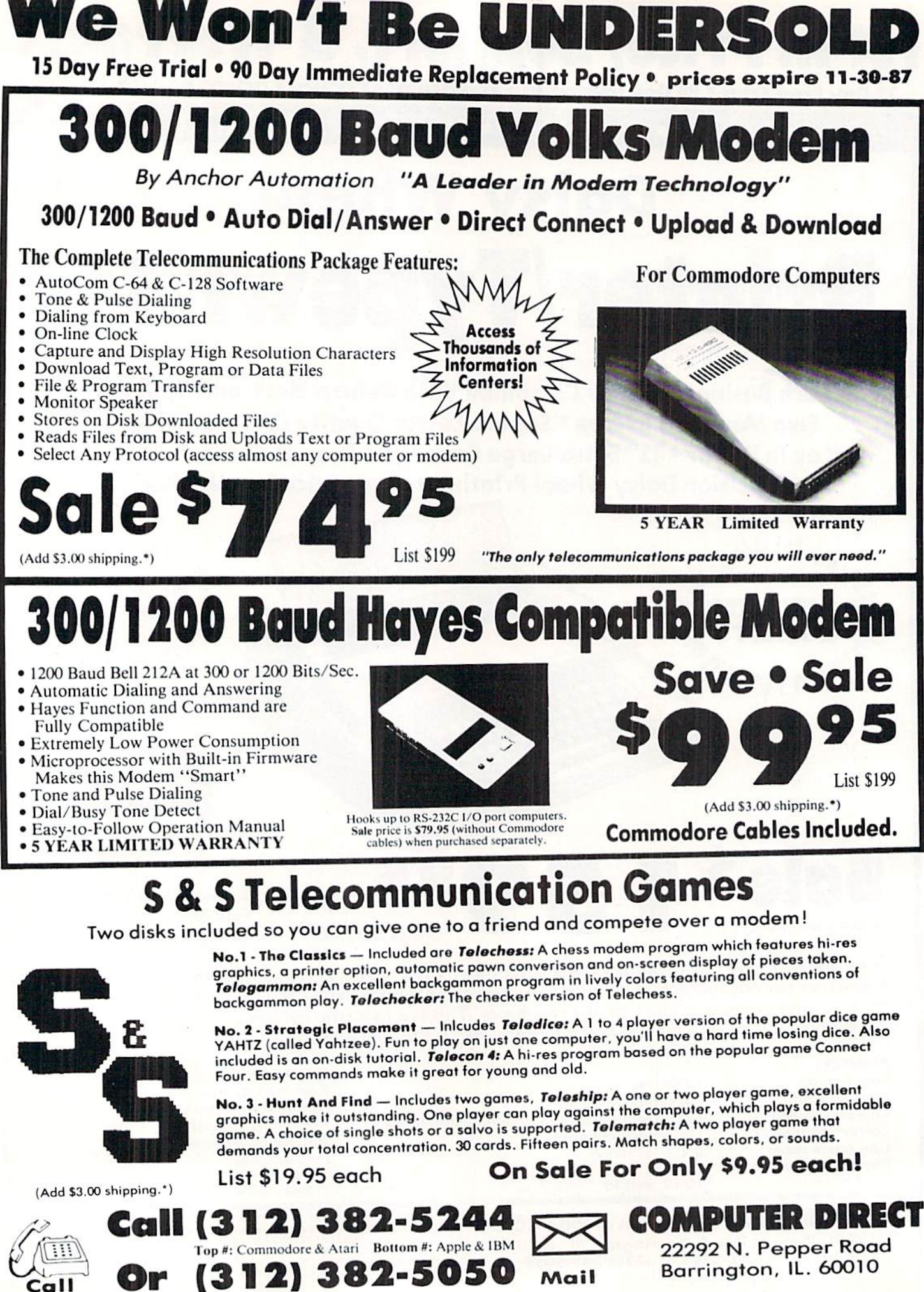

Reader Service No. 281

Barrington, IL. 60010

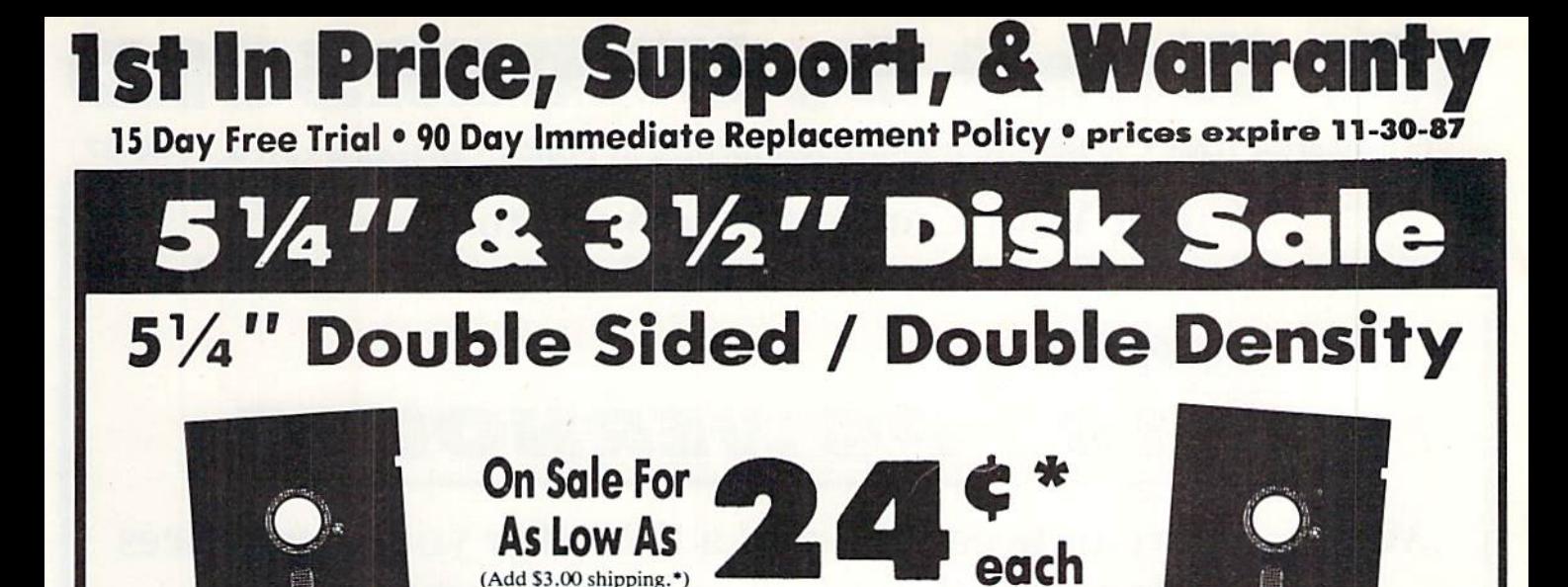

# Double Sided / Double Density . Automatic Dust Remover Free Lifetime Replacement Warranty . 100% Certified

# 100% Certification Test

Some manufactures sample test their disks on a batch basis, and claim certification. Each one of these disks are checked individually so you will never experience data or program loss during your lifetime!

# Free Replacement Lifetime Warranty

We are so sure of these disks that we give you a free replacement warranty against failure to perform due to faulty materials or workmanship for as long as you own your disks.

# Automatic Dust Remover

The disk's smooth surface finish saves disk drive head wear during the life of the disk. (A rough surface will grind your disk drive head like sandpaper). The lint free automatic cleaning liner makes sure dust and dirt are constantly removed during operation.

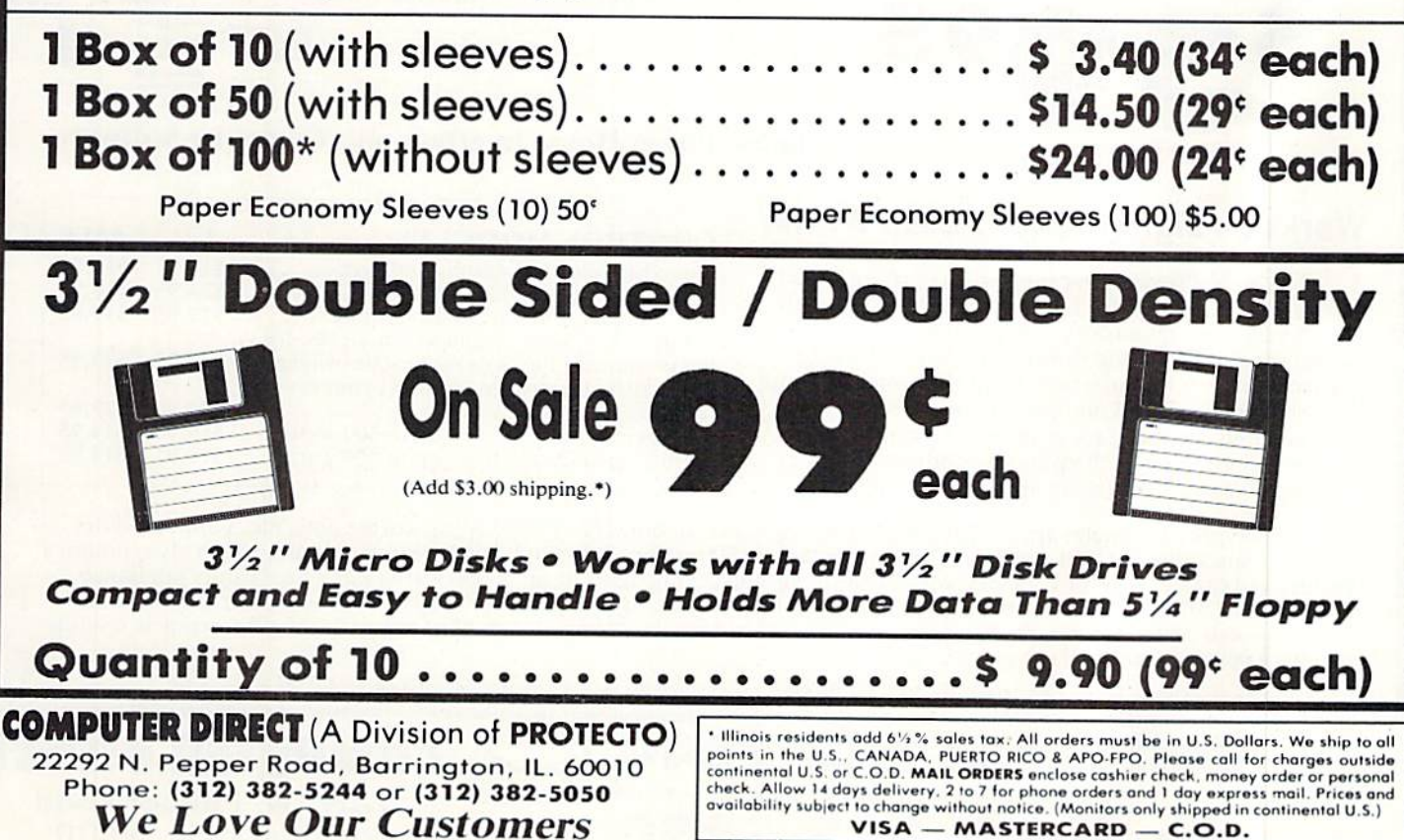

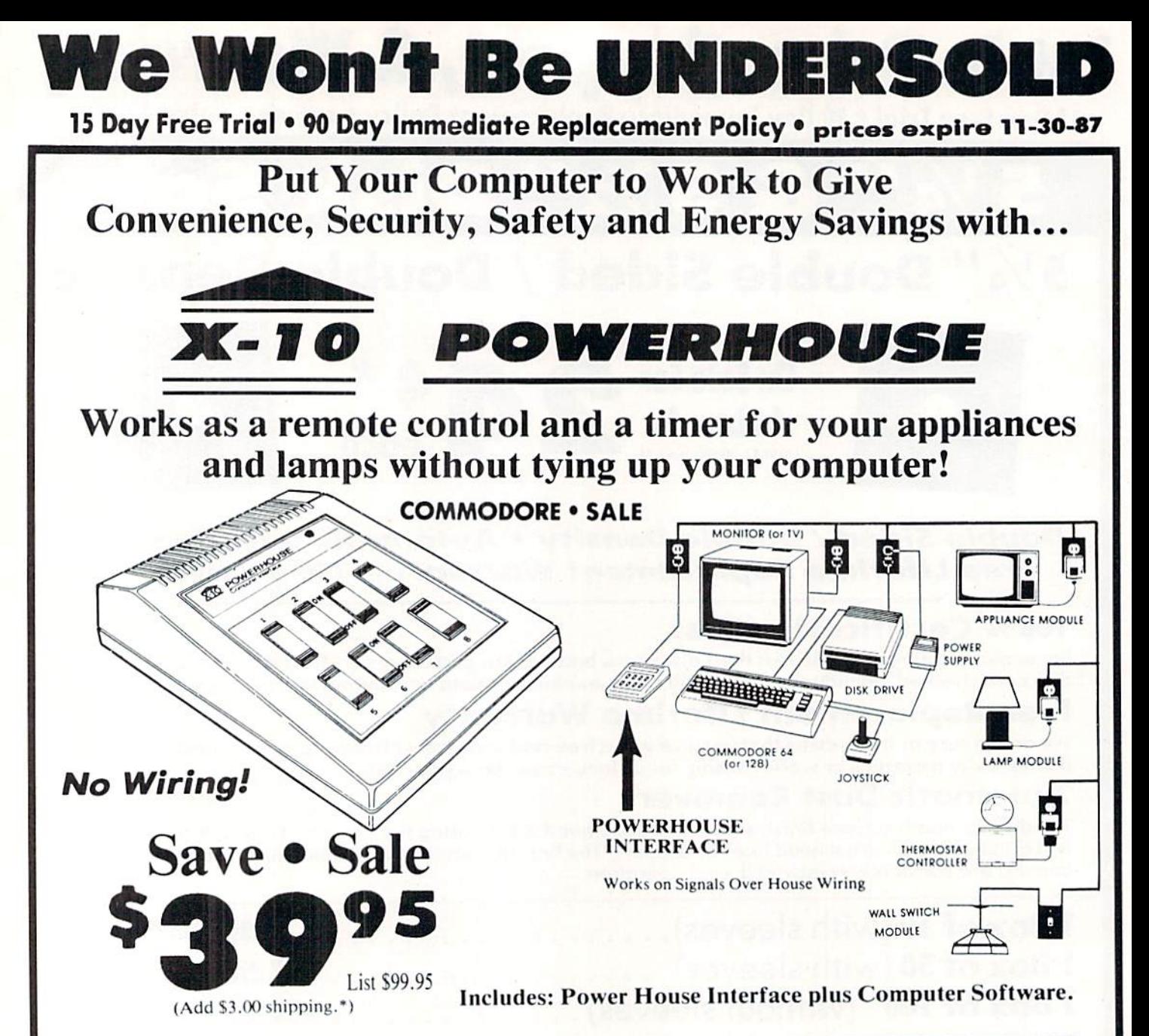

Works on Signals Over House Wiring

The X-10 Powerhouse interface is programmed through your computer. The easy to follow software allows you to select a room, the appliances or lights within the room and the time to turn them on or off. Then disconnect the interface from the computer and it works on it's own! Your compuler is free to compute and the interface continues to send signals over existing wiring to the plug-in-modules (sold separately) connected to the appropriate appliances.

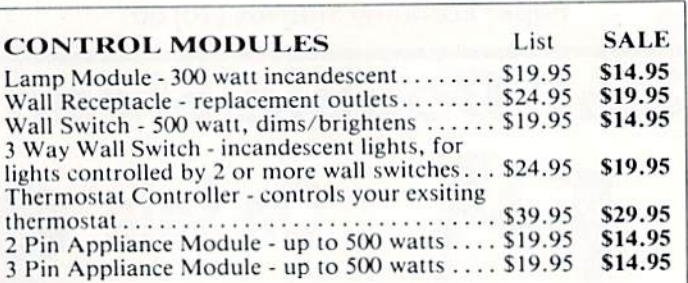

Many types of modules arc available including appliance modules for TVs, stereos, coffee pots, etc. Lamp modules which contain a dimmer and can be used for incandescent lamps up to 300 watts. Wall switch modules which also contain a dimmer and can be used for incandescent outside lights and ceiling lights of up to 500 watts. 222V heavy duty appliance modules for 220V air conditioners and water heaters. The thermostat controller for central heating and air conditioning. The 3 way wall switch for controlling incandescent lights operated by two switches. The heavy duty wall receptacle module to replace your existing wall receptacle, eel.

Plus, works with BSR, GE, Leviton, Radio Shack, and Sears Roebuck modules (all 256 codes addressable).

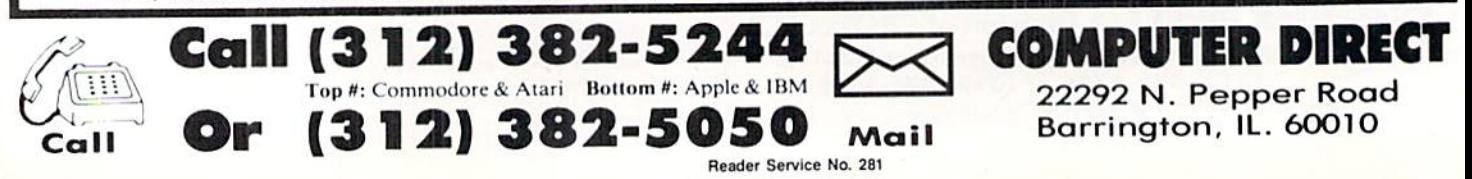

# 1st In Price, Support, & Warrant 15 Day Free Trial . 90 Day Immediate Replacement Policy . prices expire 11-30-87

# Full Size Piano/Organ eybo

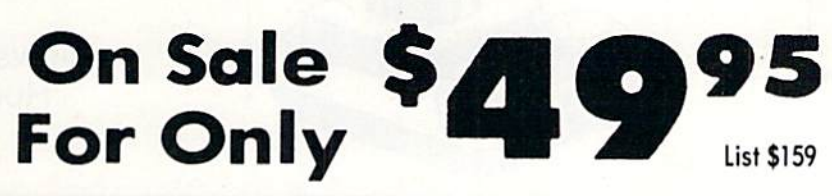

Keyboard  $-$  40 Keys (A-C) guage spring loaded to give the feel and response of a professional polyphonic keyboard instrument. Plugs right into the joystick port of the Commodore 64 or 128. This sturdy instrument comes with carrying handle, protective key cover and built-in music stand. Size:  $29''$  x  $9\frac{1}{2}$ " x  $4''$  Weight: 9 lbs.

Registers (with the Conductor Software) — Organ . Trumpet . Flute . Harpsicord . Violin . Cello . Bass • Banjo • Mandolin • Callipoe • Concertino • Bagpipe • Synthesizer 1 & 2 • Clavier 1 & 2 • Can be played over a 7 octave range . Programmable sounds

Recording (with the Conductor Software)  $-$  Three track sequencer plus over-dubbing with multiple instruments playing at the same time.

Conductor Software Required (Add \$iO.oo shipping.\*)

# The Conductor Software

List \$29.95 **Sale \$19.95** 

The Conductor Software teaches how a compostition is put together, note by note, instrument by instrument. You will learn to play 35 songs from Bach to Rock. Then you will be ready to compose your own songs!

Teaches — Scales • Bass lines • Popular songs from "Jingle Bells", "Bach Minuet", and Ravel's "Bolero" to Michael Jackson's "Thriller".

Features — Sound envelope control with attack, delay, sustain and release times • Records as you play • Playback tracks while you record . Stores songs on disk . Much more Requires — Above Keyboard • Commodore 64 or 128 with disk drive (Add \$3.00 shipping.\*)

## The Music Teacher List \$39.95 **Sale \$24.95**

This Program teaches a beginner how to read music and play it correctly in rhythm on the keyboard. Features trumpet, organ, violin, synthesizer instrument sounds, built-in metronome, pause-play control and set-up menu for cusomizing the music teacher. (Disk) List \$39.95 Sale \$24.95 (Add \$3.00 shipping.\*)

COMPUTER DIRECT (A Division of PROTECTO) 22292 N. Pepper Road, Barrington, IL. 6OO1O Phone: (312) 382-5244 or (312) 382-5050 We Love Our Customers

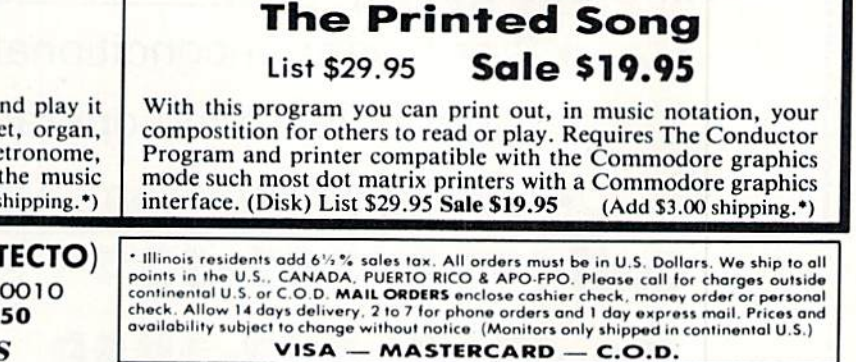

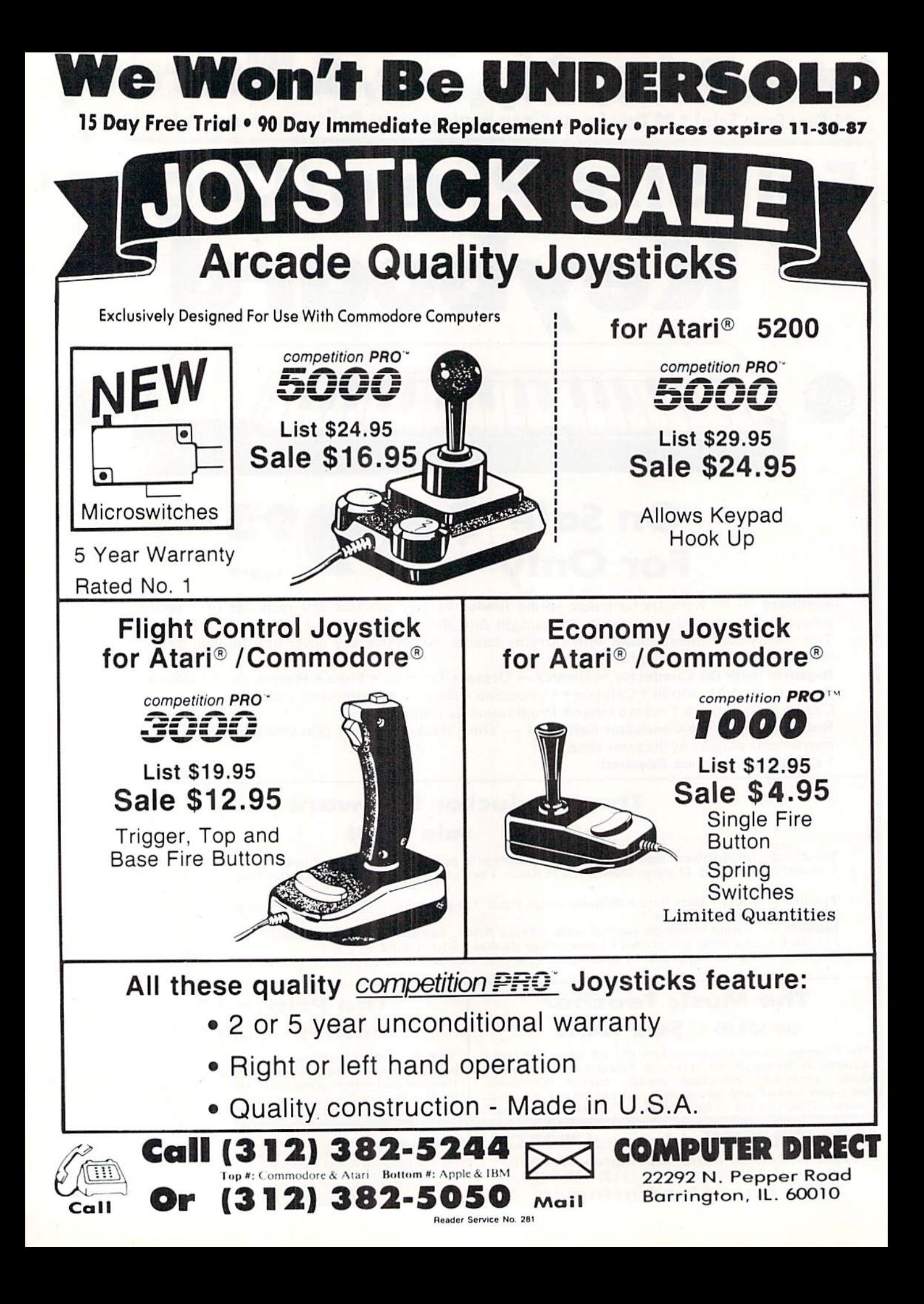

# 1st In Price, Support, & Warran

15 Day Free Trial . 90 Day Immediate Replacement Policy . prices expire 11-30-87

# New From Timeworks...

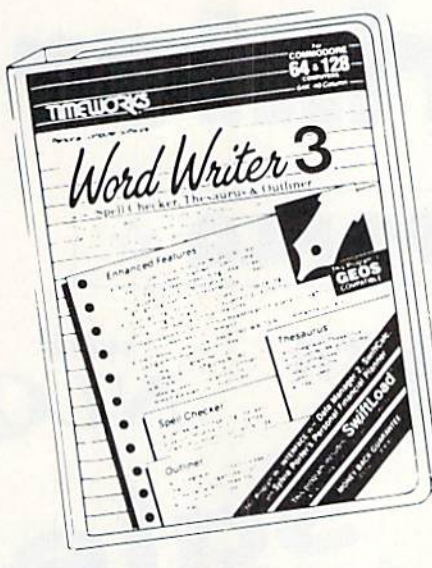

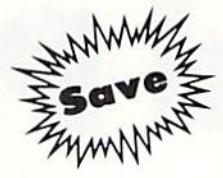

**INTERFACES WITH SWIFTCALC,<br>DATA MANAGER, AND VALC,** INTERFACES WITH SWIFTCALC,<br>DATA MANAGER, AND YOUR<br>ERSONAL FINANCIAL PLAUR PERSONAL FINANCIAL PLANNER

Spell Checker, Thesaurus Oulliner

More Features • More Power • Easier To Use Than Any Other C64 Word Processing System

More For the C-64.

# List \$49.95 **SALE \$32.95**

#### New Features Include:

- An 85,000 Word Spell Checker
- Unlimited Subdictionaries
- An Integrated Thesaurus Over 60,000 synonyms
- An Integrated Outline Processor
- An 80-Column Print Preview Mode
- Highlighting
- Headers & Footers
- Automatic Program Set-Up
- Swiftkeys
- ...and much, much more!

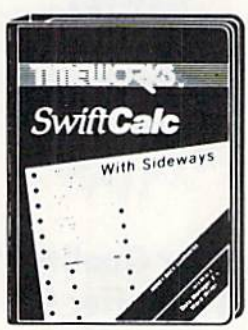

Powerful, easy-to-use electronic spreadsheet designed for home and business use. Includes:

• Sideways Printing - prints your spreadsheets sideways! 250 Rows and 104 Columns Mathematical and Financial Analysis Functions • Interfacing with DATA MANAGER 2 and WORD WRITER<sub>3</sub> List \$39.95 SALE \$29.95 List \$39.96 Report Writing Label Maker Timeworks' exclusive

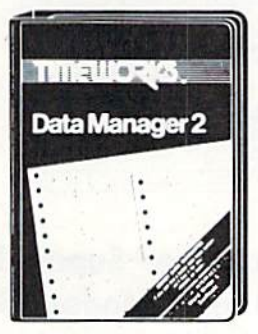

# $Swift$ *Calc* Data Manager 2

A complete general information storage and retrieval system. Includes:

- X-SBARCH, X-SORT, and **X-CHART Features**
- Interfacing with WORD WRITER 3 and SWIFTCALC **SALE \$29.95**

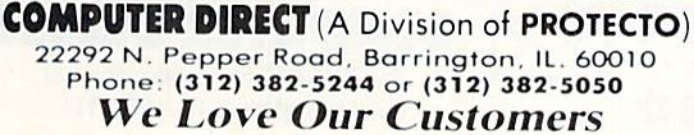

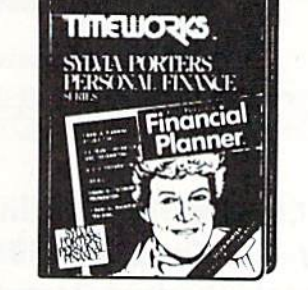

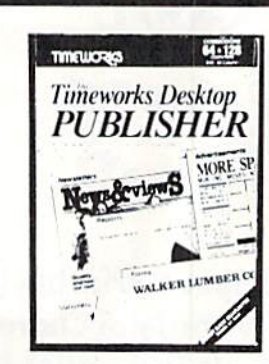

# SYLVIA PORTERS PERSONAL FINANCE

All the computer tools you'll ever need to manage your money on a day-to-day basis, and plan your financial future.too Includes:

- Financial Planning By
- **Objectives**
- Budget Preparation • Financial Inventory Tracking
- Electronic Checkbook
- Tax Aids
- Financial Statement Preparation List \$49.95 SALE \$32.95

An effective tool for producing newsletters, brochures, flyers, reports, menus, letterheads -the possiblities are endless.

- Automatic Page Style Formatting
- A Full-Featured Word Processor • A Wide Variety of Font Styles in
	- Multiple Sizes
- Built in Text Editor
- High Resolution Graphics
- A Complete Set of Built-In Drawing Tools List \$59.95

Tillinois residents add 6°17°4" sales tax. All orders must be in U.S. Dallars. We ship to all<br>points in the U.S. CANADA, PUERTO RICO & APO-FPO. Please call for charges outside<br>continental U.S. or C.O.D. MAIL ORDERS enclose  $VISA$  – MASTERCARD – C.O.D.

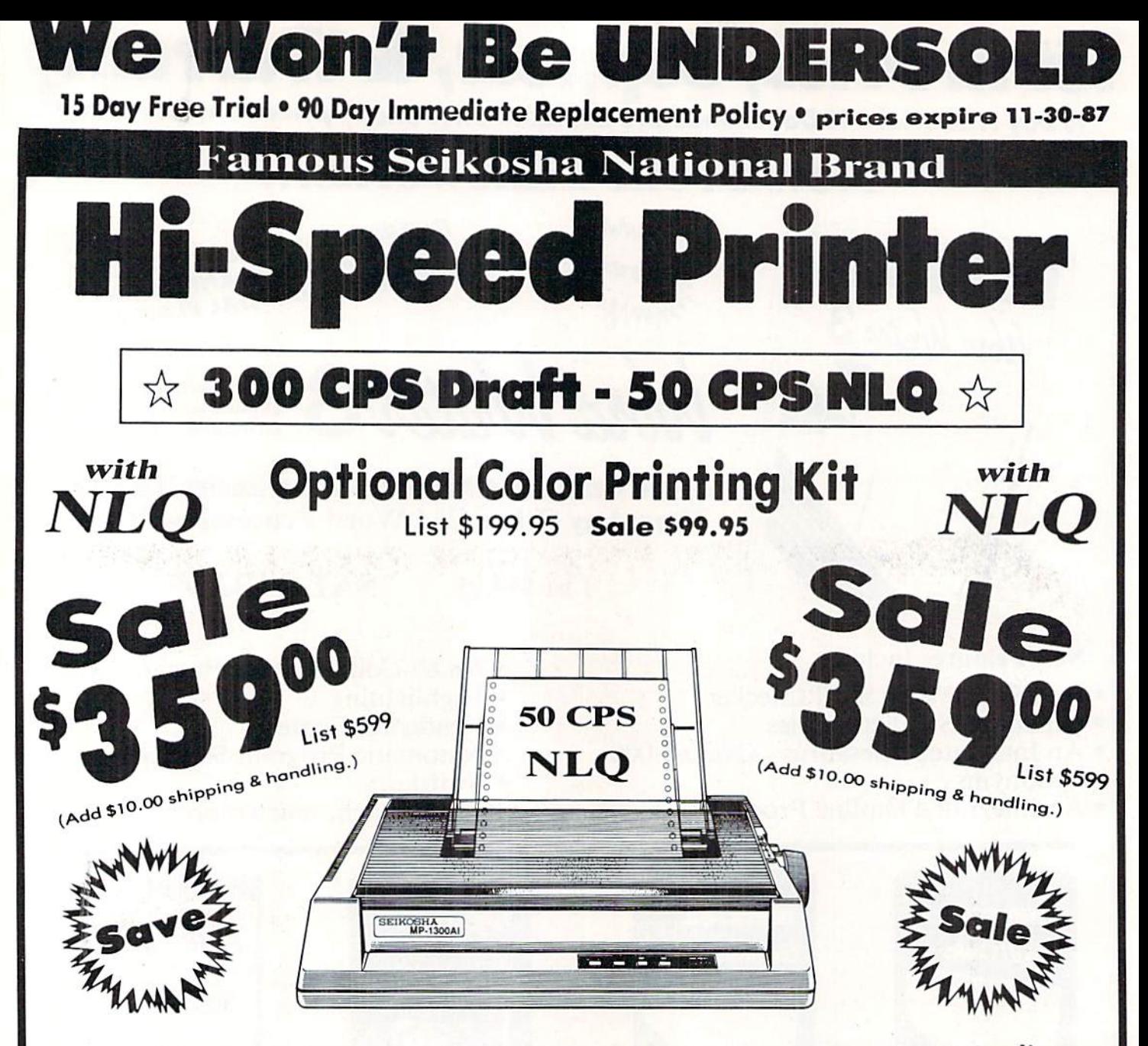

Hi-Speed Printing (300 CPS Draft) With Minimum Noise . Superb Near Letter Quality . Variety of Characters and Graphics . IBM and Epson Modes . Built-in 10K Buffer . Built-in Parallel & Serial Interface Ports . Automatic Paper Loading and Ejection . Download Character Setting . Front Panel Margin Setting . Bottom Feed . Optional Easy Handling 7-Color Printing Kit On Sale For \$99.95

Print Method Impact Dot Matrix Print Speed Droft- 300 CPS NLQ- 50 CPS **Character Sets** 185 Characters Kinds, 8 International Fonts, 256 Download Choracters

Dimensions 18.5 (W)  $\times$  14.1 (D)  $\times$  5.5 (H) inch Weight Approx. 19 lbs Printing Direction Bi-directional Ribbon (Life exp.) Black: cassette (8 million characters)

Reader Service Ho. 281

Call (312) 382-5244

 $C_{\text{coll}}$  Or (312) 382-5050  $_{\text{Mail}}$ 

Top #: Commodore & Atari Bottom #: Apple & IBM

Line Spacing 7/72", 1/8", 1/6", n/216", n/144",n/72" Paper Feed Adjustable tractor and friciion feed Replacement Ribbons Black . . . . . . . . . . . . . . . . Sale \$14.95 4-Color..............Sale \$19.95

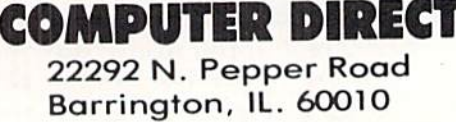

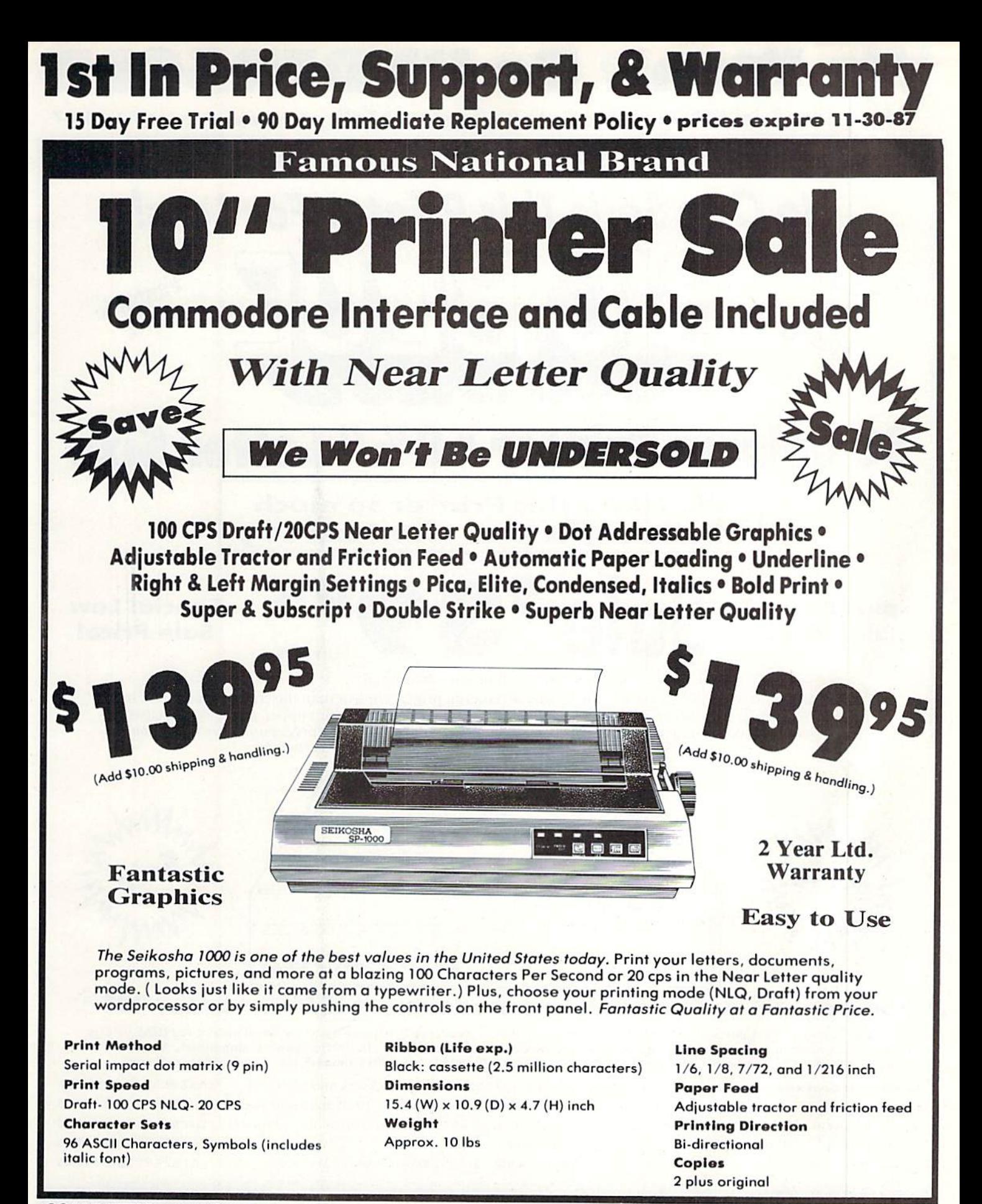

**COMPUTER DIRECT** (A Division of PROTECTO) 22292 N. Pepper Road, Barrington, IL. 60010<br>Phone: (312) 382-5244 or (312) 382-5050 **We Love Our Customers** 

\* Illinois residents add 6%% sales tax. All orders must be in U.S. Dollars. We ship to all points in the U.S., CANADA, PUERTO RICO & APO-FPO. Please call for charges outside continental U.S. or C.O.D. MAIL ORDERS enclose c check. Allow 14 days delivery. 2 to 7 for phone orders and 1 day express mail. Prices and<br>availability subject to change without notice. (Monitors only shipped in continental U.S.) VISA - MASTERCARD - C.O.D.

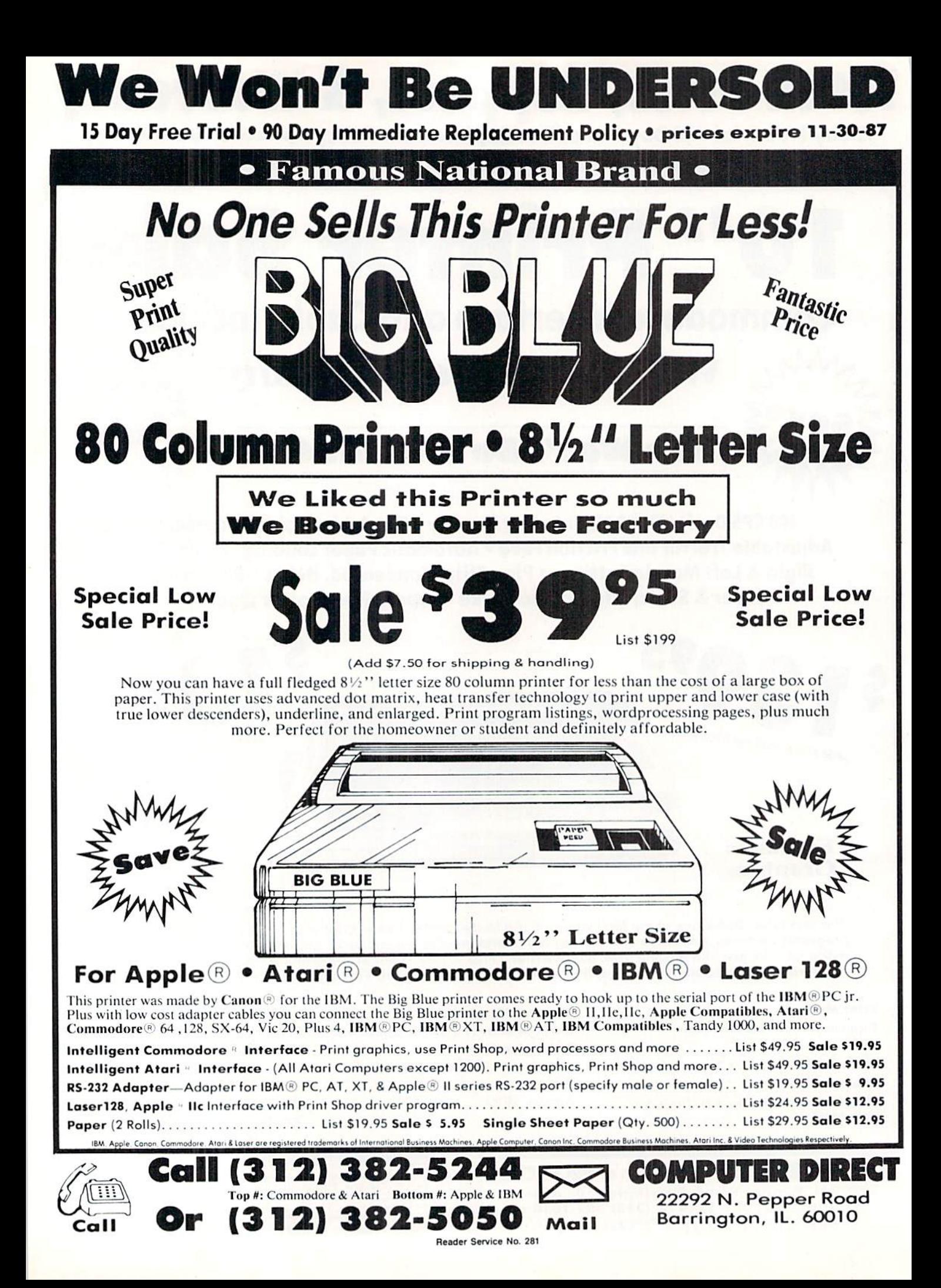

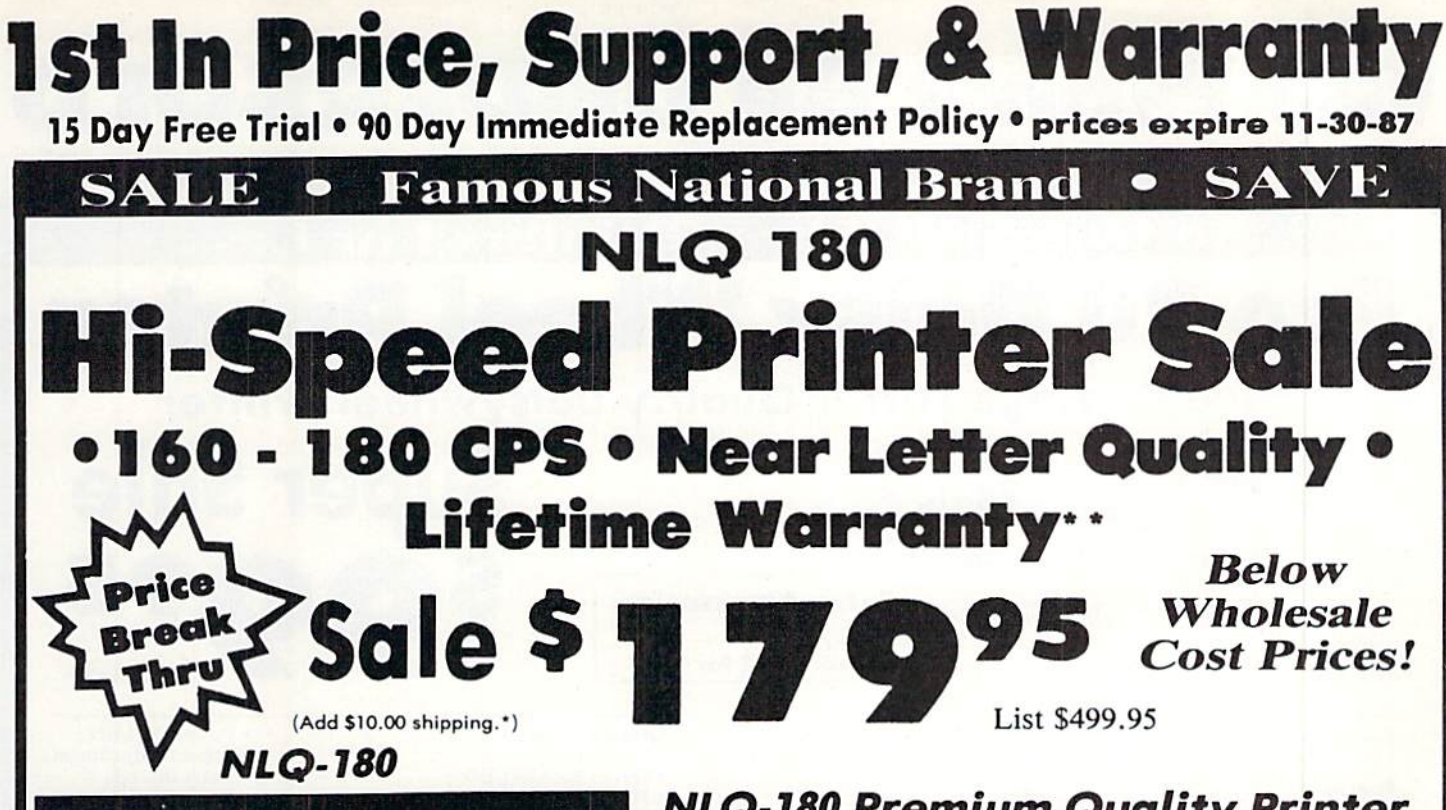

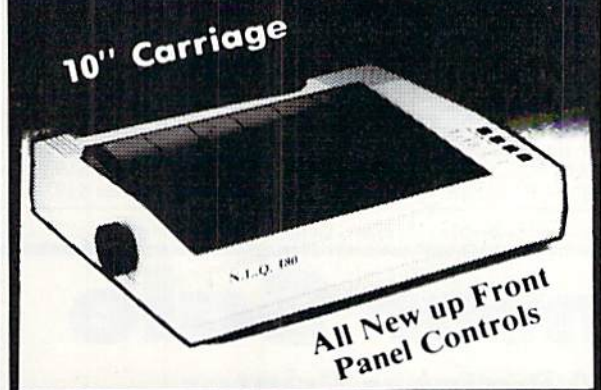

Lifetime Warranty

Fantastic Graphics

Pica, Elite, Italies, Condensed

Print Buffer 8K bytes utili

Text Mode -

Paper

Fantastic Price

# NLQ-180 Premium Quality Printer

NLQ Selectable From Front Panel Controls High Speed Dot Matrix<sup>•</sup> Super Graphics 8K Buffer frees up computer 4-times faster Letter Quality Modes • Pica • Elite • Italics Condensed • Centronics Parallel Port Business or Personal • Tractor/Friction Lifetime Warranty on Print Head\*\* **6 Month Immediate Replacement Policy** 

# **No One Sells This** Printer For Less!

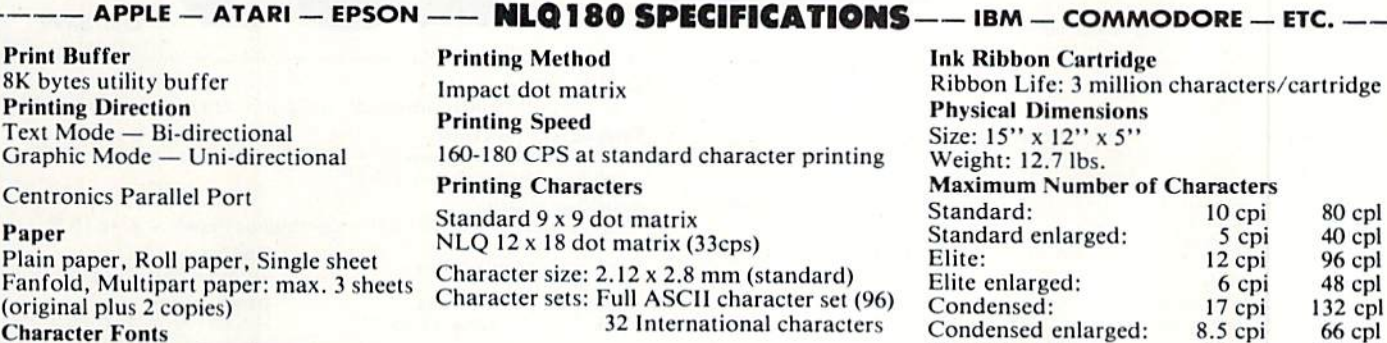

COMPUTER DIRECT (A Division of PROTECTO) 22292 N. Pepper Road, Barrington, IL. 60010 Phone: (312) 382-5244 or (312) 382-5050 We Love Our Customers

" lilinois residents add 6½% sales tax. All orders must be in U.S. Dollars. We ship to all<br>points in the U.S., CANADA, PUERTO RICO & APO-FPO, Please call for charges outside<br>continental U.S. or C.O.D. MAIL ORDERS enclose c  $VISA$  – MASTERCARD – C.O.D.

Condensed elite: 20 cpi 160 cpl

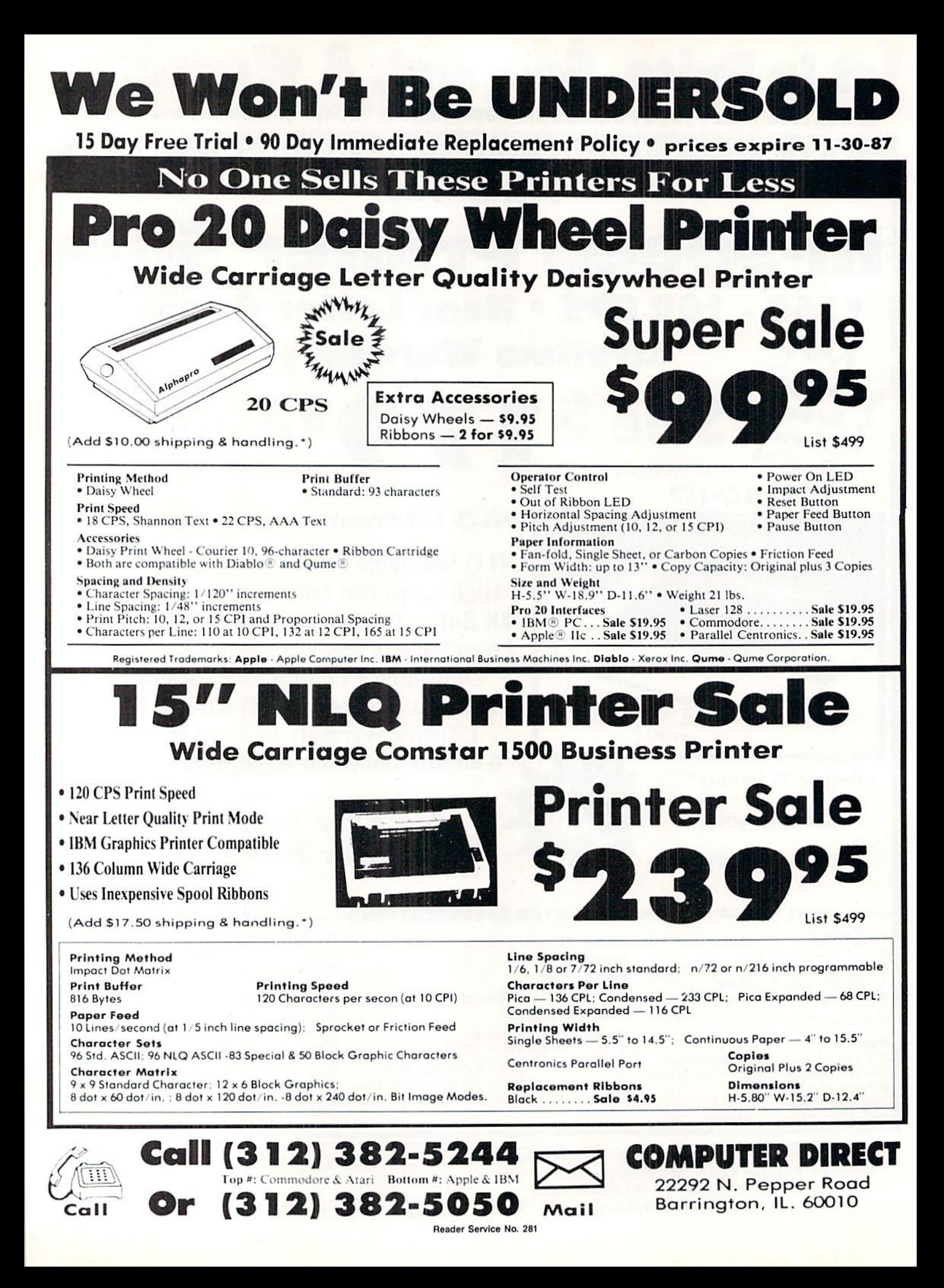

# PROGRAMMING CHAILLENGES By Dale Rupert

**CMMCDARIEC** 

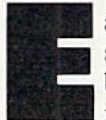

ach month, we'll present several challenges de signed to stimulate your synapses and toggle the bits in your cerebral random access memory. We invite you to send your solutions to:

> Commodares, c/o Ahoy! P.O. Box 723 Bethel, CT 06801

We will print and discuss the cleverest, simplest, short est, most interesting and/or most unusual solutions. Be sure to identify the *name* and *number* of the problems you are solving. Put your name and address on the listings as well. Show sample runs if possible. Briefly describe your solutions and tell what makes them unique or interesting, if they are. You must enclose a stamped, self-addressed envelope if you want any of your materials returned. Solutions received by the middle of the month shown on the magazine cover arc most likely to be discussed, but you may send solutions and comments any time. Your original programming prob lems, suggestions, and ideas arc equally welcome. The best ones will become Commodares!

#### PROBLEM #47-1: FOUR WEIGHTS

This problem was submitted by Joe Butt (Knoxville, TN). The grocer can weigh any object from 1 to 40 pounds in exact 1 pound increments. He has only four different weights for his center-fulcrum balance scale. Weights may be placed on either side of the balance. What are the values of the weights? Letting the computer solve this classic problem should be an interesting endeavor.

If you undersiand the problem, get busy with it. Other wise one example may clarify it. If you choose weights of pounds and 4 pounds, the objects you could weigh are 1, 3, 4, and 7 pounds. To weigh a 1 pound object, put the 4 pound weight on one side of the balance, and put the object on the other side with the 3 pound weight.

#### PROBLEM #47-2: WEIGHTY PROBLEM

If you can't program your computer to figure out the weights in the problem above, at least program it to print out a table showing which of the four weights are used and on which side of the balance they are placed to measure every integer-weight object from 1 to 40 pounds. (If your computer can't figure out what the four weights are, you will have to do that yourself one way or another.)

#### PROBLEM #47-3: JOYFUL SPIRITS

Dan Balint wrote and said that this was not a dare. He wants a bare-bones program which creates a sprite and lets the user move it around with a joystick. Sorry, Dan, this

certainly sounded like a dare to me. Let's see C-128 and C-64 versions.

#### PROBLEM #47-4: MUSICAL JOYS

While you have the joystick out and handy, write another brief routine which lets the user play a tune with the joystick controlling the pitch and any other relevant parame ters (à la slide whistle, perhaps). Nothing fancy, mind you.

This month we will discuss the best solutions to Commodares from the July 1987 issue of Ahoy! Problem #43-1: Euler's Primes was submitted by Ariel Kroszynski (Lyngby, Denmark). The problem is to find the two prime num ber factors of the integer M where

 $M = 1 + 2$  (2 5) = 4,294,967,297

How the 18th century Swiss mathematician extraordinaire was able to find the two prime factors has always been a mystery to me.

Jim Speers (Niles, Ml) pulled out his sequential disk file of prime numbers and used it to sort through possible factors of M. You never know when that file of primes will come in handy.

Since it is known that M has exactly two prime factors, we can test every integer, prime or not, for divisibility into M. The smallest one we find must be one of the prime fac tors. The quotient of M divided by that factor must be the other. The program must be able to perform lengthy division since M has more digits than the Commodore handles exactly.

This solution from Paul Vaughan (San Jose, CA) nicely fills the bill.

- ■1 REM -=======.«========,=====.====="===:==
- .2 REM COMMODARES PROBLEM #43-1 :
- •3 REM EULER'S PRIMES
- •4 REM SOLUTION BY
- •5 REM PAUL VAUGHAN
- •6 REM =================================
- •7 REM A.B=4294967297
- •8 REM A=4294967...  $B = 2.297$
- $\cdot$ 10 A=4294967 : B=297 : FOR N=7 TO 65537 STEP 2
- $\cdot 11$  H=INT(A/N) : RH=A-N\*H : LR=1000\*RH+B
- $\cdot$ 12 L=LR/N : RL=LR-N\*INT(L) :IF RL=0 THEN 14
- $\cdot$ 13 NEXT N : END
- •14 PRINT"1+2[UPARROW](2[UPARROW]5)=42949  $67297 = "MID$(STR$(N), 2)"$  "MID\$(STR\$(H).2 )MID\$(STR\$(L),2)

Paul took the approach he used in the old days when calculators handled only 6 or 7 digits-he performed the divi sion by parts. M is broken into  $A$  and  $B$ . Lines 11 and 12 perform the division. When an exact quotient is found, the program branches to line 14 and prints the results, namely 641 and 6.700,417.

You might find it enlightening to delve into Paul's algorithm. H and L store the "high portion" and "low portion" of M respectively. HR is the remainder of the division of  $H$  by N. The 1000 is used in line 11 because B is a 3-digit number. The remainder from ihe "high portion" division is actually in the 1000's place. RL stores the remainder of the "low portion" division.

To follow ihe algorithm, use some simple numbers you can easily calculate by hand. For example, let  $M=105432$ and divide it by  $N=2$ . Break M into A=105 and B=432. Stepping through lines 11 and 12 gives  $H=52$ ,  $RH=1$ ,  $LR=$ 1432, L=716, and RL=0, so that M divided by N is  $52716$ (by placing  $H$  next to  $L$ ). Paul's solution takes less than eight seconds on the C-128 in fast mode.

Congratulations to Joe Butt (Knoxville, TN) and Bret Ekstrand (Signal Hill, CA) for their solutions. A special award of merit goes lo Dave Shiloh {Eugene, OR) for his assem bly language program which takes a mere 6.5 seconds to find the two prime factors. If you would like a copy of the source code in LADS assembler format, send me a self-addressed stamped envelope with your request clearly stated.

Problem #43-2: Perm Parity from Bret Ekstrand (Signal Hill, CA) was quite a challenge, just as Bret warned. But not tough enough io discourage the best contenders. The problem is to determine if any given permutation of the integers 1 through 5 is an even or an odd permutation.

Odd and even refer to the number of exchanges neces sary to convert 12345 into the given arrangement. For example, 15342 is obtained by exchanging 2 and 5. That is one exchange, so 15342 is an odd permutation. Jim Speers reasoned that if it takes X moves to create a given permutation, it will take X reverse moves to restore it.

A standard approach was to perform a sort on the input permutation, keeping track of the number of exchanges to put it back into order. David Hoffner (Brooklyn, NY) sent a bubble-sort routine which used three lines. He topped even that with the following two-liner.

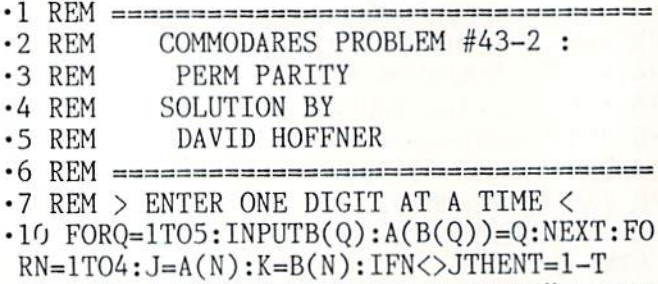

 $\cdot$ 20 A(K)=J:B(J)=K:NEXT:PRINT MID\$("EVENOD  $D''$ ,  $1+T*4$ , 4)

Enter the permutation one digit at a time. According to David. B(N) shows which number is in position N. A(N) shows what position number  $N$  is in (like an index). His program then "partly" exchanges the number in each position with the number which should be in that position. T toggles each time an exchange is made.

His program does not actually need to complete each ex change. When exchanging the number in position 1 with the number in position 3. for example in 42135, the value in position 1 is put into 3, but 3's original value (the number 1) is not saved since the program never returns to position 1 anyway.

Now for Problem #43-3: Random Order from Paul Sobolik (Pittsburgh, PA). The user enters two integers as limits. The computer displays all the integers between and in cluding the limits in random order.

There are many solutions to this problem. Most of them use an array to keep track of which values are selected. Typically a random number is picked and then the array is checked io see whether that number has been printed. When a value is printed, the corresponding element of the array is flagged.

This method works efficiently at first, but as the num ber of unprinted numbers decreases, there is less likelihood of randomly picking one of them. Waiting for the last num ber to be picked may take quite a while.

Among techniques which speed up this process is the following one sent by Jim Speers (Niles. MI).

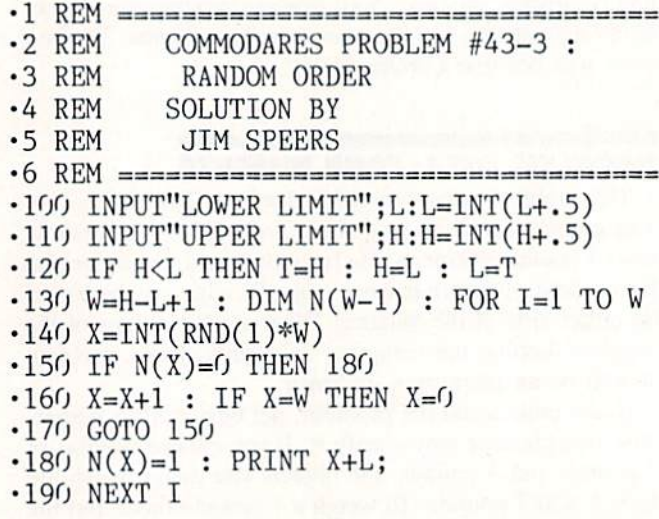

The  $N($ ) array keeps track of used values.  $N(X)$  is 0 if a number has not been picked. Otherwise  $N(X)$  is set to 1 in line 180. If a duplicate number is selected, then lines !60 and <sup>170</sup> come into action. Very simply, ihey look through N(X) to find the next unprinted number.

The IF statement in line 160 jumps back to the start of the N() array, so the entire array is searched if need be. Eventually an unprinted value will be found. This is much quicker than picking another random number whenever a duplicate is found.

Jim's program has some other interesting features. Lines 100 through 120 assure proper input values. If the user ac cidentally or otherwise enters the limit numbers in wrong order or specifies non-integers, the program corrects them. Line 120 swaps the input values if they are entered in re verse order.

Some programmers prefer to replace the THEN part of line 120 with GOTO 100. This forces the user to re-enter

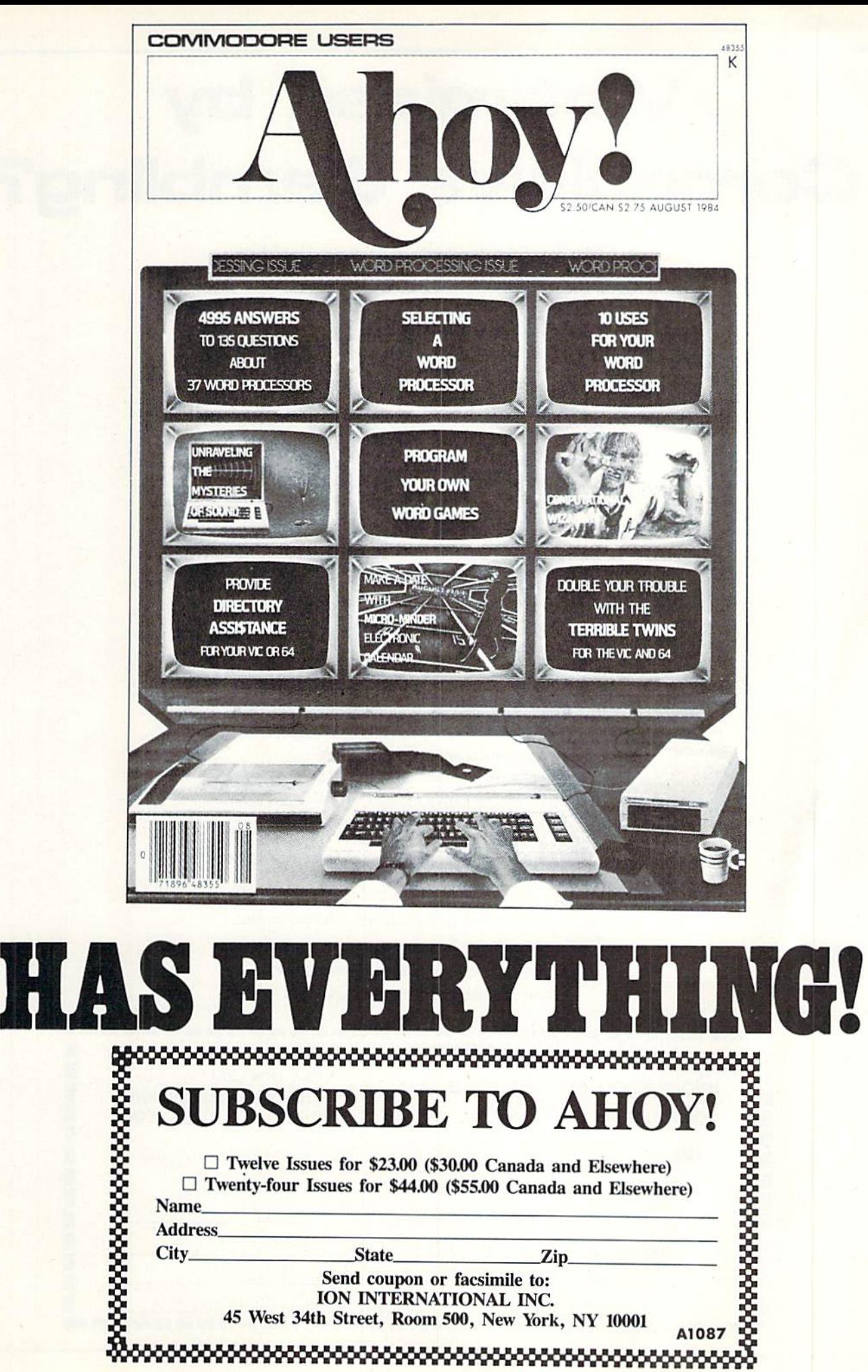

# Victimized by Compulsive Gambling

Today, over 5 million Americans suffer with the addiction ot compulsive gambling. Spending house payments in try ing to win back losses... borrowing trom friends, relatives and employers, even stealing. This disease destroys mar riages, careers...entire lives.

Now there's help, hope and a tomorrow for these millions. And, helpful suggestions for those friends and family mem bers close to the gambler who are also suffering, personal ly or business-wise. A growing dilemma? Yes! Is HELP AVAIL-ABLE? Yes!

#### Recovery! is publiahed monthly in magazine and newsletter form.

This publication is tailored to help spouses, relatives and employers of known or suspected compulsive gamblers...and the recovering gambler, him or herself.

The information and articles in Recovery! can help you understand and help cope with this growing addiction and will be most beneficial to other related addictions. Monthly is sues offer expert advice on:

- How to help the compulsive gambler stop
- Spotting danger signs in a loved one
- Self-help for the spouse in coping
- How to successfully support and deal with the emotional needs of children in the gambler's family
- True life stories and how the recovery was affected
- Gambling's effect on corporations and businesses
- Financial guidance and investment tips
- Health and fitness for full recovery and relief of stress
- Meeting places, seminars through the U.S. and abroad for both the gambler and spouse
- Current treatment centers
- Correspondence section to exchange ideas across the country
- Toll-Free Hotline Number
- Ideas for constructive substitutions....and much, much morel

#### Special Corporate Seminars Available Upon Request

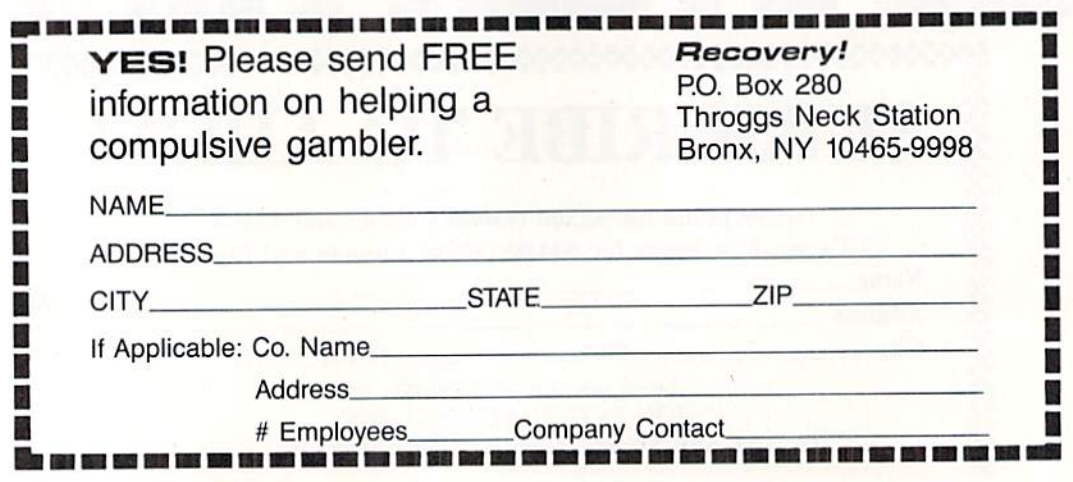

the values. In some cases it is important that the user be careful about specifying quantities. Here there is no rea son that the computer shouldn't be smart enough to compensate for the user's inadequacies.

The other nice feature of Jim's program is that it allows positive or negative numbers for the range. The printed value is offset by L from the array index X. If L is  $-10$  and X takes the values 0 through 8, for example, the values printed in line 180 range from  $-10$  to  $-2$ .

A very clever approach was taken by Paul Sobolik in this solution to his own problem. It was the only solution which increased its speed as it progressed. Most other programs slowed down as the final values were printed. (Some near ly came to a dead stop.)

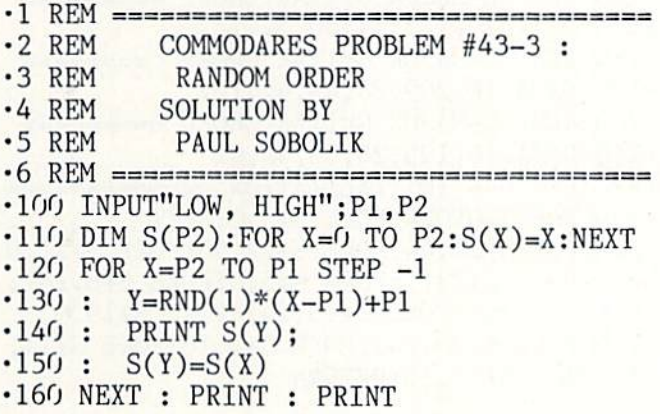

Paul said in his description of the program that it limits the range of possible random numbers to those not yet se lected. This makes the process much faster than the standard approach of continuously choosing numbers in the total range and then rejecting those already used.

It took me a while to figure out just how this seemingly simple program works. I suggest you "play computer" with sample values to convince yourself that it does, in fact, solve the problem neatly and efficiently. A couple of clues for understanding it: Line 130 picks a random number between Pl and  $X$ , and  $X$  is decreased on each iteration. Line 150 is the magical part of the program. Study it to see for yourself why it works.

Peter Balducci (Lunenburg, MA) used a somewhat similar idea. Peter sequentially filled an array with the selected range of numbers. A random subscript is picked, and the corresponding number is printed. Then ihe printed value is removed from the array by moving the rest of the array up one position to repiacc it.

Joe Matello (Follansbee, WV) used another interesting and very efficient method. He first filled an array with the sequential numbers in the given range. Then he randomly selected pairs of elements to be swapped. After N swaps of an N-element array, he has a randomly arranged array which is simply printed out. Here is Joe's program:

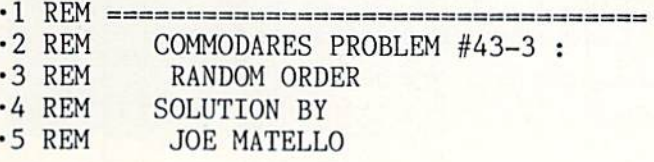

- $\cdot 6$  REM  $=$ =======================
- .10 INPUT"ENTER LOWER LIMIT "; LL : INPUT" ENTER UPPER LIMIT ";UL
- $\cdot$  20 NE=UL-LL+1 : DIM RN(NE) : FOR I=1 TO  $NE: RN(I)=LL-1+I$  : NEXT : FOR I=1 TO NE
- $-30$  R1=INT(RND(0)\*NE)+1:R2=INT(RND(0)\*NE)  $+1:TE=RN(R1):RN(R1)=RN(R2):RN(R2)=TE$
- •40 NEXT:PRINT:FOR 1=1 TO NE:PRINT RN(I); NEXT

The program could be somewhat faster and would produce even better results if  $R1$  were just set equal to I in line 30 instead of being chosen randomly. That way each element in the array would be swapped with a randomly chosen element. Otherwise many elements in the array are still in their original positions. I wonder how many randomly chosen pairs of numbers must be swapped in Joe's program to guar antee that the array is in "random order"?

Congratulations to Wallace Lecker (Lemay, MO), John Thelen (Caledonia, WI), Russell Wilson (Fayette, AL), Pa trick O'Malley. Jeremy Spiller, Marc Orenberg, Larry Schafer (Westphalia, MI), Don Weisenfluh (Oil City, PA), and Willie Williams (North Augusta, SC} for their solutions to this and other problems.

The final challenge was Problem #43-4: Fraction Fun. The problem (after some translation) was to find single dig its with no duplicates for the letters in this equation:

### **CALLING ALL MODEMS!**

#### NEW AHOY! BULLETIN BOARD NUMBER: 718-782-3239

All Commodore modems are advised that the Ahoy! Bulletin Board is operating under a new telephone exchange. When your absent-minded owner dials the old number on his or her com puter, kindly substitute 718-782-3239. This way there'll be no chance of missing all the helpful ser vices offered by the Ahoy! BBS, such as:

- Corrections to programs and articles
- Detailed descriptions of back issues
- Excerpts from upcoming news sections
- Information on future issues

Set yourself for 300/1200 baud, full duplex, no parity, 1 stop bit, and 8-bit word length.

And if you can't get through, dial up Quantum-Link, where multiuser access to the Ahoy! 8BS is available. If a modem could turn pages in a magazine, you could find information on joining QuaniumLink on page 34 of this issue.

DEFGHI /  $ABC = ABC$ 

or equivalcntly:

 $ABC * ABC = DEFGHI$ 

This short and straightforward solution from Frank Walczer (Omaha, NE) finds the three solutions:

```
567 * 567 = 321489807 * 807 = 651249854 * 854 = 729316•1 REM ==================================
•2 REM COMMODARES SOLUTION #43-4
•3 REM FRACTION FUN
•4 REM SOLUTION BY
■5 REM FRANK WALCZER
•6 REM ================================
■7 REM
■10 PRINT"THE VALID NUMBERS ARE:":PRINT
•20 FOR D=100 TO 999
\cdot30 N=D*D : D$=STR$(D) : N$=STR$(N)
-40 D$=MID$(D$,2,3) : N$=MID$(N$,2,6) :
T$=D$+N$•50 IF LEN(T$)<>9 THEN 120
-60 FOR X=1 TO 8
-70 FOR Y=X+1 TO 9
-80 IF MID$(T$, X, 1)=MID$(T$, Y, 1) THEN 120
•90 NEXT
\cdot100 NEXT X
\cdot110 PRINT"[3" "]";D$" * ";D$;" = ";N$
```
 $\cdot$ 120 NEXT D

Frank's program checks each three digit number from 100 to 999 in D. The 3-digit value is stored in DS. and the square of that value is stored in N\$. A concatenated string of the 9 digits is stored in T\$ in line 40.

The loops at lines 60 through 100 check T\$ for duplicated digits. If a duplicate is found, the program branches to line 120 to select the next value of D.

Other readers used similar approaches, but several made some simplifying assumptions before the brute force search. Jim Speers pointed out that if  $A=0$  then both D and E would be 0, and if  $C$  equals 0, 1, or 5, then I would equal the same value. The same is true for C=6. Paul Vaughan used the fact that since all digits are different, the iargest value for DEFGHI is 987654 and the smallest value is 102345. Taking the square roots of these numbers shows that 319  $<$  ABC  $<$  993.

The least-anticipated solution came from Oren Dalton (El Paso. TX). Oren's program included guitar chords that played whenever a solution was found. The next time you are working on an otherwise mundane or time-consuming program, you might add Oren's guitar work to brighten it up. Just the sound routines are listed below.

•30 REM GUITAR CHORD SUBROUTINE

•40 REM TO ACCOMPANY YOUR

- •50 REM OTHERWISE ORDINARY SOLUTIONS
- •60 REM BY OREN DALTON
- .70 REM ===== C-64 OR C-128 ============
- •80 S=54272:GOSUB 230
- $\cdot$ 90 FOR N=1 TO 3 : GOSUB 110:GOSUB 230:NE XT: GOSUB 230:END
- 
- $-110$  R=54266: FOR J=1TO3: R=R+7: READ HF, LF
- -120 POKE R,HF:P0KE R-l.LF: POKE R+3,17:F OR K=1T0150:NEXT K,J
- •130 FOR J=12TO2 STEP-1:POKE S+24,J+32:FO K=lT0100:NEXT K,J:P0KE S+24,33
- •140 FOR J=1T020:NEXT:POKE S+24,32
- •150 RETURN
- •160 REM E-MAJOR GUITAR CHORD ========
- •170 DATA 20,223,31,68,52,152
- •180 REM D-MAJOR GUITAR CHORD ========
- •190 DATA 18,209,28,49,47,107
- $-200$  REM C-MAJOR GUITAR CHORD =========
- ■210 DATA 16,195,25,30,42,62
- •220 REM === INITIALIZATION =============
- ■230 FOR J=OTO24:POKE S+J,0:NEXT
- ■240 POKES+24,44:POKE S+22,96:POKE S+21,0
- •250 POKE S+23,7:POKE S+5,0:P0KE S+6,247:
- POKE S+12,0:P0KE S+13,247:POKE S+19,0
- •260 POKE S+20,247:POKE S+4,16:POKE S+ll, 16:P0KE S+18,16:RETURN

C-128 owners can probably reduce this program to six or eight lines. It will be a good task for some of you to dust off the SID register reference book and figure out what all the POKEs in this program are doing.

Enjoy this month's challenges. Keep those problems and solutions coming.  $\square$ 

#### GET WITH THE PROGRAM(S)!

We try to remind you at least once a month about how we're constantly looking for the best magazine-length game, utility, and productivity software being written for the Commodore today. Some of you have believed us and sent us progarms that truly fit into that categoryand your bank accounts are the fatter for it.

What about the rest of you? If you think you can do as well as or better than the programmers whose work appears in these pages, send us your best efforts on disk, accompanied by a printout, documentation, and a self-addressed envelope with sufficient return postage affixed. Address your program to:

> Ahoy! Program Submissions Department Ion International Inc. 45 West 34th Street-Suite 500 New York. New York <sup>10001</sup>

Please allow at least 2 weeks for a reply.

92 AHOY!

<sup>-20</sup> REM ================================

Attention new Ahoy! readers! You must read the following information very carefully prior to typing in programs listed In Ahoy! Certain Commodore characters, commands, and strings of characters and commands will appear in a special format. Follow the instructions and listings guide on this page.

ROGRAM LISTING

n the following pages you'll find several programs that you can enter on your Commodore computer. But before doing so, read this entire page carefully.

To insure clear reproductions, *Ahoy!'s* program listings are generated on a daisy wheel printer, incapable of printing the commands and graphic characters used in Commo dore programs. These are therefore represented by various codes enclosed in brackets []. For example: the SHIFT CLR/HOME command is represented onscreen by a heart

 $\bullet$ . The code we use in our listings is [CLEAR]. The chart below lists all such codes which you'll encounter in our listings, except for one other special case.

The other special case is the COMMODORE and SHIFT characters. On the front of most keys are two symbols. The symbol on the left is obtained by pressing that key while holding down the COMMODORE key; the symbol on the right, by pressing that key while holding down the SHIFT key. COMMODORE and SHIFT characters are represented in our listings by a lower-case "s" or "c" followed by the symbol of the key you must hit. COMMODORE J, for ex ample, is represented by  $[c]$ , and SHIFT J by  $[s]$ .

Additionally, any character that occurs more than two times in a row will be displayed by a coded listing. For example, [3 "[LEFT]"] would be 3 CuRSoR left commands in a row, [5 "[s EP]"] would be 5 SHIFTed English Pounds, and so on. Multiple blank spaces will be noted in similar fashion: e.g., 22 spaces as  $[22 "$ .

Sometimes you'll find a program line that's too long for the computer to accept  $(C-64)$  lines are a maximum of 80 characters, or 2 screen lines long; C-128 lines, a maximum of 160 characters, 2 or 4 screen lines in 40 or 80 columns respectively). To enter these lines, refer to the BASIC Com mand Abbreviations Appendix in your User Manual.

On the next page you'll find our Bug Repellent programs for the C-128 and C-64. The version for your machine will help you proofread programs after typing them. (Please note: the Bug Repellent line codes that follow each program line, in the whited-out area, should not be typed in. See instructions preceding each program.)

On the second page following you will find Flankspeed, our ML entry program, and instructions on its use.

Call Ahoy! at 212-239-6089 with any problems {if busy or no answer after three rings, call 212-239-0855).

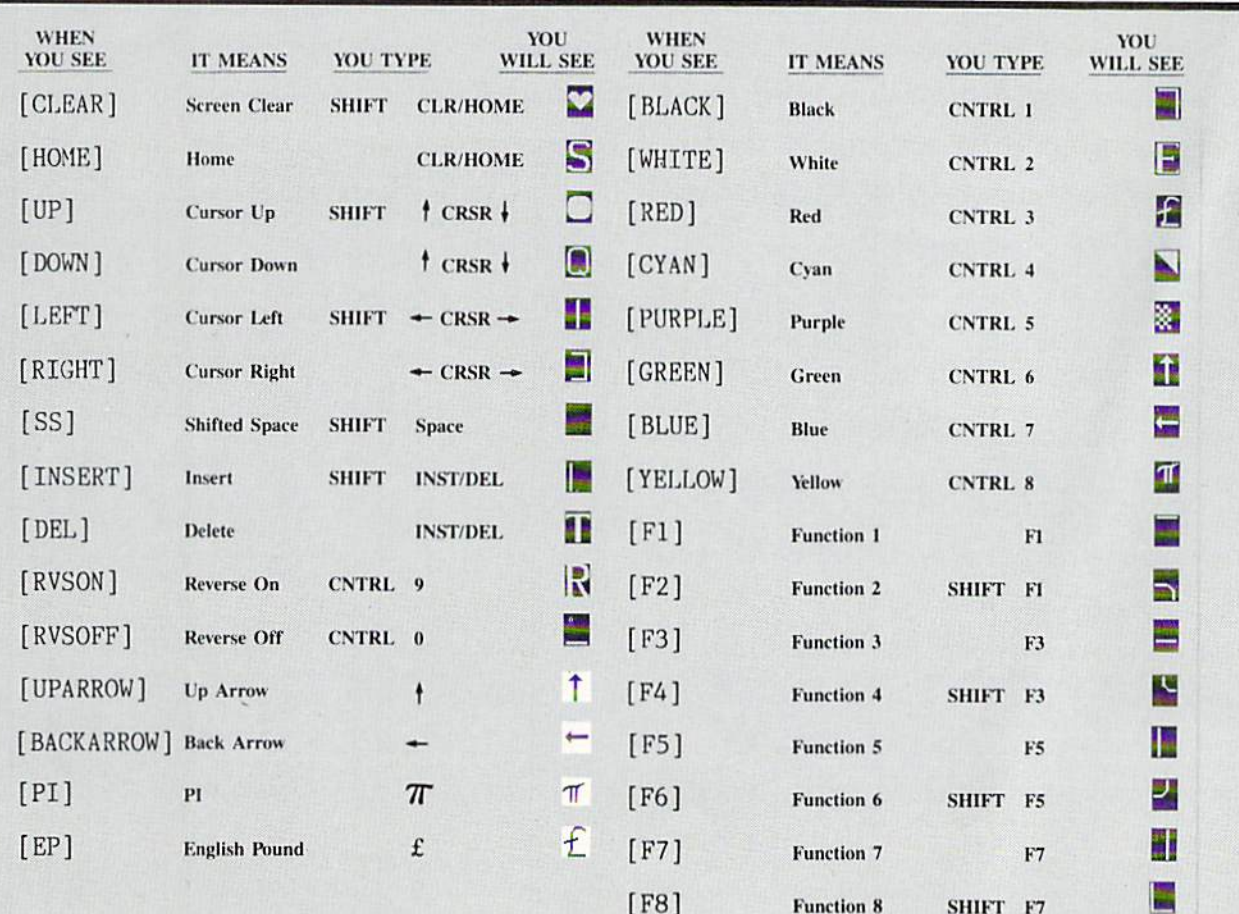

# BUG REPELLENT FOR THE 64 & 128 By BUCK CHILDRESS

Please note: the Bug Repellent programs listed here are for Ahoy! programs published from the May 1987 issue onward! For older programs, use the older version.

Type in, save, and run Bug Repellent. You'll be asked if you want automatic saves to take place. If so, you're prompted for the device, DISK (D) or TAPE (T). You then pick a starting file number, 0 through 99. Next, you enter a name, up to 14 characters long. At this point, Bug Repellent verifies your entries and gives you a chance to change them if you want. If no changes are needed, Bug Repellent activates itself. (Pressing RETURN without answering the prompts defaults to disk drive and begins your files with "OOBACKUP".)

Type NEW and begin entering an Ahoy! program. As you enter program lines and press RETURN, a Bug Repellent code appears at the top of your screen. If it doesn't match the code in the program listing, an error exists. Correct the line and the codes will match.

If used, automatic saves take place every. 15 minutes. When the RETURN key is pressed on a program line, the screen changes color to let you know that a save will begin in about three seconds. You may cancel the save by pressing the RUN STOP key. The file number increments after each save. It resets to 00 if 99 is surpassed. After saving, or cancelling, the screen returns to its original color and the timer resets for 15 minutes.

When you've finished using *Bug Repellent*, deactivate it by typing SYS 49152 [RETURN] for the Commodore 64 or SYS 4864 [RE TURN] for the Commodore 128.

#### C-64 BUG REPELLENT

- •10 PRINTCHR\$(147)"LOADING AND CHECKING THE DATA[3"."]":J  $=49152$
- $\cdot$ 20 FORB=0TO11:READA:IFA<00RA>255THEN40
- $\cdot$  30 POKEJ+B, A: X=X+A: NEXTB: READA: IFA=XTHEN50
- ■40 PRINT:PRINT"ERROR IN DATA LINE:"PEEK(64)\*256+PEEK(63) :END
- $-50$  X= $0:J=J+12:IFJ<49456$ THEN20
- •60 POKE198,0:POKE49456,0:AS="Y":B\$=A\$:CS="D":DS="DISK":D  $=8:PRINTCHR$(147)$
- ■70 INPUT"DO YOU WANT AUTOMATIC SAVES {Y/N)";A\$:PRINT:IFA S-"Y"THEN90
- $-80$  PRINT"NO AUTOMATIC SAVES[3"."]":GOTO150
- $\cdot$ 90 POKE49456,1:INPUT"DISK OR TAPE (D/T)";C\$:IFC\$<>"D"THE  $ND=1:DS="TAPE"$
- $\cdot$ 100 POKE49457, D:D\$=D\$+" DRIVE":PRINT:INPUT"FILE NUMBER (  $(1 - 99)'$  ; N
- $\cdot$ 110 N\$=RIGHT\$(STR\$(N),2):IFN<10THENN\$=CHR\$(48)+CHR\$(N+48
- •120 FS="BACKUP":PRINT:INPUT"FILENAMK";FSiFS-NS+I,EFT\$(FS, 14):L-LEH(F\$)
- $-130$  POKE49458, L: FORJ=1TOL: POKE49458+J, ASC(MID\$(F\$, J, 1)): NEXTJ: PRINT
- .140 PRINT"SAVING DEVICE \*\* "D\$:PRINT"STARTING WITH \*\* "F \$
- $\cdot$ 150 PRINT:INPUT"IS THIS CORRECT (Y/N)";B\$:IFB\$<>"Y"THEN6 fj
- .160 POKE770,131:POKE771,164:SYS49152:END
- ■170 DATA169,79,32,210,255,162,38,160,192,204,3,3,1507
- •180 DATA208,10,162,131,160,164,169.70,32,210,255,44,1615 ■190 DATA169,78,32,210,255,142,2,3,140,3,3,76,1113
- •200 DATA36,193,32,96,165,134,122,132,123,32,115,0,1180
- •210 DATA170,240,243,162,255,134.58.14ft.3,76,150,164,1799
- •220 DATA32.107,169,32,121,165,173,0,2,240,5,169,1215
- ■230 DATA79,141,2,3,76,162,164,169,0,133,2,133,1064
- •240 DATA251,133,252,133,254,24,101,20,69,254,230,254,197 5
- ■250 MTA24,101,21,69.254,170,230,254,164,252,185,0,1724
- ■260 UATA2,133,253,201,34,208,6,165,2,73,255,133,1465
- •270 DATA2,201,32,208,4,165,2,240,8.138,24,101,1125
- •280 DATA253,69,254,I7O,44,198,254,230.252,164,253,208,23 49
- •290 DATA213,138,41,240,74,74,74,74,24,105,129,141,1327
- ■300 DATA44,193,138,41,15.24,105,129,141,45,193,162,1230
- ■310 DATAO,189,43,193,240,12,157,0,4,173,134,2,1147
- ■320 DATA 157,0,216,232,208,239,169,38.141,2,3,173,1578 ■330 DATA48,193,240,23,165,161,201,212,176,4,16s,160,1748
- -340 DATA24O,13,238,32,208,160,0,32,225,255,208,6,1617
- •350 DATA32.33,193.76,38,192,232,208,242,200,208,239,1893
- •360 DATA32,68,229,169,0,168,174,49,193,32,186.255.1555
- •370 DATA 173,50,193,162,51,160,193,32,189,255,169,43,1670 •380 DATA166,45,164,46,32,216,255,162,1,189,51,193,1520
- ■390 DATA168,200,152,201,58,144,2,169.48,157,51,193,1543
- ■400 DATA201,48,208,3,202,16,234,32,33,193,76.116,1362
- ■410 DATA164,206,32.208,169,0,170,168,76,219.255,160,1827
- ■420 DATA1,1,160,0,0,65,72,79,89,33,0,0,5V)
- C-128 BUG REPELLENT
- $\cdot$ 10 PRINTCHR\$(147)"LOADING AND CHECKING THE DATA[3"."]":J =4864
- 20 FORB=OT011:READA;IFA<OORA>255THEN40
- -30 P0KFJ+B,A:X-X+A:NEXTB:READA:IFA-XTHEN50
- •40 PRINT:PRINT"ERROR IN DATA LINE: "PEEK(66)\*256+PEEK(65) :END
- $\cdot$ 50 X=0:J=J+12:IFJ<5213THEN20
- $*60$  POKE208,0:POKE5213,0:A\$="Y":B\$=A\$:C\$="D":D\$="DISK":D= 8:PRINTCHR\$(147)
- ■70 INPUT"D0 YOU WANT AUTOMATIC SAVES (Y/N)";A\$:PRINT:IFA S="Y"THEN90
- •80 PRINT"NO AUTOMATIC SAVES[3"."]":GOT0150
- $\cdot$ 90 POKE5213,1:INPUT"DISK OR TAPE (D/T)";C\$:IFC\$<>"D"THEN  $D=1:DS="TAPE"$
- •100 P0KE5214,D:DS-D\$+" DRIVE":PRINT:INPUT"F1LE NUMBER (0  $-99)$ "; N
- $\cdot$ 110 N\$=RIGHT\$(STR\$(N),2):IFN<10THENN\$=CHR\$(48)+CHR\$(N+48
- $-120$  F\$="BACKUP":PRINT:INPUT"FILENAME";F\$:F\$=N\$+LEFT\$(F\$,  $14$ ):L=LEN(F\$)
- •130 POKE5215,L:FORJ=1TOL:POKE5215+J,ASC(MTD\$(F\$,J,1)):NE XTJ: PRINT
- ■140 PRINTSAVING DEVICE •• "D\$:PRINT'STARTING WITH \*♦ "F
- $\cdot$ 150 PRINT:INPUT"IS THIS CORRECT (Y/N)";B\$:IFB\$<>"Y"THEN6 fj
- •160 POKE770,198:POKE771,77:SYS4864:END
- ■170 DATA32,58,20,169,41,162.19,236,3,3,208,4,955
- ■180 DATA169,1%,162,77,141,2,3,142,3,3,224,19,1143
- ■190 DATA208,7,32,125,255,79.78,0,96,32,125,255,1292
- ■200 UATA79,70,70,0,96,162,0,134,251,189,0,2,1053
- ■210 DATA240,19,201,48,144,9,201,58,176,5,133,251,1485
- ■220 DATA232.208,238,134,252,165,251,208,3,76,198,77,2042
- -230 DATA169,0,166,235.164,236,133,253,133,254,142.47,193
- •240 0ATA20.140,48,20,24,101,22,69,254,230,254,24,1206 •250 DATA101,23,69,254,170,230,254,164,252,185,0,2,1704
- 0260 DATA101,23,09,254,170,250,254,104,252,165,0,2,1704<br>-260 DATA133.251.201.34.208.6.165.253,73,255,133,253,1965
- -270 625 DATA201,32,208,4,165,253,240,8,138,24,101,251,1625
- ■280 DATA69,254,170,44,198,254,230,252,164,251,208,213.23  $07$
- •290 DATA138,41,240,74,74,74,74,24,105,65,141,a8,1138
- •300 DATA20,138,41,15,24,105,65,141,89,20,32,79,769
- -310 DATA20,139,85,20,240,6,32,210,255,232,208,245,1742
- •320 DATA174,47,20,172,48,20,24,32,240,255,173,93,1298
- ■330 DATA20,240,27,165,161,201,212,176,4,165,160,240,1771
- •340 DATA17,32,65,20,238,32,208,238,1,214,32,225,1322
- •350 DATA255,208,6,32,49,20,76,198,77,232,208,242,1603 •360 DATA20O,2O8,239,32,66.193,173,95,20,162,96,160,1644
- •370 DATA20,32,189,255,169.0.170,32,104,255,169,0,1395
- ■380 'UATA174,94,20,168,32,186,255,169.45,174,16,18,1351
- ■390 DATA172,17,18,32.216,255,162,1,189,96,20,168,1346
- •400 DATA200,152,201,58,144,2,169,48,157,96,20,201,1448
- •410 DATA48,208.3,202,16,234,32,49,20,141,0,2,955
- •420 DATA76,183,77,58,59,32,65,20,206,32,208,206,1222
- ■430 DATA1,214,169,0,170,168,76,219,255,32,79,20,1403 ■440 DATA169,26,141,0,214,173,0,214,16,251,96,162,1462
- ■450 DATAO,142,0,255,96.19,18,32,32,32,32,146.B04
- ■460 DATAO,1,0,0,65,72,79,89,33,0,0,0,339

# FLANKSPEED FOR THE C-64 By GORDON F. WHEAT

Flankspeed will allow you to enter machine language Ahoy! programs without any mistakes. Once you have typed the program in, save it for future use. While entering an ML program with Flankspeed there is no need to enter spaces or hit the carriage return. This is all done automatically. If you make an error in a line a bell will ring and you will be asked to enter it again. To LOAD in a program Saved with Flankspeed use LOAD "name",1,1 for tape, or LOAD "name",8,1 for disk. The function keys may be used after the starting and ending addresses have been entered,

f1-SAVEs what you have entered so far.

f3-LOADs in a program worked on previously.

f5-To continue on <sup>a</sup> line you stopped on after LOADing in the previous saved work.

f7-Scans through the program to locate a particular line, or to find out where you stopped the last time you entered the program. It temporarily freezes the output as well.

<sup>100</sup> P0KE53280 ,12: P0KE53281,11 OP IK A STRANGE OF A STRANGE OF A STRANGE OF A STRANGE OF A STRANGE OF A STRANGE OF A STRANGE OF A STRANGE OF A STRANGE OF A STRANGE OF A STRANGE OF A STRANGE OF A STRANGE OF A STRANGE OF A STRANGE OF A STRANGE OF A STRANG ■105 PRINT"[CLEAR|[c 8]fRVSOS][15" "]FLANKSPEED[15" "]"; FP -390 PRINTS NOT HE RESERVE THE RANGE OF A PRINT PRINT OF BUILDING WITH SPECIFIED RANGE. THE RANGE IS NOT TO GOTO4I5 !IK  $\blacksquare$ .IP .395 PRINT:PRINT"NOT ZERO PAGE OR ROM!":B=0:GOTO415 DM FA -400 PRINT"7F.RR0R IN SAVE":GOTO415 JK .115 PRINT"[RVSON][9" "]CREATED BY G. F. WHEAT[9" "]" FA +405 PRINT"?ERROR IN LOAD":GOTO415 10 **ANY PRINTS ISLAMIC ISLAMIC INTERNATIONAL INC.**  $A.1$  $+410$  PRINT:PRINT:PRINT"END OF ML AREA":PRINT JO *<u>Parameter</u>*  $-125$  FORA=54272T054296: POKEA, 0: NEXT \*415 POKE54276,17:POKE54276,16:RETURN BF **ND** •130 POKE54272,4:POKE54273,48:POKE54277,0:POKE54278,249:PO  $-420$  OPEN15,8,15:INPUT#15,A,A\$:CLOSE15:PRINTA\$:RETURN DH KB54296.15 NP  $\cdot$  425 REM GET FOUR DIGIT HEX IM <sup>135</sup> F0RA=680T0699:READB:POKEA,B:NEXT FL -430 PRINTrPRINTB\$;:INPUTT\$ OL FL ■140 DATA169,251,166,253,164,254,32,216,255,96 ■US DATA169,O,166,251,164,252,32,213,255,96 FF -435 IFLENCH -435 IFLENCH -435 IFLENCH -435 IFLENCH -435 IFLENCH -435 IFLENCH -435 IFLENCH -435 IFLENCH -435 IFLENCH -435 IFLENCH -435 IFLENCH -435 IFLENCH -435 IFLENCH -435 IFLENCH -435 IFLENCH -435 IFLENCH -435 IFLENC •150 BS-"STAflTING ADDRKSS IN HKX" :GO5I!B43O:AD»B:SR-B  $F = \frac{1}{2}$ AK KP 380:GOTO430 •155 GOSUB480: IFB=0THEN150 **OE** KB  $\cdot160$  POKE251,T(4)+T(3)\*16:POKE252,T(2)+T(1)\*16 AM +450 IFA\$>"@"ANDA\$<"G"THENT(A)=ASC(A\$)-55:RETURN  $\cdots$ GM  $-165$  B\$="ENDING ADDRESS IN HEX":GOSUB430:EN=B PE  $-455$  IFAS>"/"ANDAS<":"THENT(A)=ASC(AS)-48:RETURN<br>PG  $-460$  T(A)=16:RETURN N'J ■170 GOSUB470:IFB=0THEN150  $-460$  T(A)=16:RETURN  $TC$  $\cdot$ 175 POKE254,T(2)+T(1)\*16:B=T(4)+1+T(3)\*16 GM +465 REM ADDRESS CHECK<br>HG +470 IFAD>ENTHEN385  $-$ OL • 180 IFB>255THENB=B-255: POKE254, PEEK(254)+1 · 470 IFAD>ENTHEN385 HO EC. EC -475 IFB<SR0RB>ENTHEN390  $LE$ ■135 P0KE253,B:PRINT ED -490 IFB<256OR(R>40960ANDB<49152)ORB>53247THEN395 ED OB **BUSINESS BELLING BEAT AND ALL AND ALL AND ALL AND ALL AND ALL AND ALL AND ALL AND ALL AND ALL AND ALL AND ALL AND ALL AND ALL AND ALL AND ALL AND ALL AND ALL AND ALL AND ALL AND ALL AND ALL AND ALL AND ALL AND ALL AND ALL**  $+485$  RETURN HE  $-195$  Gost Contract Part 2 (Left)  $-195$  and  $-195$  and  $-195$  and  $-195$  and  $-195$  $\cdot$ 200  $FORB = 0TO1:GOTO250$ IH .490 REM ADDRESS TO HEX<br>IJ .495 AC=AD:A=4096:GOSUB PM  $-2G5$  NEXTB IJ -495 AC=AD:A=4096:GOSUB520<br>FA -500 A=256:GOSUB520 AP  $-500$  A=256:GOSUB520 NF  $-210$ EG -505 A-16:GOSUB520 LG ■215 PRINT" [c P)|1.EFT]"; .220 NEXTA:T=AD-(INT(AD/256)\*256):PRINT" " II -510 A=1:GOSUB52O HE •225 FORA=0T07:T=T+A%(A):IFT>255THENT=T-255 GL -515 RETURN JD ■230 NEXT GI  $\cdot$  520 T=INT(AC/A):IFT>9THENA\$=CHR\$(T+55):GOTO530<br>FL  $\cdot$  525 A\$=CHR\$(T+48) GI OC ·235 IFA%(8)<>TTHENGOSUB375:GOT0195 II  $F \rightarrow 5$  $-240$  FORA=OTO7:POKEAD+A,A%(A):NEXT:AD=AD+8:GOTO195 **IM** AA \*245 REM GET HEX INPUT<br>\*250 GETA\$:IFA\$=""THEN250 IM -530 PKINTAJ;:AC-AC-A\*T:RETURN PA IC GA -540 OPENl,T,l,AS:SyS680:CL0SEl GA AB  $\cdots$  . The state of  $\cdots$  is the state of  $\mathcal{A}$  . The state of  $\mathcal{A}$ GO -545 IFST-OTHENEND GO FB experience and an analysis of the state of the state of the state of the state of the state of the state of the -260 IFAS=CHRS(133)THEN535 LM -550 GOSUB400:IFT=8THENG0SUB420<br>IG -555 GOT0535 LM PM •265 IFA\$=CHR\$(134)THEN560 ·555 GOTO535  $\cdots$ Fl -270 IFA\$=CHR\$(135)THENPRINT" ":GOTO620<br>-275 IFA\$=CHR\$(136)THENPRINT" ":GOTO635 HO ·560 A\$="\*\*LOAD\*\*":GOSUB585 PE  $.275$ HE HE -565 OPENl,T,0,AS:SYS69O:CLOSEl PO ■275 IFAS=CHR\$(I36)THESPRINT" ":GOTO635 MT  $-570$  IFST=64THEN195 <sup>01</sup> •285 IFAS>'7"ANDA\$<":"THENT(B)=ASC(AS)-48:GOTO295 •280 IFA\$>"S>"ANDAS<"G"TIIKNT(B)=ASC(A\$)-55:GOTO295 D.J  $-575$  GOSUB405: IFT=8THENGOSUB420  $CO$ •290 GOSUB415:GOT0250 +580 GOTO560<br>+585 PRINT" ":PRINTTAB(14)A\$  $JA$  $-$ GN ■295 PRINTA\$"[c PJ(LEFTJ"i PK KA .300 GOT0205 PK -585 PRINT ":PRINT" ":PRINT" ":PRINT" ":PRINT" ":PRINT" ":PRINT" ":PRINT" ":PRINT" ":PRINT" ":PRINT" ":PRINT" ":P <sup>10</sup> ■300 GOTO2O5 •305 IFA>OTHEN320  $F = 5$  . The extension of the extent of the state of the extension of the extension of the extension of the extension of the extension of the extension of the extension of the extension of the extension of the extension o HK  $-31$ <sup>()</sup> A =  $-1$ : IFB=1THEN330 BB .600 PRINT:PRINT"TAPE OR DISK?":PRINT **BB** HI. -315 GOTO220  $F_A$   $-605$  GETB\$:T=1:IFB\$="D"THENT=8:A\$="@0:"+A\$:RETURN<br>BF  $-610$  IFB\$<\"Theoretics FA ... NP  $-32$ <sup>()</sup> IFB=<sup>(</sup>JTHENPRINTCHR\$(2<sup>(</sup>);CHR\$(2<sup>(</sup>);:A=A-1 .610 IFB\$<>"T"THEN605 KO  $-325$  A=A-1 FK  $-615$  RETURN PH •330 PRINTCHRS(20);:GOTO220 PH  $-620$  B\$="CONTINUE FROM ADDRESS":GOSUB430:AD=B DD ■3.35 REM LAST LINE  $CP$  $-625$  GOSUB475: IFB=0THEN620 NK  $\cdot$ 340 PRINT" ":T=AD-(INT(AD/256)\*256) KH -630 PRINT:GOTO195 HN •345 FORD-0T0A-l:T-T+A3(B):IFT>255THEUT-T-255  $-635$  B\$="BEGIN SCAN AT ADDRESS":GOSUB430:AD=B OD FK •350 NEXT .640 GOSUB475:IFB-0THEN635 OR LN •355 IFA%(A)<>TTHENGOSUB375:GOT0195 LH  $+645$  PRINT:GOTO670 HT <sup>360</sup> F0RB=OT0A-l!POKEAD+B,AS(B):NEXT BO -650 FORB=0TO7:AC=PEEK(AD+B):GOSUB505:IFAD+B=ENTHENAD=SR:G<br>MB 0SUB410:GOT0195 B<sub>O</sub> ■365 PRINT:PRINT'YOU ARE FIKISHED!"iGOTO535 OSUB410:GOT0195 LM ■370 REH BELL AND ERROR MESSAGES .655 PRINT" ";:NEXTB LE T.M  $\cdot$ 375 PRINT:PRINT"LINE ENTERED INCORRECTLY":PRINT:GOTO415 **JK**  $+660$  PRINT:AD=AD+8 CD •380 PRINT:PRINT"INPUT <sup>A</sup> <sup>4</sup> DIGIT HEX VALUE'":G0TO415 PG  $\cdot$ 665 GETB\$:IFB\$=CHR\$(136)THEN195 JD •385 PRINT:PRINT"KND1NG IS LESS THAN STARTING!":B=0:GQTO41 ■670 GOSUB495:PHINT": ";:GOT0650 KE

**IMPORTANT!** Letters on white background are Bug Repellent line codes. Do not enter them! Pages 93 and 94 explain these codes **IMPORTANT!** and provide other essential information on entering Ahoy! programs. Refer to these

# ORBIT **FROM PAGE 16**

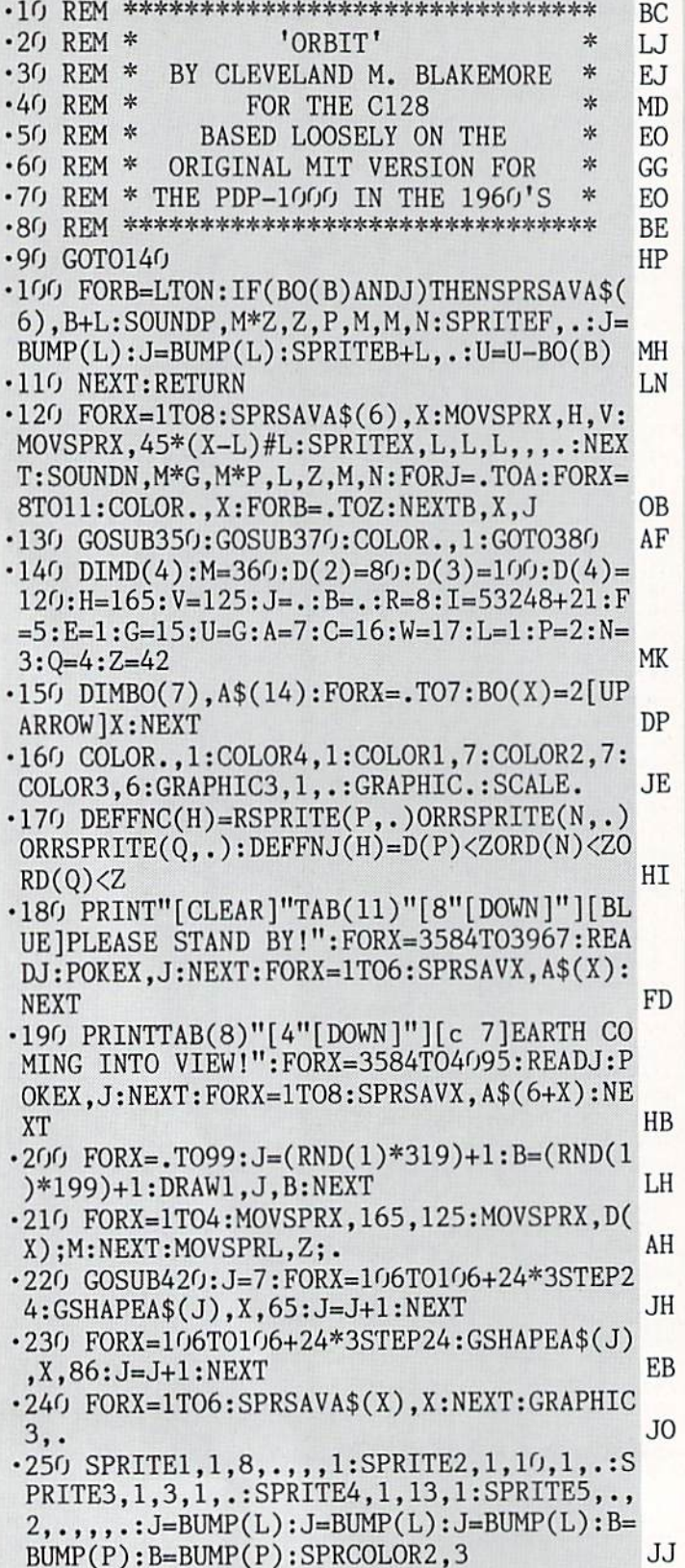

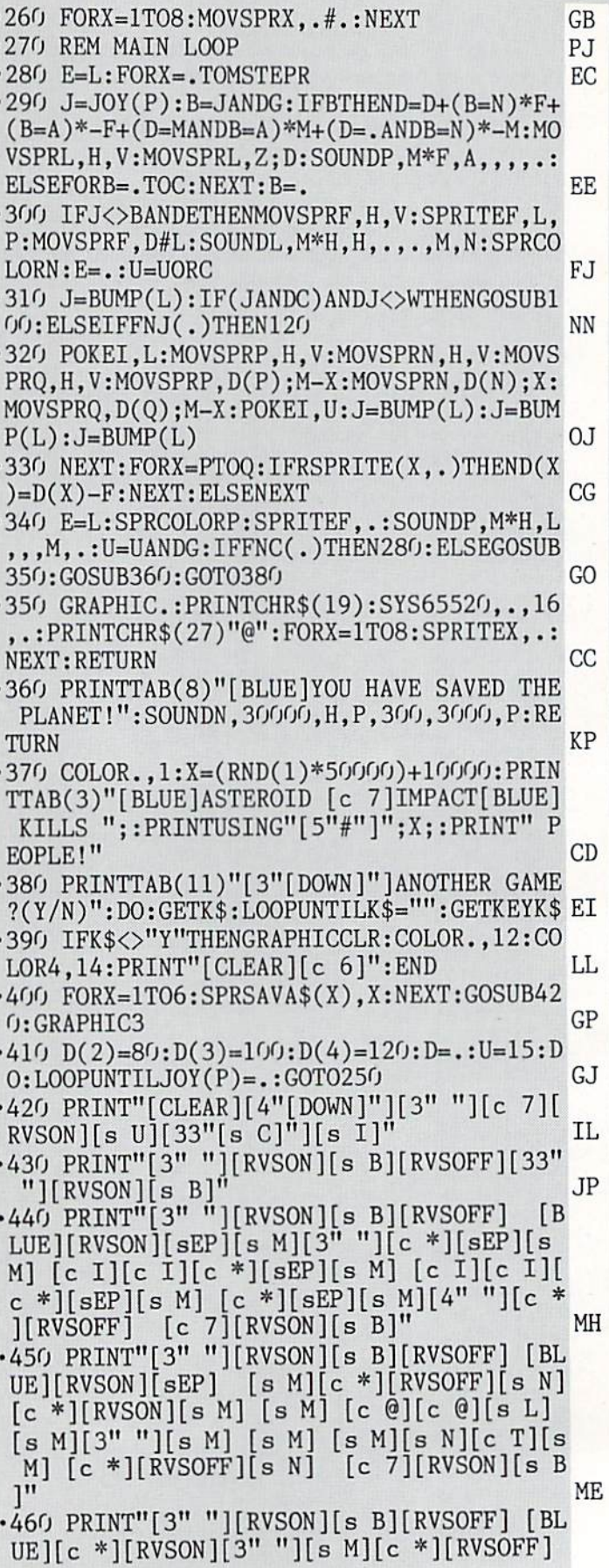

**96 AHOY!** 

[c \*][RVSON][s M] [s M)[e M][s N][s M][s M] [s H][c \*][RVSOFF][s N][c \*][RVSON][ M] [s M] [s M][s N] [s M] [c \*][RVSOFF DF  $[c 7]$ [RVSON][s B]"  $\mathbb{L}$ •470 PRINT"[3" "][RVS0N][s B][RVS0FF] [B LUE][c \*][RVSON][3" "][s M][3" "][s M][ M][s M] [s M][s M] [s M][3" "][s M] [s M][c @][s M] [s M] [c \*][RVS0FF] [c 7]  $[RVSON] [s B]$ " MH •480 PRINT"[3" "][RVSON][s B][RVSOFF][3" "][BLUE][c \*][RVSON] [s N][3"[c T]"][s N] [s N][s N] [s N][s N] [s N][3"[c T]"] [s N] [s N] [RVSOFF][sEP][c \*][RVSON] [s N][c Y][RVSOFF][sEP] [c 7][RVS0N][s B]" MG •490 PRINT"[3" "][RVSON][s B][RVSOFF][4" "][BLUE][c \*][RVSON][s N][3" "][RVSOFF][ sEP][c \*][RVSON][s N][RVSOFF][sEP][c \*][ RVSON][s N][RVSOFF][sEP][c \*][RVSON][s ][3" "][RVSOFF][sEP][c \*][RVSON][s N] [R VSOFF][sEP] [c \*][RVSON] [RVSOFF][sEP]  $[c 7]$ [RVSON][s  $\blacksquare$  KH  $\blacksquare$ ■500 PRINT"[3" "][RVSON][s B][RVS0FF][33" "][RVSON][s B]" PB •510 PRINT"[3" "][RVSON][c Q][9"[s C]"] OR THE C128  $[10^{10}$ [s C]"][c W]<sup>n</sup> JB •520 PRINT"[3" "][RVSON][s B][c 8] <sup>1987</sup> CLEVELAND M. BLAKEM0RE[3" "][c 7][s B]" OP •530 PRINT"[3" "][RVSON][c Q][33"[s C]"][ We have a set of the contract of the contract of the contract of the contract of the contract of the contract of the contract of the contract of the contract of the contract of the contract of the contract of the contract •540 PRINT"[3" "][RVSON][s B][c 8]JOYSTIC IN PORT 2:FIRE TO BEGIN![c 7][s B]" JO ■550 PRINT"[3" "][RVSON][s J][33"[s C]"][ K" HOME IS A LOCAL TO A LOCAL THE CONTRACT OF THE CONTRACT OF THE CONTRACT OF THE CONTRACT OF THE CONTRACT OF THE CONTRACT OF THE CONTRACT OF THE CONTRACT OF THE CONTRACT OF THE CONTRACT OF THE CONTRACT OF THE CONTRACT OF ■560 S0UND1,9000,10,2,300,3000,. MA ■570 IFJ0Y(2)<128THEN560:ELSERETURN EP ■580 REM SPRITE DATA MP •590 DATAO,,,,,,,, IH •600 DATAO,,,,,,,. HB •610 DATAO,,,,,,,. GD •620 DATAO,,,,16,,,16 CF •630 DATAO,,,,,,,. JP •640 DATAO,,,,,,,. KJ •650 DATAO,,,,,,,. JL  $\cdot 660$  DATAO,,,,,,,,,  $-670 \text{ DATA}$ ,,,,,,,,42 AO •680 DATAO,1,191,,2,85,96,13 NK •690 DATA62,160,10,237,240,22,188,40 PH •700 DATA57,26,88,21,213,244,46,161 MB •710 DATA88,26,59,148,49,102,216,14 HB •720 DATA185,144,27,86,56,6,196,80 IK •730 DATA1,109,160,1,178,128,,12 PF •740 DATAO,,,,,,,. OF •750 DATAO,,,,,,,,. •760 DATAO,,,,,213,,1 JA •770 DATA62,128,6,237,192,14,188,32 LL -780 DATA9,26,96,5,213,224,14,161 <sup>00</sup>

 $-800$  DATA185,128,3,86,128,,197,. AN  $.810$  DATAO,  $108, , , , , ,$ **MB**  $DC$  $-820$  DATA $0, \ldots,$ EM  $-830$  DATAO,,,,,,,  $-840$  DATAO,,,,,,, GO  $-850$  DATAO,,,48,,,204,. ID  $-860$  DATAO, 182, , 1, 78, , 1, 57  $DG$  $-870$  DATA $0, 1, 70,$ ,,220,,. ■880 DATA48,,,,,,,. ND  $-890$  DATA $0,$ ,,,,,,, **JA** •900 DATAO,,,,,,,. IC •910 DATAO,,,,,,,. JM •920 DATAO ,. LO •930 DATAO,,,,,,,. MI •940 DATAO,,,,48,,,48 HE •950 DATAO,,,,,,,. LE •960 DATAO,,,,,,,. PG •970 DATAO,,,,,,,. OA •980 DATAO,,,,,,,. NC •990 DATA32,,2,16,8,,,. NB  $\cdot$ 1000 DATA8, 4, 8, , , , 32, 1 01 •1010 DATA8,,64,,128,16,72,. PM •1020 DATA4,58,,1,85,82,,239 CI  $\cdot$ 1030 DATAO, 85, 85, 128, , 108, 32,. •1040 DATA18.8,1,5,2,,64,128 MA  $-1050$  DATA4, 4, 64, , 128, 32, 16, 4 PF •1060 DATA16.1,,8,64,4,,. HC -1070 REM EARTHSHAPES AM •1080 DATAO,,,,,,,. EL  $\cdot$ 1090 DATAO,,,,,,,,, •1100 DATAO,1,,,5,,,25 OE •1110 DATAO,,117,,,122,,1 HN •1120 DATA255,,1,255,,3,255,. OE <sup>1130</sup> DATA7,255,,7,251,,31,230 CK •1140 DATAO, 30, 245, , 29, 245, , 31 MN •1150 DATA229,,31,237,,31,217,. OM -1160 DATAO,1,255,,62,93,3,85 DN -1170 DATA119,61,85,107,213,86,183,85 JA ■1180 DATA86,253,85,90,221,85,87,235 KP •1190 DATA85,87,117,101,253,94,159,255 NA <sup>1200</sup> DATA253,223,254,253,247,255,249,119 HD •1210 DATA95,189,86,95,254,89,87,255 ID ■1220 DATA85,87,253,85,87,254,85,87 OE <sup>1230</sup> DATA253,85,85,255,85,85,255,. JH •1240 DATA255,128,,231,124,,215,151 GA •1250 DATA192,159,229,252,127,213,215,159 EE •1260 DATA229,85,215,229,85,167,229,85 GD •1270 DATA247,213,85,215,214,85,87,151 CP •1280 DATA85,149,85,87,101,85,87,117 KN •1290 DATA85,94,249,85,85,253,85,215 CL •1300 DATA245,85,95,245,85,127,229,85 KP •1310 DATA126,229,85,230,213,85,223,. CN •1320 DATAO,,,,,,,. EA •1330 DATAO,,,,,,,192 JB •1340 DATAO,,96,,,120,,. GL  $-1350$  DATA100, , , 86, , , 159, . •1360 DATAO, 127, 128, , 255, 192, , 255 JI

•1370 DATA224,,255,224.,255,240,. GJ

•790 DATA96,10,59,160,9,102,192,6 NB

AHOYI <sup>97</sup>

IMPORTANT! Letters on white background are Bug Repellent line codes. Do not enter them! Pages 93 and 94 explain these codes Codes

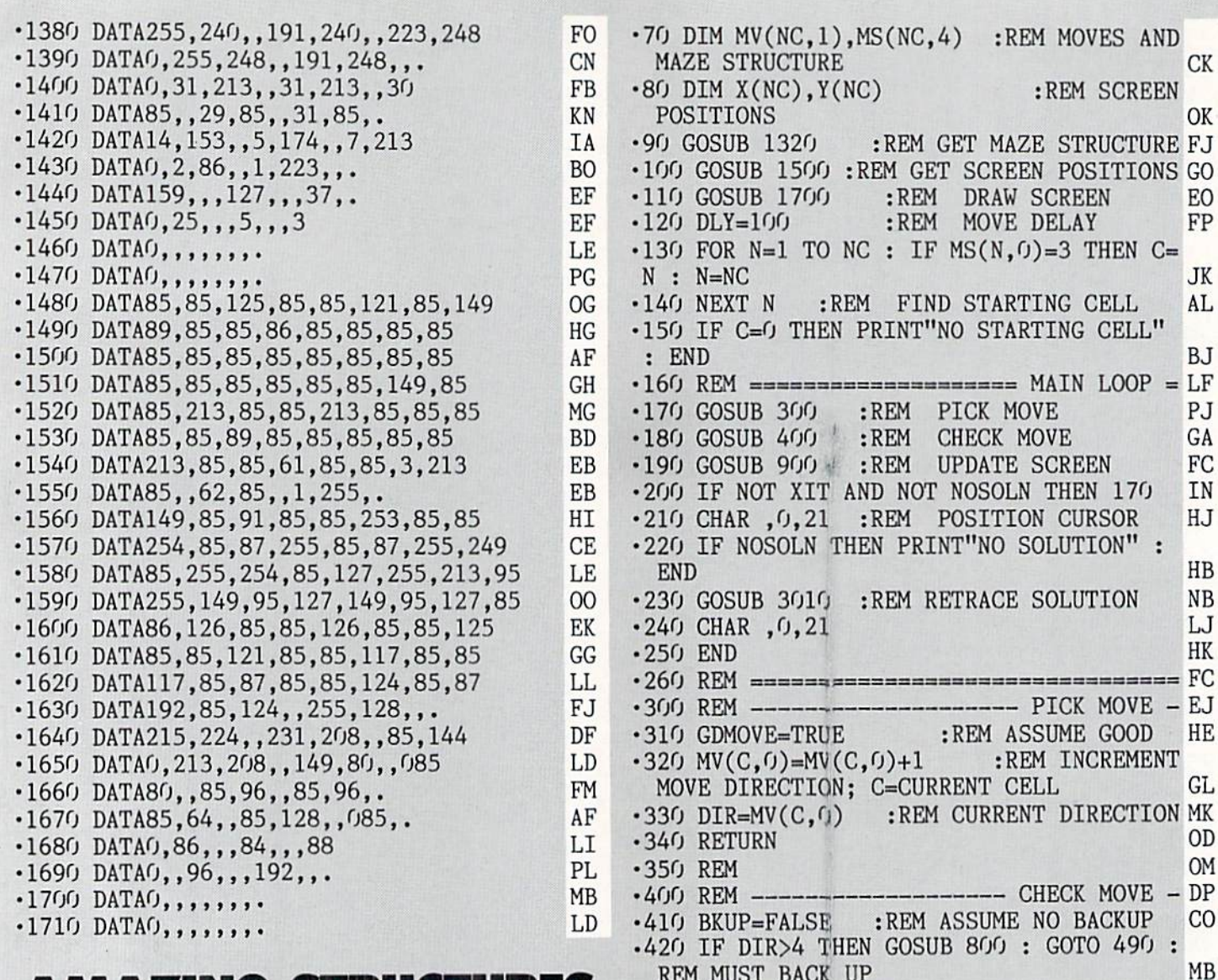

### AMAZING STRUCTURES **FROM PAGE 20**

**AMAZEMENT** 

+430 NXTCELL=MS(C, DIR)

 $-440$  CS=MS(NXTCELL, 0)

 $-520$  MV(NXTCELL,  $1$ )=C  $-530$  MS(NXTCELL,  $(1) = 2$ 

 $CS=1$ 

 $CS=4$ 

**.450 REM** 

 $-460$  REM

 $-470$  REM

**.490 RETURN** 

 $-500$  REM  $-- -510$  MV(C.0)=DIR

.540 C=NXTCELL

·550 RETURN

LN=TRUE

 $+630$  RETURN

 $-700$  REM  $-$ 

 $-600$  REM  $---$ 

.610 GDMOVE=FALSE

CS=0,2,3 INVALID MOVE

-480 ON CS+1 GOSUB 600, 500, 600, 600, 700

 $-620$  IF MS(C, 0)=3 AND MV(C, 0)=4 THEN NOSO

**VALID MOVE** 

END OF MAZE

:REM TO MAIN LOOP

:REM NEXT CELL # BK :REM CELL STATUS EC

----- VALID MOVE - OD

:REM SET BACK LINK DF

:REM SET FWD LINK

:REM STATUS=USED

:REM CURRENT CELL

------ INVALID MOVE - DJ

**JN** 

AF

MI

FG

EI

AK

FN

**IP** 

LG

DK

GN

AG

 $-$  DONE  $-$  HC

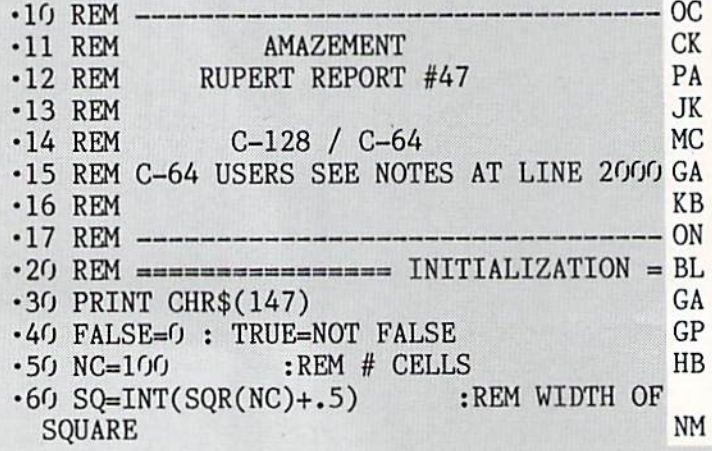

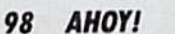

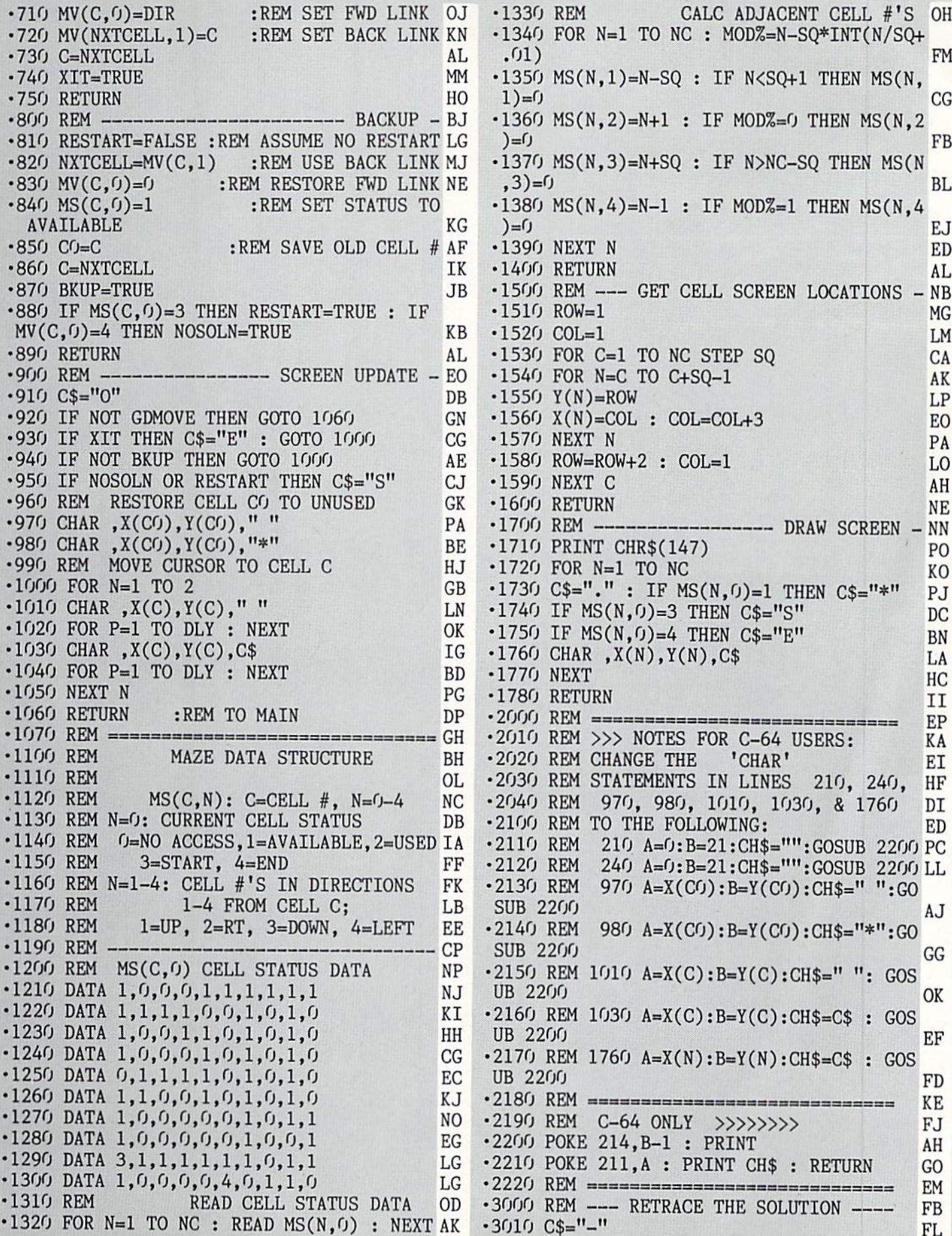

×

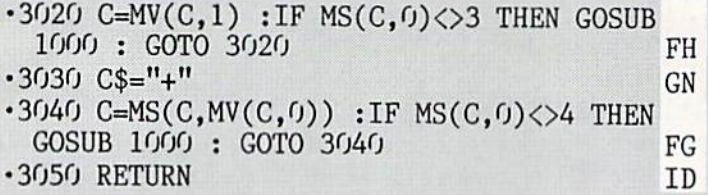

# **DESERT FRONT FROM PAGE 18**

**Starting address in hex: C000 Ending address in hex: CF38** SYS to start: 49152

Flankspeed required for entry! See page 95.

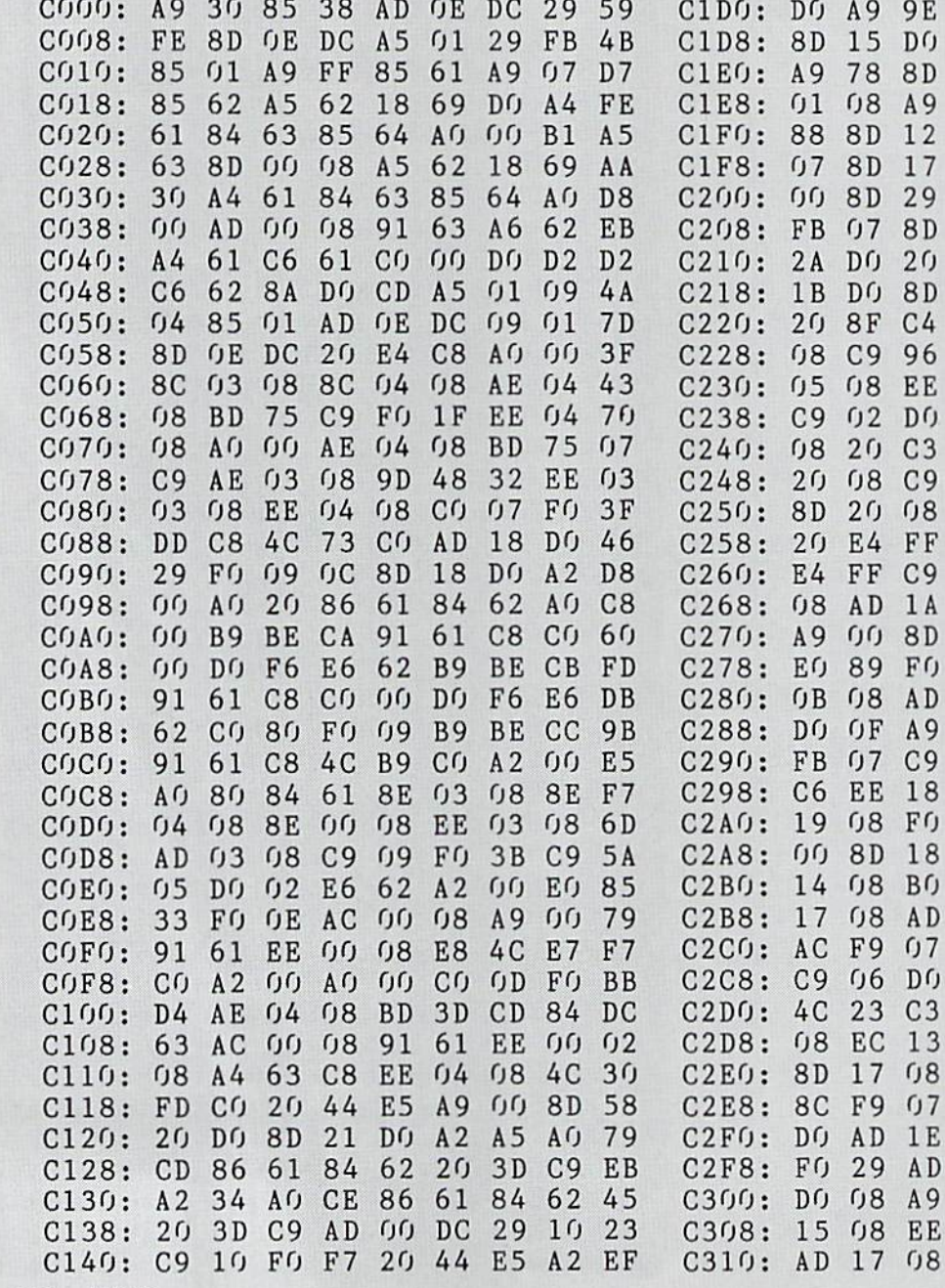

9<sub>D</sub>  $C150:$  $06$ 9<sub>D</sub> 48  $07$ A9  $0B$ 9<sub>D</sub>  $8<sub>0</sub>$ 16  $C158:$ DA 9<sub>D</sub>  $2<sub>0</sub>$ **DB** 9<sub>D</sub> 48 **DB**  $A9$ 38  $C160:$  $07$ 9<sub>D</sub> EO D<sub>9</sub> E8 EO  $A<sub>0</sub>$  $D<sub>O</sub>$ FA  $C168:$ EQ  $A9$ 64 8<sub>D</sub> 11  $08$ A9 88  $3<sub>0</sub>$  $C170:$ 8<sub>D</sub> F8  $07$ A9  $B<sub>4</sub>$ 8<sub>D</sub>  $21$ 13  $08$  $C178:$  $A2$  $(f)$  $(f)$  $A9$  $3<sub>0</sub>$ 9<sub>D</sub> EB  $0<sub>6</sub>$ E8 6<sub>D</sub>  $C180:$  $E()$  $06$  $DQ$  $A<sub>2</sub>$ F8 16  $A<sub>0</sub>$  $CF$  $5A$  $C188:$ 86 61 84 62  $2r$ 3D  $C<sub>9</sub>$  $21$  $A<sub>2</sub>$  $C190:$  $f(f)$  $A(f)$  $(f)$  $A9$  $2<sub>0</sub>$ 9<sub>D</sub>  $01$  $07$  $A(f)$  $C198:$ 9<sub>D</sub>  $08$  $07$  $A<sub>9</sub>$ 48 9<sub>D</sub> ωD  $07$ E8  $C1A0:$ A9  $0<sub>2</sub>$ 9<sub>D</sub>  $0<sub>1</sub>$ **DB** 9<sub>D</sub>  $08$ DB 48 34 9<sub>D</sub>  $0D$ DB 99  $C1A8:$ A9 41 79  $07$ 99  $8<sub>0</sub>$  $C8$ E8  $C1B0:$  $07$  $Cf$  $0<sub>2</sub>$  $DQ$  $17$ DA  $A<sub>0</sub>$  $f(f)$ E<sub>O</sub> 79  $Bf$  $C1B8:$  $08$ **8A**  $D<sub>1</sub>$  $C1C0:$ 18 69 26  $4C$ 93  $C1$ 5E AA A<sub>9</sub>  $C1C8:$   $<sub>0</sub>B$ </sub> 8D  $2<sub>0</sub>$  $DQ$  $A<sub>9</sub>$  $0E$ 8<sub>D</sub> 21 B<sub>8</sub>  $2<sub>0</sub>$ 9 E  $D<sub>2</sub>$ FF A9  $01$ 87  $0<sub>0</sub>$  $A9$  $A<sub>0</sub>$ 8D  $0<sub>0</sub>$  $DQ$  $F<sub>4</sub>$  $(f)$  $08$ 8<sub>D</sub>  $4F$  $BD$ A<sub>9</sub> **7F** 49 64 8D  $07$  $D<sub>0</sub>$  $A9$ OF  $12$  $08$ 8<sub>D</sub>  $0<sub>1</sub>$ DO  $A9$  $2A$  $17$ 8<sub>D</sub>  $DQ$  $1D$  $D(f)$ A9 **9A** 29  $DQ$ **8D** 28 DO **8D** 9<sub>B</sub> B<sub>D</sub> 23  $08$  $A9$  $0F$ 8<sub>D</sub>  $f_A$  $20$  $7D$  $C<sub>4</sub>$  $A9$ ΩC **8D BO**  $BD$  $27$  $D<sub>0</sub>$ 8D  $0<sub>2</sub>$  $08$  $21$  $0<sub>5</sub>$  $.4$ EE  $08$ AD  $0<sub>5</sub>$ 43 52  $D(j)$  $A<sub>9</sub>$ 0Ū. 8<sub>D</sub> EA 96  $06$ ĒΕ  $08$ AD  $06$  $08$ F<sub>5</sub> DO 43  $A<sub>9</sub>$  $(f)$ 8<sub>D</sub>  $0<sub>6</sub>$ 55 33  $C<sub>3</sub>$ EE  $2<sub>0</sub>$  $08$ AD **B4**  $39$ FO 32  $D(f)$  $0A$  $A<sub>9</sub>$  $0<sub>0</sub>$  $5($  $A<sub>2</sub>$  $0<sub>2</sub>$  $2<sub>0</sub>$ 29  $C8$ **BC** FF  $C<sub>9</sub>$  $2<sub>0</sub>$  $Df$  $07$  $2<sub>0</sub>$  $3F$  $39$  $2<sub>0</sub>$  $DQ$ F9 EE  $1A$  $03$  $08$  $C<sub>9</sub>$  $0<sub>2</sub>$  $DQ$ **OF** EB 1 A  $1A$  $8D$  $08$ AE FB  $07$  $7B$ EE  $2r$  $B<sub>2</sub>$  $C<sub>7</sub>$  $6<sub>0</sub>$ FO  $0<sub>3</sub>$  $08$  $CD$ 21  $08$  $4B$ AD  $O<sub>B</sub>$ A9  $0<sub>0</sub>$ **8D**  $\overline{OB}$  $08$ A<sub>D</sub>  $6<sub>0</sub>$  $00$ 89  $F()$  $0<sub>3</sub>$  $2<sub>0</sub>$ 36  $31$ 18  $08$ A<sub>D</sub> 18  $08$  $CD$  $\mathbf{A}$  $0<sub>3</sub>$  $4C$ 23  $C<sub>2</sub>$ 91 FG A9  $08$ 18 AD 16  $08$  $CD$ EF **BO**  $3A$ EE 16  $08$ **EE B3** AD  $1E$  $D()$ CE  $0<sub>3</sub>$  $D()$  $17$  $07$ AD  $1E$  $DQ$ 29  $06$  $3A$ **8F** 54 DO  $07$  $C()$ 90  $03$  $17$  $08$ 16 95 C<sub>3</sub> AE AD 13  $08$  $DQ$  $0A$  $A<sub>9</sub>$  $f(f)$ 6<sub>D</sub>  $0.8$  $Cf$  $9<sub>0</sub>$ FG  $01$  $C8$ 99  $07$  $4C$  $2<sub>0</sub>$  $C<sub>3</sub>$  $CE$  $03$ 78 29  $C<sub>9</sub>$  $1F$  $D<sub>0</sub>$  $J_{A}$  $\mathcal{L}$ 65 A<sub>D</sub> 16  $08$  $CD$  $14$  $08$  $C8$ 

 $0<sub>0</sub>$ 

**16**  $CD$  8<sub>D</sub>

 $08$ 

15

 $17$ 

EE

 $08$ 

 $08$ 

 $17$ 

 $9<sub>0</sub>$ 

EE

 $08$ 

 $08$ 

 $1E$ 

 $4<sub>0</sub>$ 

 $6<sub>0</sub>$ 

 $C148:$ 

 $00A9$ 

EQ

9<sub>D</sub>

 $08$ 

 $06$ 

 $A8$ 

 $C<sub>4</sub>$ 

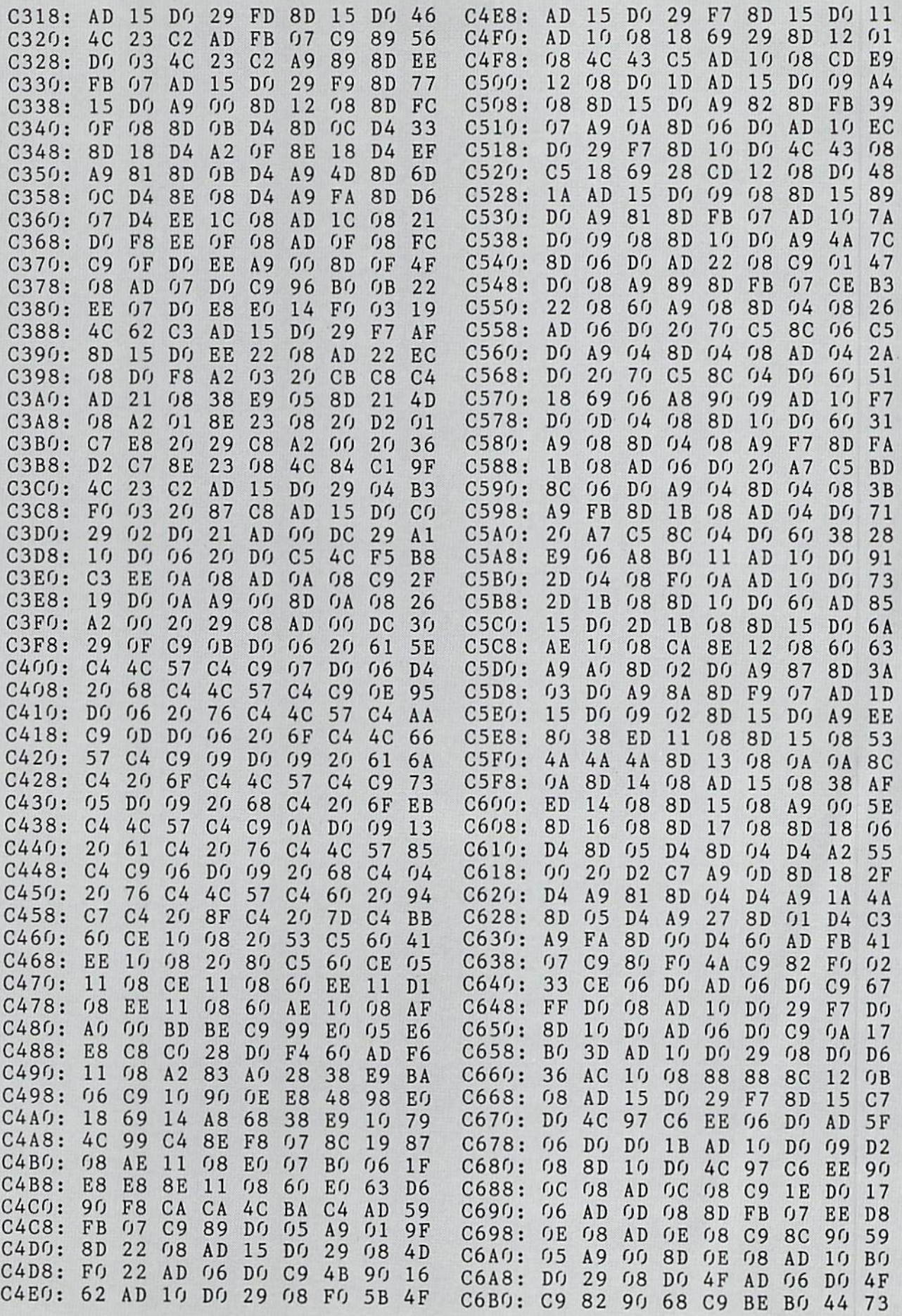

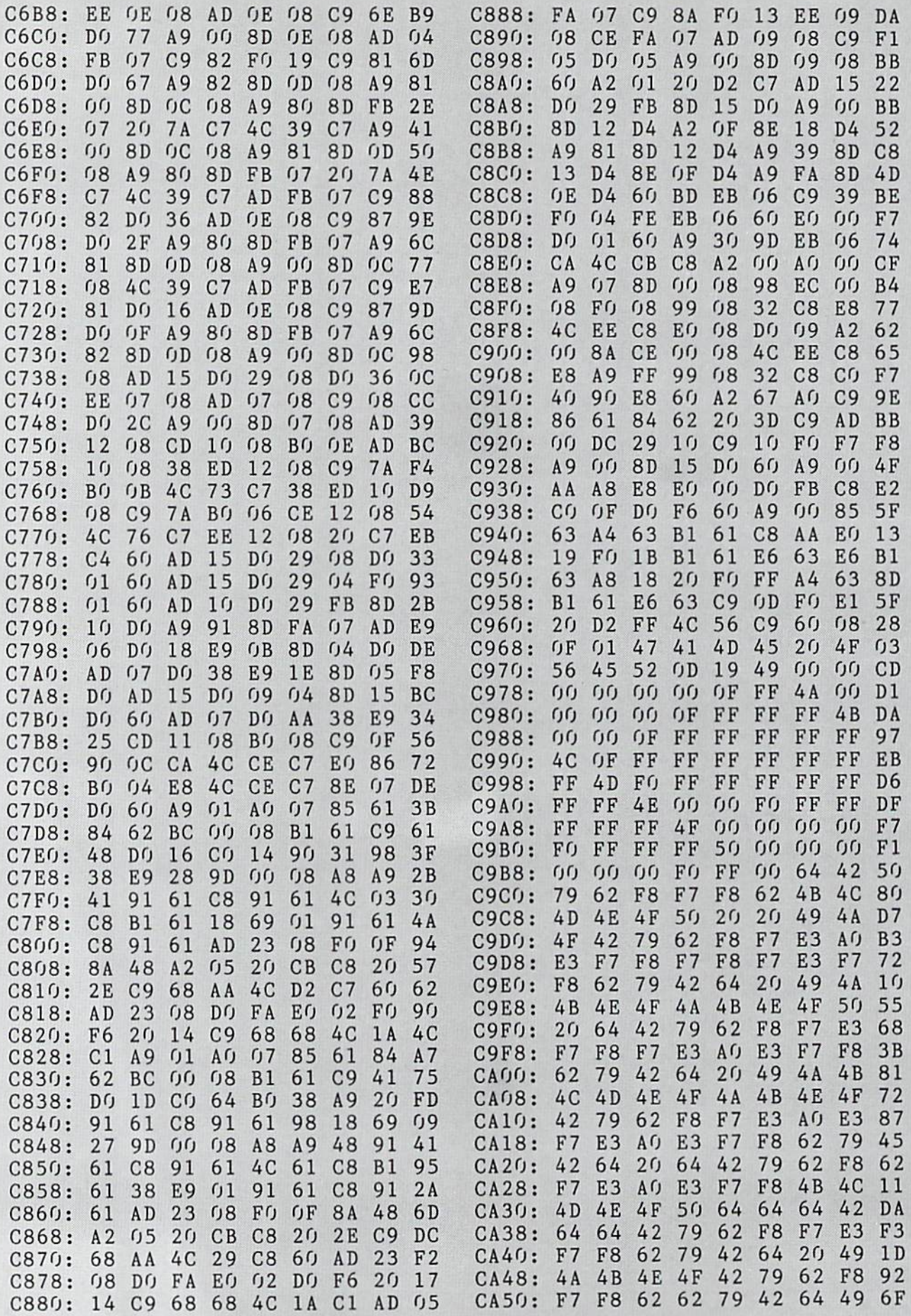

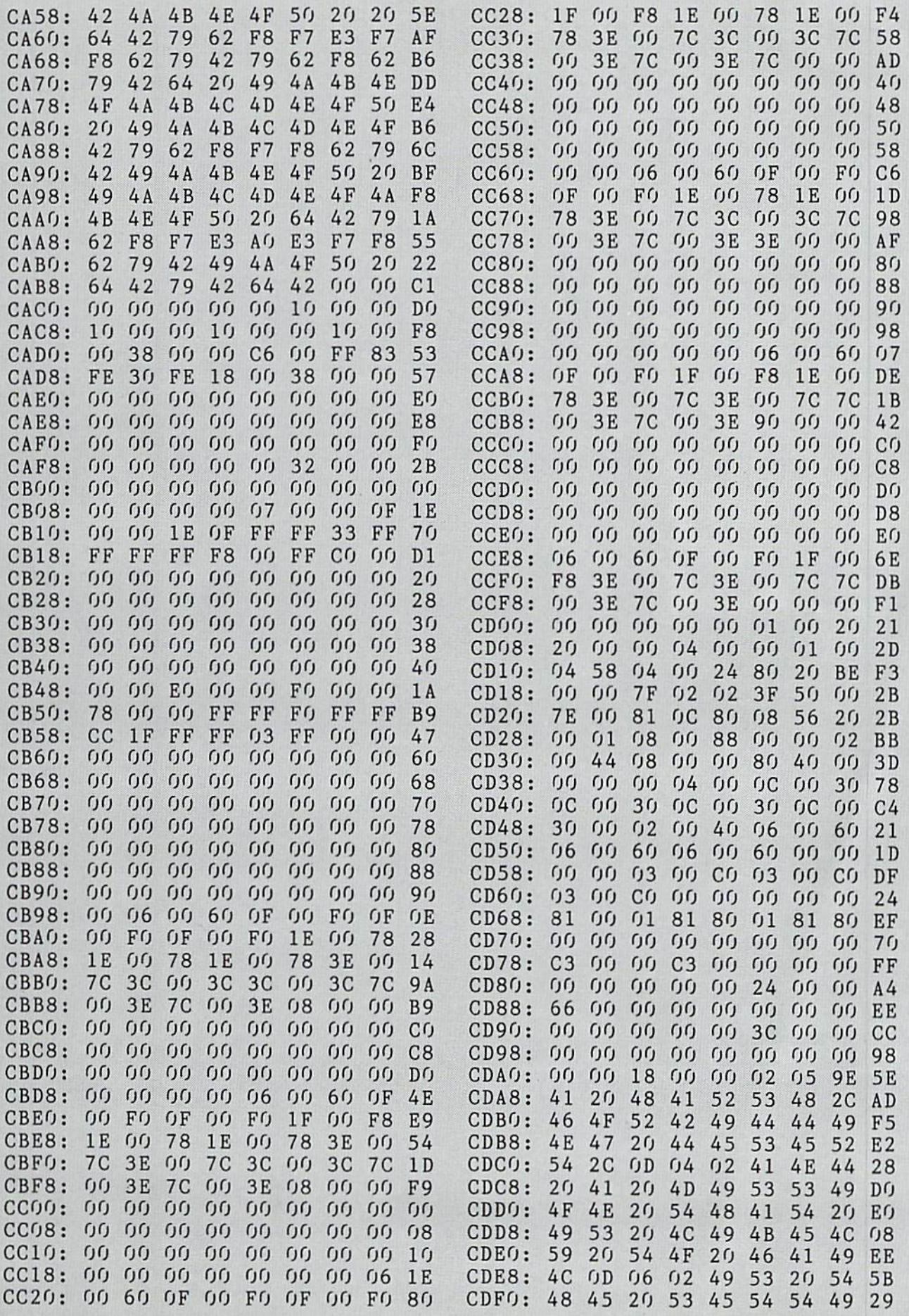

**IMPORTANT!** Letters on white background are Bug Repellent line codes. Do not enter them! Pages 93 and 94 explain these codes<br>IMPORTANT! and provide other essential information on entering Ahoy! programs. Refer to these pa

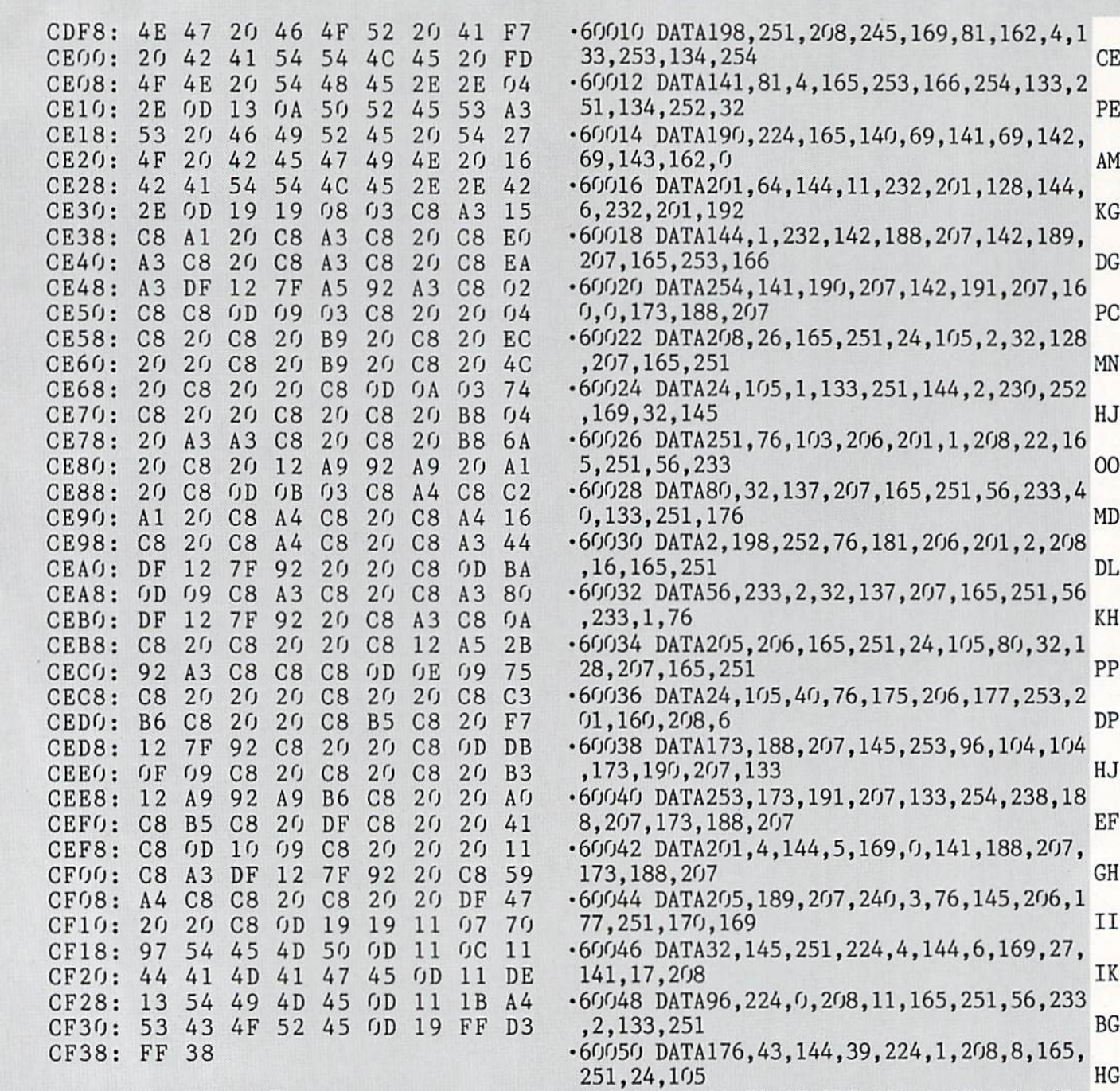

# A-MAZE-ING FROM PAGE 60

#### C-64 VERSION

- •60000 REM \*\*\* C-64 VERSION \*\*\* MF •60002 FORJ=52800T053183:READA:POKEJ,A:X=
- X+A:NEXTJ JI •60004 IFX<>51326THENPRINT"ERR0R IN DATA[
- 3"."]":END MI
- •60006 DATA169.il,141,17,208,32,68,229,16 9,17,32,210 MF
- •60008 DATA255,169,23,133,251,169,146,160 ,207,32,30,171 FN
- 251,24,105 HG •60052 DATA80,76,97,207,224,2,208,14,165, 251,24,105 FC
- •60054 DATA2,133,251,144,16,230,252,76,11 7,207,165,251 BA
- ■60056 DATA56,233,80,133,251,176,2,198,25 2,165,251,166 NC
- •60058 DATA252,133,253,134,254,76,lll,206 ,133,253,144,2 JE
- •60060 DATA230.254,76,250,206,133,253,176 ,2,198,254,76 MH
- •60062 DATA250.206,18,32,32,32,32,32,32,3 2,32,32 PO
- •60064 DATA32,32,32,32,32,32,32,32,32,32, 32,32 JA

104 AHOY!
- $-60066$  DATA32, 32, 32, 32, 32, 32, 32, 32, 32, 32, EG 32,32
- +60068 DATA32, 32, 32, 32, 32, 32, 13, 0, 0, 65, 72 **MC** ,83

### **C-128 VERSION**

DN

- •60000 REM \*\*\* C-128 VERSION \*\*\*
- $+60002$  FORJ=6700TO7083: READA: POKEJ, A: X=X+ A: NEXTJ FP
- · 60004 IFX<>45169THENPRINT "ERROR IN DATA[  $3"$ .  $"$ ]": END ΟI
- $.60006$  DATA169,0,141,0,255,169,11,141,17, 208, 32, 125 СC
- $-60008$  DATA255, 147, 17, 0, 169, 23, 133, 251, 32 , 125, 255, 18 MJ<sub></sub>
- .60010 DATA32, 32, 32, 32, 32, 32, 32, 32, 32, 32, 32,32  $CO$
- +60012 DATA32, 32, 32, 32, 32, 32, 32, 32, 32, 32, 32,32 NE
- +60014 DATA32, 32, 32, 32, 32, 32, 32, 32, 32, 32, 32,32 **NK**
- .60016 DATA32, 32, 32, 13, 0, 198, 251, 208, 207, 169, 81, 162 M.J
- $.60018$  DATA4, 133, 253, 134, 254, 141, 81, 4, 165 , 253, 166, 254 AD
- .60020 DATA133,251,134,252,32,87,175,173, 28, 18, 77, 29 **KD**
- +60022 DATA18,77,30,18,77,31,18,162,0,201  $,64,144$ EС
- +60024 DATA11, 232, 201, 128, 144, 6, 232, 201, 1 92, 144, 1, 232 JJ
- .60026 DATA142, 171, 27, 142, 172, 27, 165, 253, 166, 254, 141, 173 BF
- .60028 DATA27, 142, 174, 27, 160, 0, 173, 171, 27 , 208, 26, 165 LE
- .60030 DATA251, 24, 105, 2, 32, 153, 27, 165, 251 , 24, 105, 1 **OC**
- +60032 DATA133, 251, 144, 2, 230, 252, 169, 32, 1 45, 251, 76, 124 FB
- +60034 DATA26, 201, 1, 208, 22, 165, 251, 56, 233 ,80,32,162 ΙE
- +60036 DATA27, 165, 251, 56, 233, 40, 133, 251, 1 76, 2, 198, 252 JM
- +60038 DATA76, 206, 26, 201, 2, 208, 16, 165, 251 56,233,2 LG
- .60040 DATA32, 162, 27, 165, 251, 56, 233, 1, 76, 230, 26, 165 KE
- .60042 DATA251,24,105,80,32,153,27,165,25 1. 24,105,40 NΑ
- 60044 DATA76, 200, 26, 177, 253, 201, 160, 208, 6, 173, 171, 27 ΙL
- .60046 DATA145, 253, 96, 104, 104, 173, 173, 27, 133, 253, 173, 174 **NN**
- .60048 DATA27, 133, 254, 238, 171, 27, 173, 171, 27, 201, 4, 144 GL
- .60050 DATA5, 169, 0, 141, 171, 27, 173, 171, 27, 205, 172, 27 PF
- $.60052$  DATA240,3,76,170,26,177,251,170,16 9, 32, 145, 251 AE
- .60054 DATA224,4,144,6,169,27,141,17,208, **NB**  $96, 224, 0$
- .60056 DATA208,11,165,251,56,233,2,133,25 GO 1,176,43,144
- .60058 DATA39, 224, 1, 208, 8, 165, 251, 24, 105, P.I 80,76,122
- $.60060$  DATA27, 224, 2, 208, 14, 165, 251, 24, 105 PC , 2, 133, 251
- .60062 DATA144, 16, 230, 252, 76, 142, 27, 165, 2 51, 56, 233, 80 NC
- .60064 DATA133, 251, 176, 2, 198, 252, 165, 251, 166, 252, 133, 253 **GM**
- +60066 DATA134, 254, 76, 132, 26, 133, 253, 144, 2,230,254,76 IP
- +60068 DATA19,27,133,253,176,2,198,254,76 , 19, 27, 220 EI

### **ROLLING BALL DEMO-C-64**

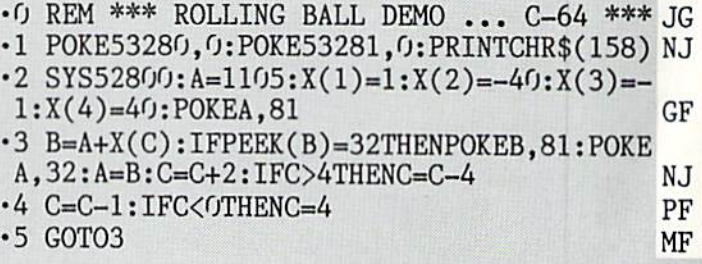

### **ROLLING BALL DEMO-C-128**

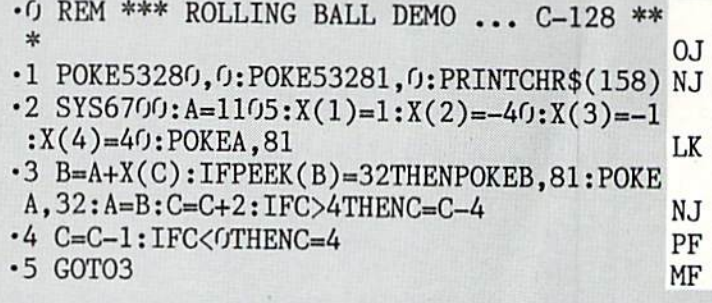

# ER ROUTE ROM PAGE 48

**Starting address in hex: C000 Ending address in hex: C8FE SYS to start: 49152** 

Flankspeed required for entry! See page 95.

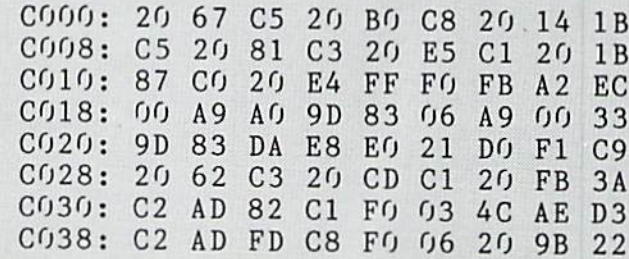

**AHOY!** 105

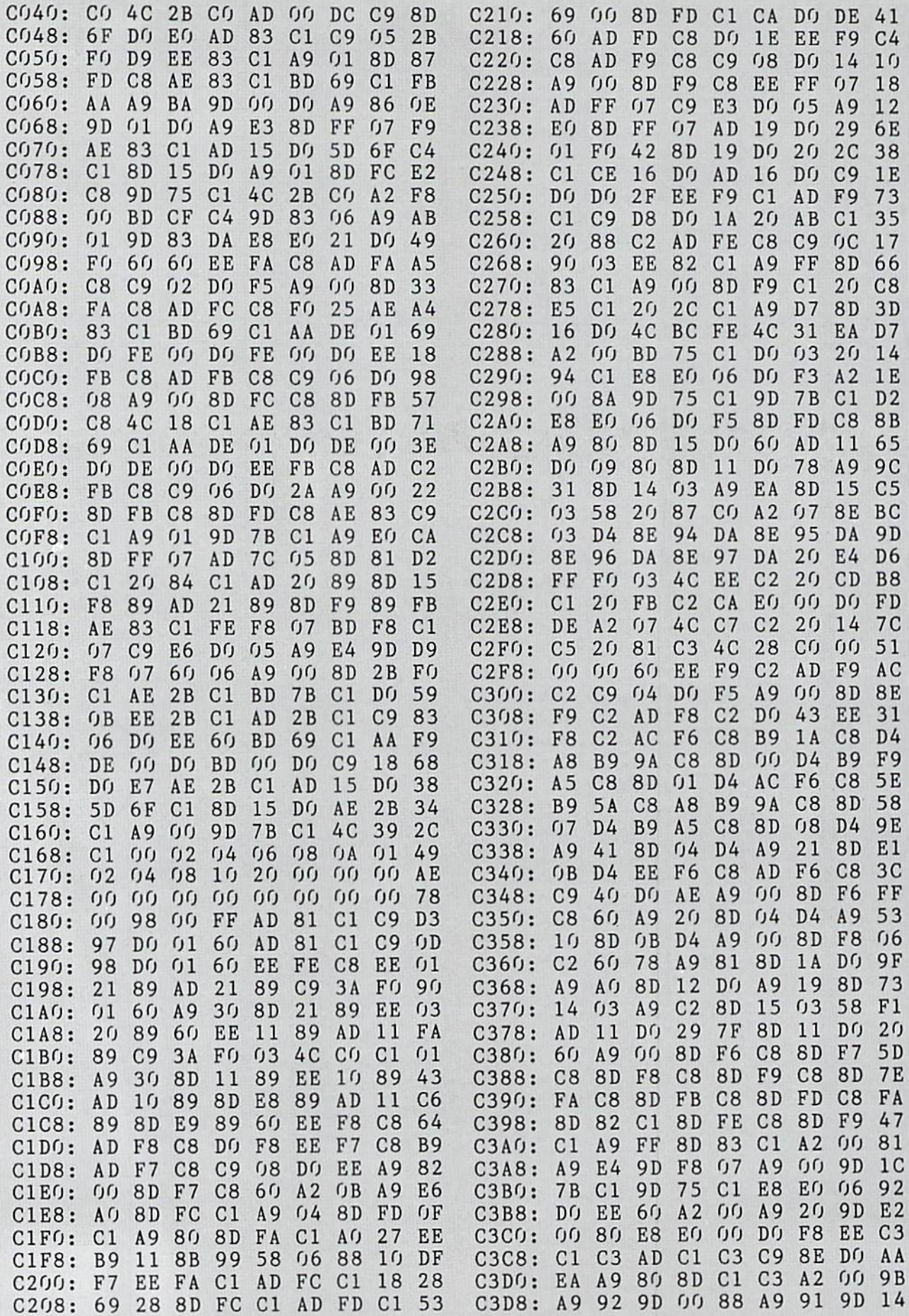

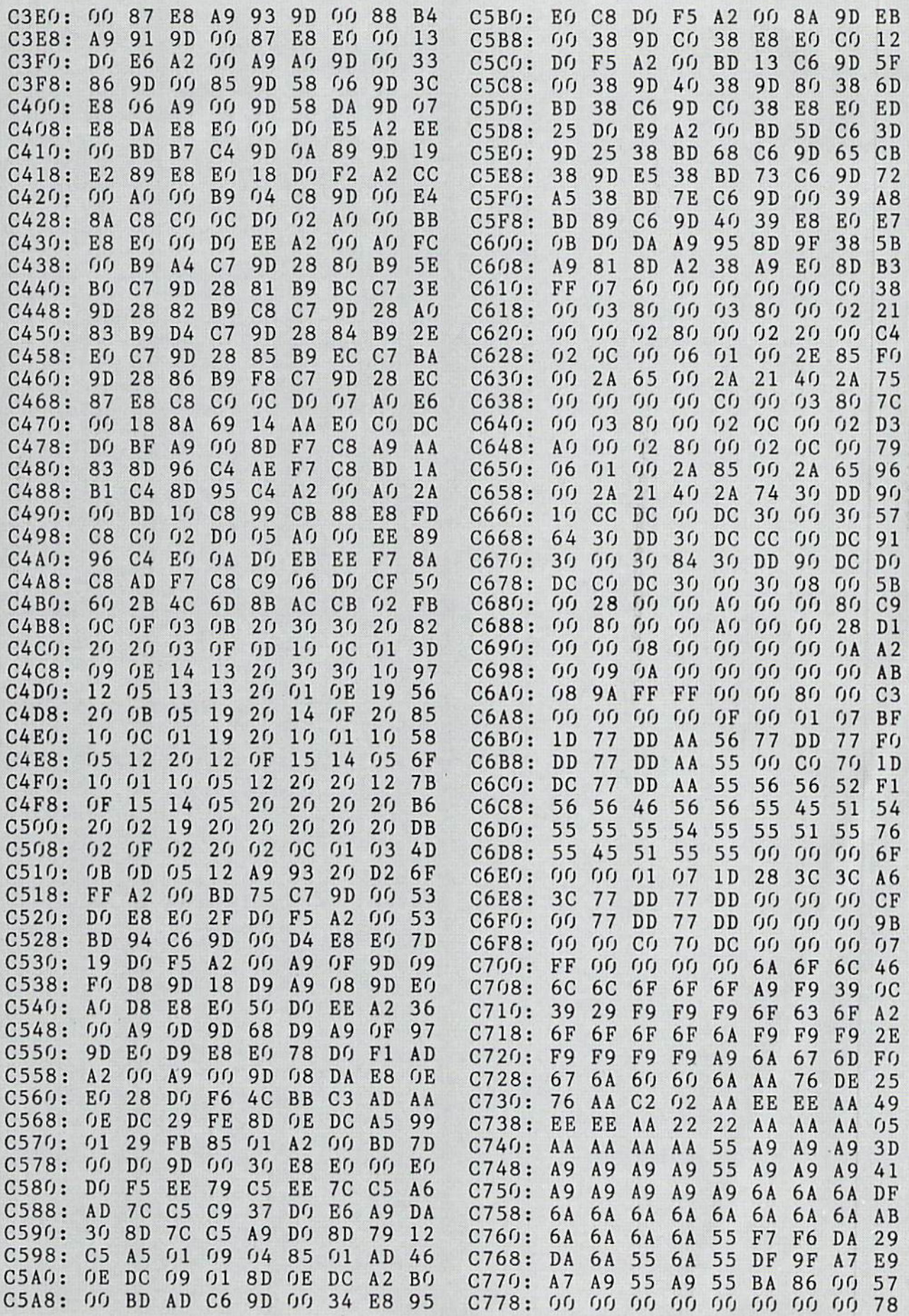

IMPORTANT! Letters on white background are Bug Repellent line codes. Do not enter them! Pages 93 and 94 explain these codes (Stephan and provide other essential information on entering Ahoy! programs. Refer to these pages

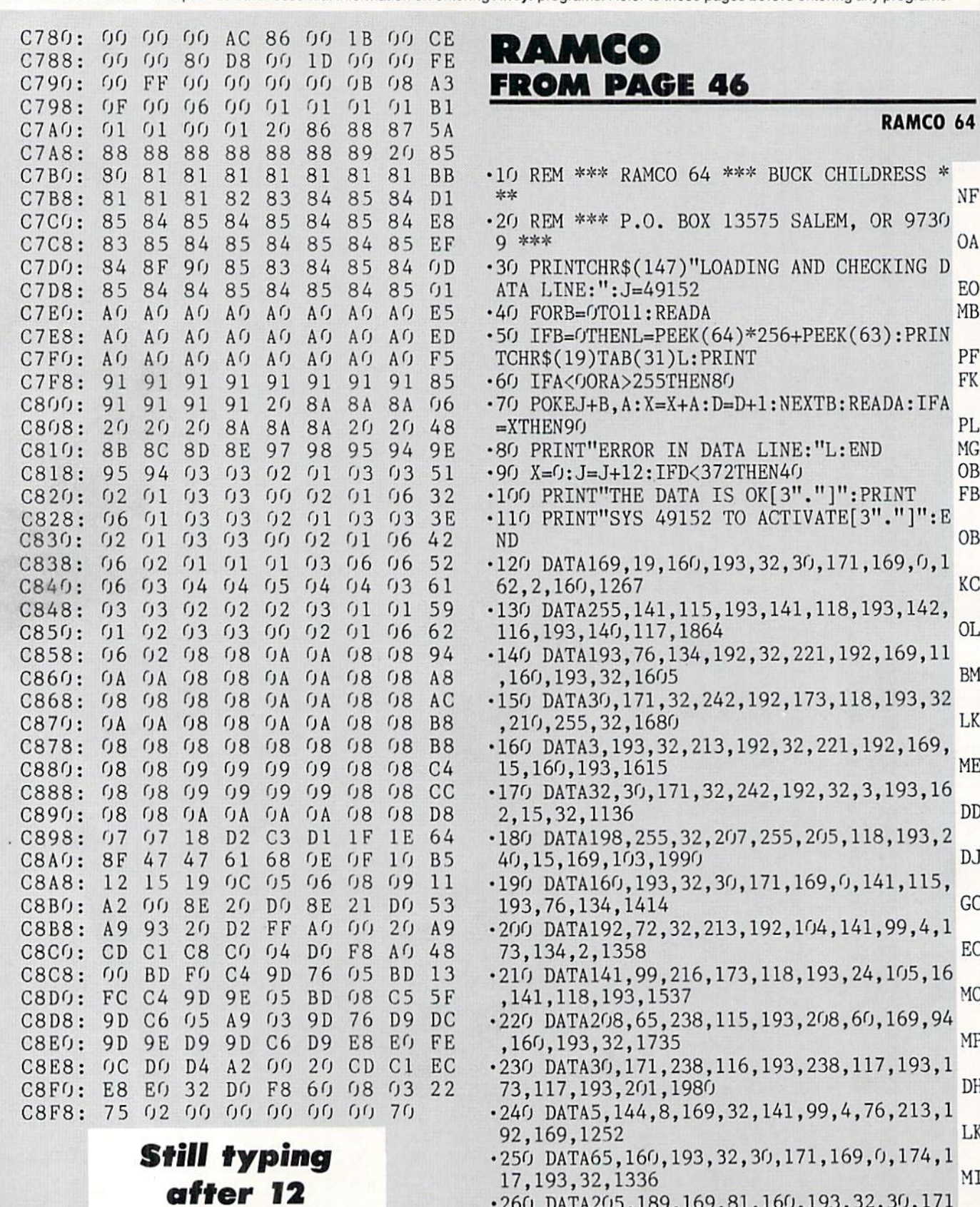

.260 DATA205, 189, 169, 81, 160, 193, 32, 30, 171<br>,166, 214, 164, 1774 IH

-270 DATA211, 142, 119, 193, 140, 120, 193, 174,<br>119, 193, 172, 120, 1896<br>-280 DATA193, 24, 32, 240, 255, 169, 0, 174, 115,  $_{\rm NN}$ 

pages of

listings?

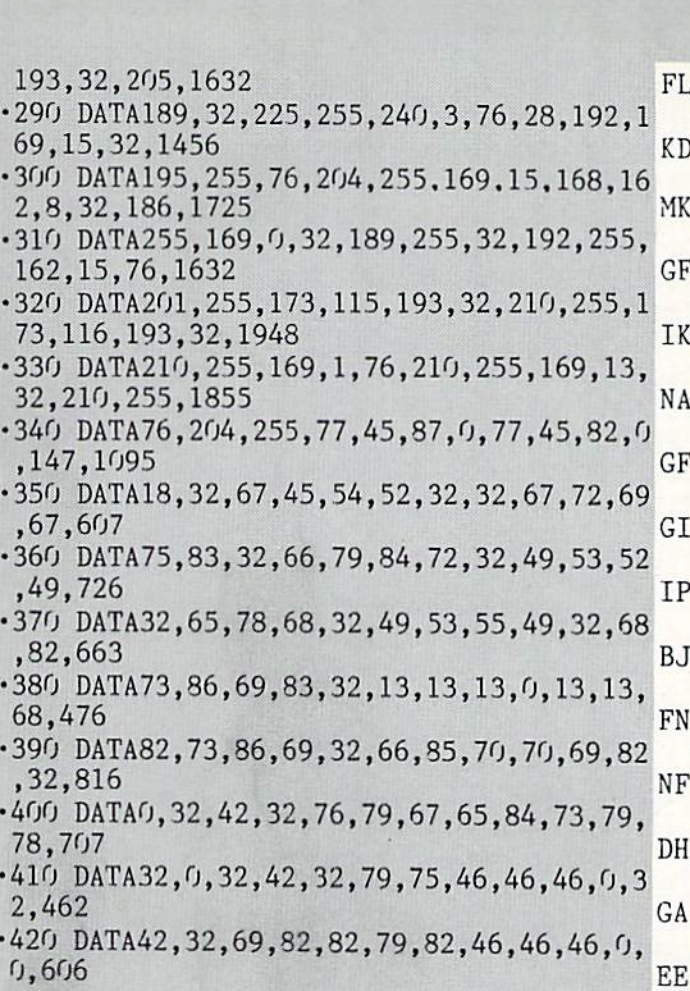

### **RAMCO 128**

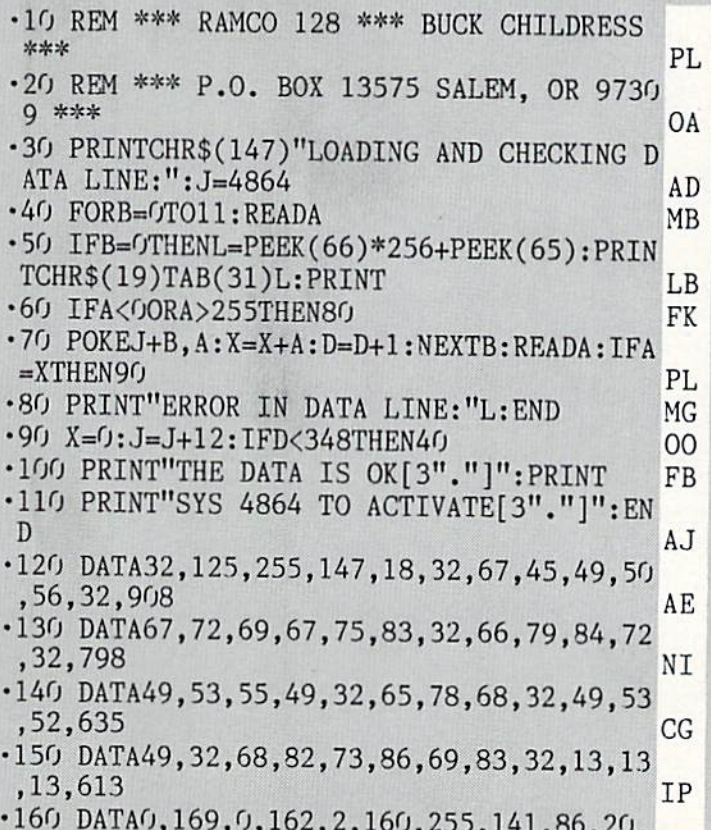

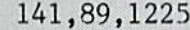

 $FL$ 

**KD** 

MK

GF

IK

NA

GF

GI

**IP** 

**BJ** 

FN

NF

DH

GA

 $-170$  DATA20, 142, 87, 20, 140, 88, 20, 76, 188, 19 PJ , 32, 40, 872

**BH** 

- $-180$  DATA20, 32, 125, 255, 77, 45, 87, 0, 32, 61, 2  $0,173,927$ OB
- $-190$  DATA89, 20, 32, 105, 146, 32, 78, 20, 32, 32, 20, 32, 638 **DM**
- .200 DATA40, 20, 32, 125, 255, 77, 45, 82, 0, 32, 6 1,20,789 **BF**
- .210 DATA32, 78, 20, 162, 15, 32, 198, 255, 32, 20 7, 255, 205, 1491 MC
- .220 DATA89, 20, 240, 23, 32, 125, 255, 32, 42, 32 69,82,1041 **NA**
- $-230$  DATA82, 79, 82, 46, 46, 46, 0, 169, 0, 141, 86 , 20, 797 AD
- .240 DATA76, 188, 19, 72, 32, 32, 20, 104, 141, 99  $,4,165,952$ **BG**
- .250 DATA241, 141, 99, 216, 173, 89, 20, 24, 105, 16, 141, 89, 1354 BN
- .260 DATA20, 208, 91, 238, 86, 20, 208, 86, 32, 12 5, 255, 32, 1401 FF
- $-270$  DATA42, 32, 79, 75, 46, 46, 46, 0, 238, 87, 20 ,238,949 IE
- .280 DATA88, 20, 173, 88, 20  $, 5, 144, 8, 169,$ 201 32, 141, 1089 AC
- .290 DATA99, 4, 76, 32, 20, 32, 125, 255, 13, 13, 6 8,82,819 **FN**
- .300 DATA73,86,69,32,66,85,70,70,69,82,32 , 0, 734 IG
- .310 DATA169, 0, 174, 88, 20, 32, 50, 142, 32, 125 , 255, 32, 1119 **JF**
- .320 DATA42, 32, 76, 79, 67, 65, 84, 73, 79, 78, 32 ,0,707 EJ
- .330 DATA166, 235, 164, 236, 142, 90, 20, 140, 91 20, 174, 90, 1568 OA
- .340 DATA20,172,91,20,24,32,240,255,169,0 ,174,86,1283 KF
- .350 DATA20, 32, 50, 142, 32, 225, 255, 240, 3, 76 70, 19, 1164 JJ
- .360 DATA169,15,32,195,255,76,204,255,169 , 15, 168, 162, 1715 **JF**
- .370 DATA8, 32, 186, 255, 169, 0, 32, 189, 255, 32 ,192,255,1605 PA
- .380 DATA162, 15, 76, 201, 255, 173, 86, 20, 32, 1 05, 146, 173, 1444  $CF$
- .390 DATA87, 20, 32, 105, 146, 169, 1, 76, 105, 14 6, 169, 13, 1069 KM

+400 DATA32, 105, 146, 76, 204, 255, 65, 46, 72, 4 6,83,46,1176 **BD** 

# **Next month be good to** your fingers! Get all our programs on the Ahoy! Disk (see page 52).

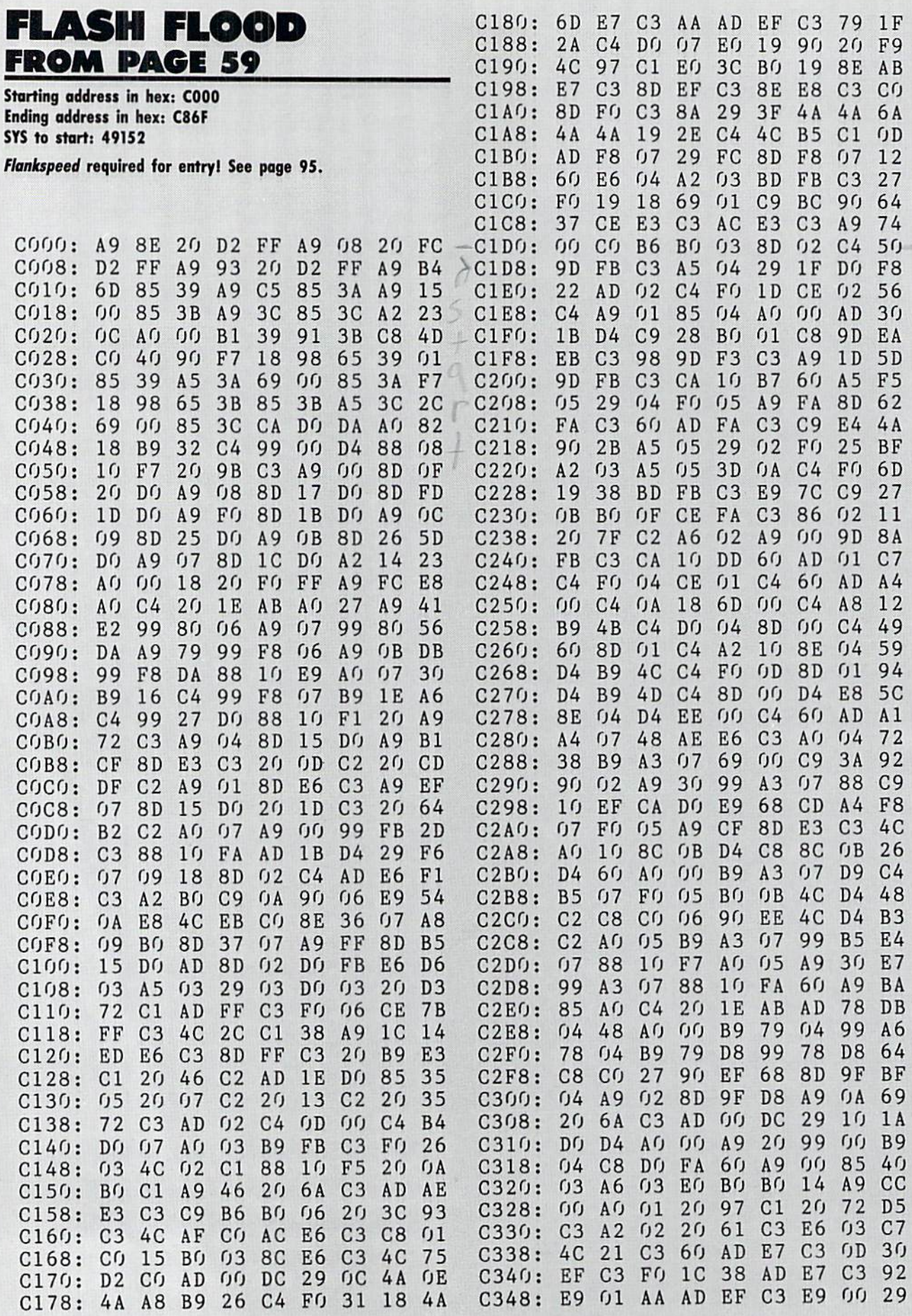

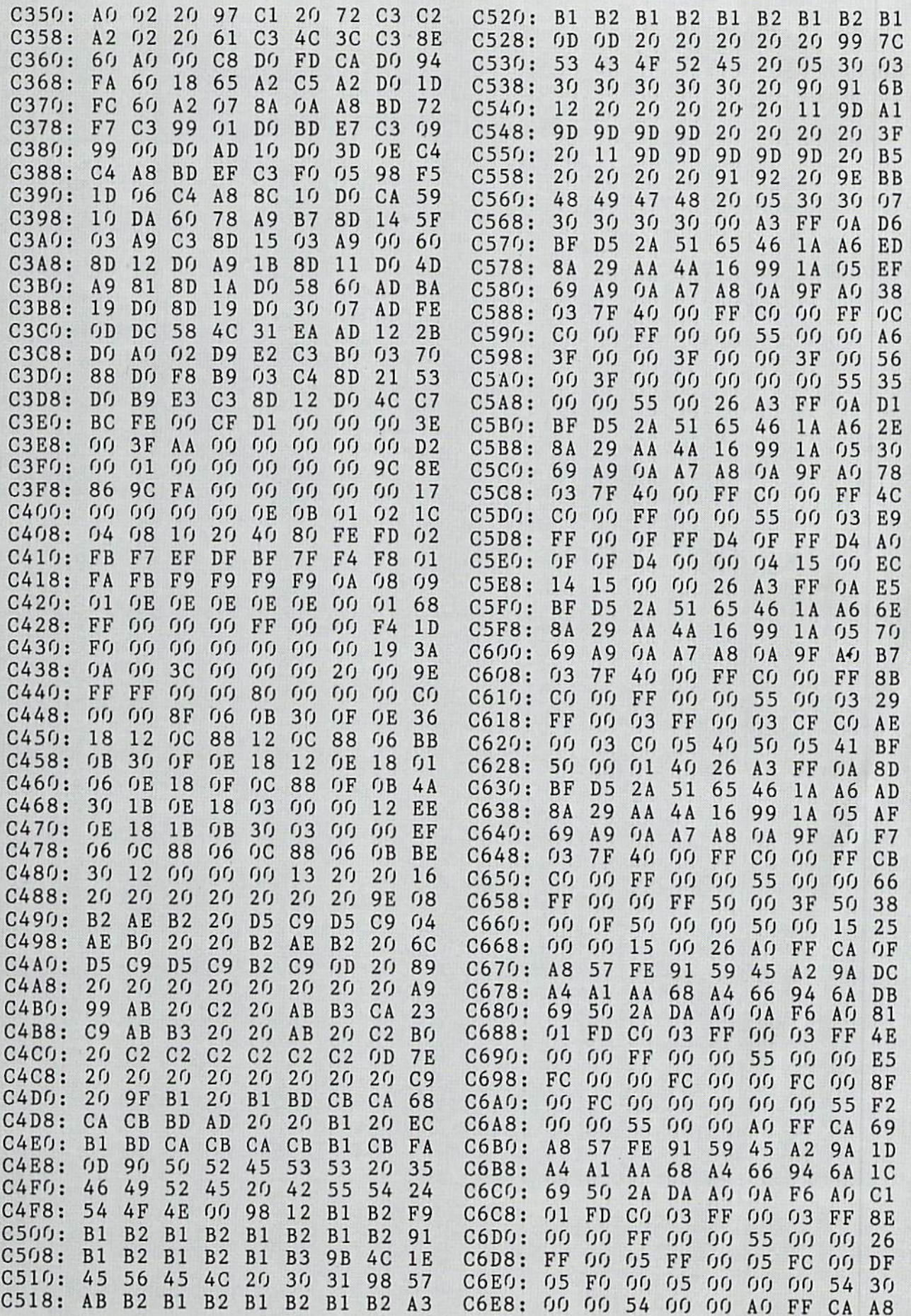

IMPORTANT! Letters on white background are Bug Repellent line codes. Do not enter them! Pages 93 and 94 explain these codes

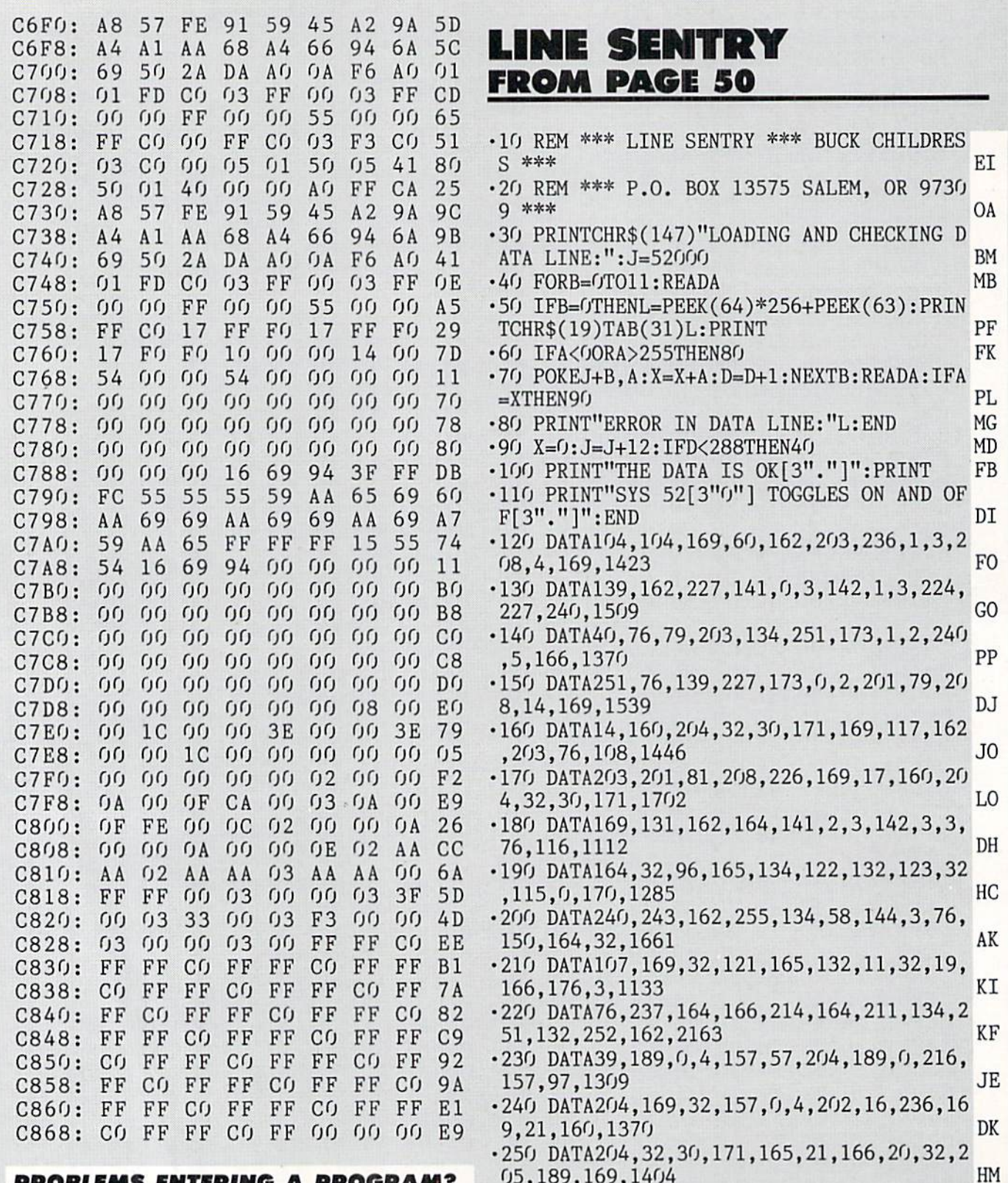

Ahoy!'s technical department is waiting to assist you from 8:30-5:00 EST at 212-239-6089 (if busy or no answer after three rings, call 212-239-0855).

FC

 $-260$  DATA29, 160, 204, 32, 30, 171, 169, 0, 133, 1

98, 32, 228, 1386

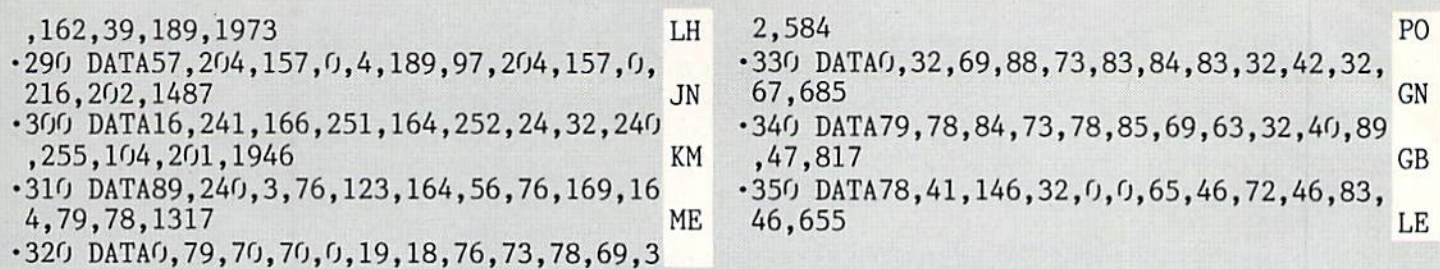

## A MIGA SECTION

Continued from page 58

al object.

If you are working from a drawing or plan, you can turn on a fourth window in addition to the three views. This new window will give exact measure ments from point to point as you draw each line.

When you object is finished, you se lect the number, location, color, and brightness of the lamps that will illum inate it. If the image would benefit from non-direct ambient lighting, you can have that too.

If you'd like a sky, it can be any solid color or graduated from one color at the horizon to another at the zenith. Ground, if you choose it, can be solid or checkered. Checkered is great for providing perspective and is particu larly effective with mirrored images.

If you haven't figured it out by now. I love this program. It has let me do graphics that I never could have pulled off before. And exploring your scenes from any possible perspective is fas cinating. Sculpt 3-D is delivered with no copy protection. It also comes with support unbundled —meaning that phone calls to Byte by Byte for hcip will set you back \$75 an hour.

Sculpt 3-D is pretty smart. It moves program modules in and out of memo ry to accommodate the working space you need. To produce shading, it will automatically pick the best colors to show off your creation. If you're de termined to use more colors than the Amiga can display, Sculpt 3-D is ready. It can create files with hundreds of col ors, but you will need a hardware Frame Buffer to display them.

Many of the most common com mands arc available with one or two keystrokes as an alternative to the mouse. Sculpt 3-D will multitask; however, given the memory requirements of this sophisticated graphics program, you may not want to. When you choose to create an image, Sculpt 3-D will give you an estimate of the time it will take. Images can be printed using the Ami ga's GraphicDump program.

The images you create with *Sculpt* 3-D are IFF-compatible and can be used with other graphics programs. Al though the 97-page manual just walks you through the program's features and does not focus on specific applications, I can imagine *Sculpt 3-D* being useful to designers, artists, photography teach ers, or people like me who just want a great toy to play with.

Byte by Byte, Arboretum Plaza II, 9442 Capital of Texas Highway North -Suite 150. Austin. TX <sup>78759</sup> (phone:  $512-343-4357$ ). - Richard Herring

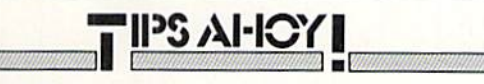

Continued from page 40

goodies on the screen. Next type SYS 53000, press RE TURN, and watch the action.

Rock 'n Roll can be relocated by changing the variable A in line 63000. Be sure you have enough room in your new location (127 bytes) and that you SYS to the new address. -Buck Childress Salem, OR

- $-63000$  A=53000:REM \*\*\* CHANGE A TO RELOCA TE \*\*\*
- •63002 FORB=ATOA+126:READC:POKEB,C:D=D+C: NEXTB
- .63004 IFD<>16748THENPRINT"ERROR IN DATA[ 3"."]":END
- •63006 DATA169.0,133,2,173,18,208,208,251 ,173,17,208
- •63008 DATA9.4,141,17,208,164,2,202,208,2 53,136,16
- •63010 DATA250,173,18,208,208,251,169,27, 141,17,208,173
- ■63012 DATA22,208,9,4,141,22,208,164,2,20 2,208,253
- •63014 DATA136,16,250,173,18,208,208,251, 169,200,141,22
- •63016 DATA208,173,18,208,208,251,173,17, 208,9,4,141
- ■63018 DATA17,208,173,22,208,9,4,141,22,2 08,164,2
- •63020 DATA2O2.208,253,136,16,250,173,18, 208,208,251,169
- •63022 DATA27,141,17,208,169,200,141,22,2 08,164,2,192
- •63024 DATA37,144,1,96,202,208,253,136,16 ,250,230,2
- •63026 DATA230.2,208,136,65,72,83

### 128 TEXT MODE SPLIT BACKGROUND

This little routine divides the 128's text mode screen in two by displaying separate background colors in each half. It's a nice addition when you're using the WINDOW command to divide the screen into separate zones, each deal ing with a different aspect of a program. For a really nice look, position the split in the middle of a line of text filled with SHIFTed \*'s. The program lines below POKE the code into place. Enable the split with SYS2816 followed by three parameters separated by commas: the position of the split (0-200); color code for the top half (1-16); color for the bottom half (0-16). Disable and return to regular text mode with SYS2819.  $-R.$  Harold Droid Seattle, WA

```
•10 REM 128 TEXT SPLIT BACKGROUND
```
•20 REM SYS2816,LINE#(O-2OO),COLOR1,COLOR 2; SYS2819 DISABLES

30 SUM=0:FORI=2816TO2935:READJ:POKEI,J:S UM=SUM+J:NEXT:IFSUM<>11782THENPRINT"ERRO IN DATA STATEMENTS":END ■2816 DATA 76,6,11,76,39,11,120,24 •2824 DATA 105,49,141,120,11,142,121,11 •2832 DATA 140,122,11,169,58,141,20,3 •2840 DATA 169,11,141,21,3,173,33,208 •2848 DATA 41,15,141,123,11,88,96,120 -2856 DATA 169,101,141,20,3,169,250,141 •2864 DATA 21,3,173,123,11,141,33,208 •2872 DATA 88,96,169,250,72,169,104,72 •2880 DATA 216,56,173,25,208,41,1,208 •2888 DATA 3,76,20,194,141,25,208,173 •2896 DATA 17,208,48,7,173,18,208,201 •2904 DATA 49,144,14,169,1,141,18,208 ■2912 DATA 173,122,11,141,33,208,76,117 •2920 DATA 11,173,120,11,141,18,208,173 •2928 DATA 121,11,141,33,208,76,22,194

### MAZE

The C-64 has one of the easiest ways of making a maze that I know of. Just use the shifted M and N keys in a random sequence and you will have an interesting maze each time.

In the listing below, I have taken advantage of this idea by adding a simple sprite and a basic joystick operation. This little program is great for starting much more com plicated maze games. After you have typed this in, you can add any kind of boundaries or limits that you like.

> -Marty Grebing Cape Girardeau, MO

•0 PRINT CHR\$(147)

```
•10 X=128:Y=100:F0R 1=1024 TO 2023
```

```
\cdot20 A=RND(1):IF A>.49 THEN POKE I,77:NEXT
```

```
•30 IF A<.5 THEN POKE I,77:NEXT
```

```
•40 V=53248
```
• 50 FOR I=832 TO 832+61: POKE I, 0: NEXT: POK 832+62,3

```
■60 POKE 2040,13:POKE V+21,l:P0KE V+39,1
•70 POKE V,X:P0KE V+1,Y
•80 J=PEEK(56320):REM PORT 2
\cdot90 IF (JAND1)=0 THEN Y=Y-1:X=X+1
-100 IF (JAND2)=0 THEN Y=Y+1:X=X-1
\cdot110 IF (JAND4)=0 THEN Y=Y-1:X=X-1
-120 IF (JAND8)=0 THEN Y=Y+1:X=X+1
```

```
-130 GOTO 70
```
### STAGGERING

This BASIC routine for the C-128 will display a phrase of up to 40 characters in a staggered format on the high resolution screen. This technique can be useful for crea ting interesting introductory screens. NOTE: By displaying each character with the GSHAPE statement, more precise centering can be accomplished. —Michael Jaecks Alamogordo, NM

- •1 SCNCLR
- •2 INPUT"PHRASE";A\$
- •3 GRAPHIC1.1
- $-4$  A\$=LEFT\$ $(A$, 40)$
- $\cdot$ 5 L=LEN(A\$)
- $\cdot$ 6 TB=INT((320-(L\*8))/2)
- $\cdot$  7 CHAR,  $0, 0, A$ \$
- -8 F0RX=0TOL-l

```
■9 SSHAPEB$,X*8,0,X*8+7,7
```
- $-10$  CHAR,  $X, G,$ "
- •11 IFA=OTHENA=1:Y=0:ELSE:A=0:Y=l
- •12 GSHAPEB\$,X\*8+TB,Y+95
- •13 NEXTX
- •14 GETKEYA\$
- •15 GRAPHICO
- $\cdot 16$  END

### 128 SLOW SCROLL

When I'm looking for a certain program line. I list the program and use the NO SCROLL key to start and stop the scrolling action. When I want to scroll the listing slow enough to read. I press ESC A (the Auto-insert sequence) and type LIST. This causes the cursor to slow the scroll down to one tenth of the normal speed. This is really han dy for searches, especially when you're in 80 column mode. To return to the standard scroll speed, just press ESC C (the insert cancel) and all is well. -Jerome E. Reuter Ladson, SC

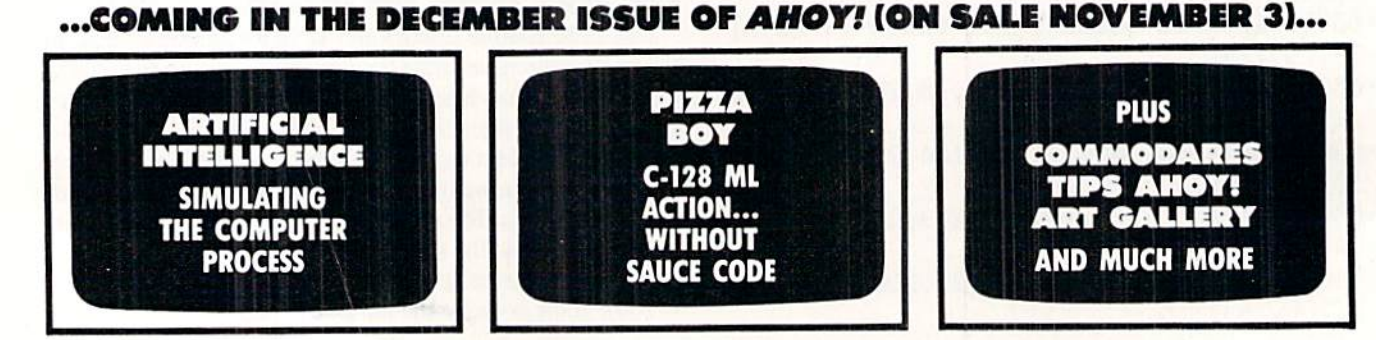

# **Simply The Best**<br>submarine Simulation In The World!

# **CRITICALLY ACCLAIMED**

"A superior product" (COMPUTE)

\*\*\*\*\*

- "By far the best submarine simulation" (ANALOG) "Another masterpiece from MicroProse" (COMMODORE MAGAZINE)
- "Realistic action... outstanding graphics" (RUN) "Complex and absorbing... a thoroughly
- enjoyable game"  $(A+)$ <br>"One of the best simulations I've ever seen"<br>(COMPUTER GAMING WORLD)
- "You can almost smell diesel oil and feel the deck rolling beneath your feet" (ANTIC)

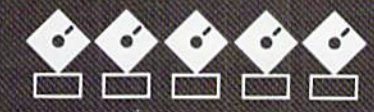

# **INTERNATIONAL AWARD WINNER**

### **USA: "BEST SIMULATOR"**

(Critics' Choice Award, Family Computing) **USA: "BEST ADVENTURE GAME FOR THE HOME COMPUTER"** (Charles Roberts Award For Outstanding,

Achievement, Academy of Adventure Gaming Arts & Designs) **ENGLAND: "BEST SIMULATION"** 

(Oscar Award, Commodore Computing International) **FRANCE: "BEST SIMULATION"** 

(Golden Tilt Award, Tilt Magazine)<br> **GERMANY: "SIMULATION OF THE YEAR"**<br>
(Best Games Of The Year Awards, Happy Computer)

Available NOW From Your Favorite "Valued MicroProse<br>Retailer" (VMR).<br>Call us for the VMR nearest you!

For ALL Popular Computers At A Suggested Retail Of<br>
Only \$34.95:<br>
• Commodore 64/128 • Atari XL/XE<br>
• IBM-PC & compatibles<br>
(supports EGA 16-color graphics)<br>
• Apple II+/e/c (enhanced sound for Mockingboard<br>
A, B or C).

- 
- 
- 

And At A Suggested Retail Of Only \$39.95<br>With Unique Machine-Specific Graphics and Sound<br>Enhancements For:<br>• Amiga • Atari ST • Apple IIGS

### 0 E k **BM**

Commodore, Amiga, Apple, IBM and Atari are registered trademarks of Commodore Electronics Ltd., Commodore<br>Amiga Ltd., Apple Computer Inc., International Business Machines Inc., and Atari Inc., respectively. Reader Service No. 116

 $\mathbf{B}$ 

 $\mathbf{e}_{\mathbf{q}}$  as

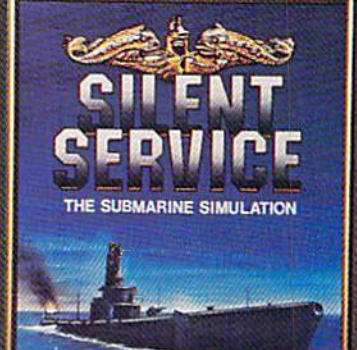

# The LipStik Plus is a revolutionary idea in game control that adds a new dimension of excitement and realism to joystick operated programs. The LipStik Plus is "voice activated"<br>and functions as an extra control button. It<br>does not replace your joystick but is used with it to enhance and expand your game playing enjoyment. Just plug your joystick into the<br>LipStik Plus. Because it's so simple and<br>doesn't require additional interface software, doesn trequire additional interface solveale,<br>the LipStik Plus works with thousands of<br>existing games. Virtually 95% of all games<br>that use a joystick are compatible with the<br>LipStik Plus. It can also be used with most<br>popu as the Atari 2600, 5200 and the Sears Arcade Machine.

The LipStik Plus adds new life to games you've grown tired of playing. Using the headset gives you a greater feeling of power and control than a joystick alone. The first time you use it with your favorite game you'll know what we mean. You'll find yourself getting<br>more absorbed in the action than you ever thought possible.

A NEW STANDARD FOR THE UNIVERSE

Reader Service No. 110

Suggested Retail Price:

\$24.95 Commodore 64/128/VIC 20/Amiga Atari Computers 400/800/XL/XE/ST Atari Game Machines 2600/5200/7800<br>\$29.95 Apple IIE, IIC, IIGS (II & II + w/adapter) IBM & Compatibles (w/joystick card)

If you can't find our products at your local dealer, you can order<br>direct. For mail orders, enclose check or money order, plus<br> $S3.00$  shipping and handling, and specify machine version<br>desired. Order by phone on VISA, Ma

ACCESS SOFTWARE, INC. 2561 So. 1560 W. Woods Cross, UT 8408

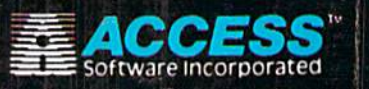

# **VOICE ACTIVATED**<br>CONTROL HEADSE

**NOW AVAILABLE ON EARTH** 

**TM**